معماري كامپيوتر (13-11-013) جلسهي نخست

دانشگاه شهيد بهشتي دانشكدهي مهندسي برق <sup>و</sup> كامپيوتر  $1000$ زمستان احمد محمودي ازناوه

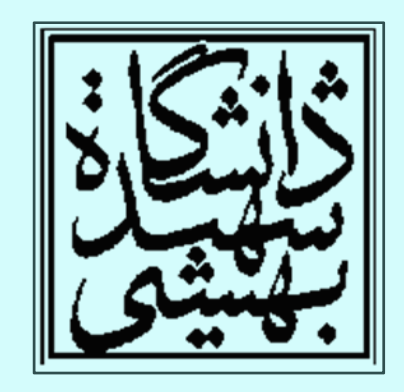

http://faculties.sbu.ac.ir/~a\_mahmoudi/

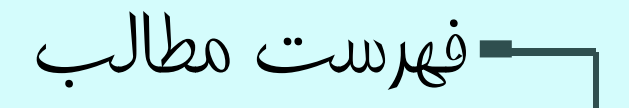

- ديباچه
- بارمبندي
	- مراجع
- چگونگي اجراي يك برنامه

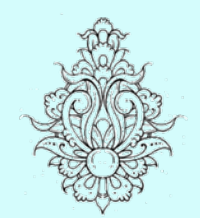

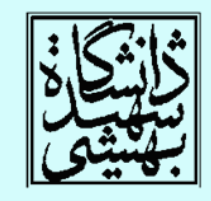

1

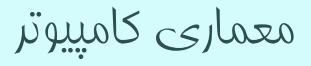

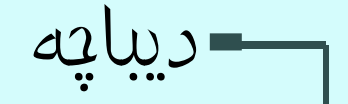

- $\bullet$  عملكرد هر نرمافزار به به سختافزاري كه روي آن اجرا ميشود، بستگي دارد . از اين رو، شناخت ويژگيهاي ريزپردازندهها <sup>و</sup> تعامل سختافزار <sup>و</sup> نرمافزار براي بهبود كارايي برنامه ضروري است.
- از سوي ديگر؛ براي چيرگي بر محدوديتهاي موجود از نظر توان مصرفي <sup>و</sup> فنآوري ساخت، « پردازش موازي » پيشنهاد شده است.

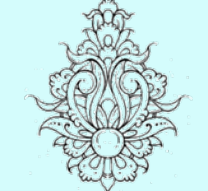

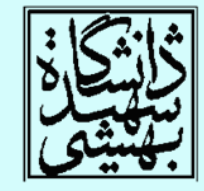

• استفاده از GPU براي كارهايي با حجم پردازش بالا مؤيدي بر اين ادعاست.

بارمبندي

- •درصد نمرات
- ميانترم ميا*ن*ترم ( <mark>4 ارديبهشت</mark>) 2–۴ نمره
	-
	- –تكاليف 2 نمره
- پروڑہ پروژه - محره -4 نمره -4 نمره -4 نمره -4 نمره -4 نمره -4 نمره -4 نمره -4 نمره -4 نمره -
- <del>ك</del>و<u>ييز</u> كوييز -3 2 نمره
- يايانترم پايانترم -8 6 نمره
	- دستياران:
	- آقاي سينا آقاسي <sup>و</sup> آقاي محسن فاريابي
		- آقايان:
	- سينا آقاسي <sup>و</sup> محسن فاريابي
- •زمان پيشنهادي براي كلاس حل تمرين: سه شنبه ساعت 12 تا <sup>14</sup>

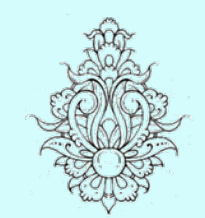

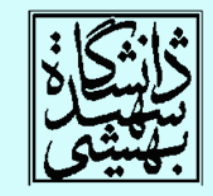

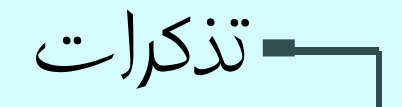

- براي امور رسمي، شناسهي ايميل مناسبي انتخاب كنيد.
	- •عنوان ايميل، بيانگر محتواي آن باشد.
	- –حتما عنوان مناسبي براي ايميل خود در نظر بگيريد.
- در صورتي كه در رابطه با مطلبي، ايميل ميزنيد، لطفا در پايان ايميل نام خود را هم بنويسيد، به ويژه اگر از نام مستعار براي شناسهي ايميل خود استفاده ميكنيد.
	- نام درس <sup>و</sup> گروه فراموش نشود.
	- از نوشتن به صورت فينگيليش بپرهيزيد.

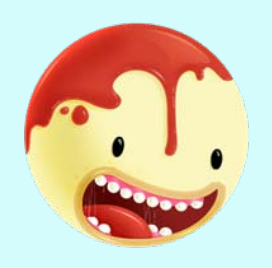

از همكاري شما پيشاپيش سپاسگزارم!

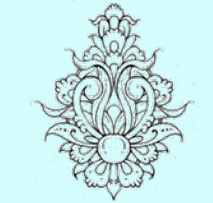

 $\bullet$ 

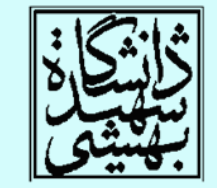

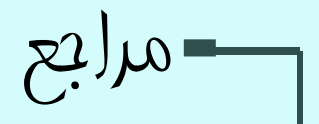

#### • **Computer Organization and Design: The Hardware/Software Interface**

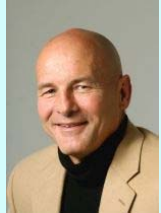

#### by [David A. Patterson](http://www.eecs.berkeley.edu/Faculty/Homepages/patterson.html)

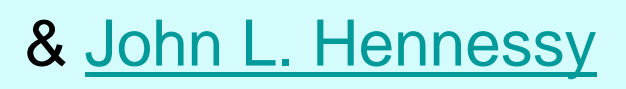

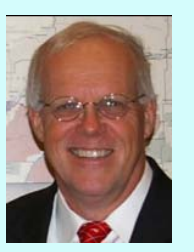

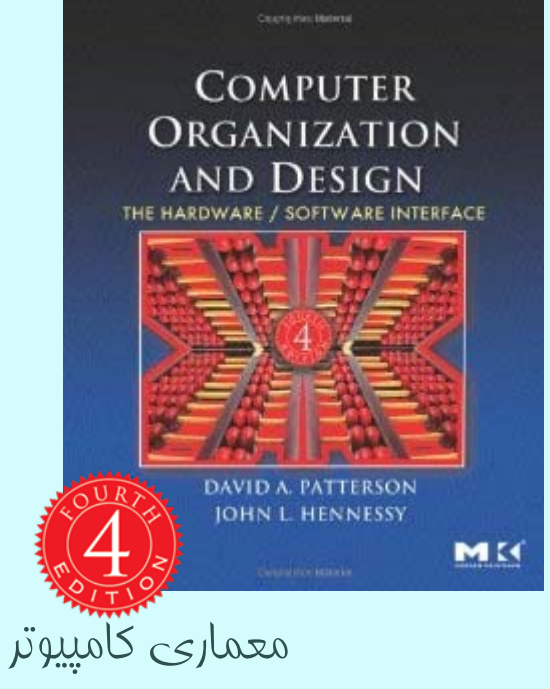

فراگيريعلوم <sup>و</sup> مهندسي اکمپيوتر، افزون بر مفاهيم پايه ميبايد پيشرفتهايكنوني را نيز در بر گيرد. جملهينسخست ديباچهيكتاب

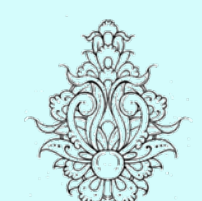

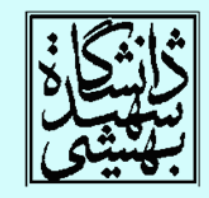

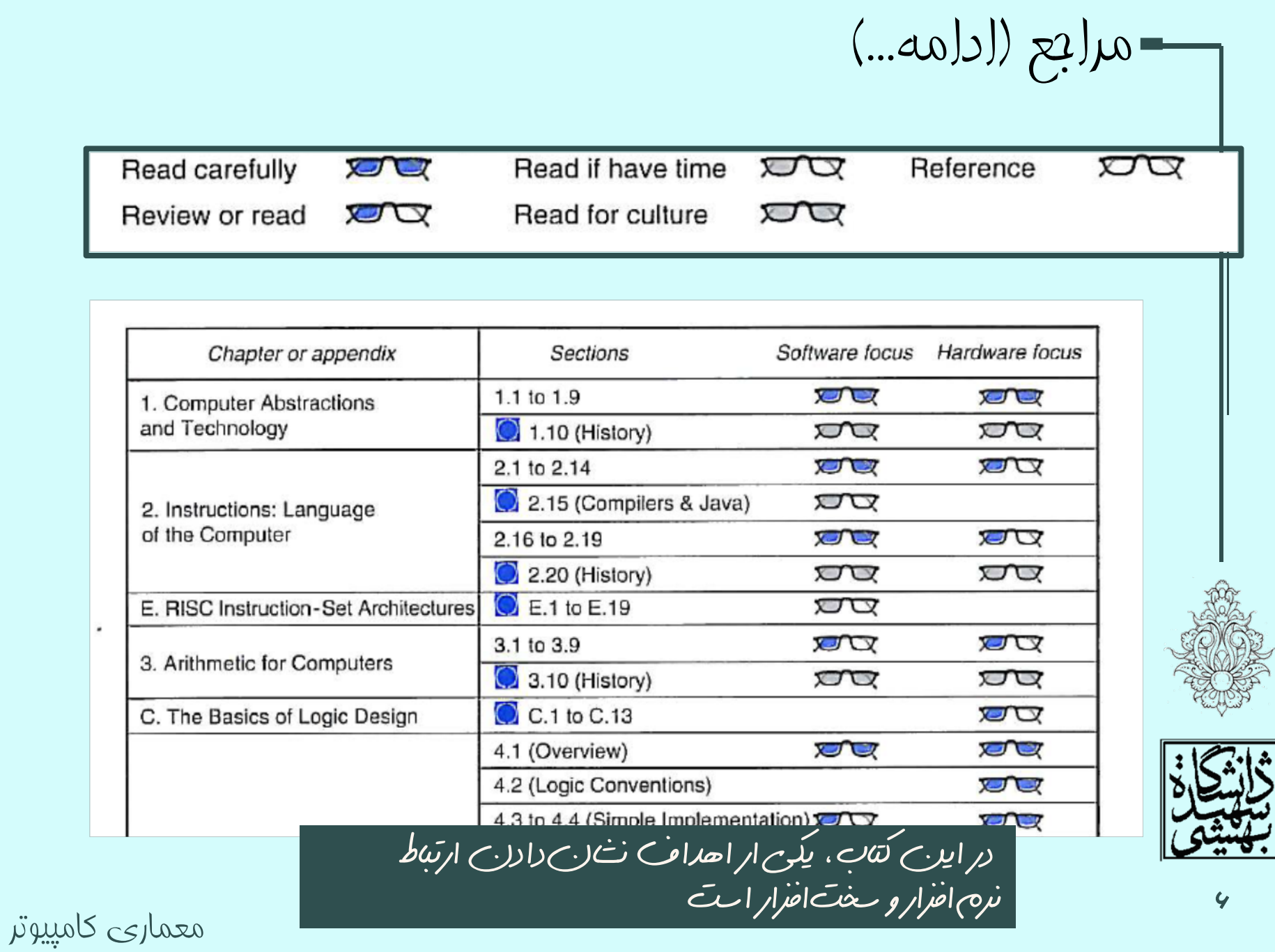

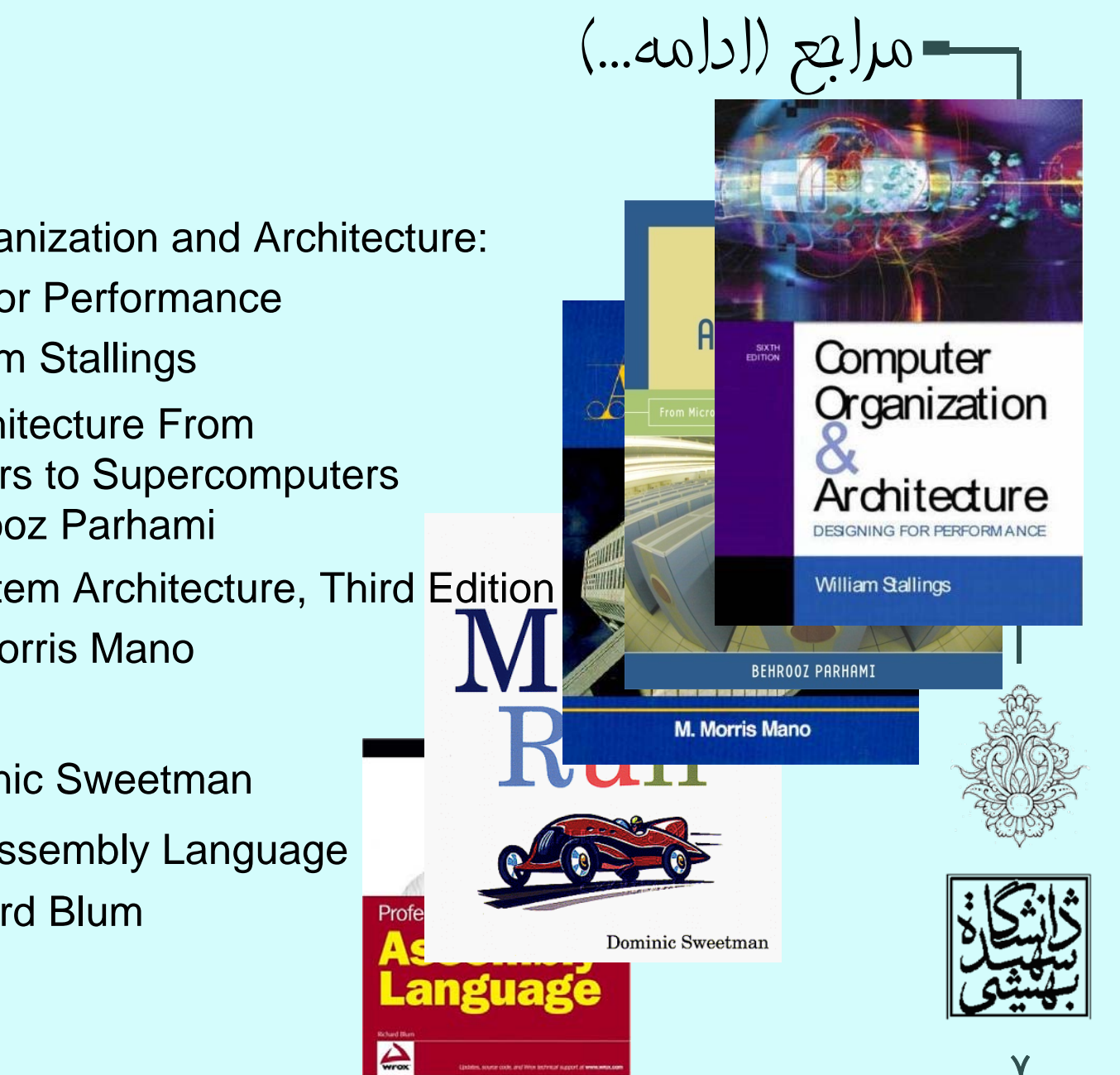

- • Computer Organization and Architecture: Designing for Performance by: William Stallings
- • Computer Architecture From Microprocessors to Supercomputers by: Behrooz Parhami
- • Computer System Architecture, Third Edition by: M. Morris Mano
- • See MIPS Runby: Dominic Sweetman

معماري كامپيوتر

• Professional Assembly Language by: Richard Blum

# انقلاب كامپيوتري

- $\bullet$  پيشرفت خارقالعادهي فنآوري ديجيتال – كه رشد آن از قانون Moore پيروي ميكند، اين قانون را به خاطر داريد؟
- تقريبا در همه جا ميتوان اثري از كامپوتر يافت and the state of the state تلفن همراه
	- خودرو
	- Xbox –
	- -وسايل آشپزخانه
	- اسباببازيها و .....
	- كامپيوتر چيست؟

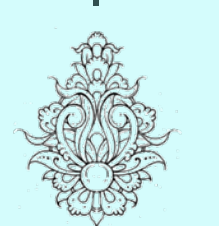

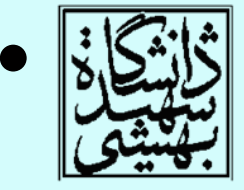

حضور اکمپوترها، حضوريفراگير است <sup>و</sup> به اکمپيوترهاي شخصي محدود نميشود

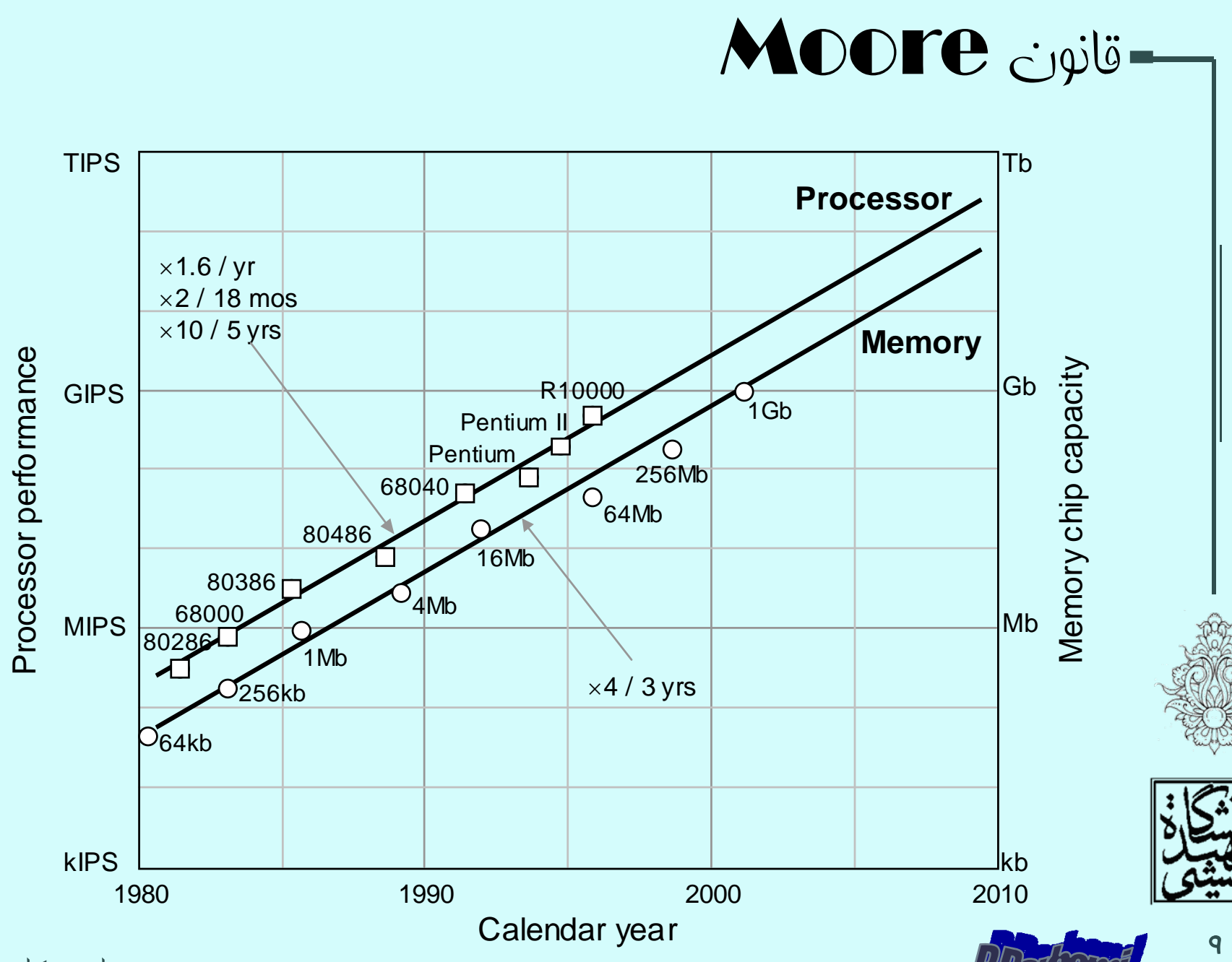

معماري كامپيوتر

# انواع كامپيوترها

- كامپيوترهاي روميزي (شخصي)
	- چندمنظوره
- امكان اجراي نرمافزارهاي متفاوت
	- – براي استفادهي يك شخص
		- سرورها
- –سرعت و حافظهي و قابليت اعتماد بالا
- – قابل استفاده توسط چندين كاربر به صورت همزمان
	- •
	- رايانههاي درونكار
	- – بزرگترين دسته از بين گروهبندي بالاست
		- خاصمنظوره

embedded computer

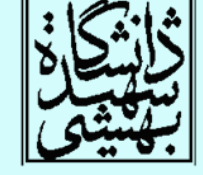

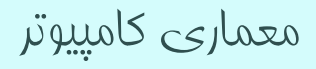

*Supercomputer*

#### TOP 10 Systems - 11/2011

- K computer, SPARC64 VIIIfx 2.0GHz. Tofu interconnect
- NUDT YH MPP, Xeon X5670 6C 2.93 GHz, NVIDIA 2050
- Cray XT5-HE Opteron 6core 2.6 GHz
- Dawning TC3600 Blade 4 Intel X5650, NVidia Tesla
- C2050 GPU HP ProLiant SL390s G7
- 5 Xeon 6C X5670, Nvidia GPU, Linux/Windows
- Cray XE6, Opteron 6136 8C 2.40GHz, Custom

E

Þ.

J

ā,

 $\mathsf{t}$ 

 $\mathsf{t}$ 

 $\mathsf{t}$ 

 $\mathbf{I}$ 

0 J

İI b

p

 $\Sigma$ 

- SGI Altix ICE
- 8200EX/8400EX, Xeon HT QC 3.0/Xeon 5570/5670 2.93 Ghz, Infiniband
- Cray XE6, Opteron 6172 12C 2.10GHz, Custom
- Bull bullx super-node 9 S6010/S6030
- BladeCenter QS22/LS21 Cluster, PowerXCell 8i 3.2 10 Ghz / Opteron DC 1.8 GHz, Voltaire Infiniband

#### **http://www.top500.org/**

# ابركامپيوتر

- كامپيوتري كه از نظر قدرت در زمان معرفي خود پيشتاز باشد.
	- • رتبهي نخست كنوني:
		- –كشور سازنده: ژاپن
	- – حافظهي اصلي: GB 229376
		- - – قدرت پردازش: 8.162 Petaflops
		- تعداد هستهها: 548352
			- –سيستم عامل: لينوكس

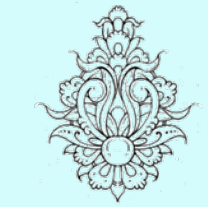

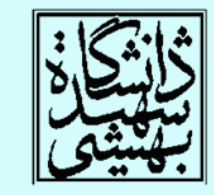

11

#### FLoating point OPerations per Second كامپيوتر معماري

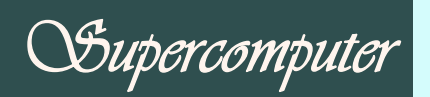

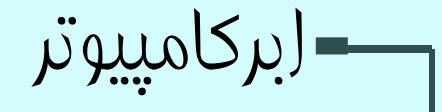

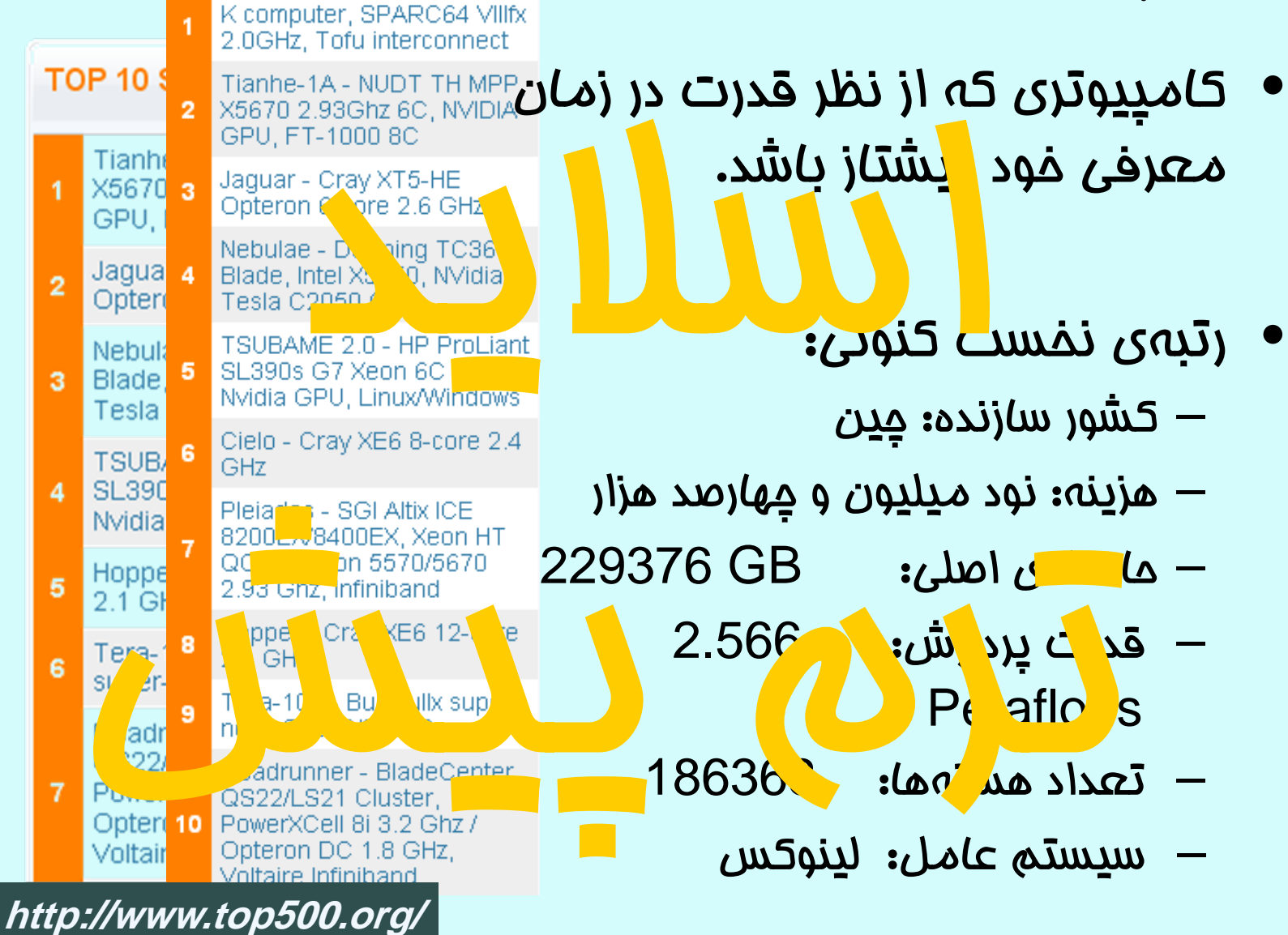

FLoating point OPerations per Second كامپيوتر معماري

1 D

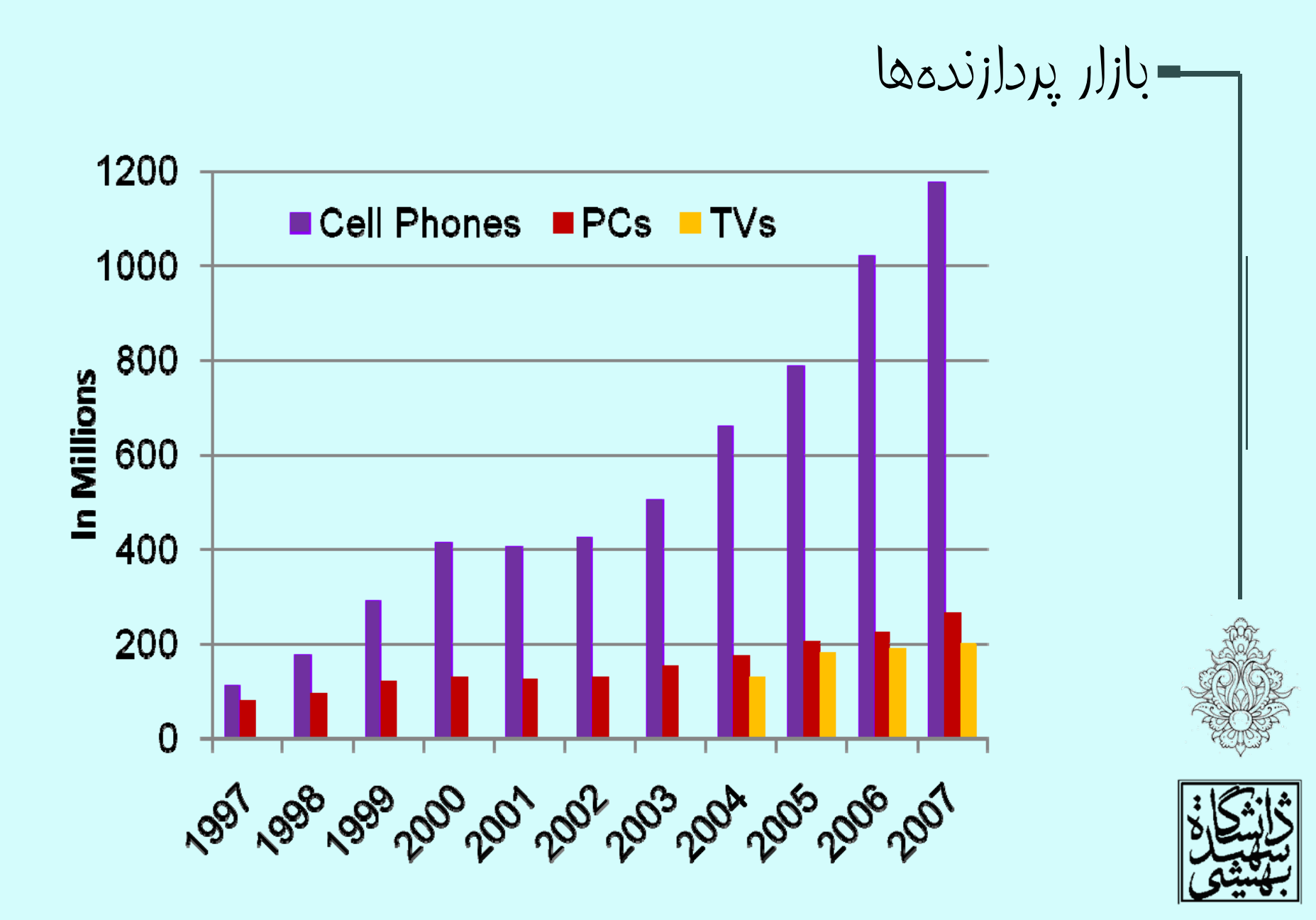

معماري كامپيوتر

# - آن په نواهيم آمونت

- برنامههايي كه مينويسيم، چگونه اجرا ميشود؟ – زبان ماشين (اسمبلي) چيست؟
	- ارتباط بين نرمافزار <sup>و</sup> سختافزار چگونه است؟
		- كارايي يك برنامه چگونه تعيين ميشود؟ –چگونه ميتوان آن را ارتقا داد؟
- پردازش موازي چيست؟ <sup>و</sup> علت حركت از پردازش ترتيبي به پردازش موازي چيست؟

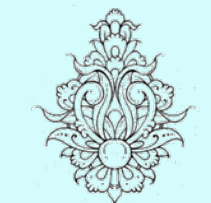

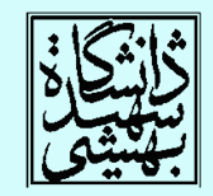

multicore microprocessor

معماري كامپيوتر

معماري كامپيوتر (13-11-013) جلسهي دوم

دانشگاه شهيد بهشتي دانشكدهي مهندسي برق <sup>و</sup> كامپيوتر  $1000$ زمستان احمد محمودي ازناوه

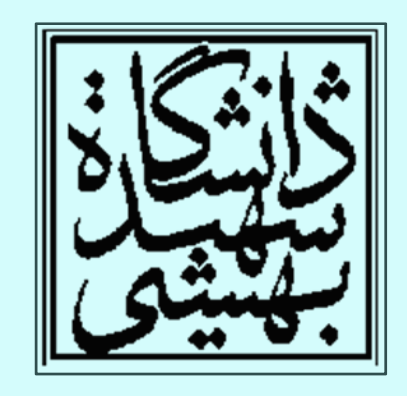

http://faculties.sbu.ac.ir/~a\_mahmoudi/

فهرست مطالب

- اجزاي داخلي پردازنده
	- تجريد
	- كارايي

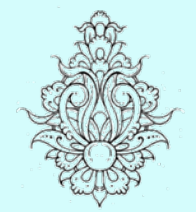

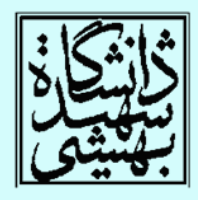

1

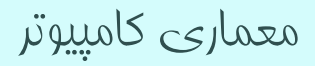

### كارايي اجراي برنامه

- الگوريتم
- تعداد دستورالعملها <sup>و</sup> تعداد عمليات O/I
	- زبان برنامهنويسي، كامپايلر <sup>و</sup> معماري
		- تعداد دستورالعمل زبان ماشين به ازاي دستورالعملهاي زبان سطح بالا
			- پردازنده <sup>و</sup> حافظه
			- and the state of the state سرعت اجراي هر دستور چقدر است؟
				- سرعت انجام عمليات O/I

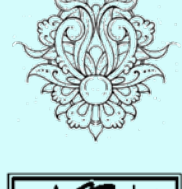

 $\bullet$ 

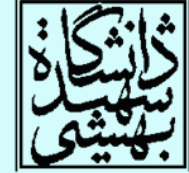

معماري كامپيوتر

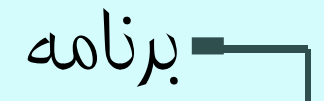

- برنامههاي كاربردي – به زبانهاي سطح بالا نوشته ميشوند.
	- برنامههاي سيستمي
		- –كامپايلر
		- –سيستمعامل
	- مديريت حافظه و ذخيرهسازي
		- اشتراك منابع
		- مديريت ورودي و خروجي

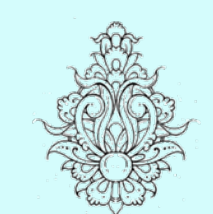

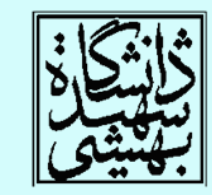

- •سختافزار
- پردازنده، حافظه <sup>و</sup> ورودي-خروجي

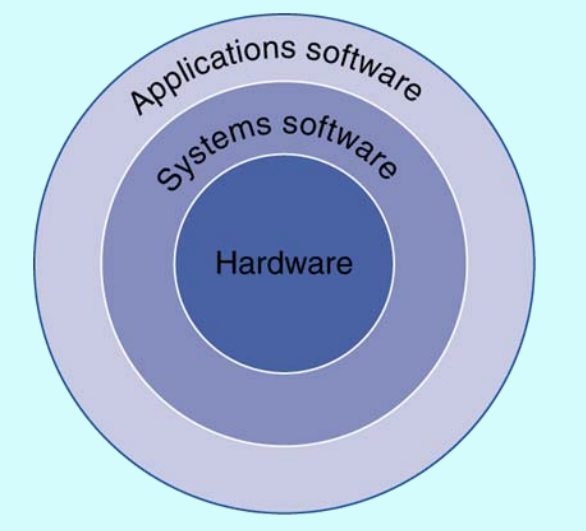

سطوح زبانهاي برنامهنويسي

- زبانهاي سطح بالا
- سطحي از تجريد كه به زبان طبيعي نزديكتر است
- – كارايي و قابليت حمل برنامه را افزايش ميدهد.
	- زبان اسمبلي
	- – نمادهايي كه جايگزين زبان ماشين ميشوند.
		- •زبان ماشين
		- –دنبالهاي از صفر و يك

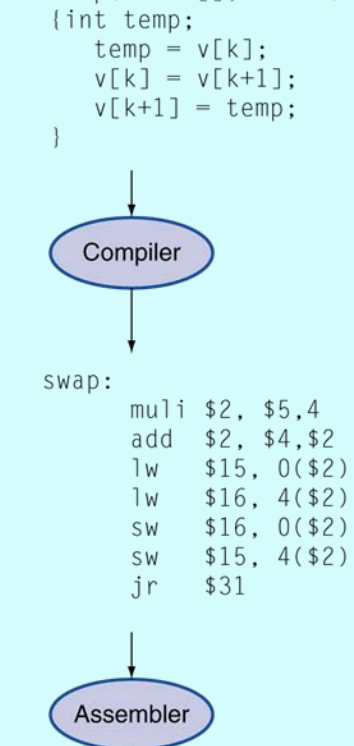

000000001010000100000000000011000

00000000000110000001100000100001

100011000110001000000000000000000 100011001111001000000000000000100

101011001111001000000000000000000 101011000110001000000000000000100 000000111110000000000000000001000

swap(int  $v[]$ , int k)

Binary machine language program (for MIPS)

High-level

language

program

Assembly

language

program

(for MIPS)

 $(in C)$ 

معماري كامپيوتر

*instruction*

دستوريكه سختافزار ميفهمد <sup>و</sup> ميتواند آنرا اجرا كند

## بخشهاي يك كامپيوتر

- گذشته از نوع معماري، هر كامپوتر داراي پنج بخش پايه است:
	- ورودي
	- $\bullet$ خروجي
	- $\bullet$ حافظه

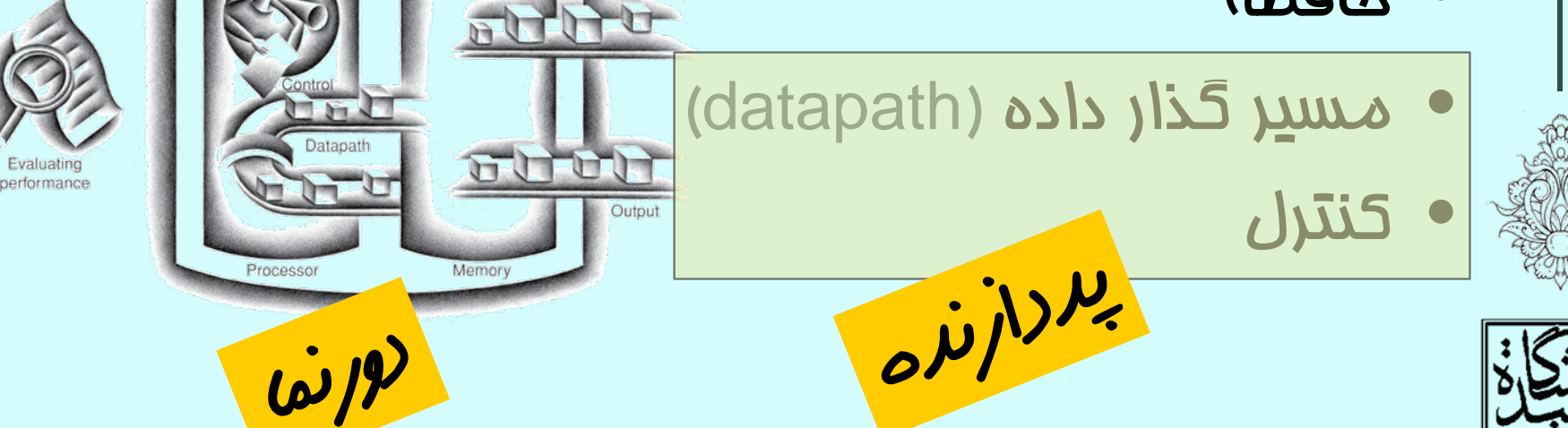

Input

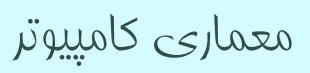

اجزاي كامپيوتر

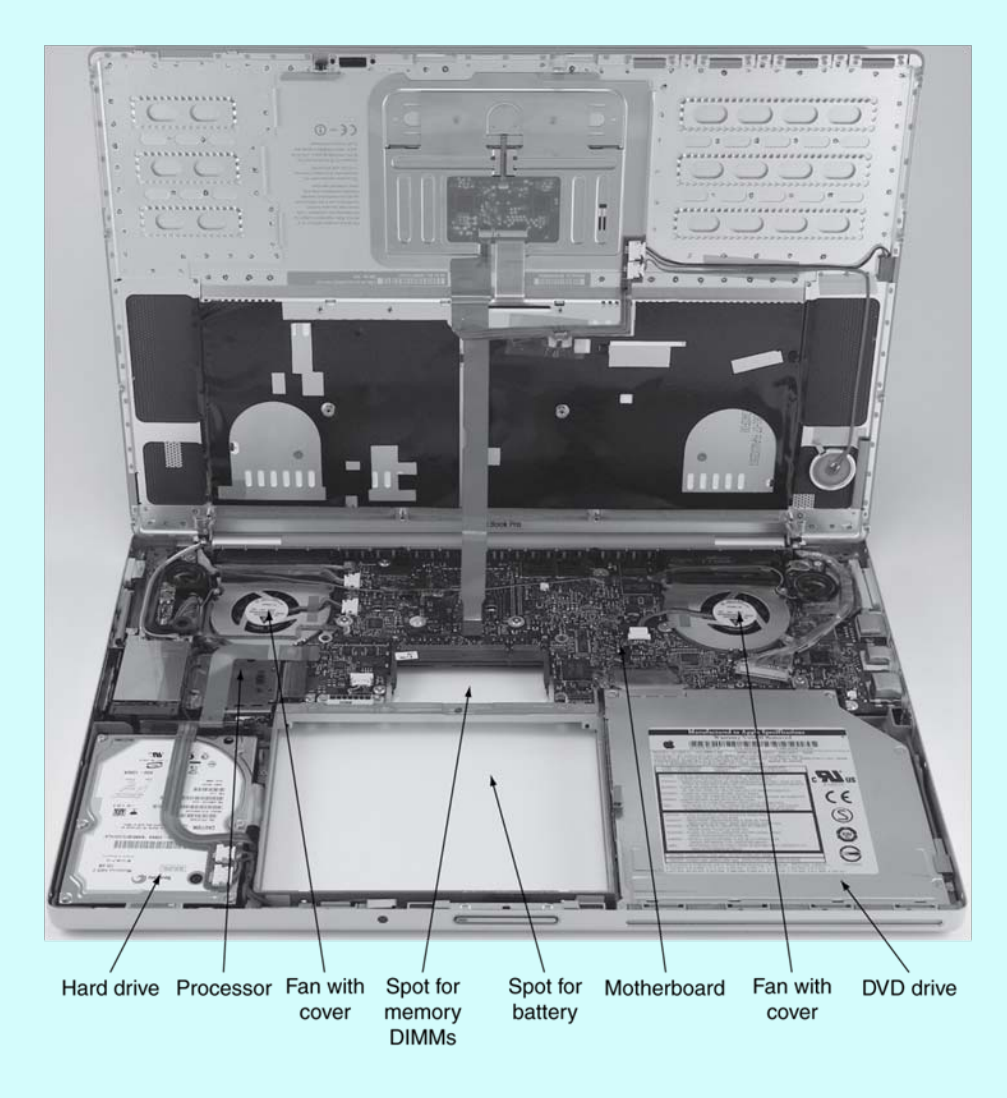

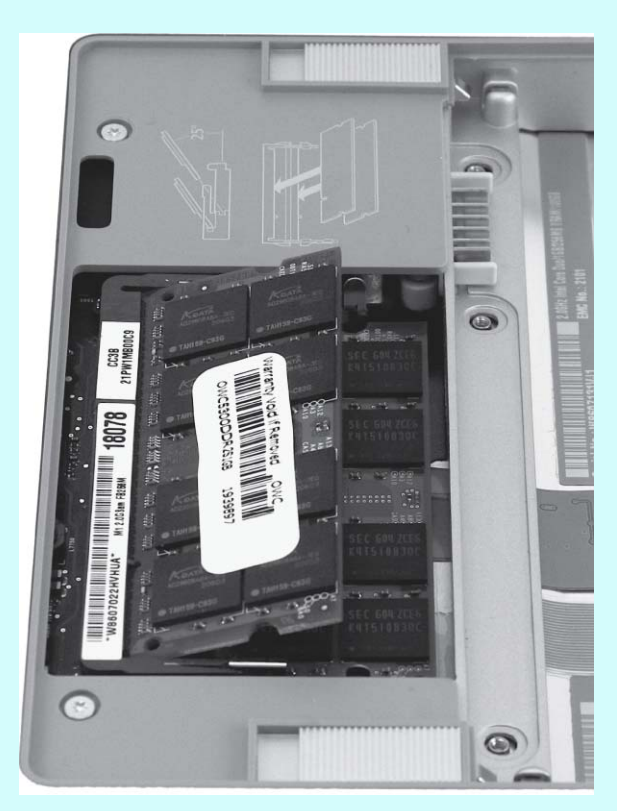

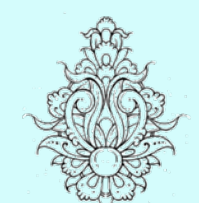

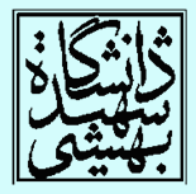

معماري كامپيوتر

### اجزاي داخلي پردازنده

- $\bullet$  بخش محاسباتي
	- واحد كنترل

 $\mathsf{v}$ 

 $\bullet$ حافظه پنهاني (memory cache(

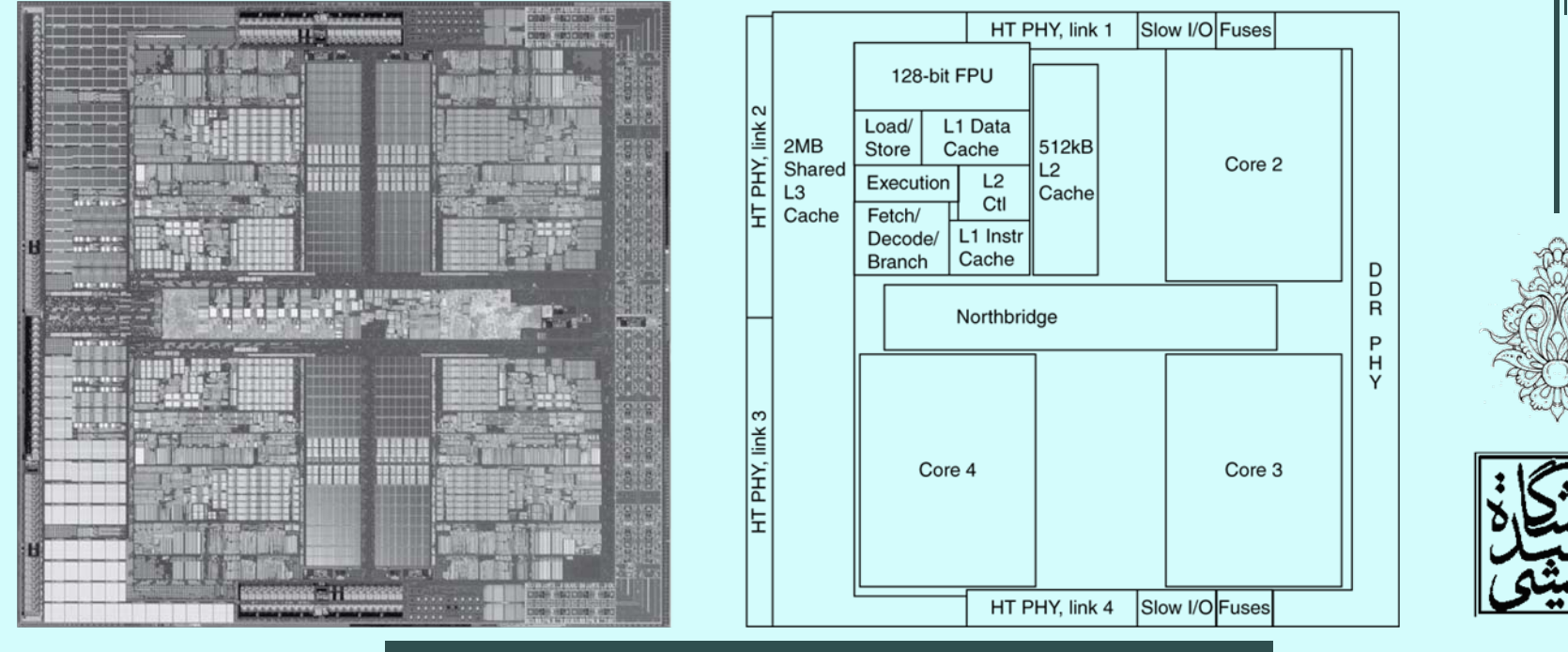

AMD Barcelona: 4 processor cores

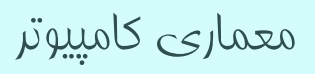

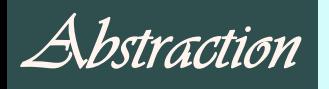

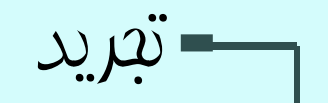

- «تجريد» به برخورد با سيستمهاي پيچيده كمك مي/كند.
	- and the state of the state جزييات لايههاي پايين را از ديدهها پنهان ميكند.
		- رابط انتزاعي ميان سختافزار و نرمافزار

Instruction Set Architecture (ISA)

• ISA همراه با رابط سيستمعامل Application binary interface ( ABI )

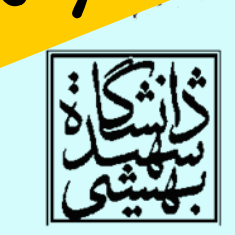

ᄉ

والس انگين از کلیدی ترین واسط های بین سطوح تجرید، معماری مجموعهٔ دستورالعمل ( ISA) يا حمان واسط بين مخت اخرار و نرم اخرار سطح پايين است . چنين واسط<br>مجرّدي است كهرايين امكان را فراحم آورده تا پياده منري حاي متعدد با قيمت و اکرآيي متفاوت از يك سختافزار خاص وجود داشته باشد <sup>و</sup> همة آنها بتوانند نرم افزار واحديرا اجرا كنند.

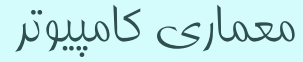

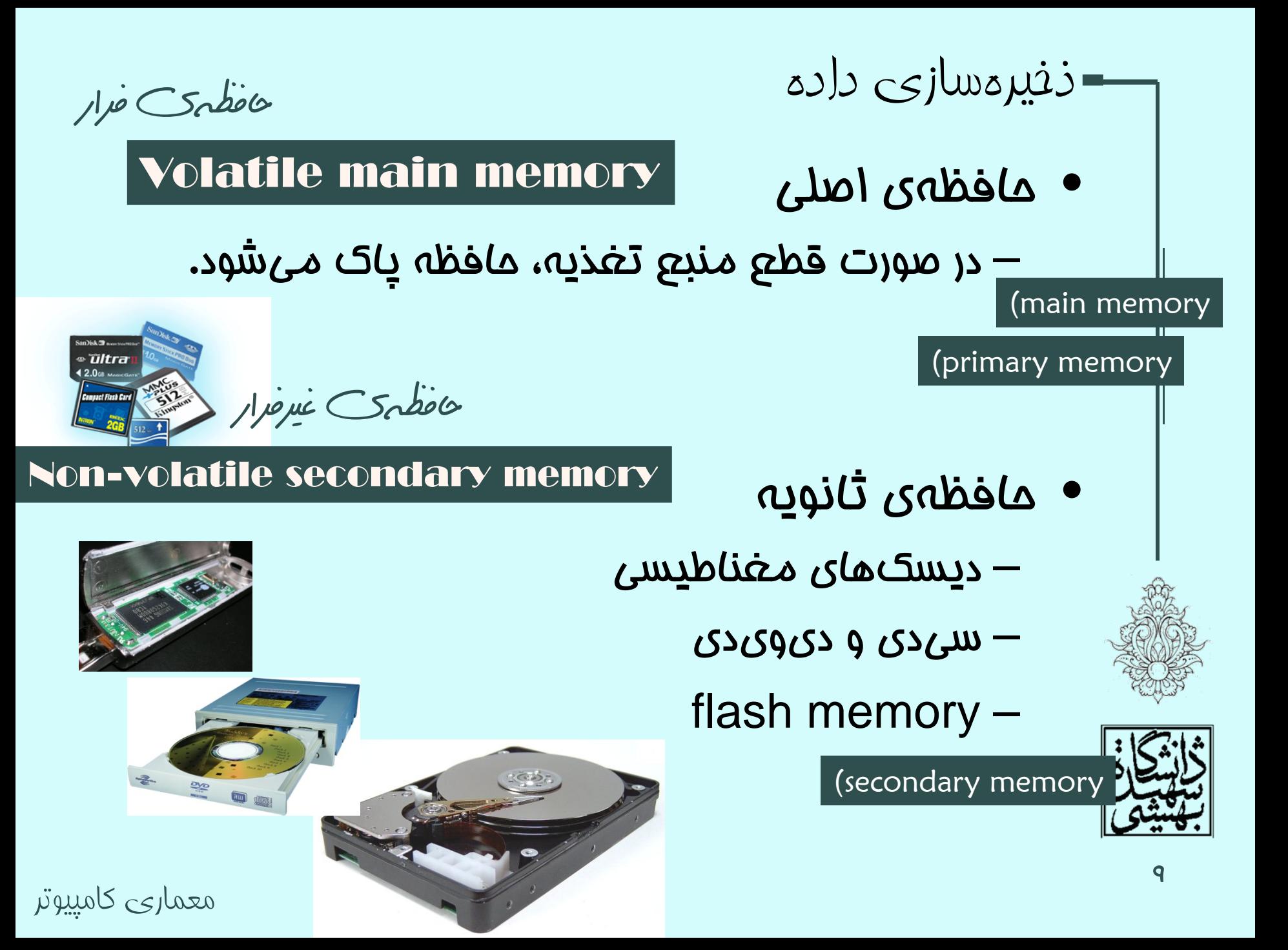

—روند به كارگيري فناوري

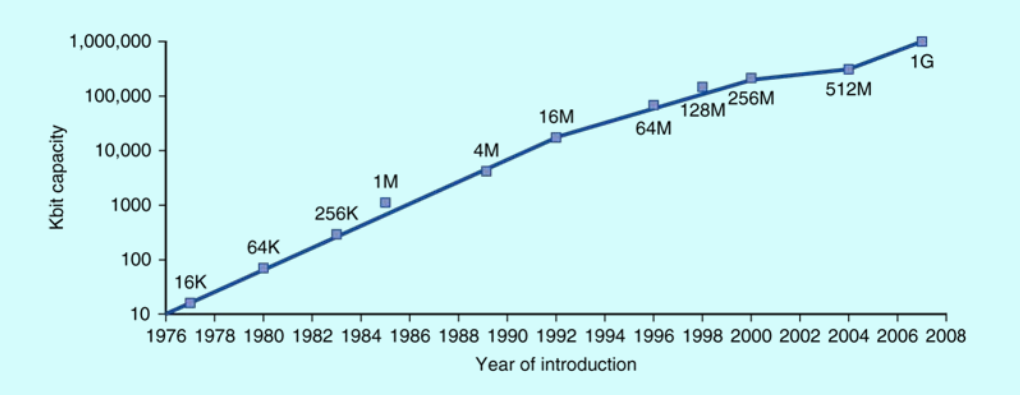

#### DRAM capacity

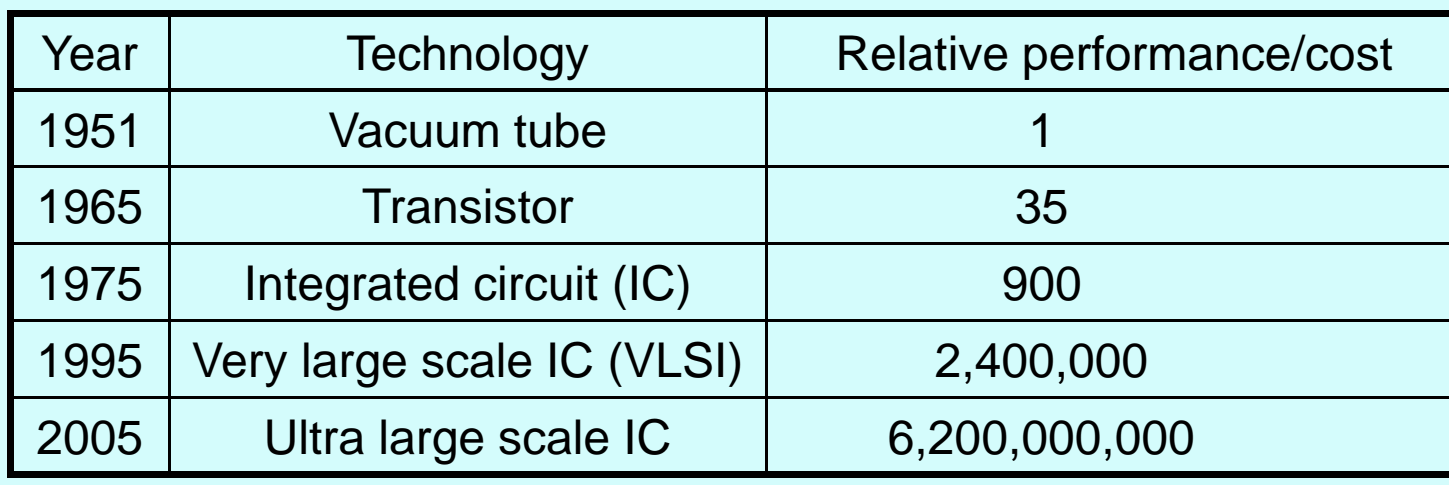

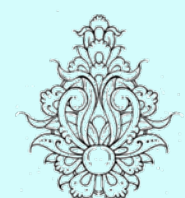

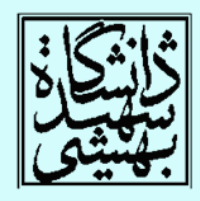

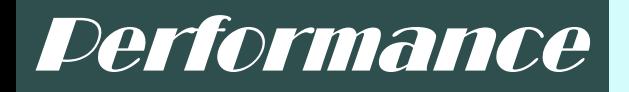

معماري كامپيوتر

كارايي اجرا

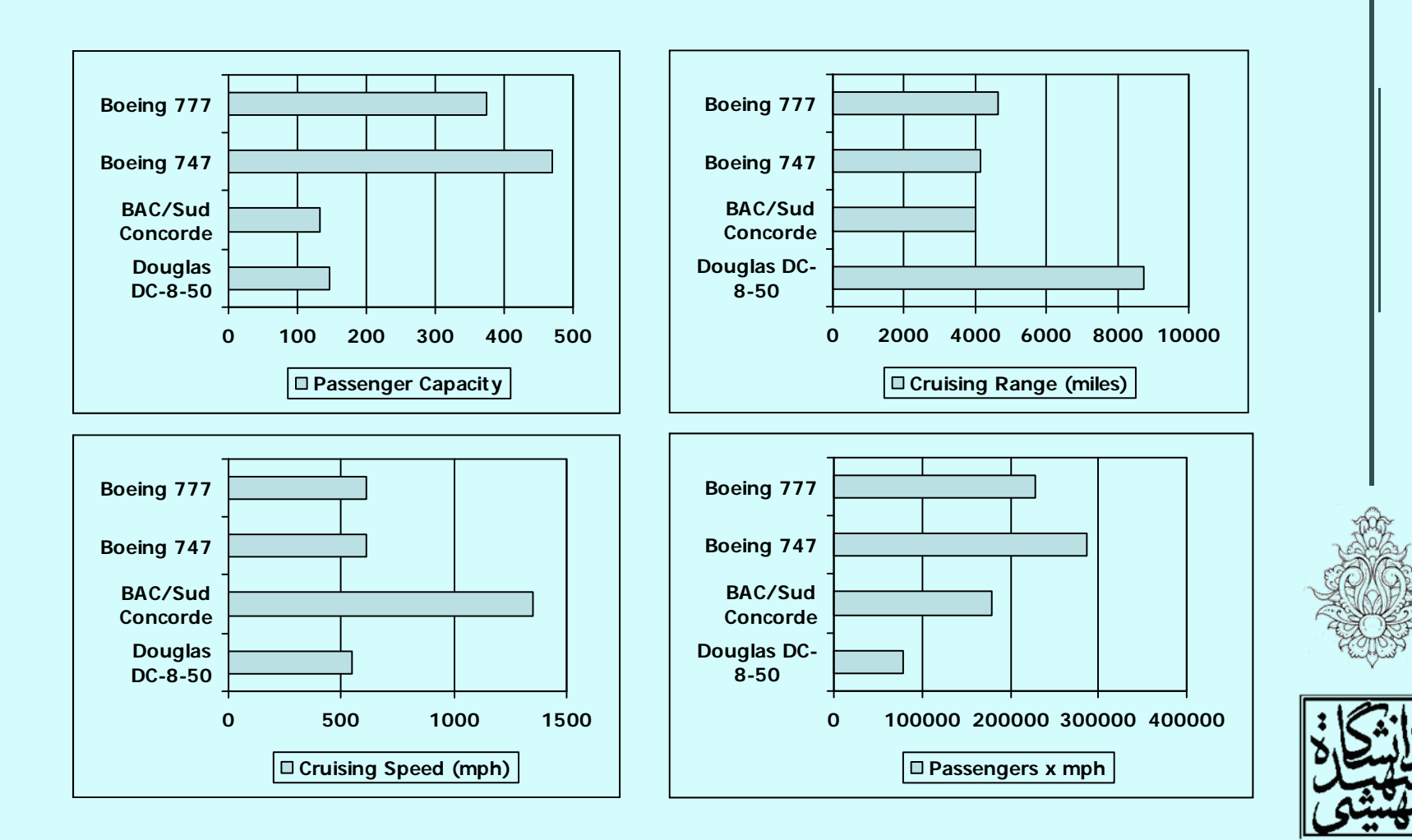

11

كارايي سيستم در برابر كارايي پردازنده

- زمان پاسخ:
- – بازهي زماني كه براي تكميل يك كار صرف ميشود، شامل پردازش، عمليات o/I <sup>و</sup> ...

–بيانگر كارايي سيستم ميباشد.

wall clock time, response time, elapsed time

- زمان اجراي cpu:
- – زماني كه صرف پردازش ميشود. زمان ساير فعاليتها در نظر گرفته نميشود. cpu execution time
	- system cpu time <sup>و</sup> user cpu time شامل–

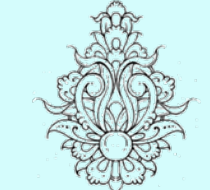

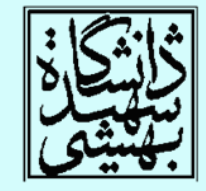

معماري كامپيوتر (13-11-013) جلسهي سوم

دانشگاه شهيد بهشتي دانشكدهي مهندسي برق <sup>و</sup> كامپيوتر  $1000$ زمستان احمد محمودي ازناوه

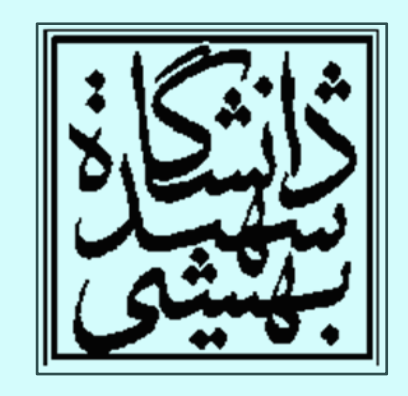

http://faculties.sbu.ac.ir/~a\_mahmoudi/

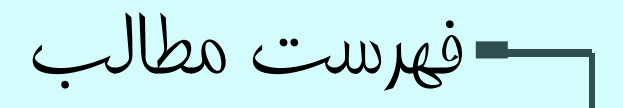

- كارايي
- توان مصرفي
- پردازش موازي
- $\bullet$ فرآيند ساخت تراشه

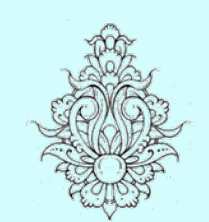

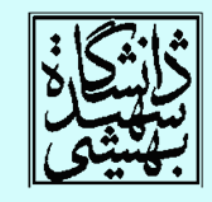

1

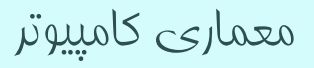

معماري كامپيوتر

ظرفيت گذردهي در برابر زمان پاسخ

- زمان پاسخ (اجرا): – زماني كه طول ميكشد تا يك كامپيوتر كاري را تمام كند.
	- ظرفيت گذردهي (توان عملياتي): – تعداد كارهايي كه در واحد زمان انجام ميشوند.
	- «كارايي» به صورت معكوس زمان پاسخ تعريف مي سود.
		- $\bullet$

2

- X از Y، <sup>n</sup>بار سريعتر است اگر: Performance $_{\times}$ /Performance $_{\gamma}$
- $=$  Execution time $_{\mathrm{Y}}$  /Execution time $_{\mathrm{X}}$  =  $n$

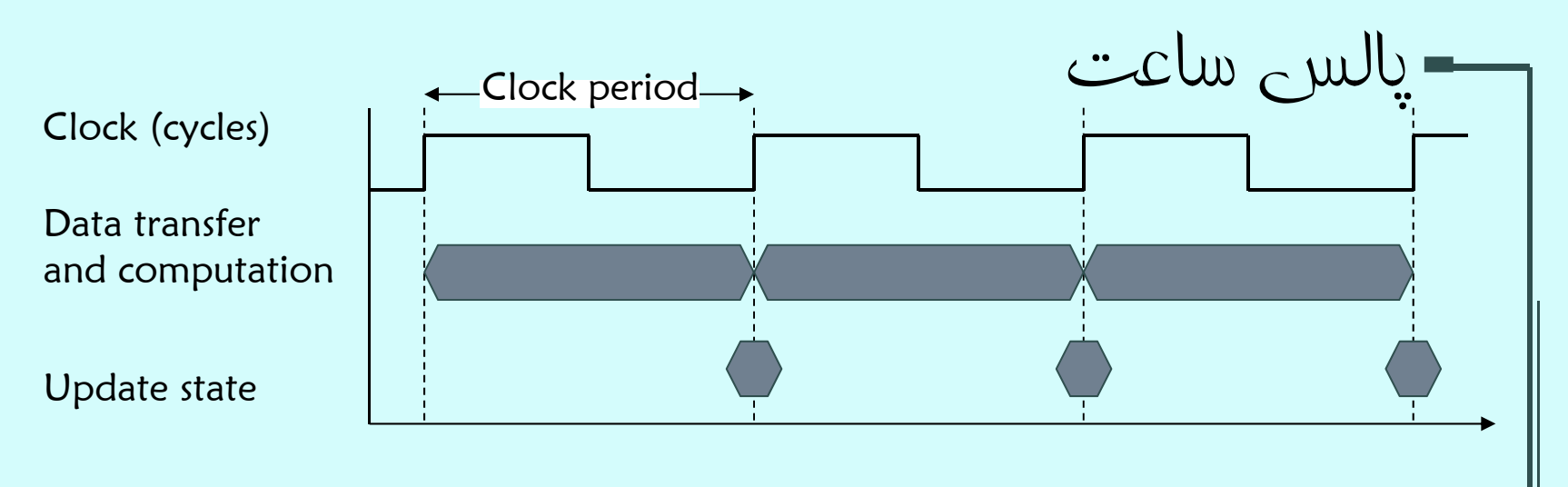

CPU Time = CPU Clock Cycles × Clock Cycle Time =CPU Clock Cycles Clock Rate

- براي افزايش سرعت cpu
- –فركانس پالس ساعت را افزايش داد.
- –تعداد پالس به ازاي هر دستورالعمل را كاهش داد.

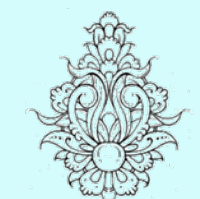

•

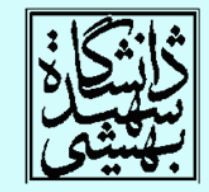

سرعت كامپيوترها

پالسساعت سريعتر به معنايسرعت اجرايبيشتر نيست

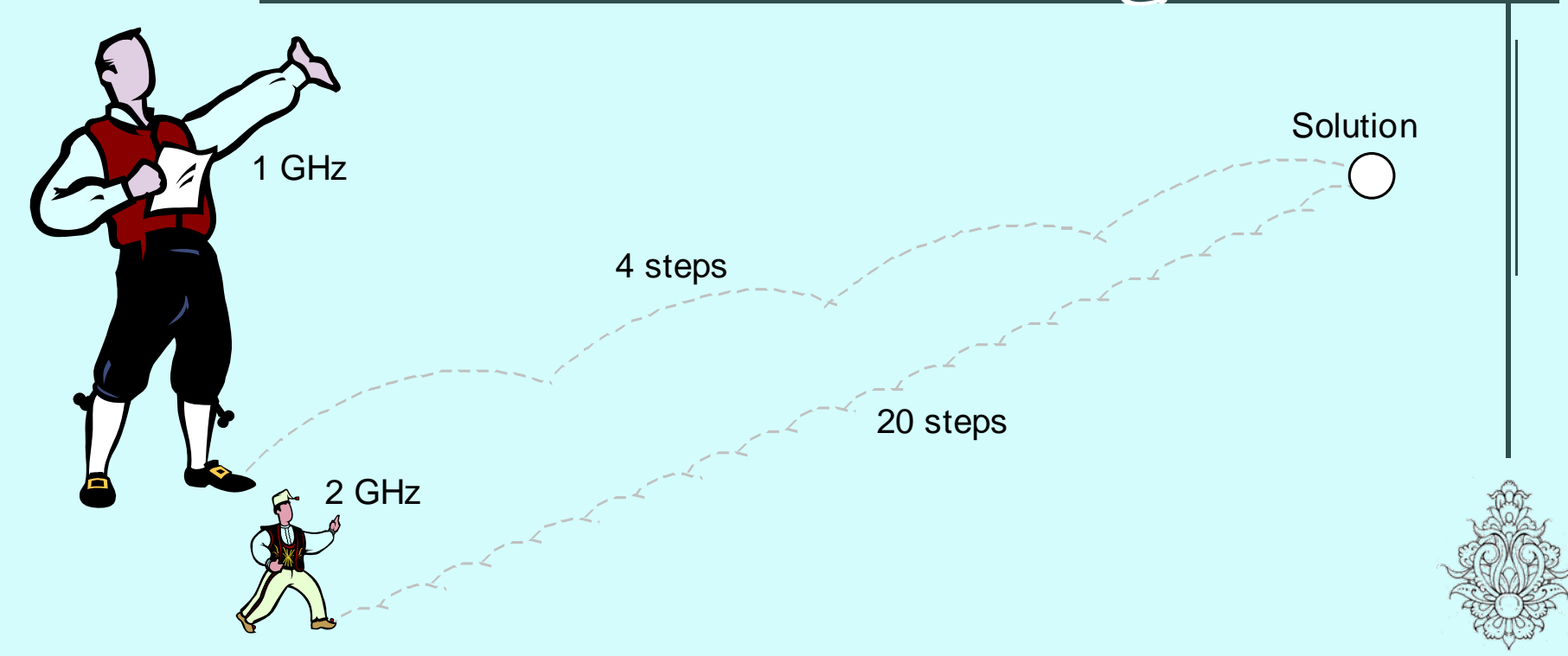

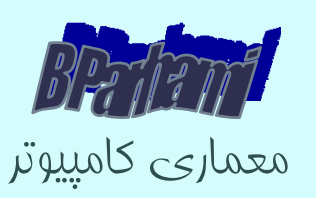

#### مثال

• كامپيوتر <sup>A</sup> با clock GHz2 به ده ثانيه براي اجراي برنامهاي خاص نياز دارد. ميخواهيم كامپيوتر <sup>B</sup> را به گونهاي طراحي كنيم كه زمان اجرا را به شش ثانيه تقليل دهد. با اين فرض كه در صورت افزايش سرعت پالس ساعت مجبور به تغيير طراحي خواهيم شد به طوري كه تعداد سيكلهاي لازم براي اجراي دستورات 1,2 برابر ميشود. فركانس كامپيوتر <sup>B</sup> را حساب كنيد؟

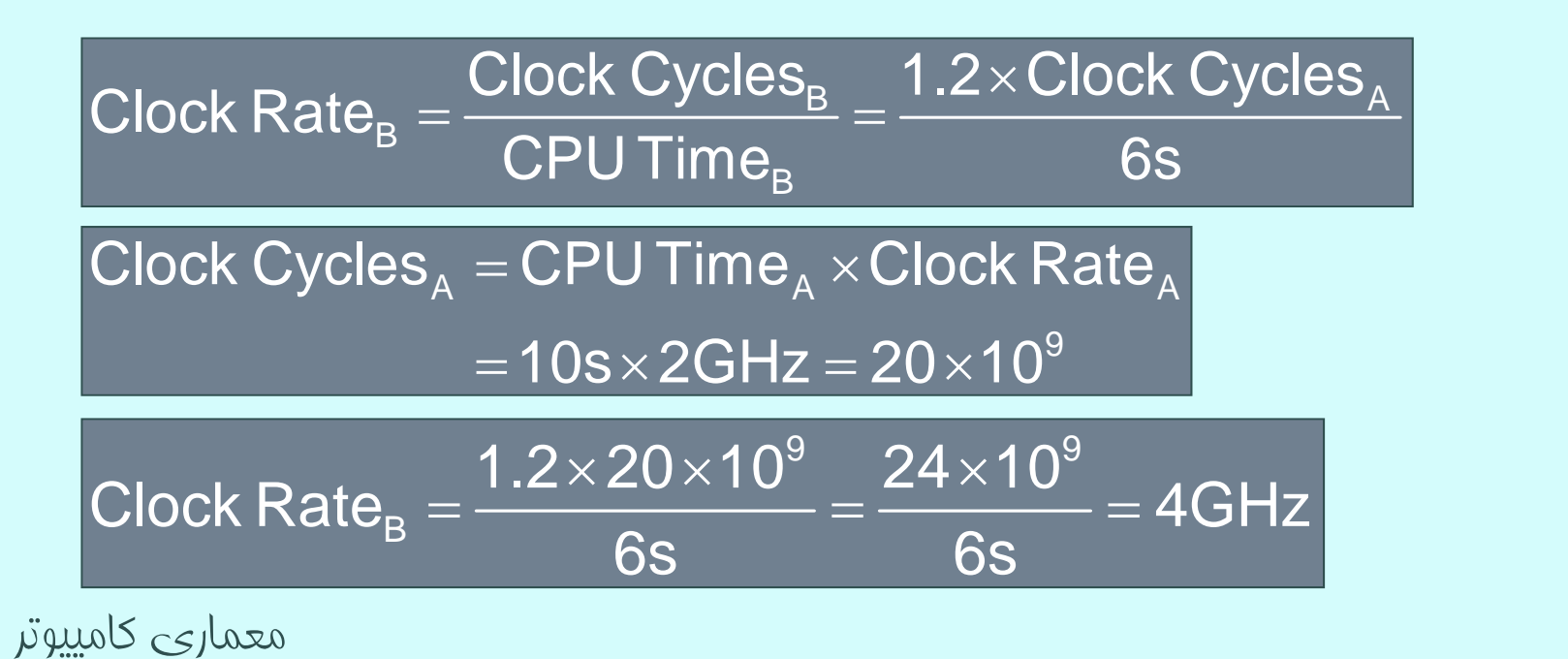

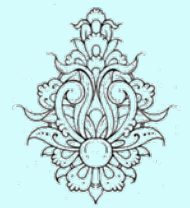

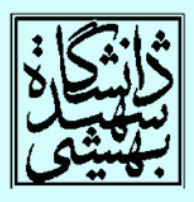

كارايي دستورالعمل

#### clock cycle per instruction

Clock Cycles = Instruction Count  $\times$  Cycles per Instruction CPU Time = Instruction Count  $\times$  CPI $\times$ Clock Cycle Time Instruction Count  $\times$  CPI =Clock Rate

- تعداد متوسط دستورالعمل توسط
- –برنامه، ISA <sup>و</sup> كامپايلر تعيين ميشود

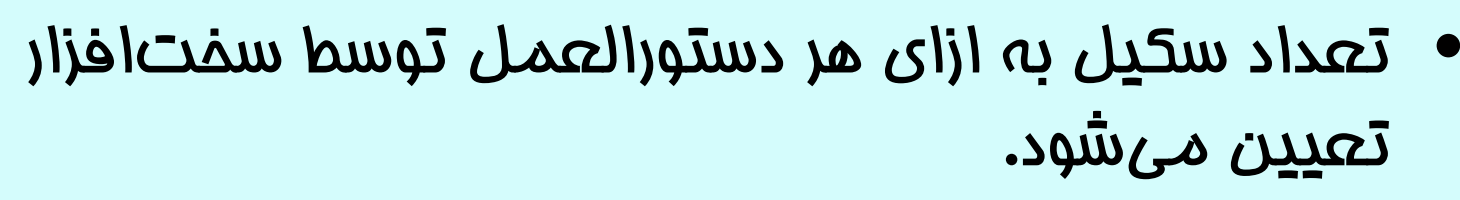

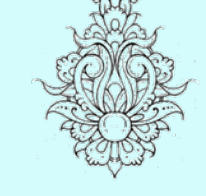

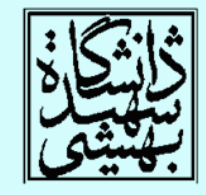

# $\text{CPI}$  ان از  $\text{CPI}$

- دو كامپيوتر را در نظر بگيريد:
- – كامپيوتر <sup>A</sup> با پالس ساعت ps250 <sup>و</sup> 2=CPI براي برنامهاي خاص
	- – كامپيوتر <sup>B</sup> با پالس ساعت ps500 <sup>و</sup> 1.2=CPI براي همان برنامه
		- كدام سريعترند؟

اين قدر

 $\mathsf{v}$ 

اکمپيوتر <sup>A</sup> سربعتر

است

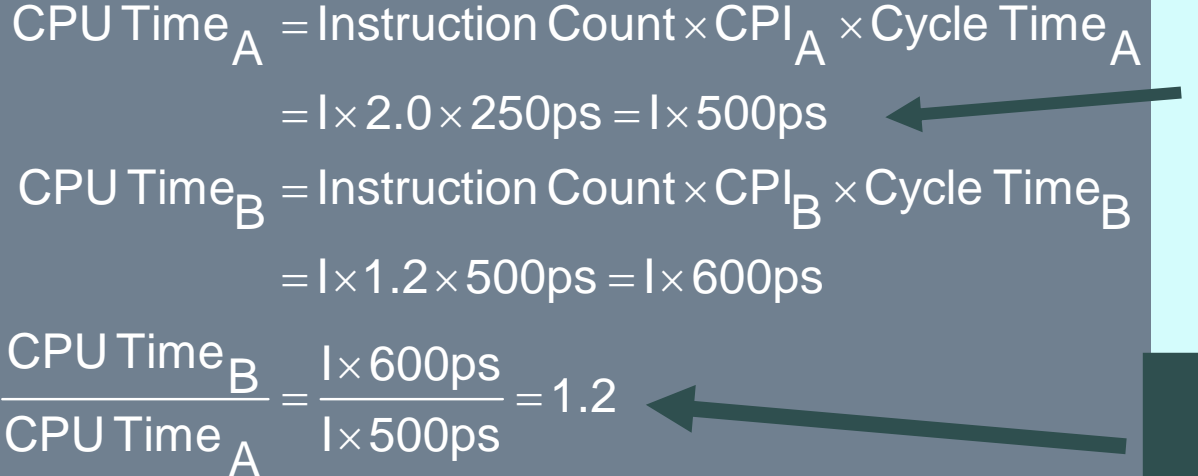

معماري كامپيوتر
دستورات با سيكلهاي متفاوت

• در صورتي كه يك cpu داراي دستورات با سيكلهاي متفاوت باشد، تعداد پالس ساعت براي اجراي يك برنامه به صورت زير محاسبه ميشود.

= $\sum$ (CPI<sub>i</sub> $\times$ n $\textsf{Clock Cycles} = \sum (\textsf{CPI}_{\textsf{i}} \times \textsf{Instruction Count}_{\textsf{i}})$ 

=

i=1

معماري كامپيوتر

• <sup>و</sup> CPI كلي با ميانگين وزندهي شده به دست ميآيد

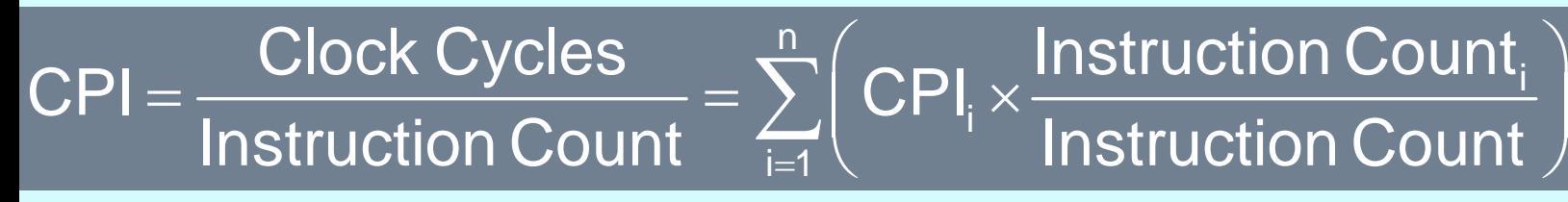

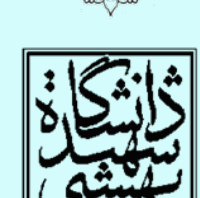

ᄉ

Relative frequency

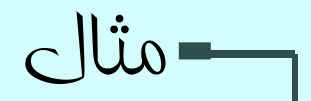

• براي اجراي يك تكه كد، دو شيوه قابل به كارگيري است، كداميك سريعتر خواهد بود؟

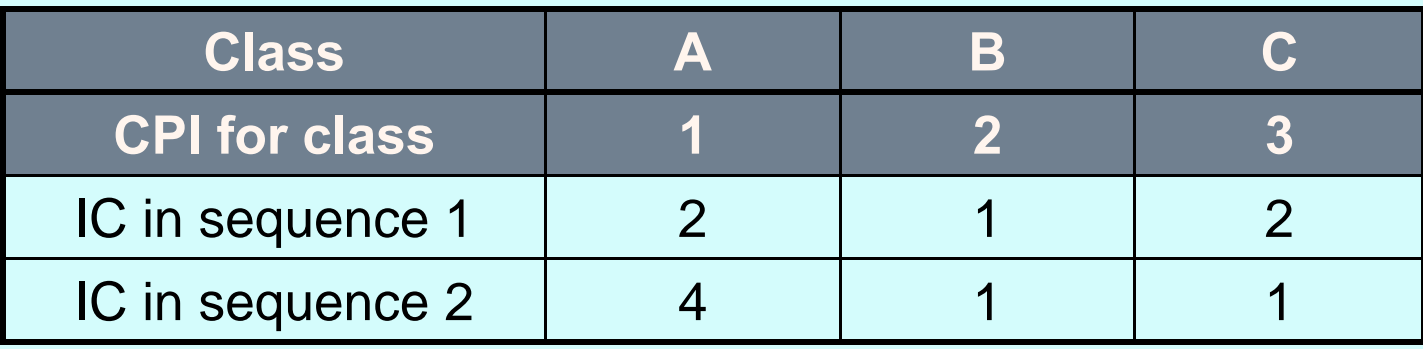

- •Sequence 1:  $IC = 5$ 
	- $-$  Clock Cycles  $= 2 \times 1 + 1 \times 2 + 2 \times 3$ = 10

$$
-
$$
 Avg.  $CPI = 10/5 = 2.0$ 

- •Sequence 2:  $IC = 6$ 
	- Clock Cycles  $= 4 \times 1 + 1 \times 2 + 1 \times 3$

 $= 9$ 

$$
-
$$
 Avg.  $CPI = 9/6 = 1.5$ 

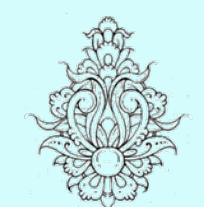

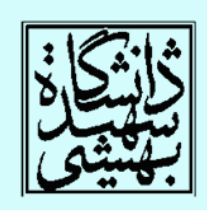

جمعبندي در مورد كارايي  $(i)$ Instructions Clock cycles Seconds CPU Time = Program **Program Instruction Clock cycle** • كارايي يك برنامه به عوامل زير بستگي دارد: الگوريتم CPI IC and the state of the state زبان برنامهنويسي IC–CPI كامپايلر <sub>CPI</sub> T<sub>C</sub> and the state of the state معماري مجموعهي دستورالعملها (ISA) To TCPI and the state of the state

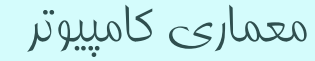

#### Mary Jane Irwin (www.cse.psu.edu/~mji)

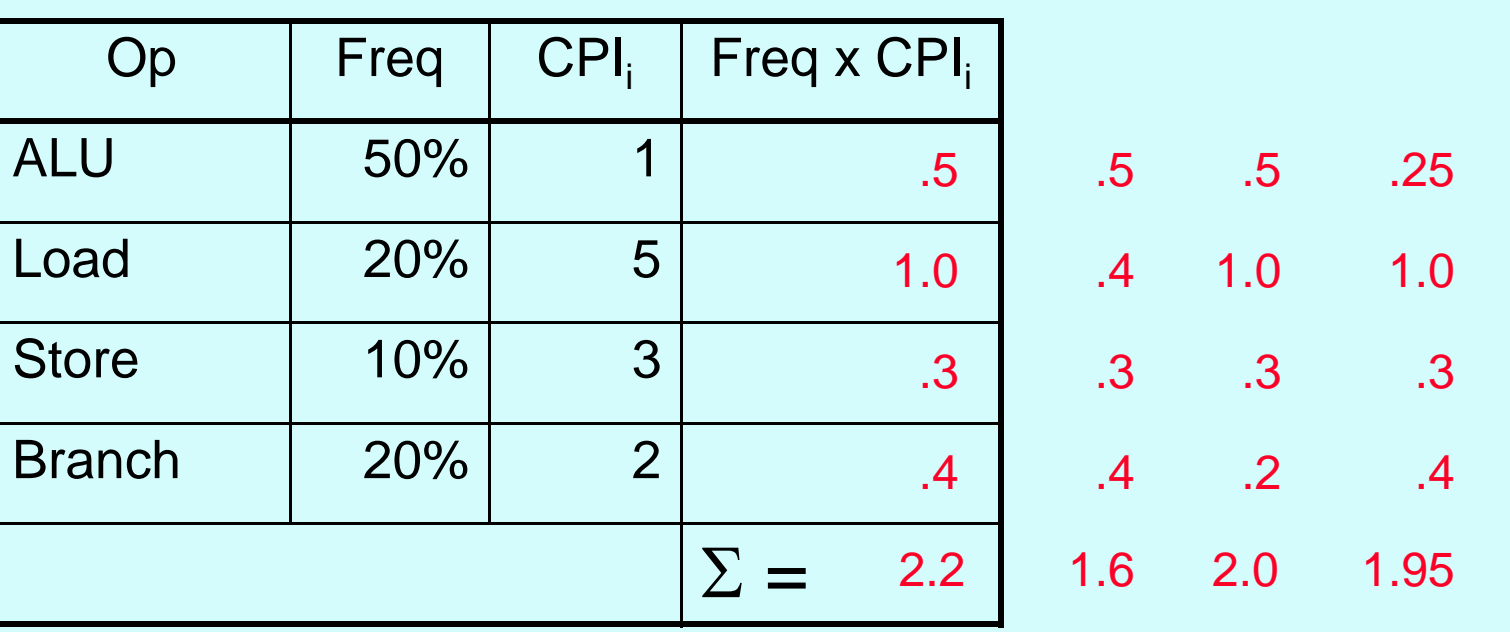

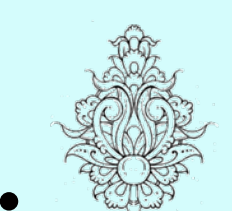

•

•

تمرين كلاسي

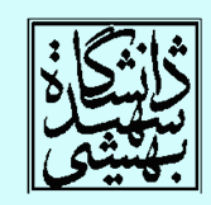

- چنانچه كه با بهكارگيري كه حافظهي نهان بهتر دستورات خواندن به ميانگين دو سيكل برسند، سرعت تا چهميزان بهبود مييابد؟ CPU time new = 1.6 x IC x CC so 2.2/1.6 means 37.5% faster
- در صورتي كه با پيشبيني دستورات پرش ميانگين اجراي دستورات پرش به نصف كاهش يابد، سرعت چه تغييري خواهد كرد؟

CPU time new = 2.0 x IC x CC so  $2.2/2.0$  means 10% faster

در صورتي كه دو دستور همزمان در واحد محاسباتي اجرا شوند چه؟

معماري كامپيوتر CPU time new = 1.95 x IC x CC so 2.2/1.95 means 12.8% faster  $^{\prime\prime}$ 

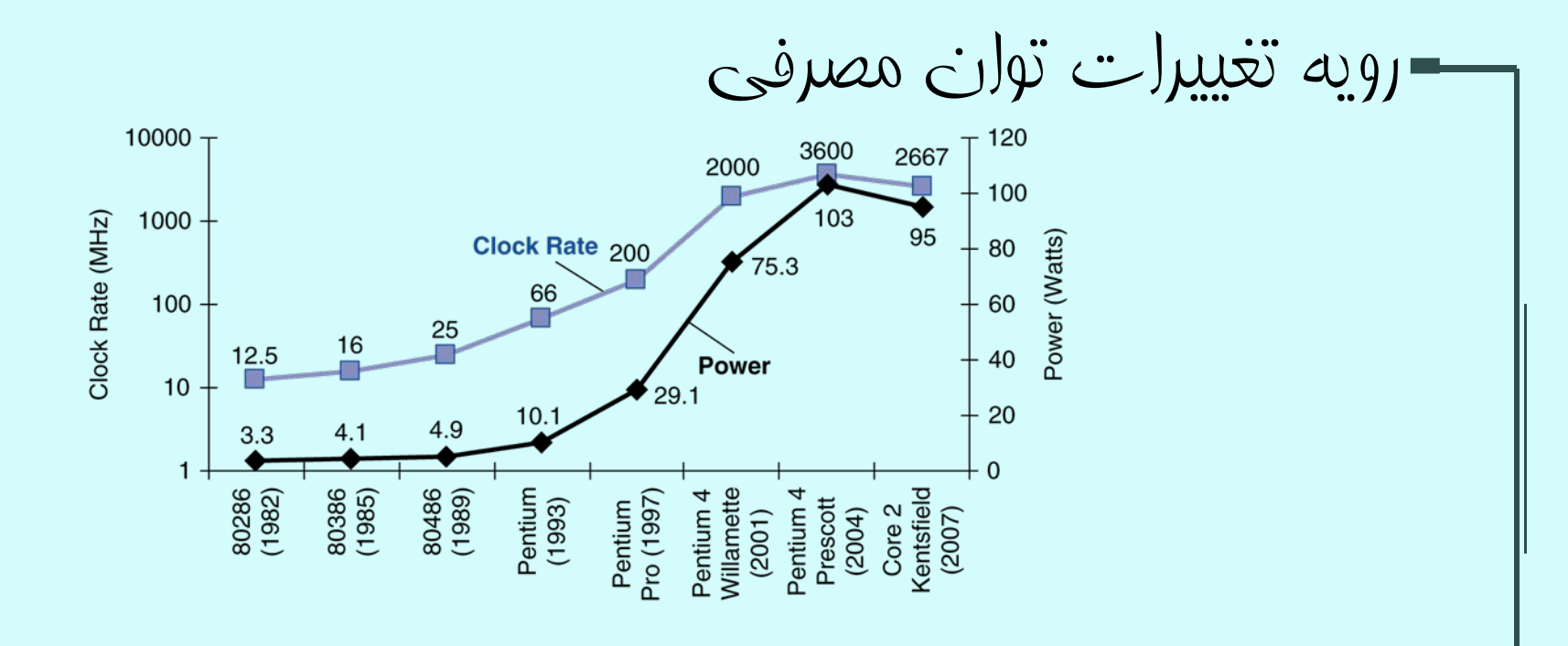

•در تكنولوژي CMOS

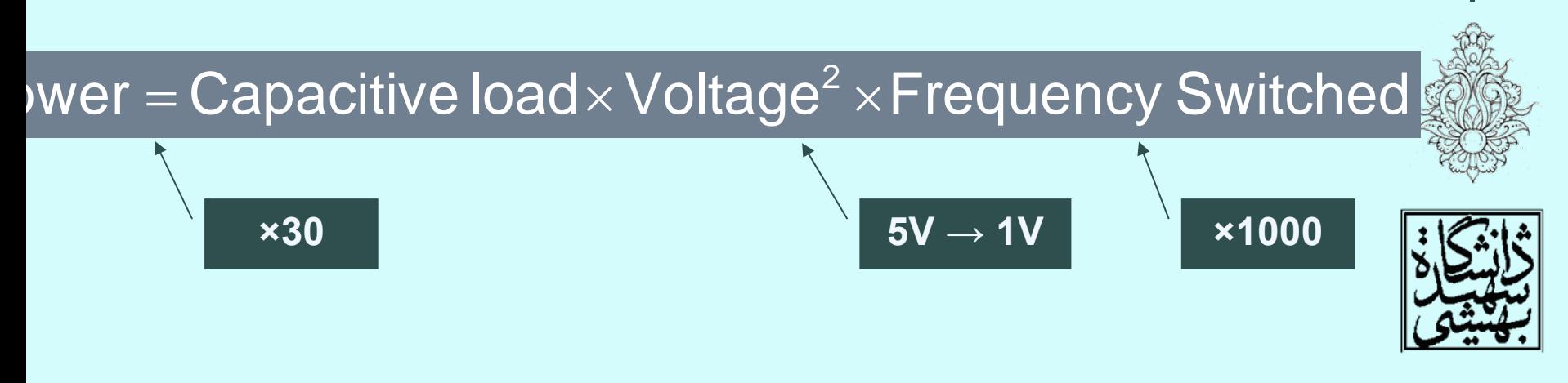

معماري كامپيوتر

مثال - توان نسبي

• در صورتي كه در يك پردازنده طراحي به گونهاي تغيير كند كه ولتاژ، فركانس پالس ساعت <sup>و</sup> بار خازني هر يك پانزدهدرصد كاسته شوند، توان مصرفي چه تغييري ميكند؟

$$
\frac{P_{\text{new}}}{P_{\text{old}}}=\frac{C_{\text{old}}\times 0.85\times (V_{\text{old}}\times 0.85)^2\times F_{\text{old}}\times 0.85}{C_{\text{old}}\times {V_{\text{old}}}^2\times F_{\text{old}}}=0.85^4=0.52
$$

- بيش از اين نميتوان ولتاژ را كاهش داد.
- روشهاي متفاوتي براي خنك كردن cpu به كار گرفته شده است.

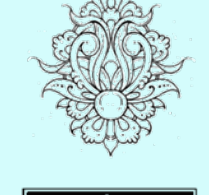

•

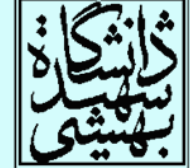

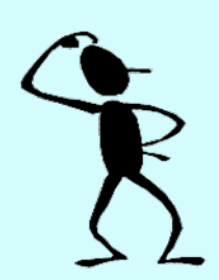

معماري كامپيوتر

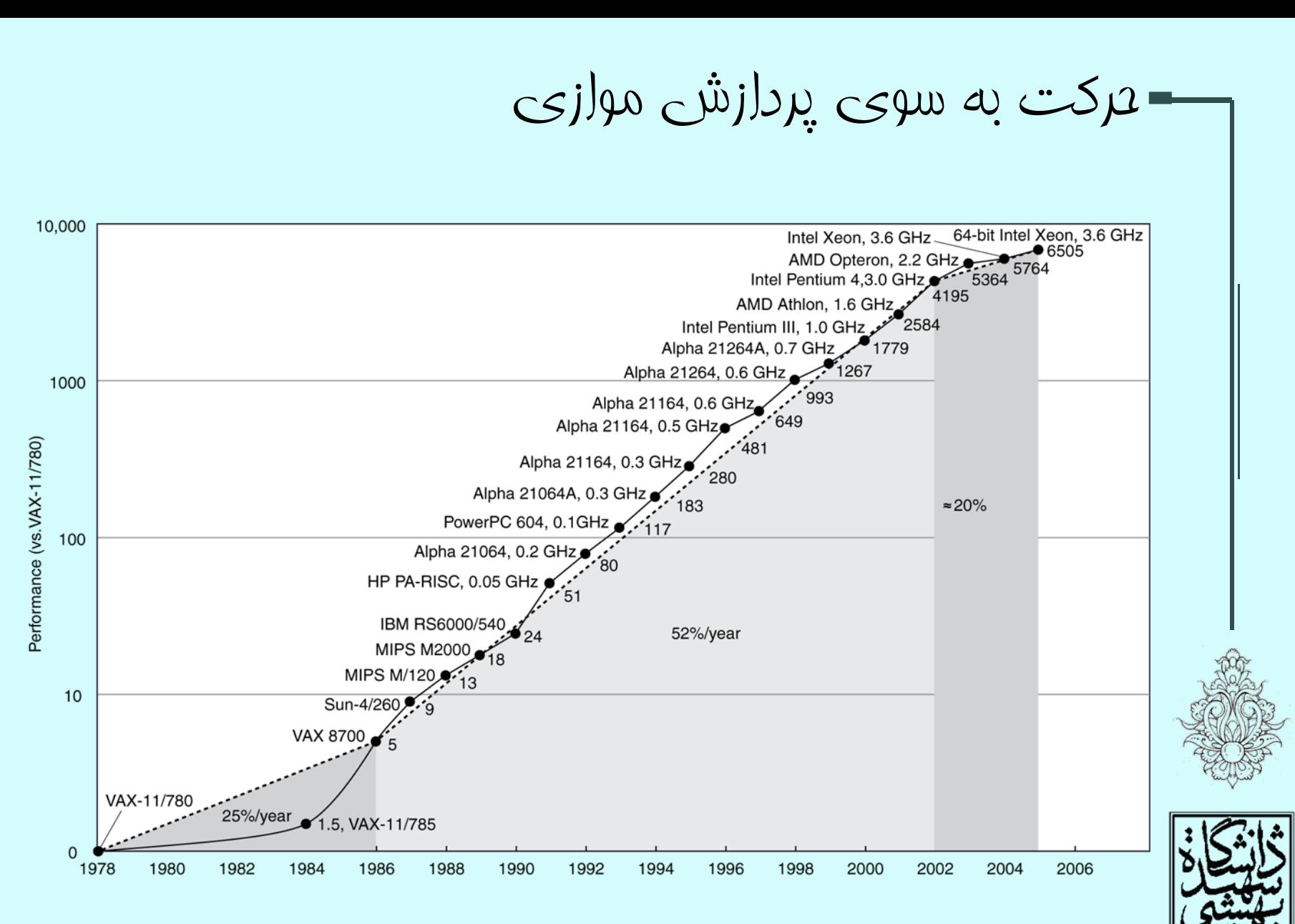

معماري كامپيوتر

چندپردازشي

#### multiprocessing

- پردازندههاي چند هستهاي
- –بيش از يك پردازنده در يك تراشه
- نياز به نوشتن برنامههاي كه قابليت اجرا شدن به صورت موازي را دارند.
	- دشواريهاي برنامهنويسي به صورت موازي
	- – بايد كارا باشد، در اين حالت تنها پاسخ درست مد نظر نيست
		- –توزيع بار (balancing Load(
		- –كاهش ارتباط <sup>و</sup> نياز به هماهنگ كردن

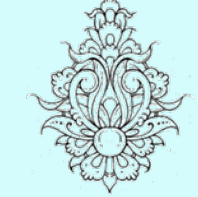

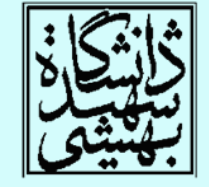

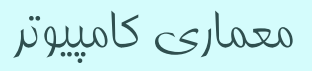

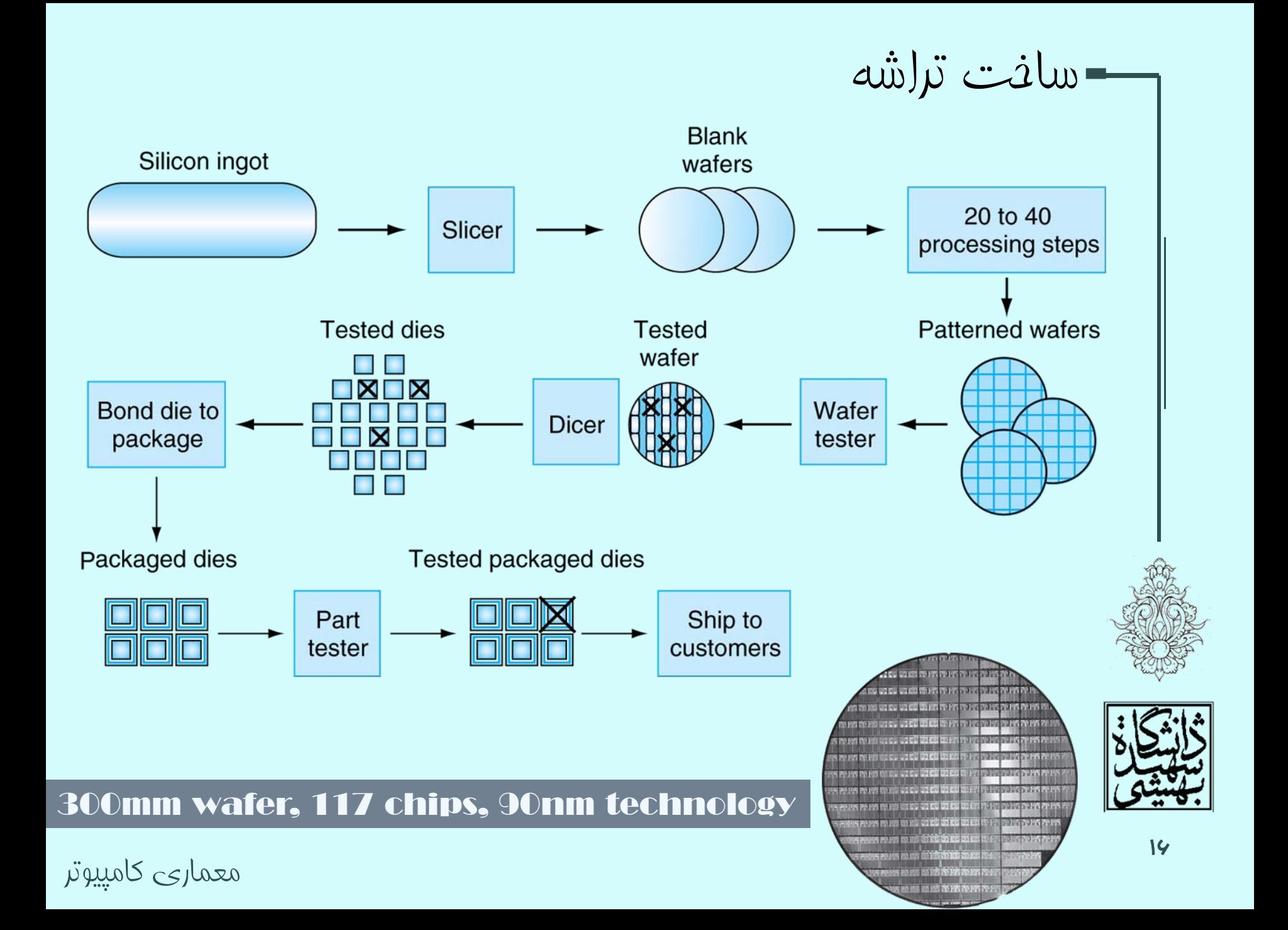

محك آزمون براي بررسي كارايي

- بار كاري (workload(:
- – مجموعه برنامهاي كه بر روي يك كامپيوتر اجرا مي سود.
	- محک (benchmarks):
- and the state of the state مجموعه برنامههايي كه براي ارزيابي يك سيستم كامپيوتري مورد استفاده قرار ميگيرد.
- SPEC براي ارزيابي كارايي يك سري محك عرضه مي/كند.
	- – 2006CPU SPEC، عمليات ورودي خروجي را در نظر نميگيرد، <sup>و</sup> در نتيجه بر روي كارايي پردازنده تمركز دارد.

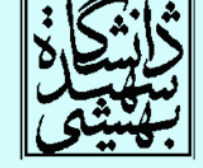

SPEC: (System Performance Evaluation Cooperative )

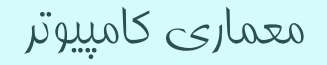

# AMD Opteron X4

#### = $\frac{1}{N}$   $\prod$  Execution time ratio $\frac{1}{N}$ nni=1

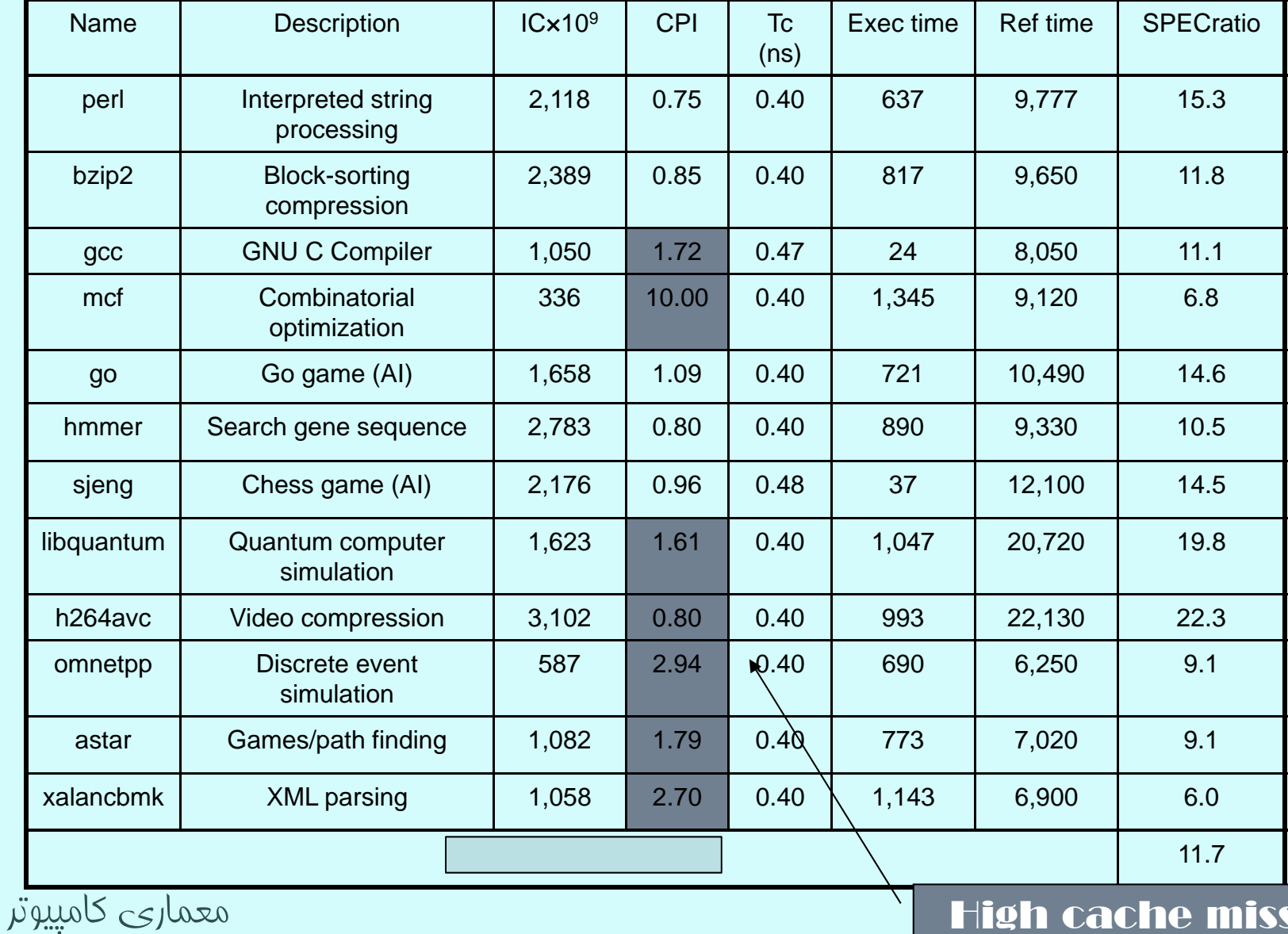

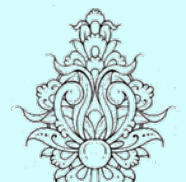

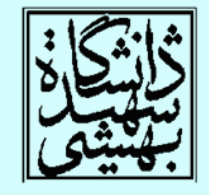

<u>\A</u>

High cache miss rates

## قانون Amdahl

19

معماري كامپيوتر • برنامهاي را در نظر بگيريد كه زمان پاسخ آن <sup>100</sup> ثانيه است، <sup>80</sup> ثانيهي مربوط به عمليات ضرب ميباشد، سرعت عمليات ضرب چند برابر شود تا سرعت برنامه پنچ بر ابر شود؟ = $+ T_{\text{improved}} = \frac{I_{\text{affected}}}{\text{improved}} + T_{\text{unaffected}}$  $20 = \frac{80}{100} + 20$  Amdahl's lawدام: نبايد انتظار دااشت متناسب با بهبود يك *<sup>n</sup>* بخش عملكرد لکي بهبود يابد شدني نيست! قانونAmdhal بهبود کرارين سيستم ، هنگامي كه بخشي از آن بهبود يابد نتيجه: بهتر است قسمتهايپراکربرد بهبود يابند

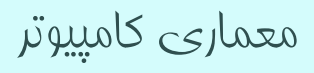

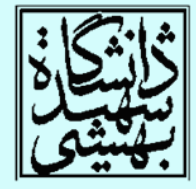

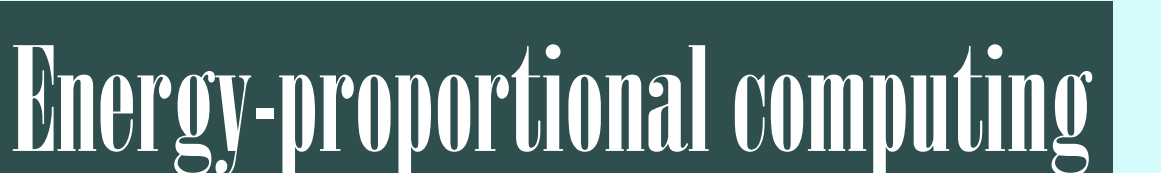

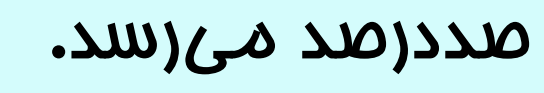

- كار ميكنند <sup>و</sup> تنها يك درصد اوقات بار آن به
- سرورهاي گوگل اغلب با ده تا پنجاه درصد ظرفيت
- در صورت بهكارگيري 50 درصديW246 –در صورت بهكارگيري 10 درصدي W180
- –در صورت بهكارگيري 100 درصدي W295
- توان مصرفي 4X

توان مصرفي

and the state of the state

معياري ديگر براي ارزيابي كارايي

MIPS: million instructions per second

 $\bigcirc$  =  $\times 10^6$  $\mathsf{MIPS}=\frac{\text{Instruction count}}{\text{MIPS}}$ Execution time $\times 10$ 

- •در ISAهاي متفاوت، تواناييها فرق ميكند.
- MIPS در يك كامپيوتر خاص براي برنامههاي متفاوت، مقادير متفاوتي خواهد داشت.

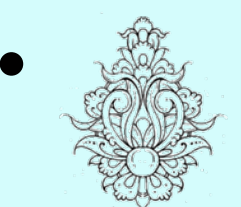

- 
- براي يك برنامه با تعداد دستورات بيشتر اما سريعتر معيار خوبي نخواهد بود.

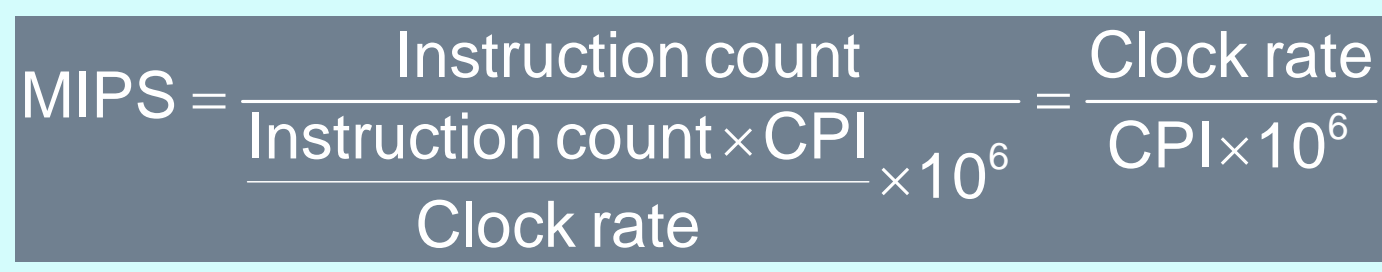

معماری کامپيوتر (۱۳-۱۱-۰۱۳) جلسهی چهارم

دانشگاه شهيد بهشتی دانشکدهی مهندسی برق <sup>و</sup> کامپِوتر ۱۳۹۰زمستان احمد محمودی ازناوه

http://faculties.sbu.ac.ir/~a\_mahmoudi/

فهرست مطالب

- قانون Amdahl
- رابطهي توان مصرفي و بار محاسباتي
- • MIPS معياري ديگر براي ارزيابي كامپيوترها
	- •آشنايي با زبان اسمبلي MIPS

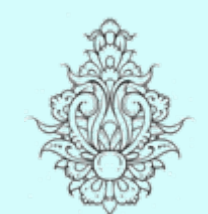

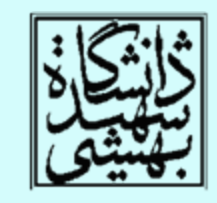

1

# قانون Amdahl

معماری کامپيوتر p • برنامهاي را در نظر بگيريد كه زمان پاسخ آن <sup>100</sup> ثانيه است، <sup>80</sup> ثانيهي مربوط به عمليات ضرب ميباشد، سرعت عمليات ضرب چند برابر شود تا سرعت برنامه پنچ بر ابر شود؟ = $+ T_{\text{improved}} = \frac{I_{\text{affected}}}{\text{improved}} + T_{\text{unaffected}}$  $20 = \frac{80}{100} + 20$  Amdahl's lawبخش عملكرد كلي بهبود يابد دام: نبايد انتظار دااشت متناسب با بهبود يك *<sup>n</sup>* شدني نيست! بهبود كاراريي سيستم ، هنگامي كه بخشي از آن بهبود يابد قانون Amdhal نتيجه: بهتر است قسمتهاي پركاربرد بهبود يابند

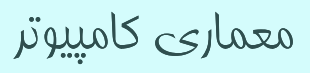

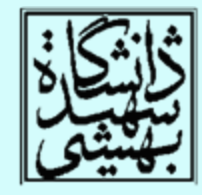

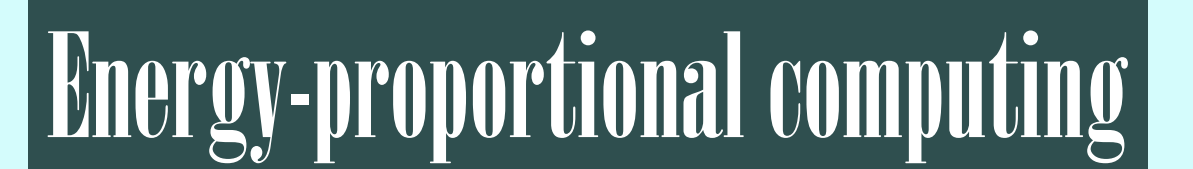

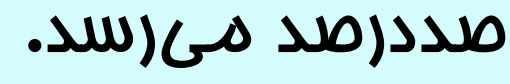

- كار ميكنند <sup>و</sup> تنها يك درصد اوقات بار آن به
- سرورهاي گوگل اغلب با ده تا پنجاه درصد ظرفيت
- در صورت بهكارگيري 50 درصديW246 –در صورت بهكارگيري 10 درصدي W180
- –در صورت بهكارگيري 100 درصدي W295
- توان مصرفي 4X

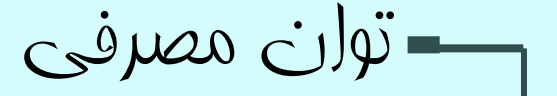

–

معياری ديگر برای ارزيابی کارايی

MIPS: million instructions per second

=  $\times 10^6$  ${\sf MIPS}=\frac{\textsf{Instruction count}}{\textsf{Execution time}\!\times\! \textsf{10}}$ 

- •در ISAهاي متفاوت، تواناييها فرق ميكند.
- MIPS در يك كامپيوتر خاص براي برنامههاي متفاوت، مقادير متفاوتي خواهد داشت.

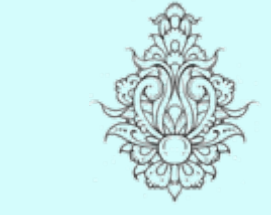

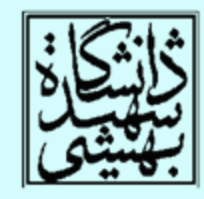

 $MIPS =$  $\overline{I_{1,4,06}} = \overline{CPI \times 10^6}$  $\times$ CPI<sub>406</sub> CPI $\times$  $\times$ 6 Instruction count Clock rate MIPS $\sim$  Instruction count  $\times$  CPI  $10^{\circ}$  ULIAT Clock rate

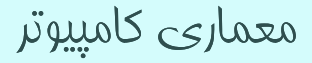

اصول طراحی سختافزار- استفاده از ثباتها

- نظم (Regularity (منجر به ارائهي مداري سادهتر (Simplicity (ميشود.
	- – مدار سادهتر معادل به دست آوردن مداري با كارايي بالا <sup>و</sup> قيمتي پايين خواهد شد.
	- –سختافزار براي تعداد عملوند متغير پيچيدهتر است.

 $\mathcal{L}_{\mathcal{A}}$  , and the set of the set of the set of the set of the set of the set of the set of the set of the set of the set of the set of the set of the set of the set of the set of the set of the set of the set of th طرح هرچه كوچكتر باشد، سريعتر خواهد بود.

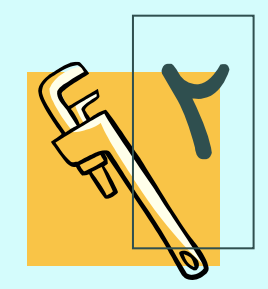

معماری کامپيوتر

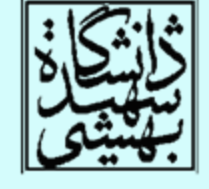

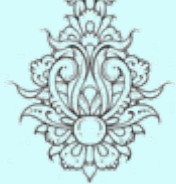

**1** 

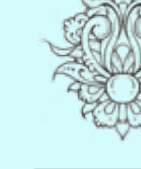

•

### حافظه به عنوان عملوند $-$

- ساختارهاي پيچيدهتر در حافظه ذخيره ميشوند. – مانند آرايهها، ساختارها <sup>و</sup> .. .
	- براي اعمال دستورهاي حسابي
- – داده از حافظه به ثبات متقل شده <sup>و</sup> پس از انجام محاسبات، حاصل در حافظه نوشته ميشود.
	- هر خانهي حافظه به يك بايت اشاره ميكند.
- كلمات در حافظه همتراز شدهاند، شروع هر كلمه مضربي
- از چهار است. alignment restriction
	- در MIPS، خانهي حافظه با آدرس كوچكتر، حاوي بايت پرارزشتر است.

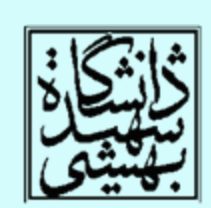

•

big-endianبخش پرارزشتر در خانهي اول قرارا مي گيرد

### ثبات <sup>و</sup> حافظه

- دستيابي به محتواي ثباتها بسيار سريعتر از محتواي حافظه ميباشد.
- براي هر بار دستيابي به حافظه، اجراي دستورات lw <sup>و</sup> sw لازم است. يعني تعداد دستورات بيشتر است.
	- كامپايلر بايد تا جايي كه ممگن است از رجيسترها به عنوان متغير استفاده كنند.
	- – در صورت در اختيار نداشتن ثبات، از بين متغيرها، آنهايي كه كمتر مورد استفاده قرار ميگيرند، از ثبات خارج ميشوند.
		- استفاده بهينه از فضاي ثباتها مهم است.

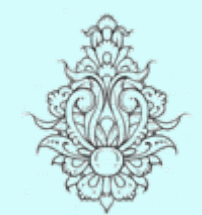

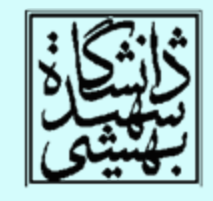

#### spilling register

 $\mathsf{v}$ 

### استفاده از اعداد ثابت

- • در بسياري موارد لازم است، از اعداد ثابت در برنامهها استفاده كرد. چه راهي پيشنهاد ميدهيد؟
	- – به عنوان مثال در صورتي كه بخواهيم به 3s\$ چهار واحد اضافه كنيم؟
- lw \$t0,AddrConstant4(\$s1) # \$t0= constant 4 add \$s3,\$s3,\$t0
	- – با توجه به استفاده مكرر از چنين دستوراتي (بر اساس آزمون 2006SPEC نيمي از دستورات MIPS داراي عملوند ثابت هستند ) <sup>و</sup> اين اصل كه
		- $\mathcal{L}_{\mathcal{A}}$ موارد پر استفاده، بايد سريعتر باشند.

addi \$s3, \$s3, 4 3

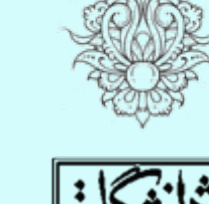

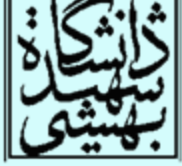

معماری کامپيوتر

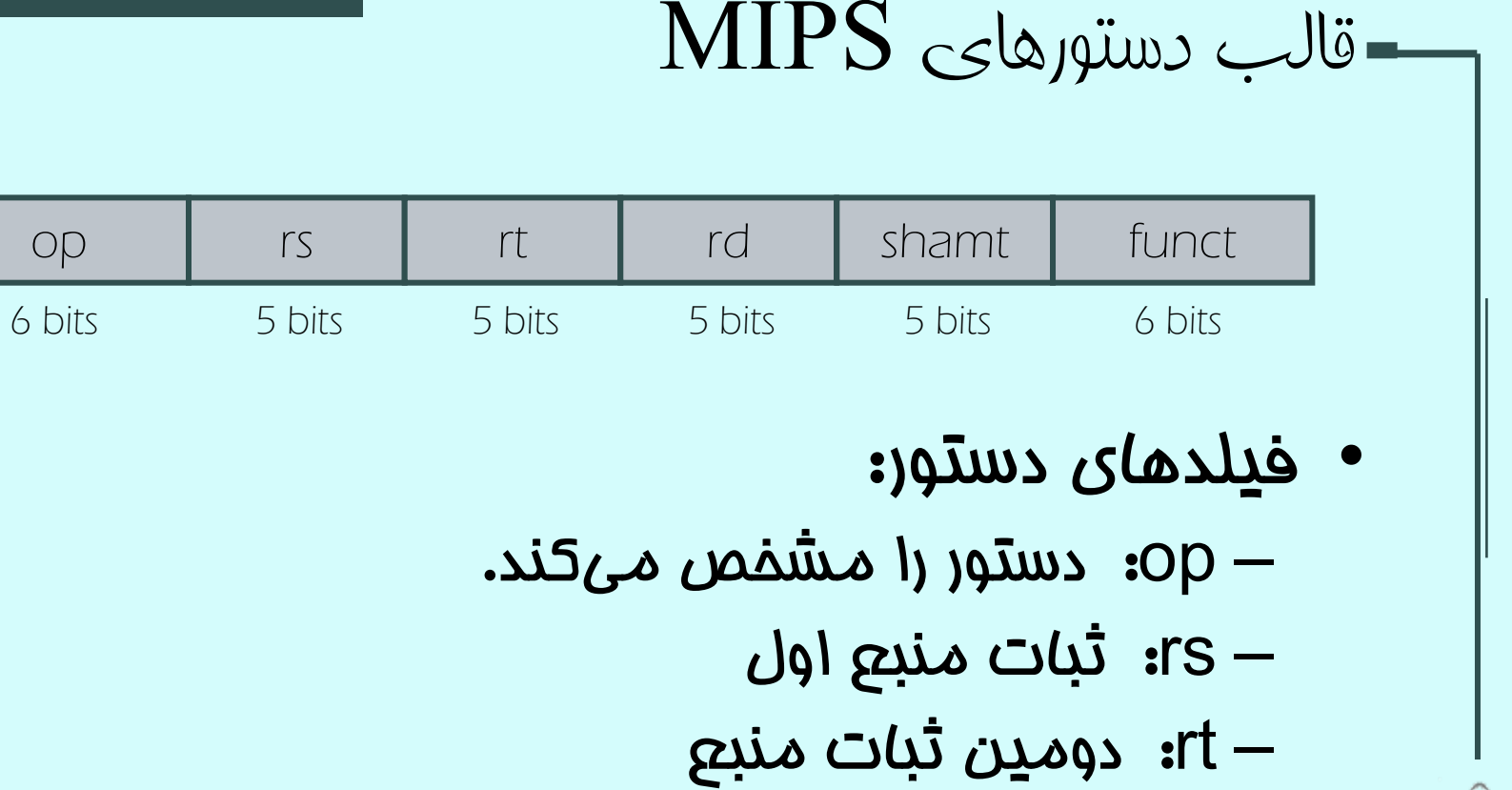

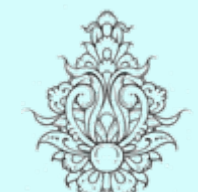

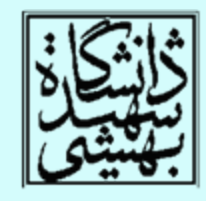

- rd : ثبات مقصد –shamt : ميزان شيفت
- –funct: نوع خاصي از دستور

#### معماری کامپيوتر

#### 00000010001100100100000000100000 $_2$  = 02324020 $_{\rm 16}$

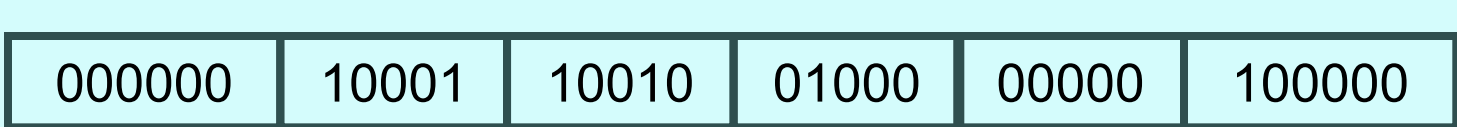

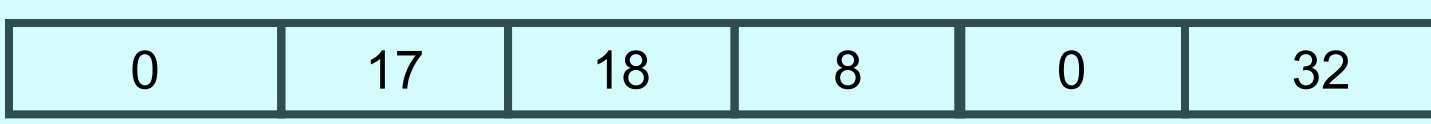

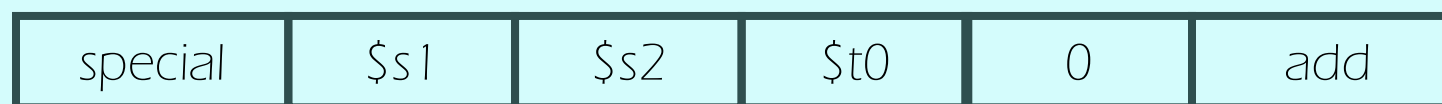

### add \$t0, \$s1, \$s2

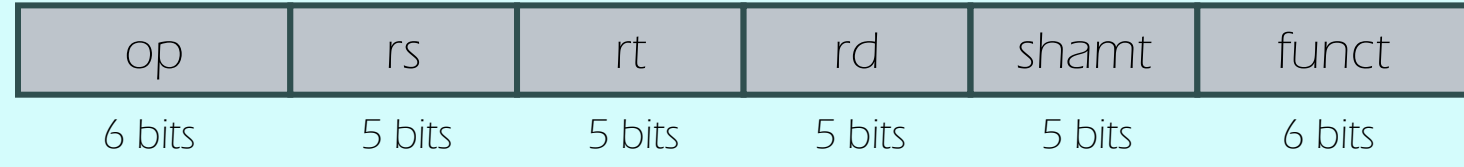

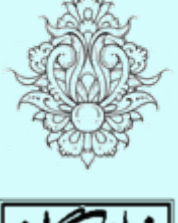

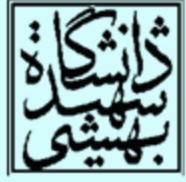

6 bits

#### دستورهای با عملوند ثابت • براي دستورات lw، st <sup>و</sup> دستوراتي كه نياز به استفاده از ثابتها دارند، قالب ديگري مطرح ميشود. – rt: ثبات منبع يا مقصد بدین ترتیب میتوان ثابتی از  $-2^{15}-$  تا  $-2^{15}-$  را در این گونه دستورها به  $-$ كار برد. – همچنين، براي دستوراتي كه با آدرس حافظه كار ميكنند، بخش آخر دربردارندهي آدرس ميباشد. •op rs rt constant or address 5 bits 5 bits 16 bits 4

Constant

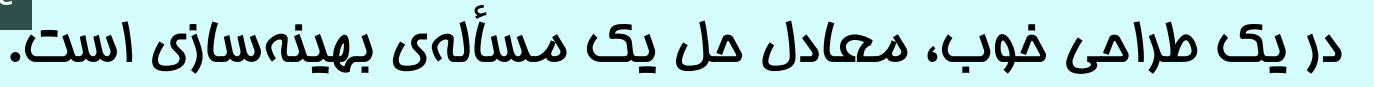

- استفاده از قالبهاي متنوع طراحي را پيچيده ميكند، در عوض طول دستورات ثابت مانده است.
	- –با اين حال، بايد تا جايي كه شدني است، قالبها مشابه باشند.

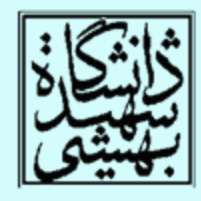

بلوک پايه

### Basic Block

- يك بلوك پايه مجموعهاي از دستورهاست كه – داراي دستورات پرش نيستند (به جز انتها)
	- –داراي برچسب نيستند (به جز ابتدا)
	- كامپايلر براي بهينهسازي بلوكهاي پايه را شناسايي ميكند.
		- پردازندههاي پيشرفته ميتواند اجراي بلوكهاي پايه را تسريع بخشند.

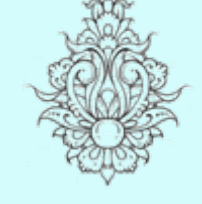

•

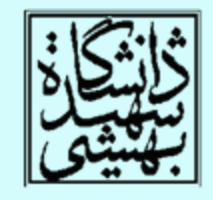

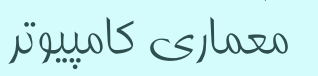

#### طراحی دستورات شرطی *Pseudo instructions*

- دستورهاي blt <sup>و</sup> bge
- –سفتافزار مدارهاي > و يا ≥ نسبت به = يا ≠ كندتر هستند.
- and the state of the state هنگامي كه با پرش همراه شوند، به زمان بيشتري نياز دارند <sup>و</sup> در نتيجه پالسساعت كندتر خواهد شد.
	- and the state of the state بدين ترتيب تمام دستورها كند ميشوند.
- در MIPS دستور پرش در حالتي رجيستري از ديگري كوچكتر باشد، تعبيه نشده است. چنين دستوري پيچيده است. استفاده از دو دستور ساده ترجيح داده شده است.

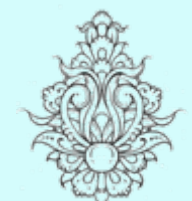

•

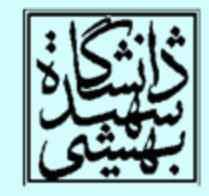

معماری کامپيوتر

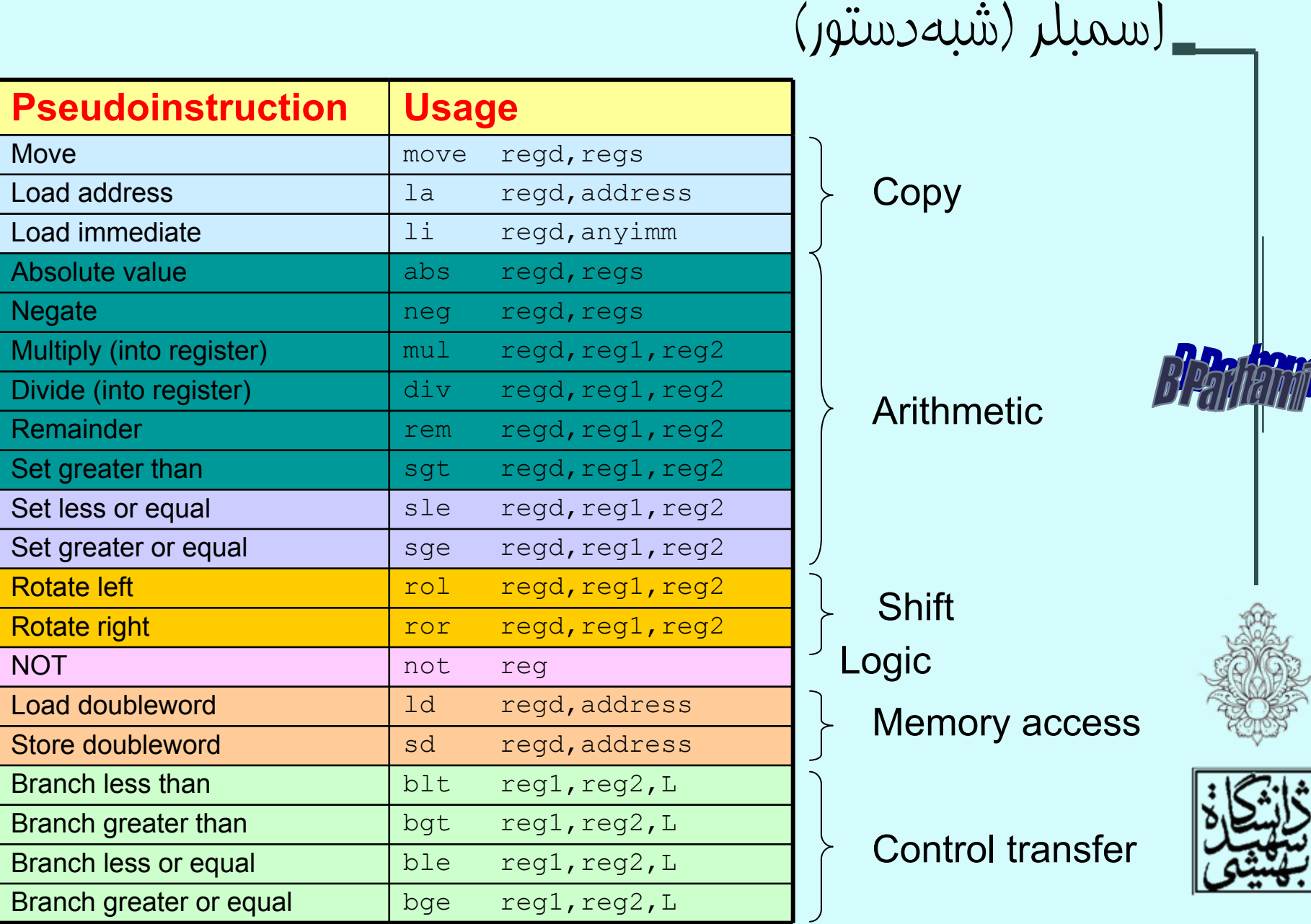

معماری کامپيوتر

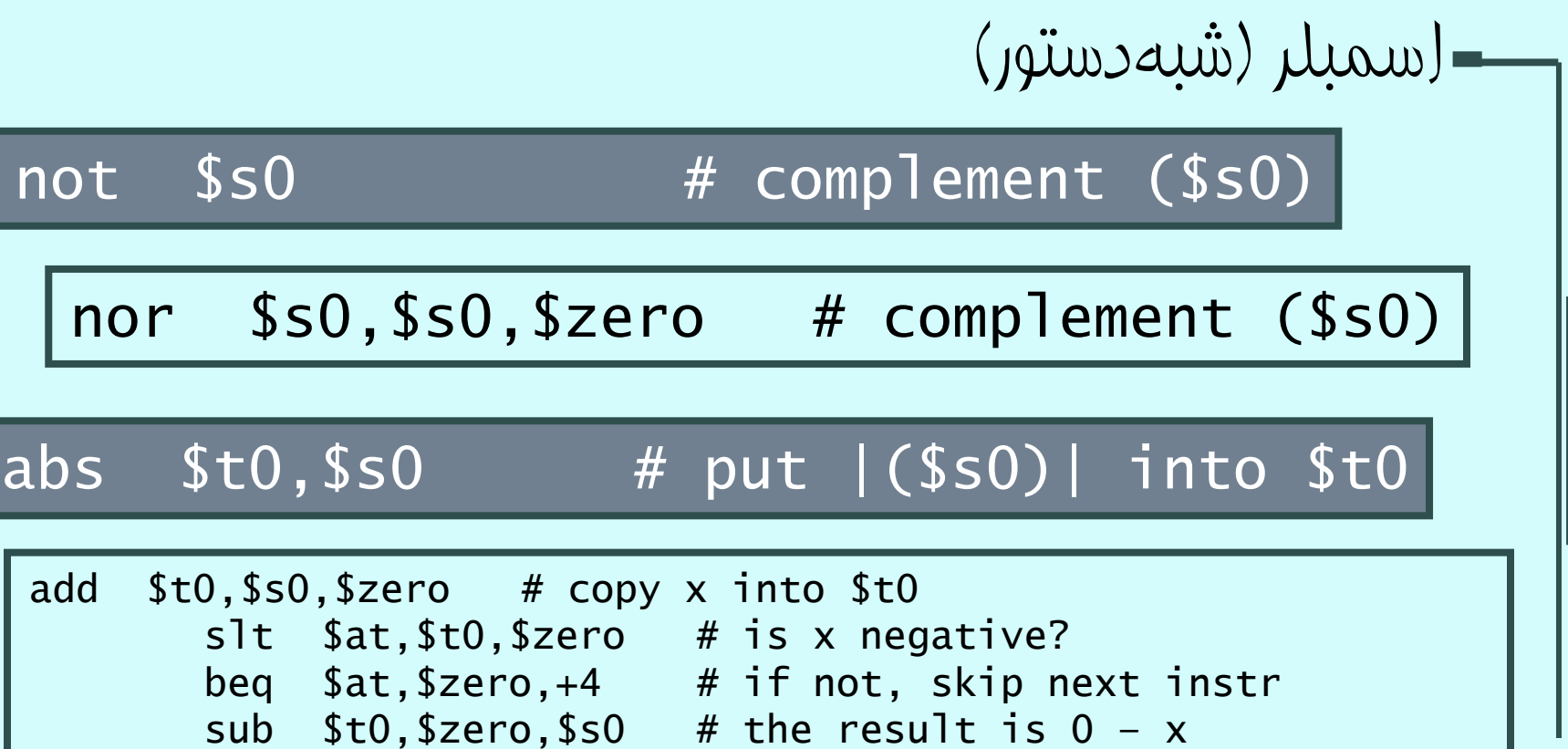

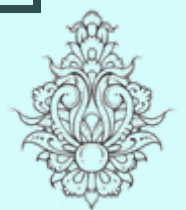

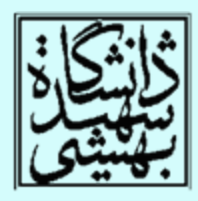

مقايسهو علامت

• دستورات slt <sup>و</sup> slti در مقايسه، اعداد را به صورت مكمل 2 در نظر ميگيرند، براي مقايسهي بدون علامت از دستورهاي sltu <sup>و</sup> sltui استفاده ميشود.

\$s0 = 1111 1111 111111111111111111111111\$s1 = 0000 0000 0000 0000 0000 0000 0000 0001

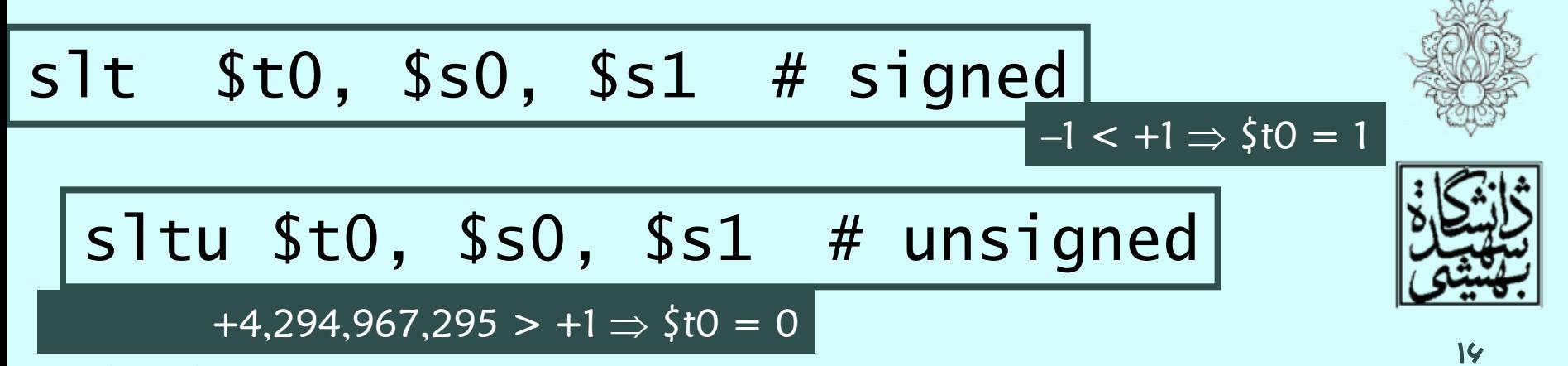

### Procedure calling

### فراخوانی روال

- • براي فراخواني يك روال، مراحل زير انجام ميشود:
	- – ارسال پارامترها به روال
		- –انتقال كنترل به روال
	- – تخصيص حافظهي مورد نياز
		- –اجراي روال
	- – انتقال نتيجهي به دست آمده به برنامهي اصلي
		- –بازگرداندن كنترل به برنامهي اصلي

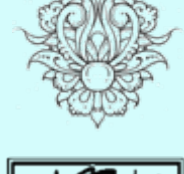

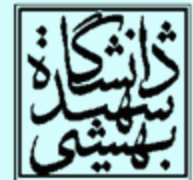

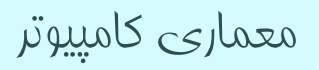

### ارسال پارامترها

• در MIPS، براي انتقال پارامترها از ثباتها استفاده ميشود. arguments

– \$a0 – \$a3: –براي پارامترهاي ارسالي (ثبات شماره<sup>4</sup> )7 تا

#### result values

$$
- $v0, $v1:
$$

**Harry Committee** برای مقادیری فرستاده شده(ثبات شماره ۲ تا ۳)

#### return address

– \$ra:

**Harry Committee** آدرس بازگشت در اين ثبات ذفيره ميشود. (ثبات شماره ۳۱)

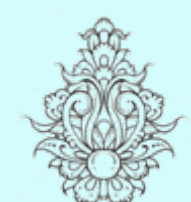

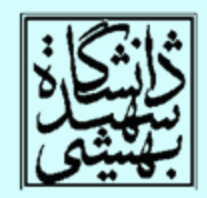

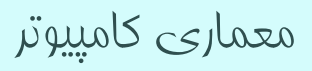

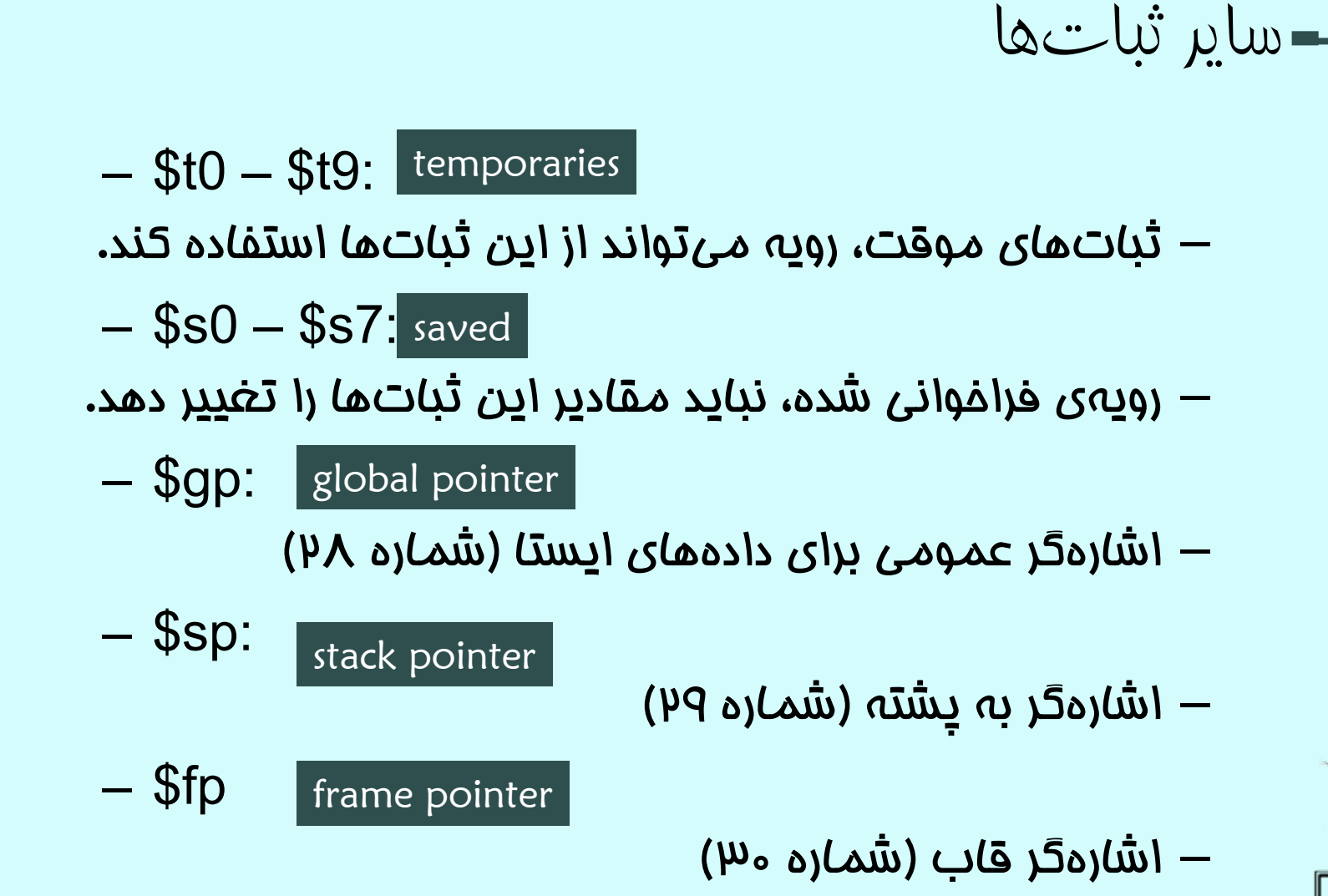

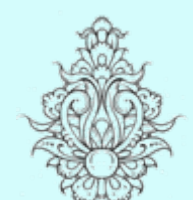

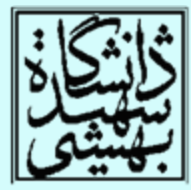

دستور فراخوانی تابع

### jal ProcedureLabel

jump-and-link instruction

- • با اجراي اين دستور، افزون بر پرش به آدرس شروع رويه، آدرس بازگشت در ra\$ . قرار ميگيرد
	- • براي بازگشت به برنامه كافيست از دستور پرشي كهپيش از اين با آن اشنا شديم، استفاده كنيم.

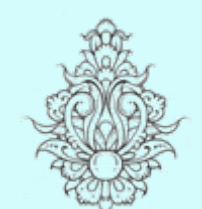

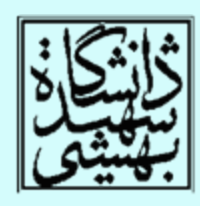

program counter (PC) or instruction address

ثباتي كه آدرس بخشي از برنامه را كه بناست اجرا شود، نگه ميدارد

jr \$ra

معماری کامپيوتر (۱۳-۱۱-۰۱۳) جلسهی پنجم

دانشگاه شهيد بهشتی دانشکدهی مهندسی برق <sup>و</sup> کامپِوتر ۱۳۹۰زمستان احمد محمودی ازناوه

http://faculties.sbu.ac.ir/~a\_mahmoudi/
فهرست مطالب

- • شكلهاي مختلف دستور
	- •شيوههاي آدرسدهي

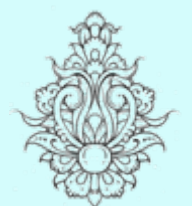

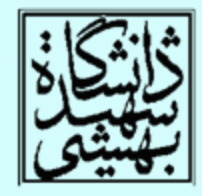

1

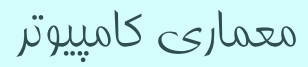

شيوههای آدرسدهی

- • حالتي را تصور كنيد كه به يك دادهي ثابت سيودو بيتي نياز داشته باشيم!
	- • يا بخواهيم به يك آدرس سيودو بيتي دسترسي پيدا كنيم!
		- •چه راه حلي پيشنهاد ميدهيد؟
- براي نمونه بخواهيم عدد 8194304 را در جمع ثابت استفاده كنيم.

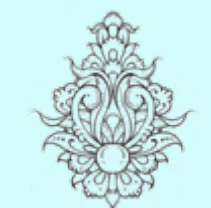

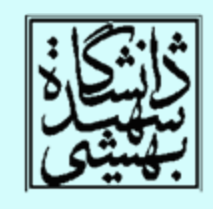

p

0000 0000 0111 1101 0000 1001 0000 0000

ثابتهای سیودوبيتی

- • بيشتر ثابتهايي كه مورد استفاده قرار ميگيرند، كوچك هستند <sup>و</sup> در شانزده بيت ميگنجند.
	- • به ندرت مواردي پيش ميآيد كه به ثابتهايي بزرگ نياز داشته باشيم.
	- • در اين موارد ميتوان دادهي مورد نياز را در ثبات بارگذاري نمود و از دستورات كه داراي عملوند ثبات هستند، استفاده كرد.

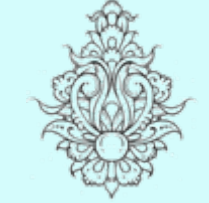

•

براي اين منظور دستور زير پيشبيني شده است:

اين دستور، مقدار ثابت را در شانزده بيت پرازش قرار مي دهد و بخش كم ارزش را صفر ميكند .

lui rt, constant

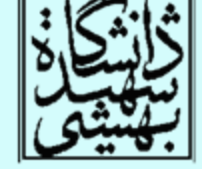

load upper immediate

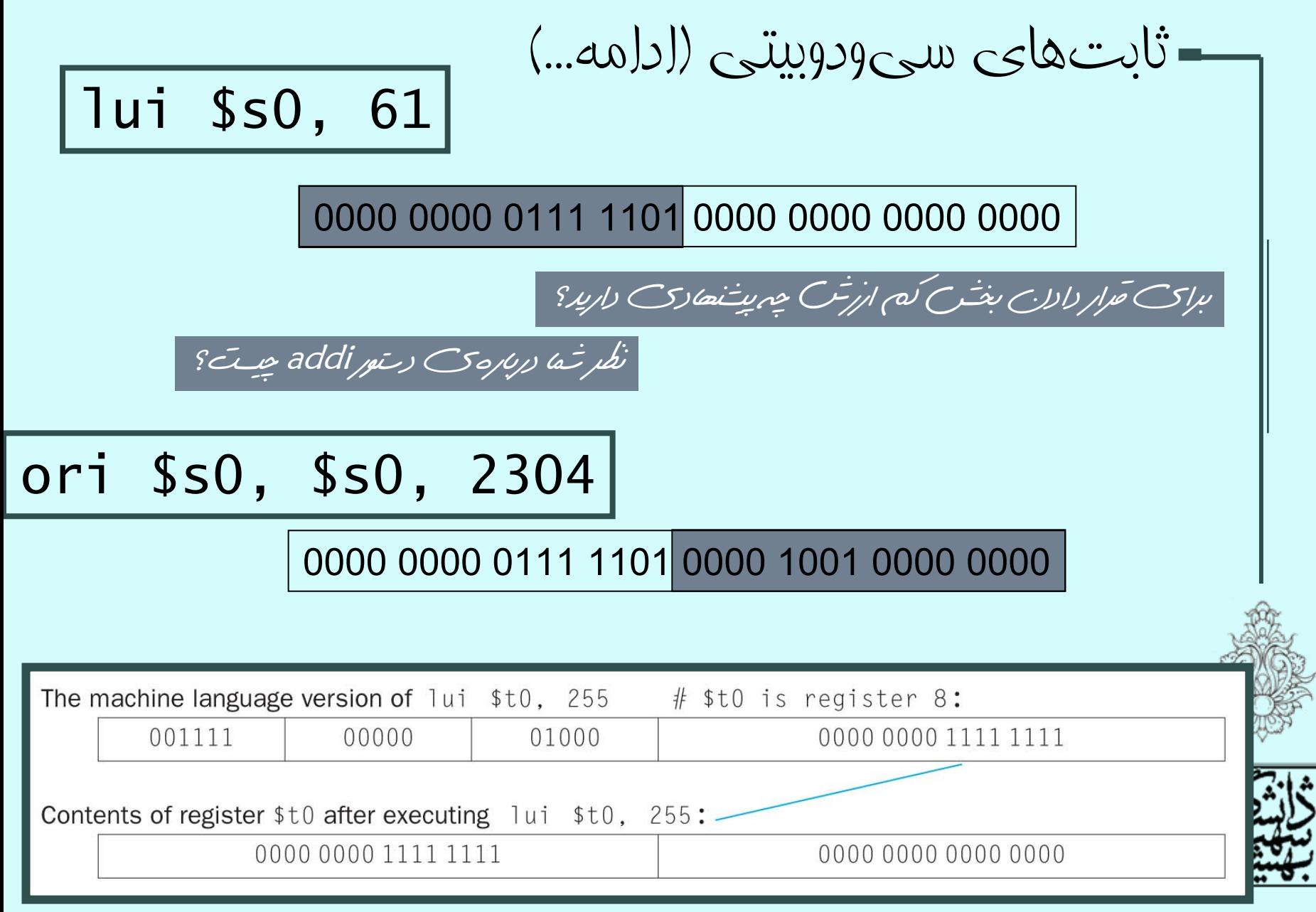

ثابتهای سیودوبيتی (ادامه ...)

- • ثابتهاي بزرگ توسط كامپايلر <sup>و</sup> يا اسمبلر به اعداد كوچكتر شكسته شده <sup>و</sup> در يك ثبات جمعآوري ميشوند.
- • كوچك بودن اندازهي فيلد دادههاي ثابت، براي آدرسها <sup>و</sup> به ويژه در دستورات lw <sup>و</sup> st ايجاد دشوراي ميكند.
- براي جمعآوري آدرس، اسمبلر به يك ثبات موقت نياز دارد. ثبات at\$ براي اين منظور در نظر گرفته ميشود.

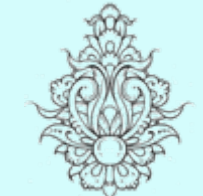

•

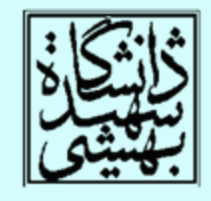

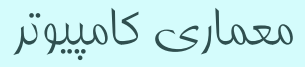

آدرسدهی در دستورات پرش شرطی

- •دستورات پرش شرطي از نوع <sup>I</sup> . هستند
- • آدرس شانزدهبيتي ميزان پرش را محدود ميكند. در اين حالت، طول برنامه براي كاربردهاي امروزي معقول نيست.
- محدودهي مقصد پرش نزديك محل دستور ∕ • معمولا مم<br>ـ إرش است.

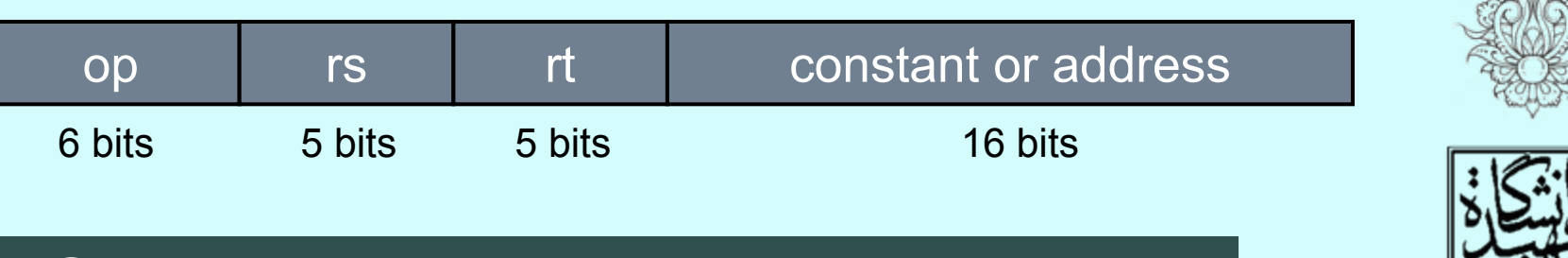

6

### PC = a register + branch address

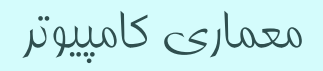

 $PC$  اگرس دهی نسبی بر مبنای •• Target address = PC + offset  $\times$  4 *PC-relative addressing* op rs rt constant or address 6 bits 5 bits 5 bits 16 bits • بدينترتيب، طول برنامه ميتواند تا چهار گيگابايت افزايش يابد. • هنگام اجراي هر دستور، PC به آدرس بعدي اشاره ميكند. •آدرسي كه در دستورات پرش استفاده ميشود،

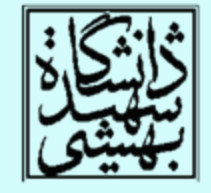

آدرس كلمه است، نه آدرس بايت

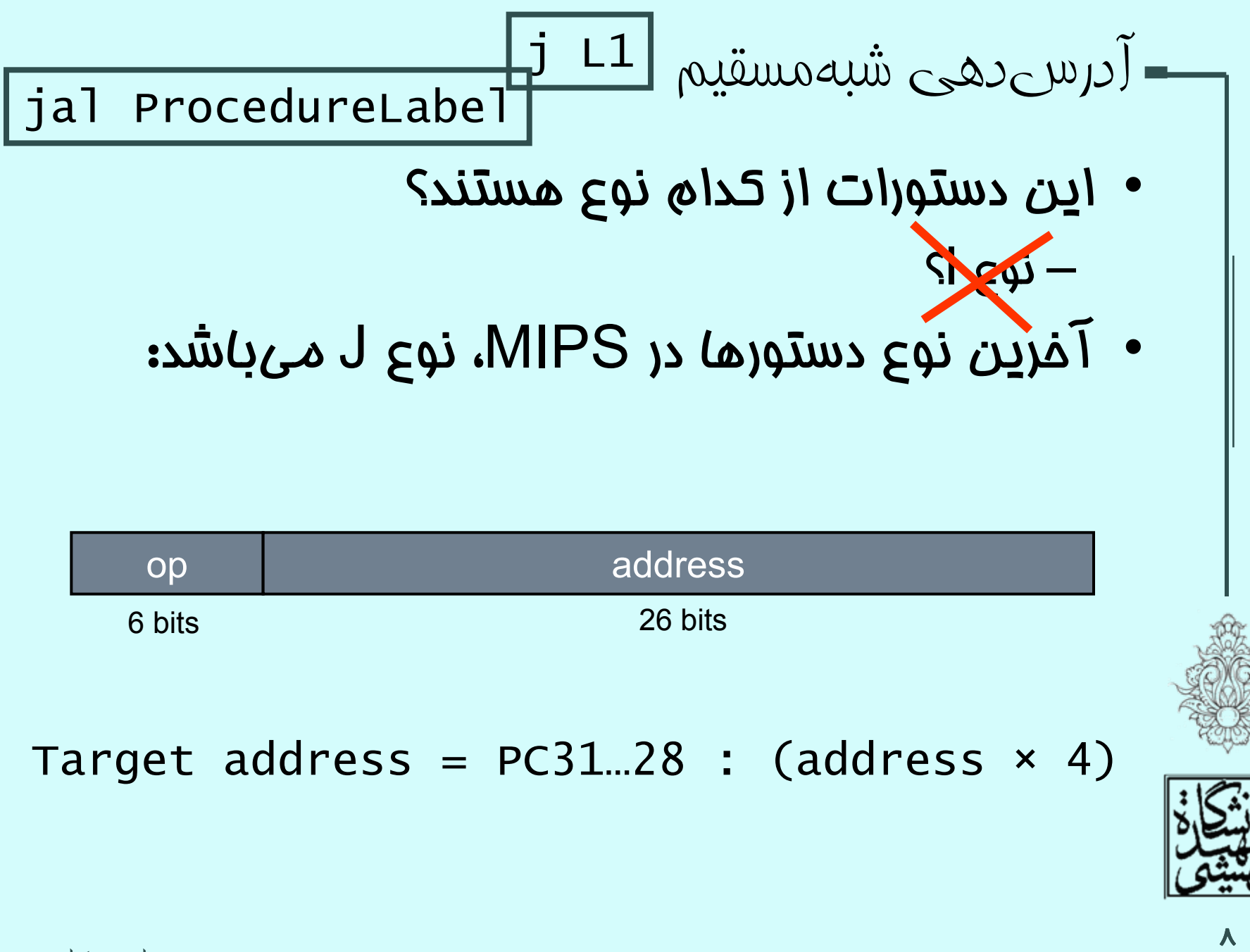

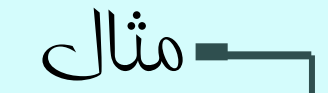

#### while (save[i] == k) i += 1;

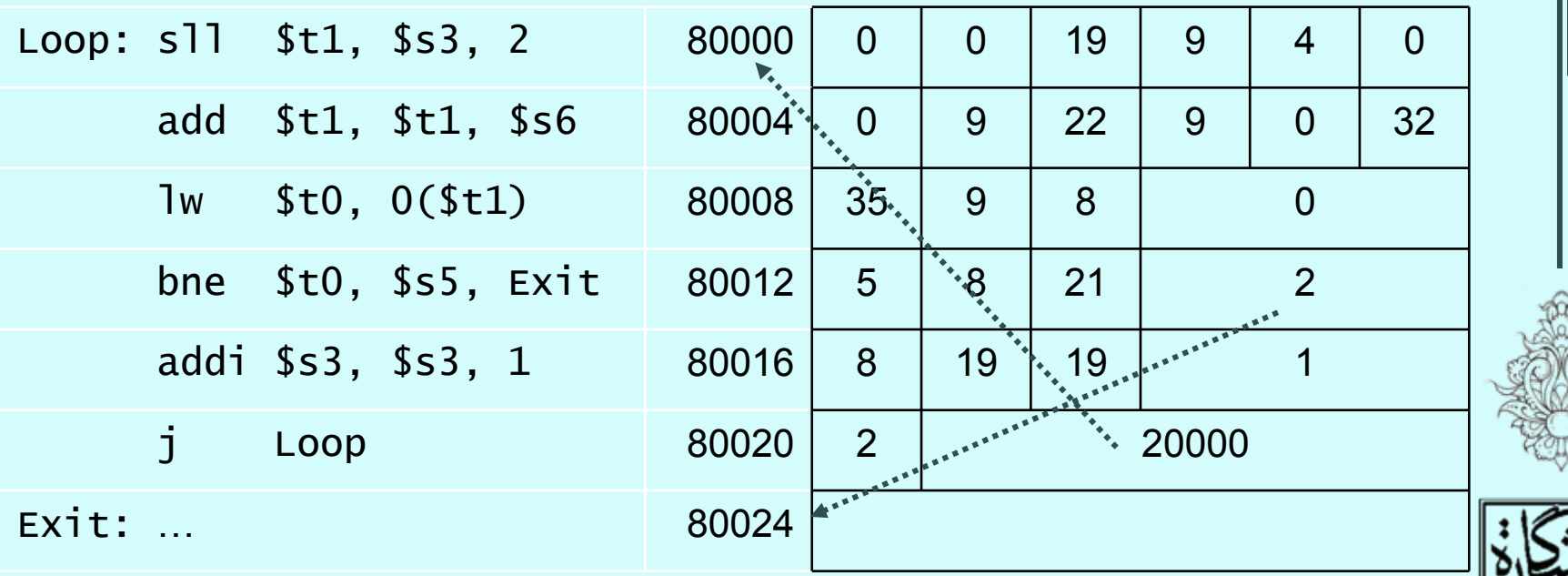

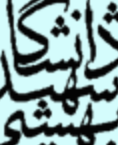

پيادهسازی پرش شرطی

10

• در صورتي كه نياز به پرش شرطي داشتيم كه فاصلهي نسبي آن با آدرس فعلي به بيش از شانزده بيت نياز داشت،چه بايد كرد؟

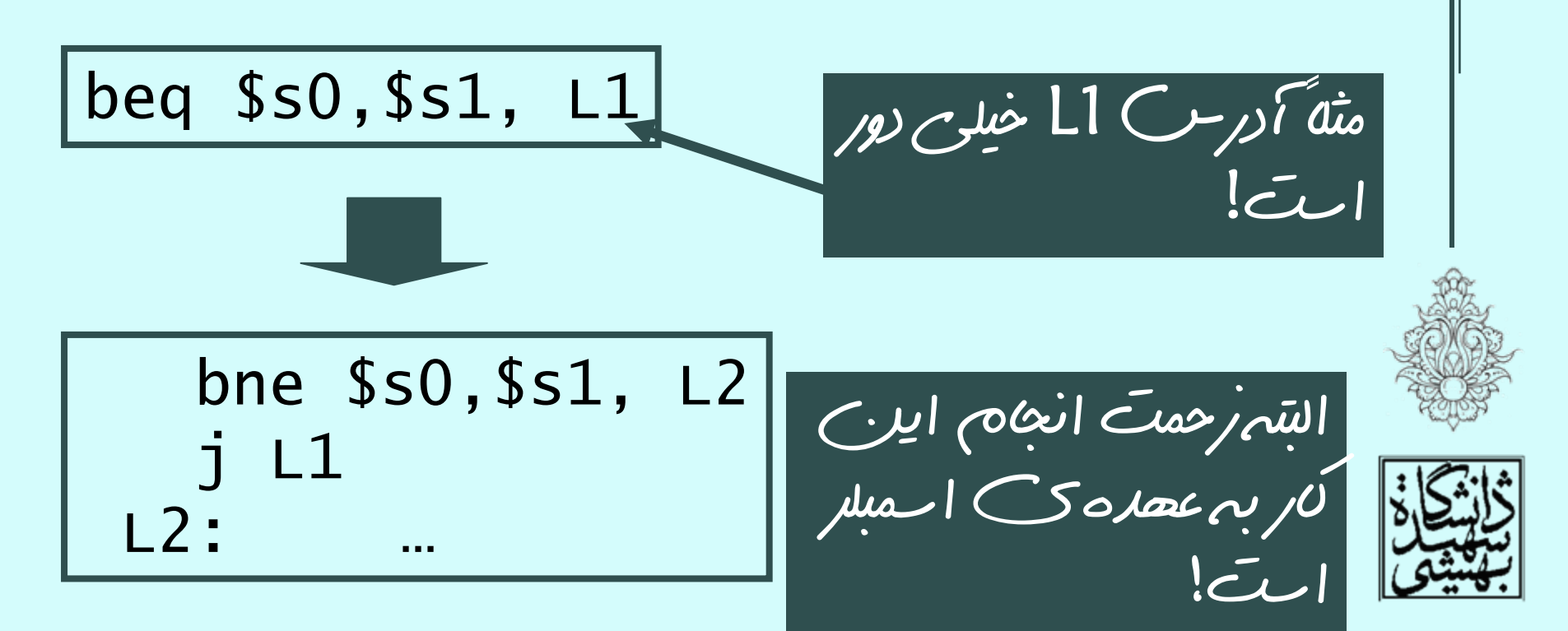

شکلهای مختلف دستور

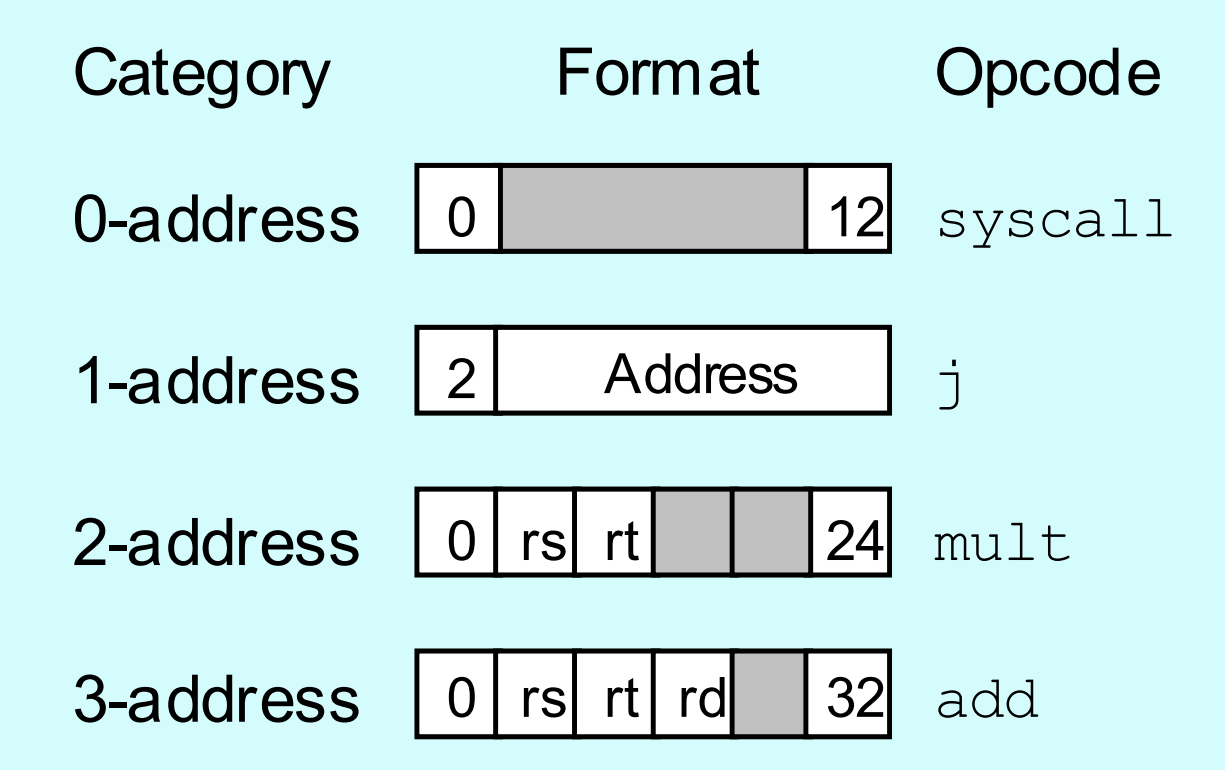

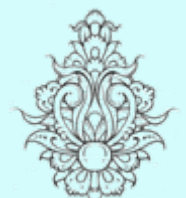

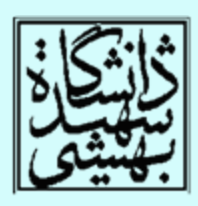

11

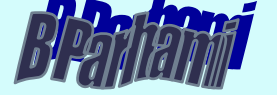

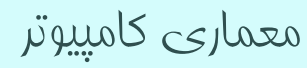

مثالی دستورات بدون عملوند مثال: ارزيابي عبارت (a + b) <sup>×</sup> (c – d) **SubtracPush aPush bAddPush dPush cMultiply tba + bd c – d Resultacba + b d a + ba + bReverse Polish string: b a + d c –** <sup>×</sup> **postfix notation**

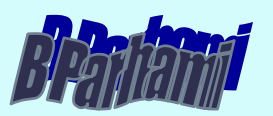

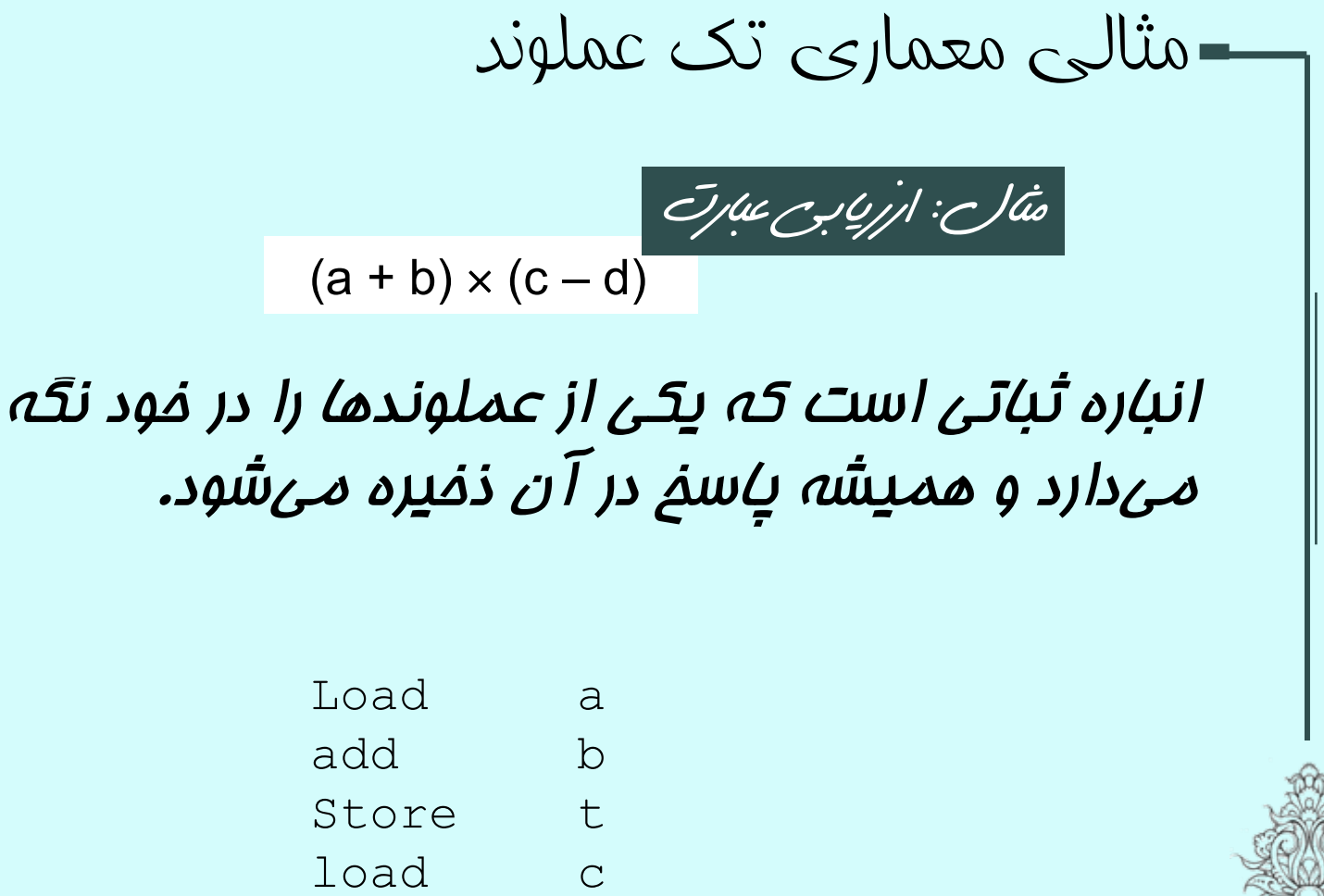

subtract d

multiply t

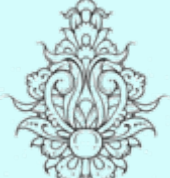

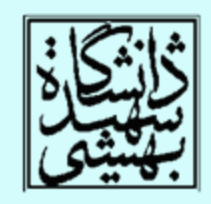

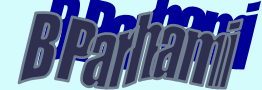

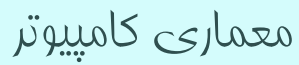

## مثالی معماری دستورالعمل با دو عملوند

(a + b) <sup>×</sup> (c – d) مثال: ارزيابي عبارت

load \$1,a add \$1,b  $load$  \$2, c subtract \$2,d multiply \$1,\$2

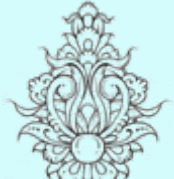

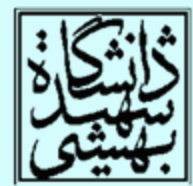

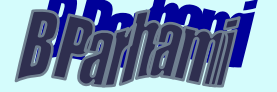

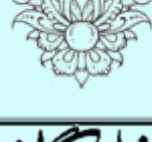

14

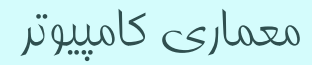

قالبهای دستور در يک نگاه

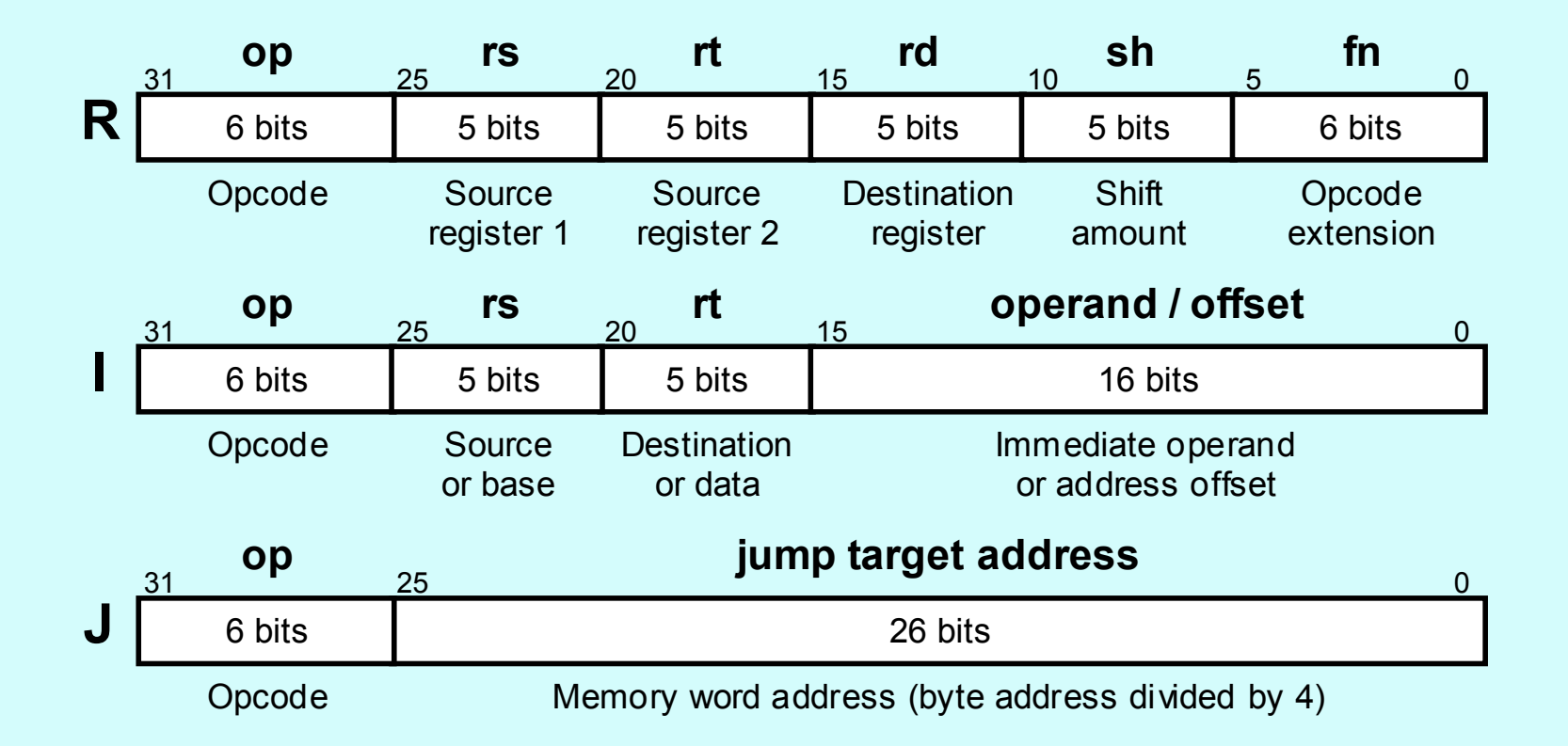

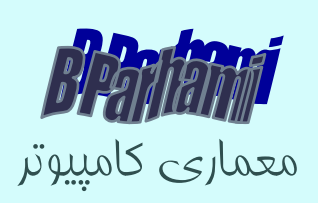

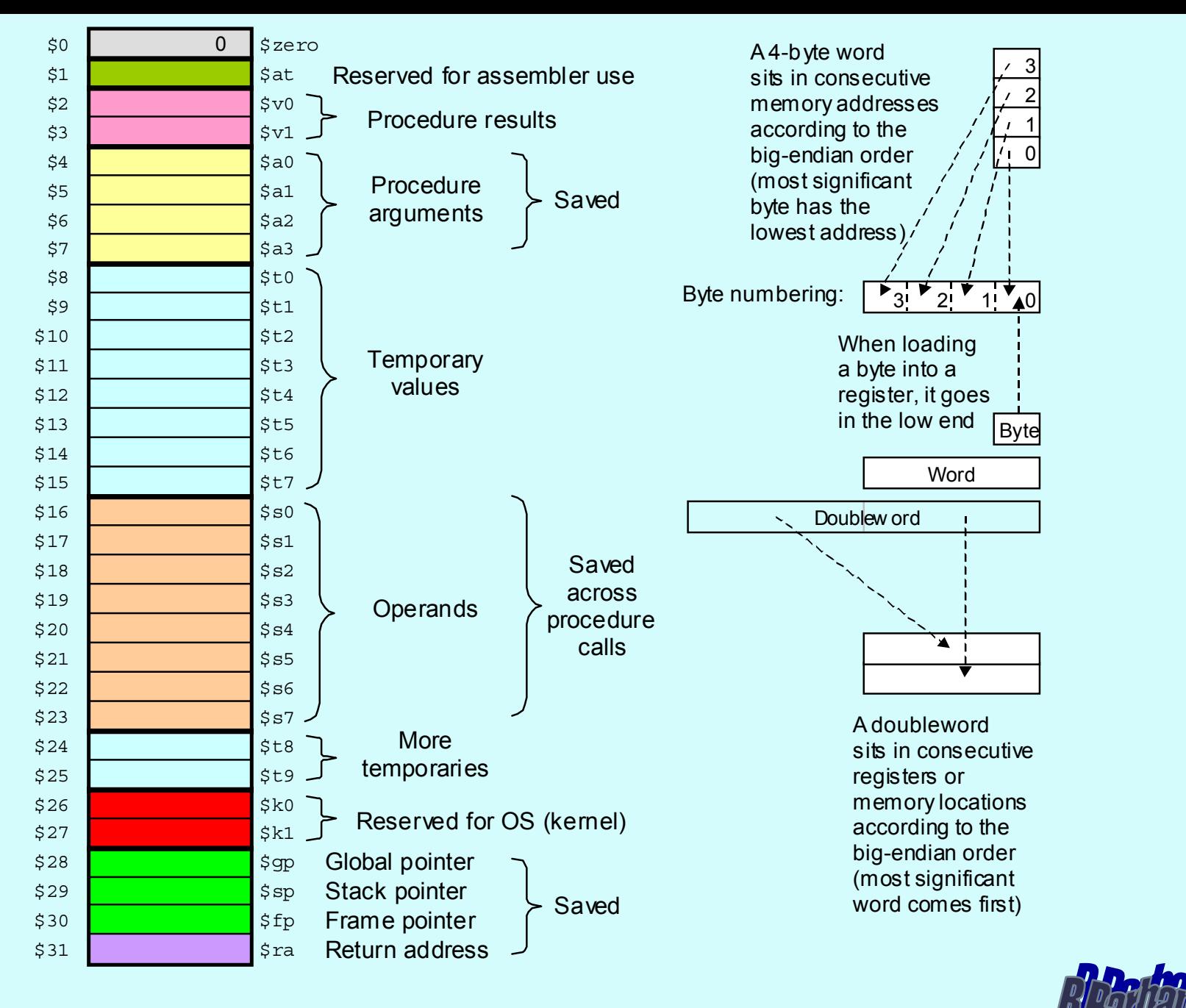

16

مثالی ازيک ساختار پيچيده IA-32 (80x86) Offset or displacement (0, 1, 2, or 4 B) Immediate (0, 1, 2, or 4 B) Opcode (1-2 B) Instruction prefixes (zero to four, 1 B each) Mod Reg/Op R/M Scale Index Base<br>רדחרדהרדה ויווחות ויווחות<br>נובדות בנובדות ויווחות ModR/M SIB Operand/address size overwrites and other modifiersMost memory operands need these 2 bytes

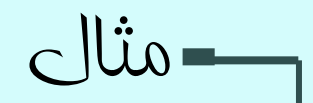

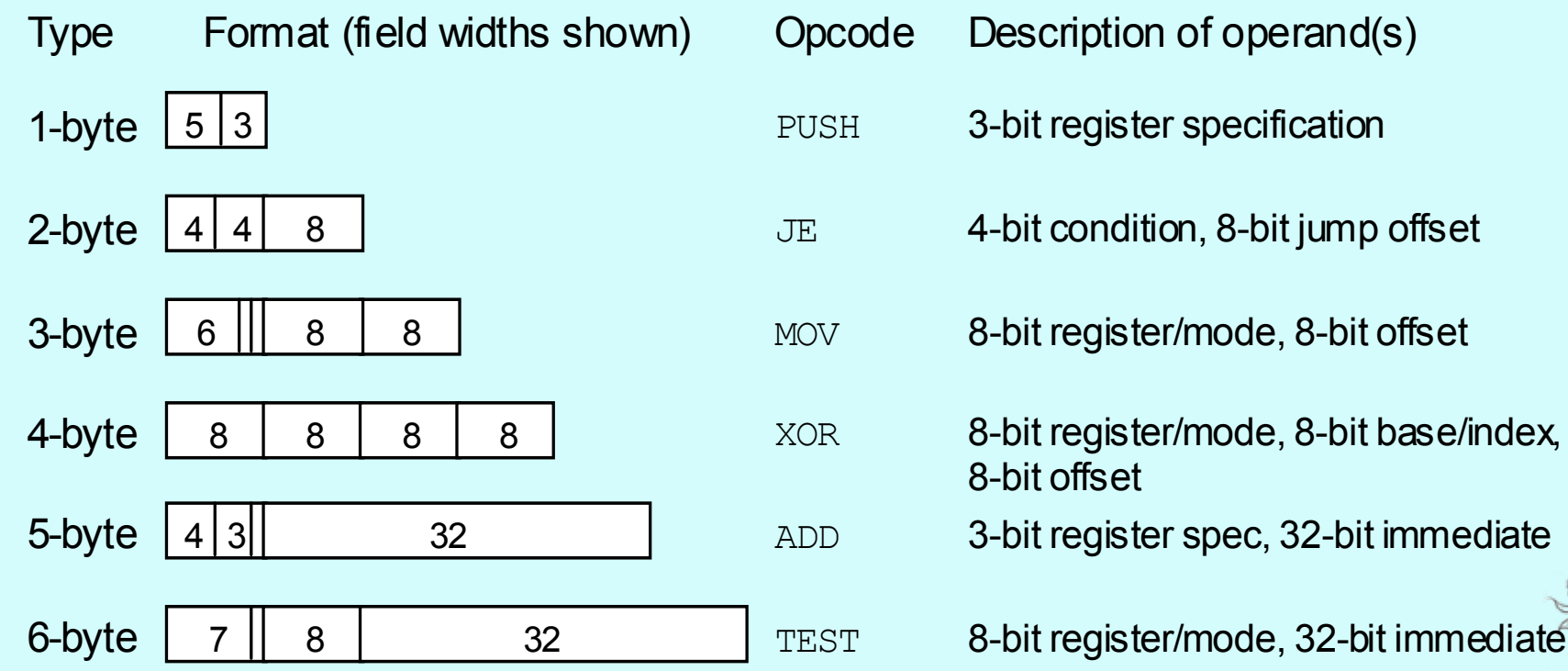

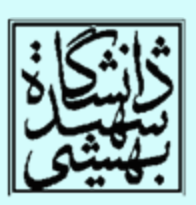

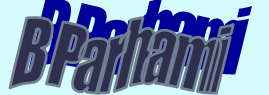

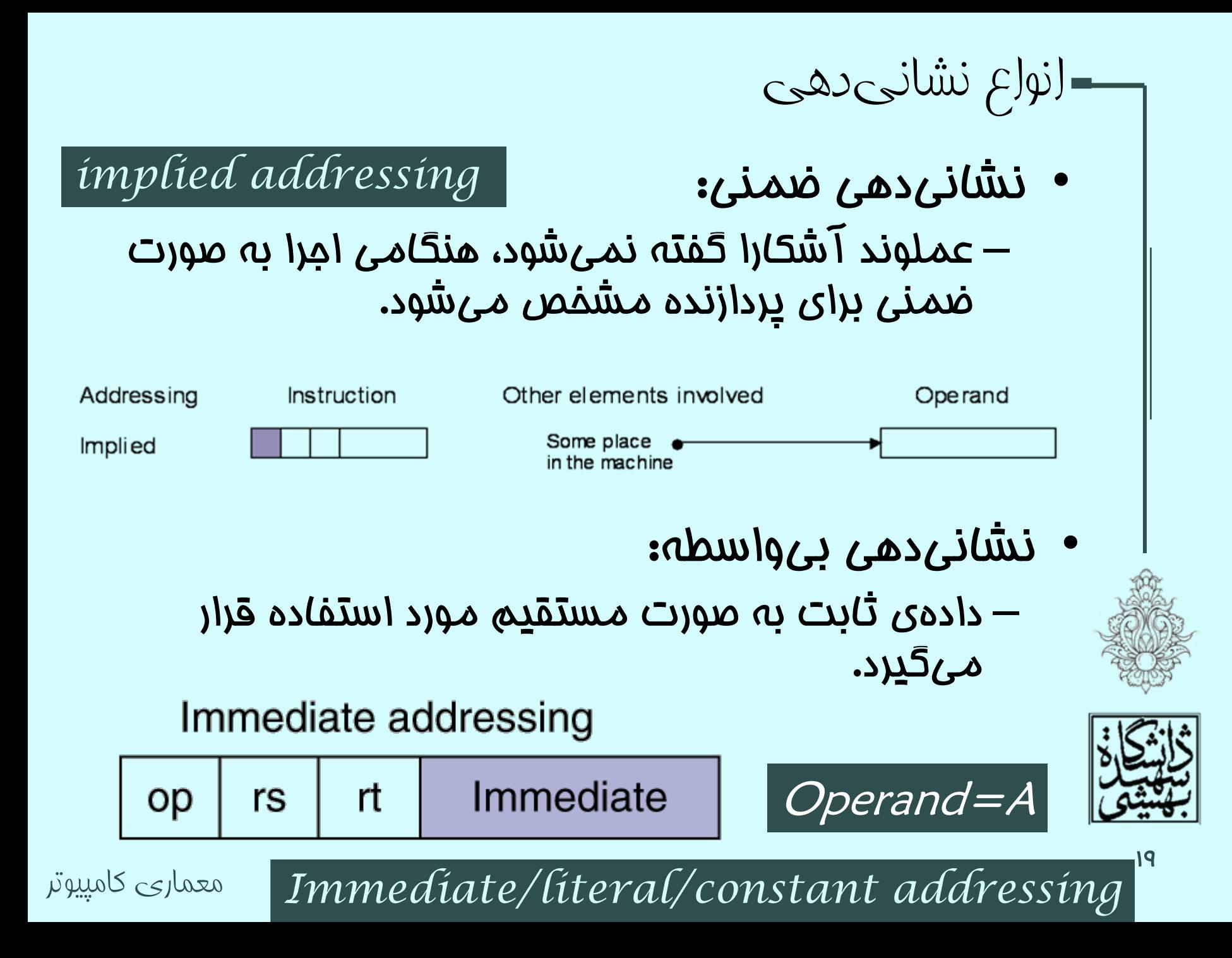

انواع نشانیدهی (ادامه...) آدرسدهي ثبات: • در فيلد آدرس شماره ثبات مورد نظر آورده ميشود. –Register addressing  $\ldots$  | funct| rd Registers rt op rs Register *Register addressing* با توجه به محدوديت ثبات، فيلد آدرس كوچك خواهد بود روش سريعي مي باشد كه پيادهسازي راحتي هم دارد  $EA = R$ γ۰ معماری کامپيوتر Effective address

*Absolute*/*Direct addressing*

انواع نشانیدهی (ادامه...)

## •آدرسدهي مستقيم: –در فيلد آدرس آدرس خانهي حافظه آورده ميشود.

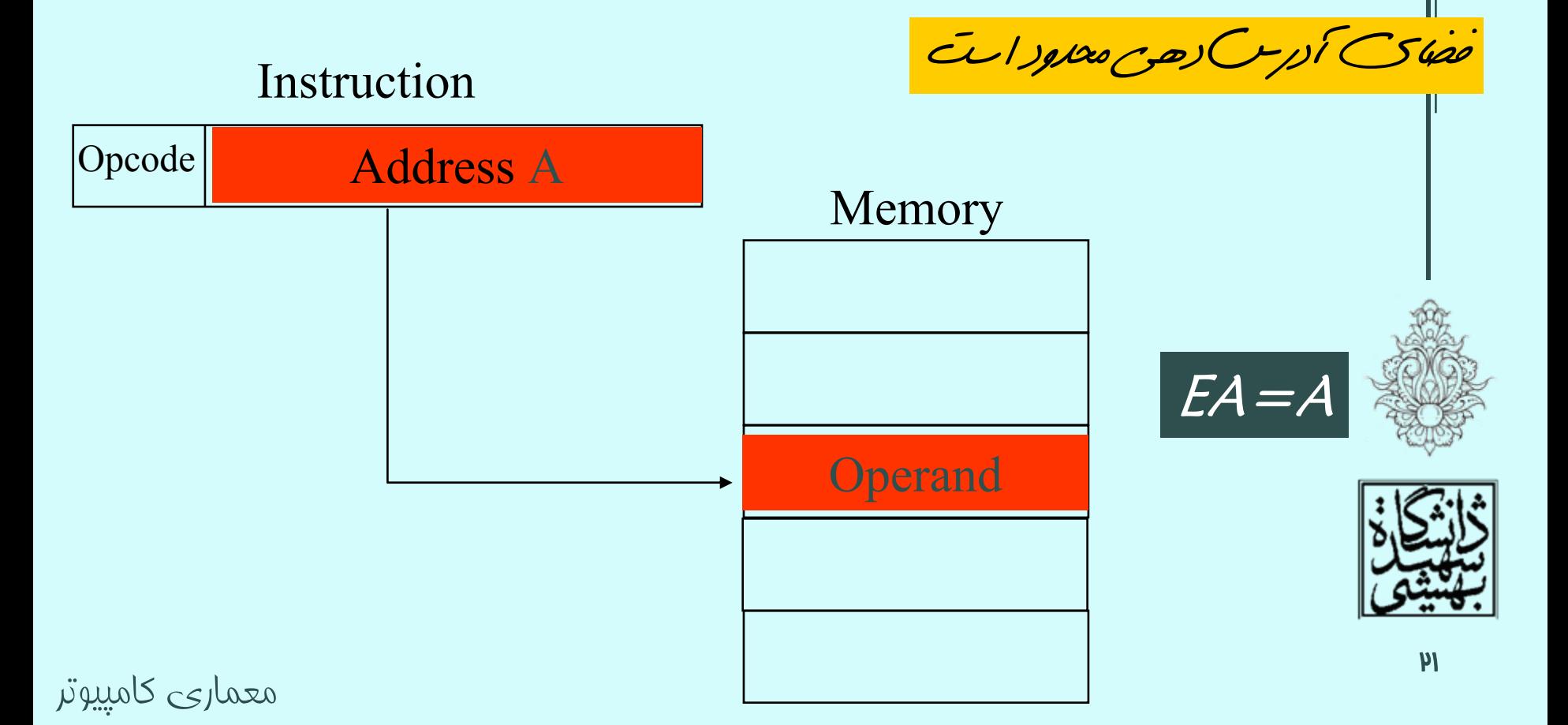

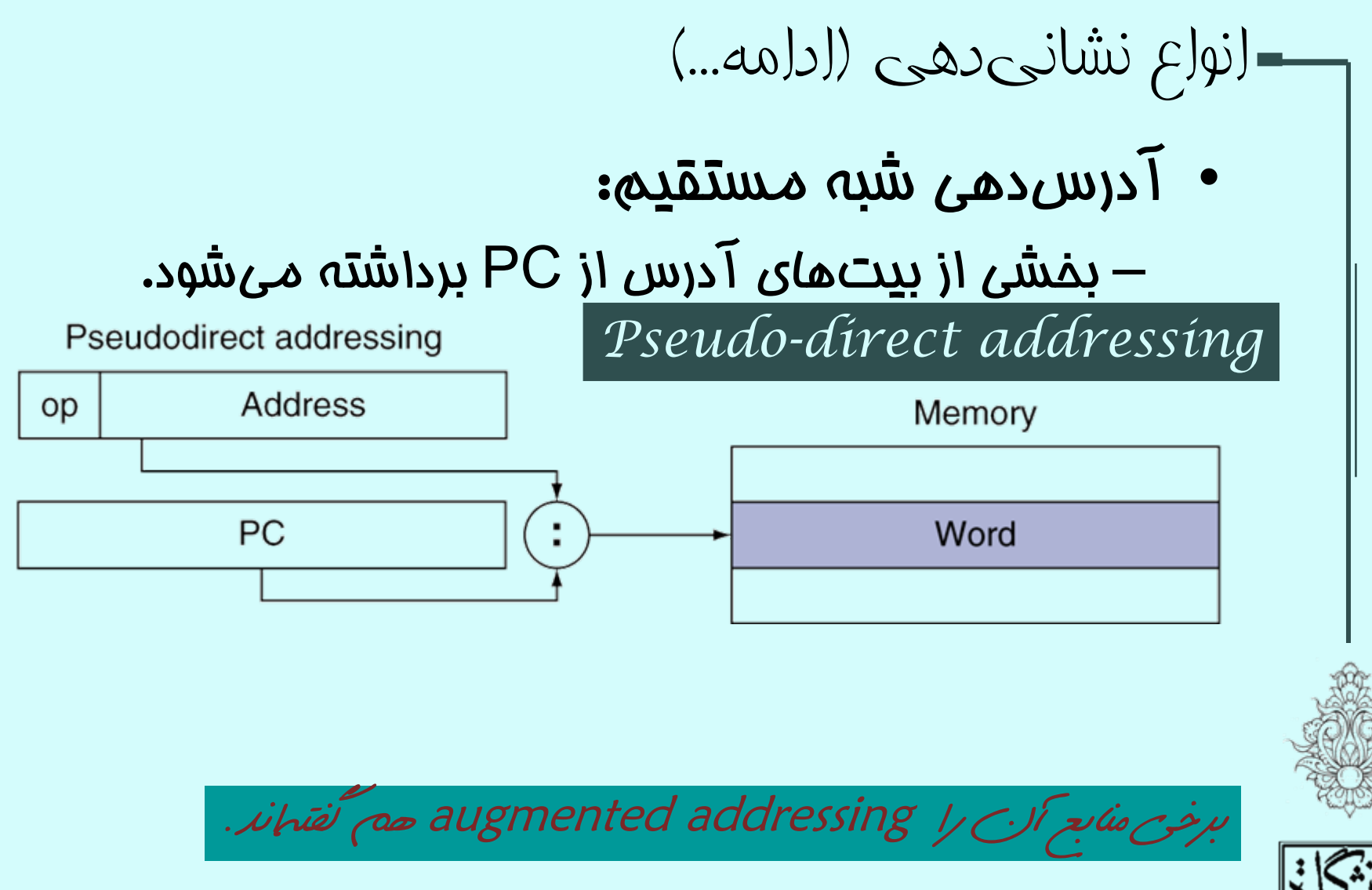

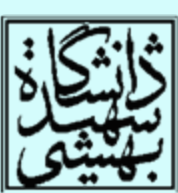

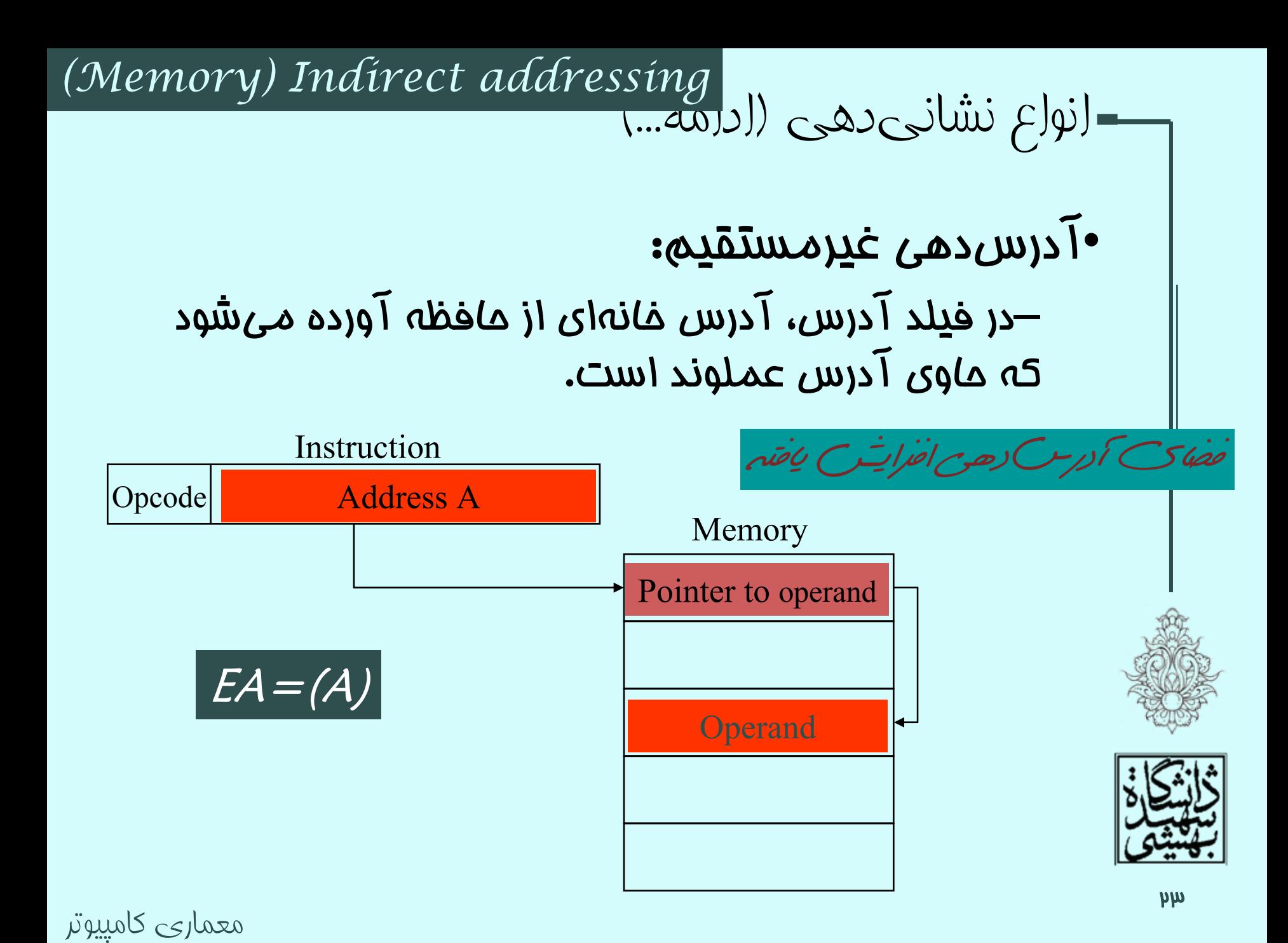

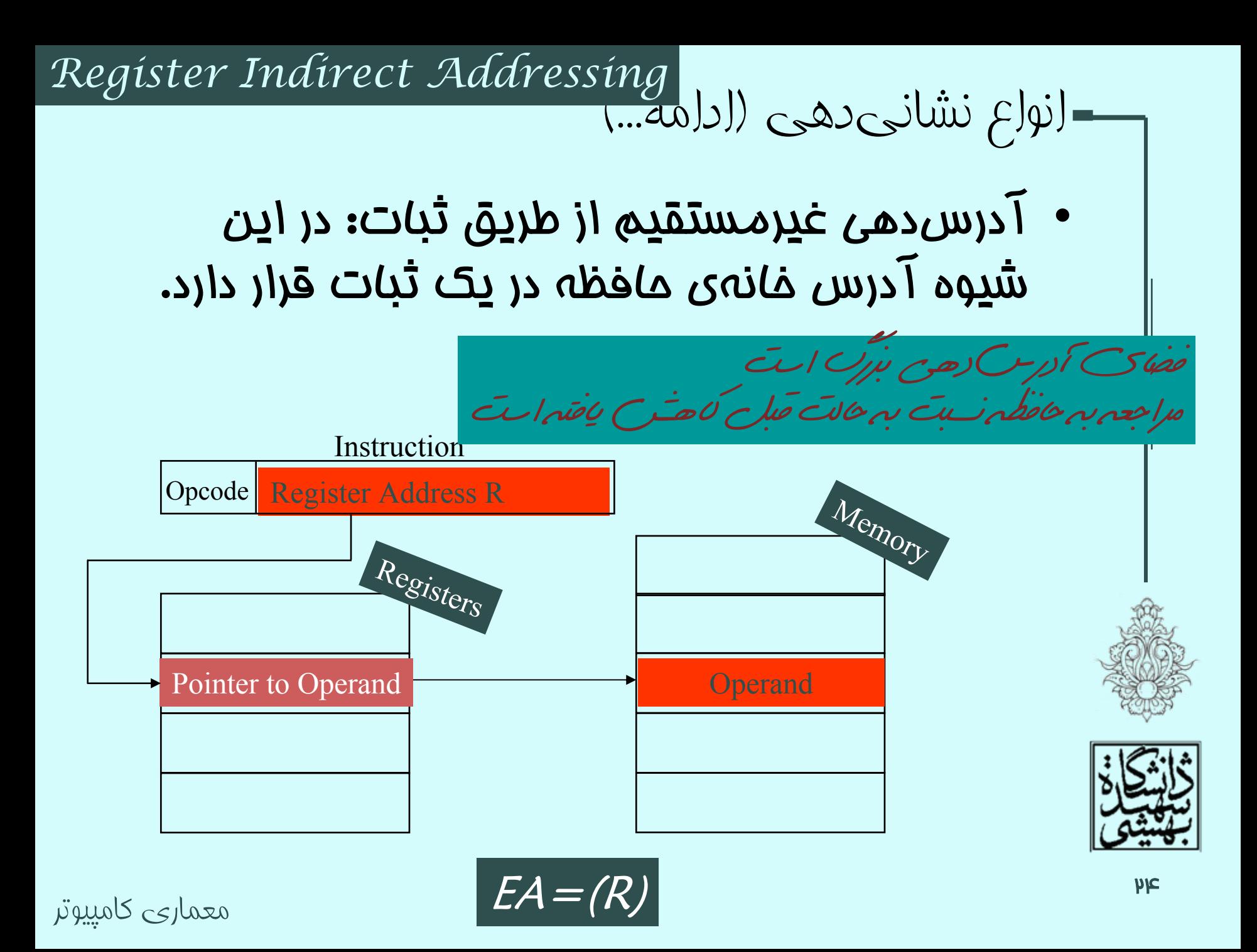

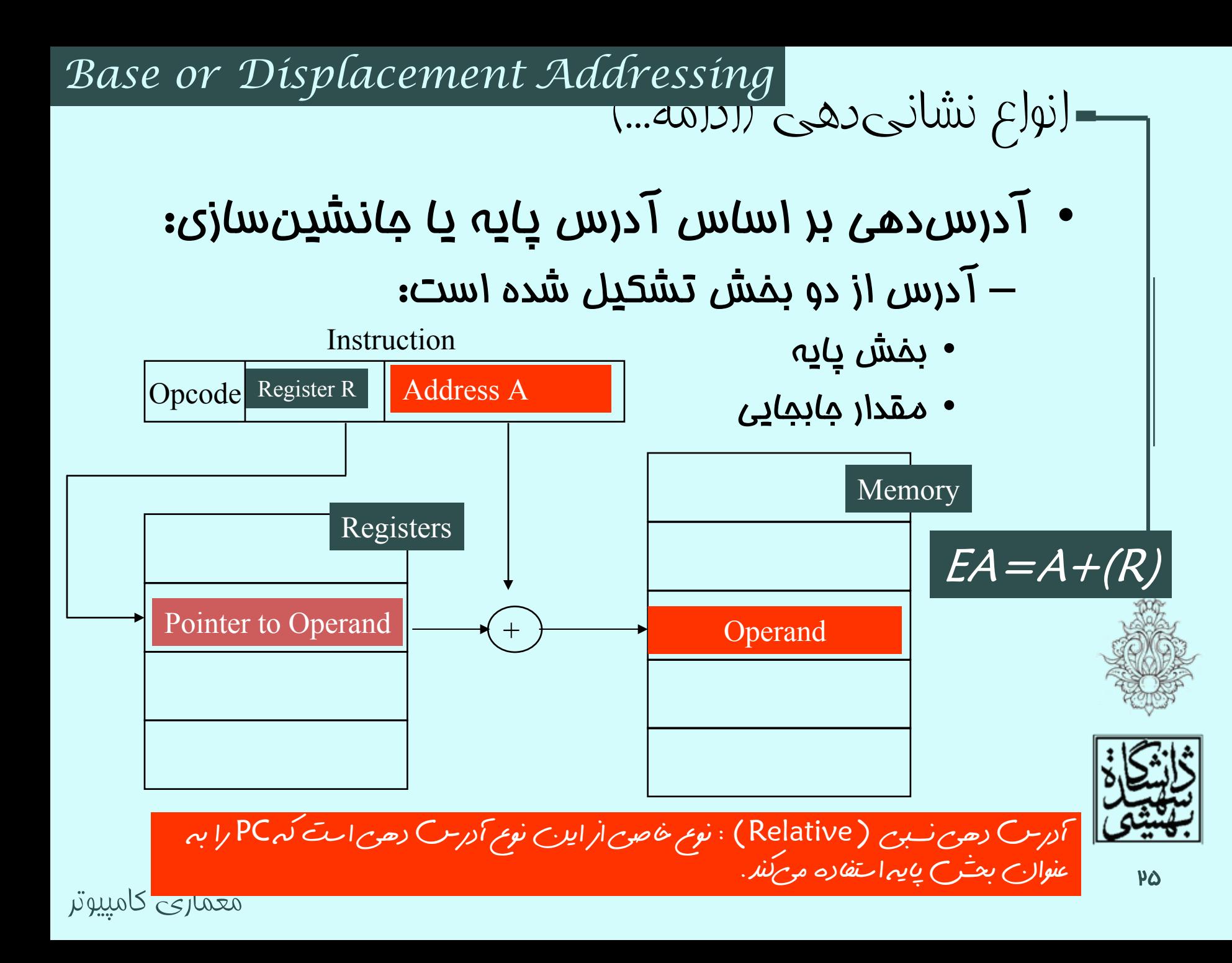

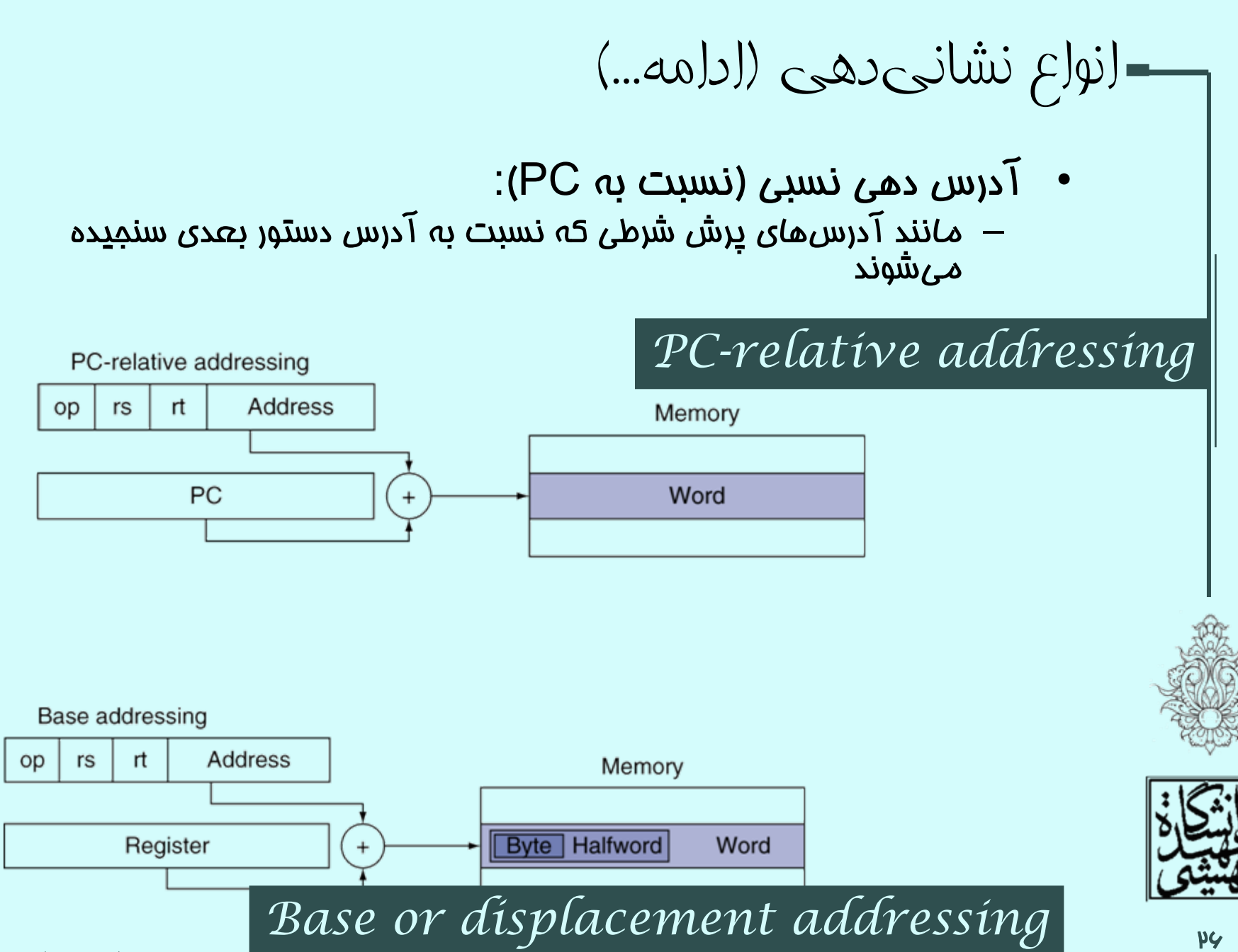

انواع نشانیدهی (ادامه...)

•آدرسدهي شاخص:

#### *Indexed Addressing*

– شبيهآدرسدهي بر اساس آدرس پايه است، با اين تفاوت كه بخش آدرس، ابتداي آدرس بخشي از حافظه را نشان ميدهد در حالي كه بخش شاخص اختلاف از آن بخش را نشان ميدهد.

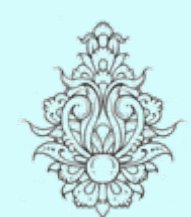

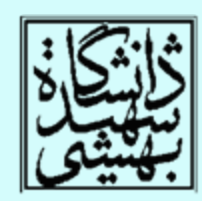

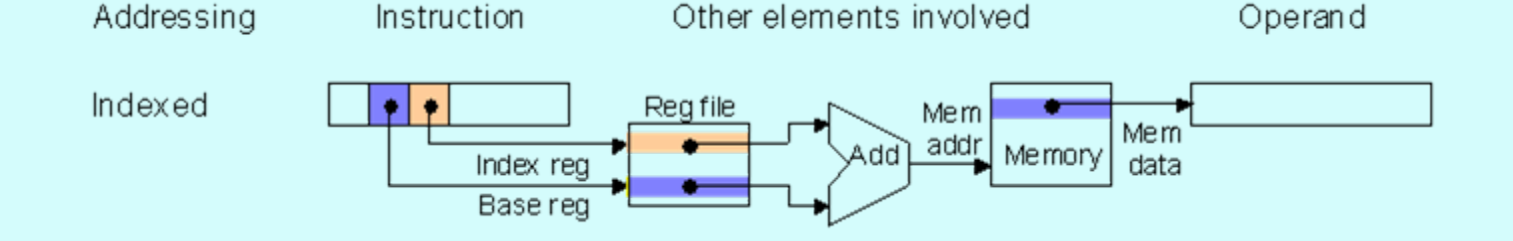

انواع نشانیدهی (ادامه...) *Auto-increment Auto-decrement*

• در اين شيوهي محتواي ثبات هر بار يكي افزوده ميشود

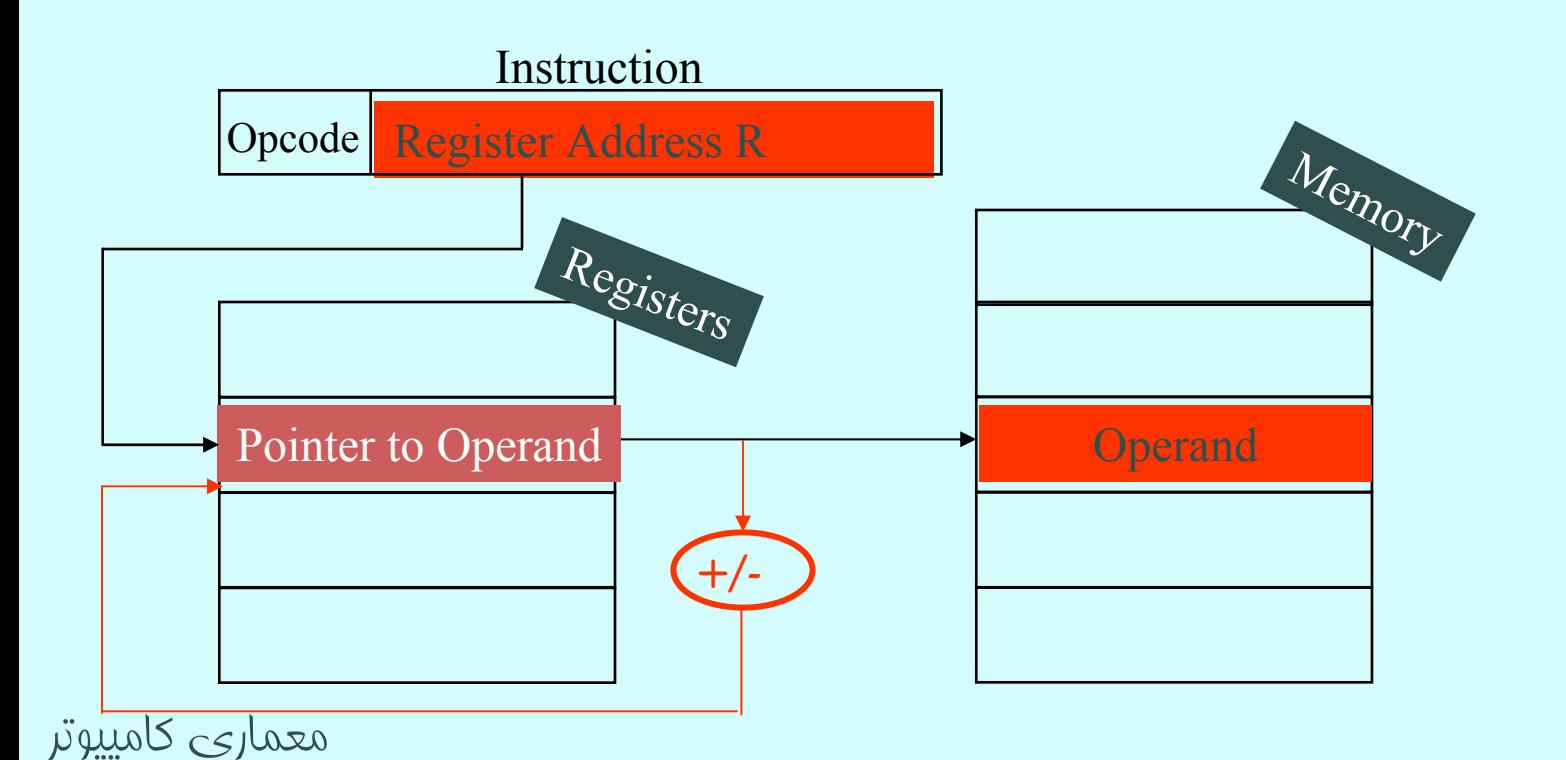

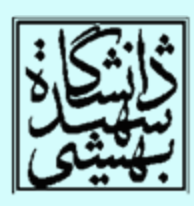

آدرس دهی در MIPS

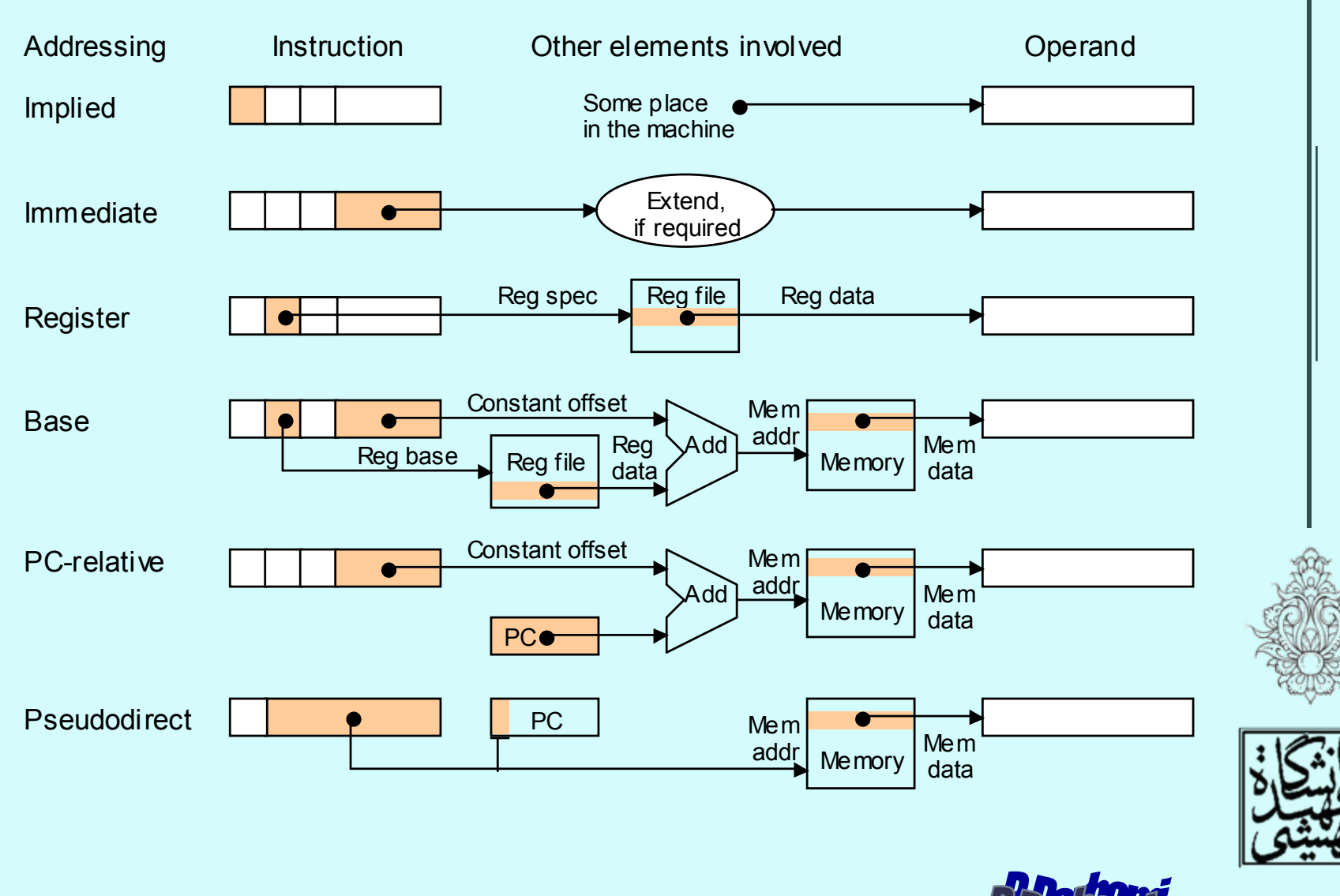

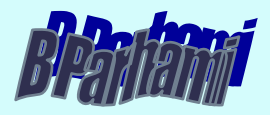

ساير انواع آدرسدهی

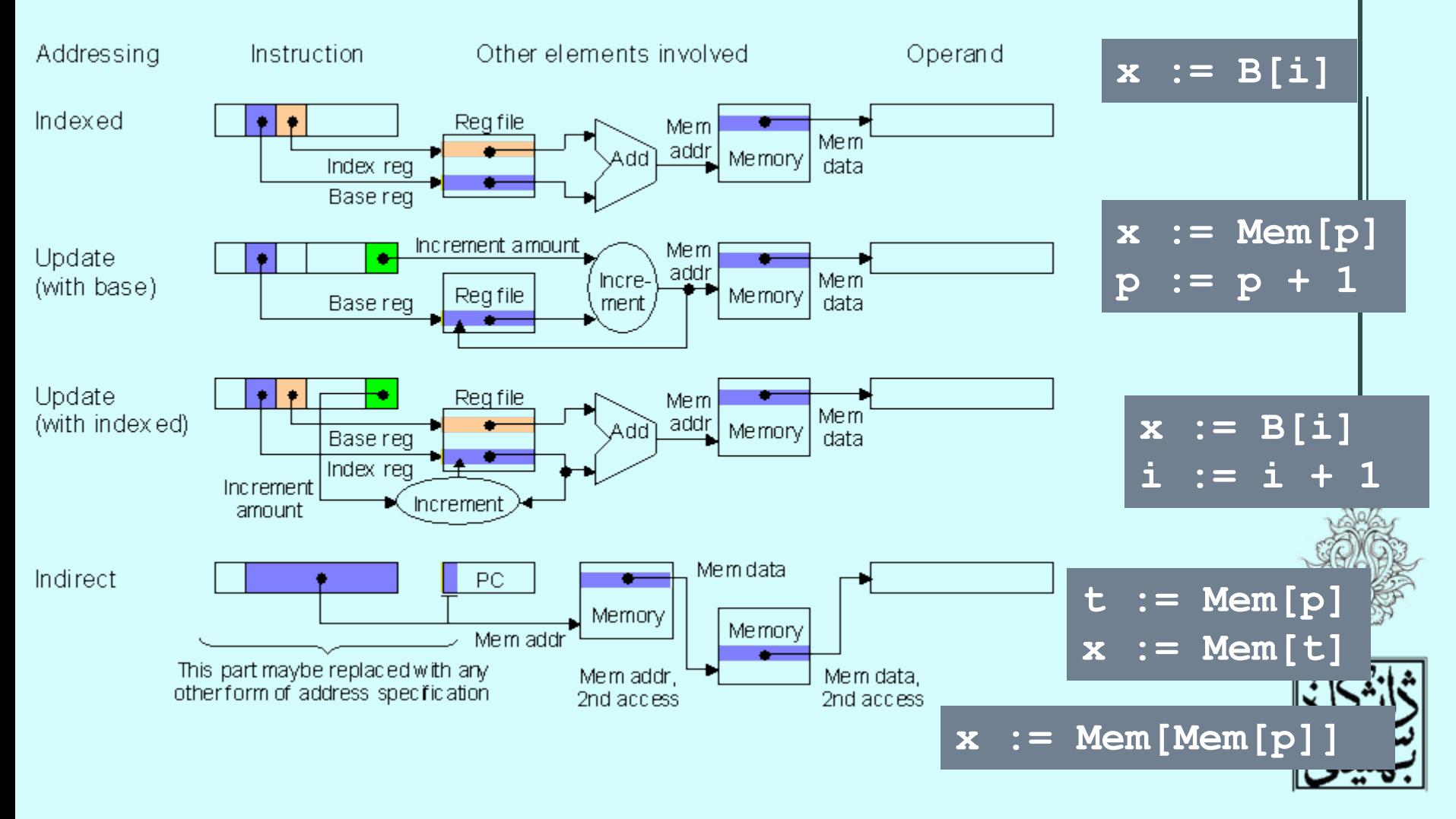

معماری کامپيوتر (۱۳-۱۱-۰۱۳) جلسهی ششم

دانشگاه شهيد بهشتی دانشکدهی مهندسی برق <sup>و</sup> کامپِوتر ۱۳۹۰زمستان احمد محمودی ازناوه

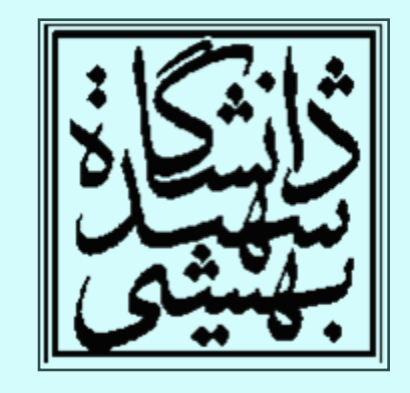

http://faculties.sbu.ac.ir/~a\_mahmoudi/

فهرست مطالب

- • پردازش موازي، همگاهسازي <sup>و</sup> نقش سختافزار
	- • نقش كامپايلر در كارايي –اشارهگر <sup>و</sup> آرايه
	- نگاهي به دو نوع معماري

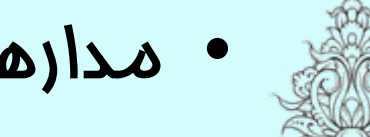

• مدارهاي حسابي

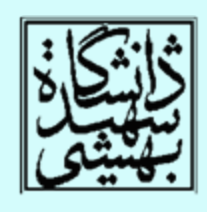

1

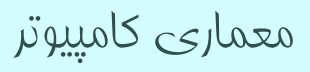

پردازش موازی <sup>و</sup> همگاهسازی

- *Synchronization*
	- • در بارهي مزاياي پردازش موازي، سخنهاي فرواني گفته شد، در اين بخش به يكي از چالشهاي فراروي اجراي موازي فرآيندها خواهيم پرداخت.
	- • دو فرآيند را تصور كنيد كه بخشي از فضاي حافظه را به صورت مشترك مورد استفاده قرار ميدهند.
		- –1P مينويسد، 2P . ميخواند

p

- – 1P <sup>و</sup> 2P بايد هماهنگ باشند، در غير اين صورت «رقابت داده» پيش خواهد آمد. *Data race*
	- •پاسخ به ترتيب دسترسي دو فرآيند به حافظه وابسته است.

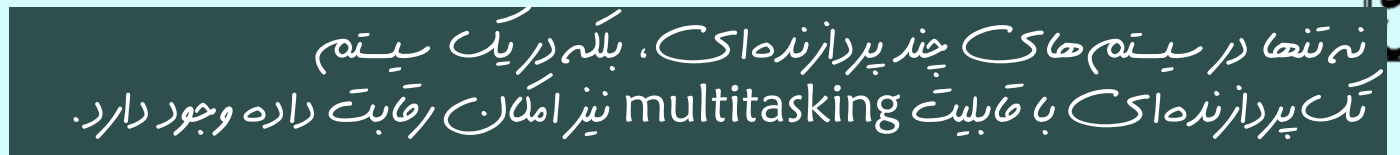

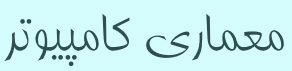

# پردازش موازی <sup>و</sup> همگاهسازی (ادامه...)

- • سازوكارهاي همگاهسازي، معمولا در لايهي روالهاي كاربر انجامميپذيرد.
- •اما اين روالها به پشتياني دستورات سختافزاري وابسته هستند.
- – يكي از دستوراتي كه براي همگاهسازي استفاده ميشوند، نوشتن <sup>و</sup> خواندن تمِزيهناپذير است.
- تجزيهناپذيري، بدين معناست كه بين اين دو كار، عمليات ديگري نميتواند انجام شود.
	- اين دو، يك دستور انگاشته ميشوند.

#### *Atomic Operation*

- بدون پشتيباني سختافزاري، هزينهي همگاهسازي بسيار بالا خواهد بود <sup>و</sup> با تعداد پردازندهها نيز افزايش خواهد يافت.
	- چنين دستوراتي براي برنامهنويسان سيستم در نظر گرفته شده است.

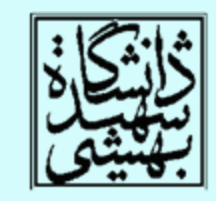

•

پردازش موازی <sup>و</sup> همگاهسازی (ادامه...)

• يكي از اين دستورات جابه جايي تجزيه ناپذير است.

*Atomic Swap/exchange*

- • با جابجايي تجزيهناپذير، محتواي ثبات <sup>و</sup> يك خانهي حافظه به صورت تجزيهناپذير جابهجا خواهد شد.
	- با استفاده از چنين دستوري ميتوان lock را به گونهاي طراحي نمود كه در صورت 0 بودن به معناي آزاد بودن قفل <sup>و</sup> در غير اين صورت به معناي در دسترس نبودن آن است.

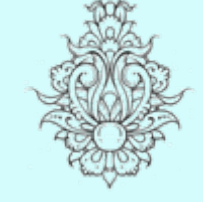

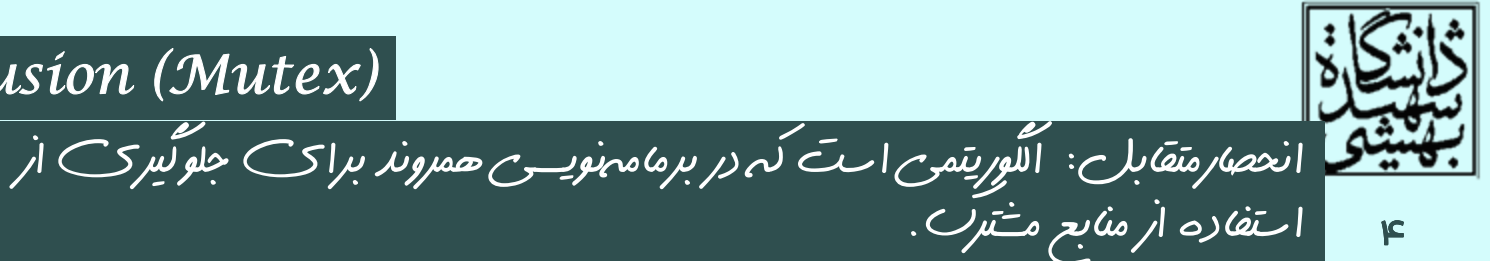

*mutual exclusion (Mutex)*

معماری کامپيوتر

پردازش موازی <sup>و</sup> همگاهسازی (ادامه...)

- • يك فرآيند، با استفاده از جابهجايي تجزيهناپذير اقدام به تغيير قفل ميكند. در صورتي كه پيش از اين، فرآيند ديگري قفل را در اختيار گرفته باشد، مقدار 0 وگرنه مقدار 1 را برمئگرداند.
	- • در صورت رها بودن قفل، آن را مقداردهي كرده <sup>و</sup> مقدار 0 را باز ميگرداند.
- • بدينترتيب دو فرآيند، به طور همزمان نميتوانند قفل را در اختيار بگيرند.
	- نكتهاي كه به همگاهسازي كمك ميكند، تجزيهناپذيري دستور است.

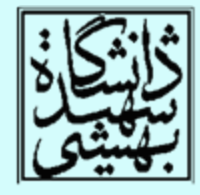

•
## چالشهای دستورات تجزيهناپذير

- اجراي چنين دستوري، مستلزم خواندن، بررسي مقدار <sup>و</sup> در صورت نياز نوشتن در خانهي حافظه طي انجام يك دستور بيوقفه است.
- به جاي اين كار، ميتوان از دو دستور متوالي بهره جست، به گونهاي دو دستور بر روي هم تجزيهناپذير . باشند

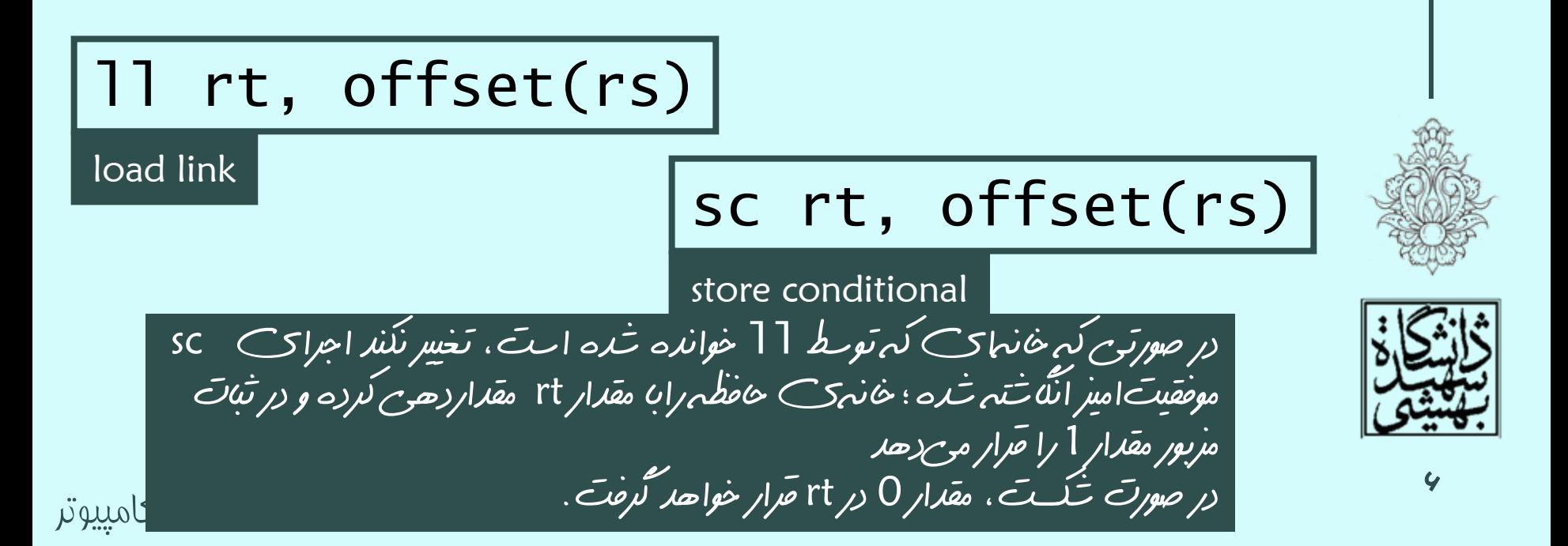

جابجايی تجزيهناپذير

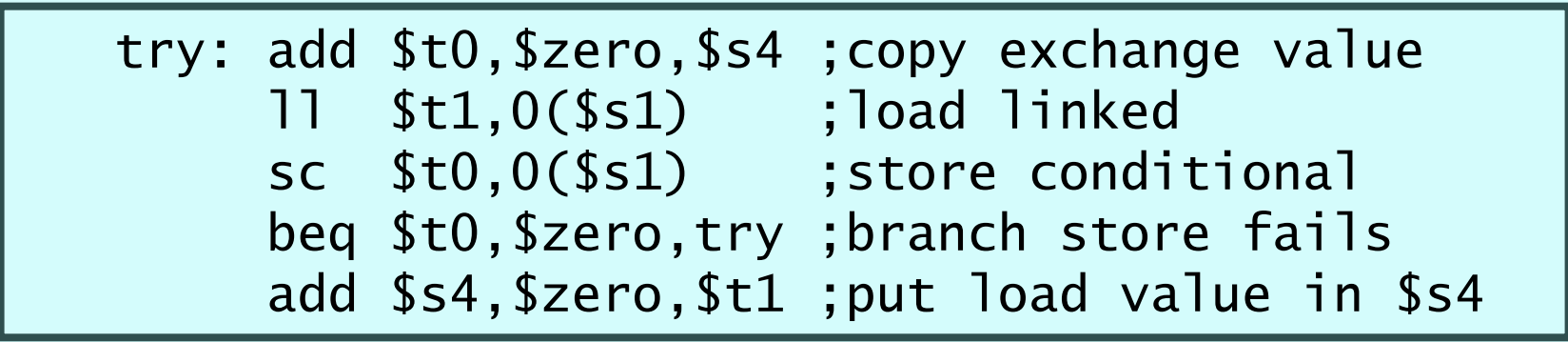

- • از اين دو دستور، براي پيادهسازي تجزيهناپذير دستورات زير ميتوان بهره جست:
	- – مقايسه و جابهجايي
		- –واكشي <sup>و</sup> افزايش

بهينهسازی کامپايلر

### **Compiled with gcc for Pentium 4 under Linux**

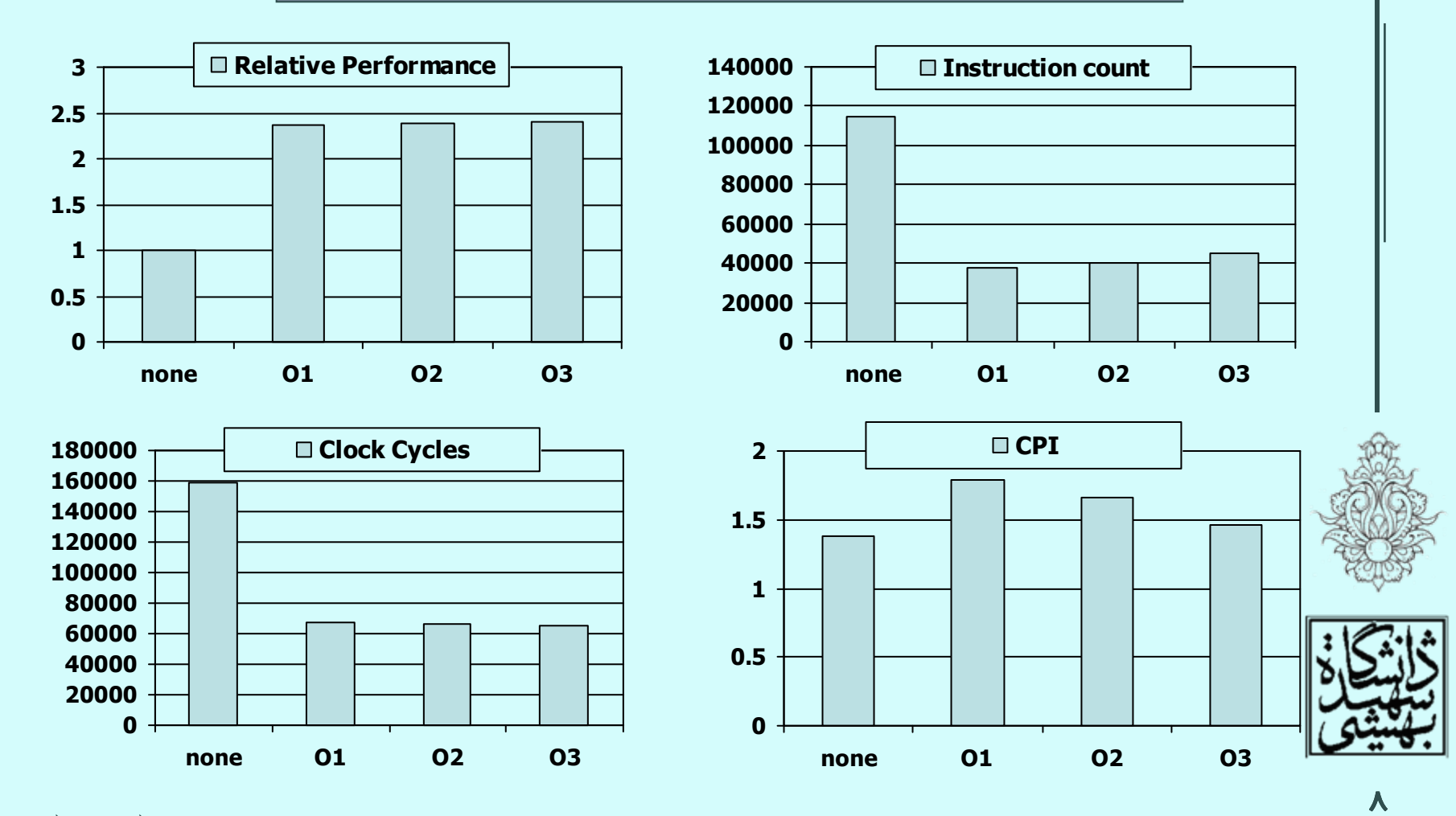

نقش زبان برنامهنويسی در کارايی

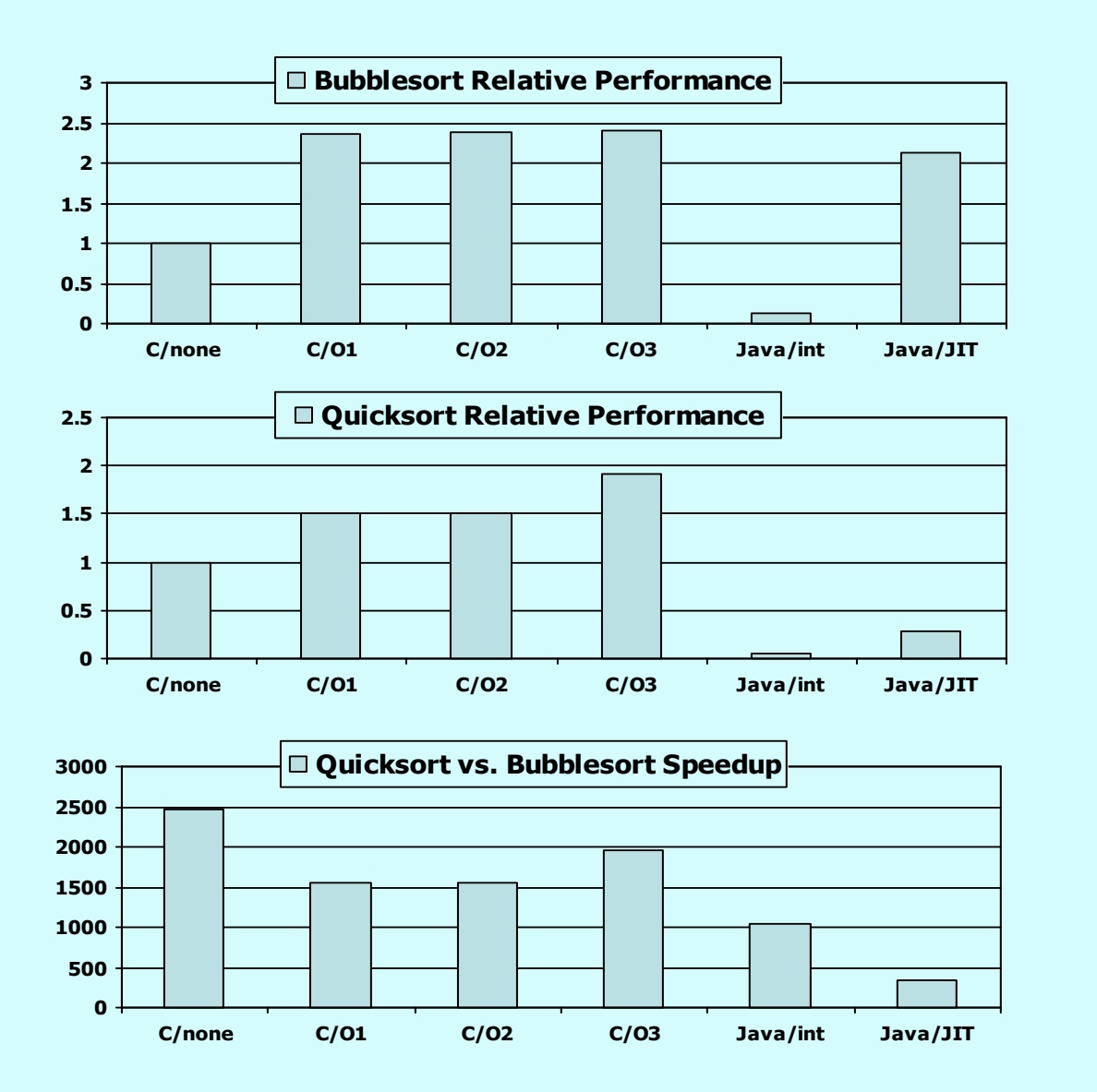

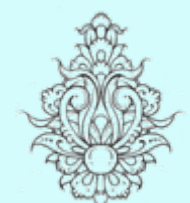

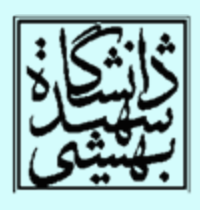

| clear1(int<br>array[], int size) | lim( $\Delta$ )<br>{s            | lim( $\Delta$ )<br>size. \$ac |
|----------------------------------|----------------------------------|-------------------------------|
| int i;                           | for (i = 0; i <<br>size; i += 1) | array[i] = 0;                 |
| array[i] = 0;                    | more \$t0, \$zero                | # i = 0                       |

معماری کامپيوتر

ر قرار داده می توند،  $\mathfrak{z}$ e، size در قرار داده می شوند،  $\mathfrak{a}$  cray

move \$t0,\$zero # i = 0 loop1: sll \$t1,\$t0,2 # \$t1 = i \* 4 add \$t2,\$a0,\$t1 # \$t2 = # &array[i] sw \$zero, 0(\$t2) # array[i] = 0 addi \$t0,\$t0,1 # i = i + 1 slt \$t3,\$t0,\$a1 # \$t3 = # (i < size) bne \$t3,\$zero,loop1 # if (…) # goto loop1

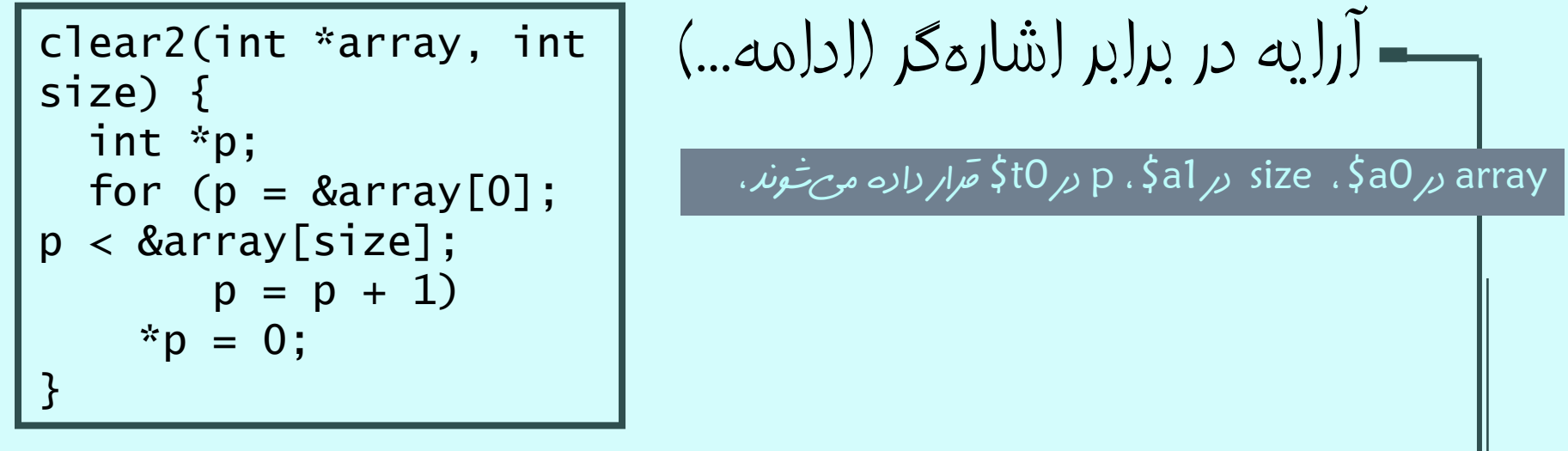

move \$t0,\$a0 # p = & array[0]# loop2: sw \$zero,0(\$t0) # Memory[p] = 0 addi \$t0,\$t0,4 # p = p + 4 sll \$t1,\$a1,2 # \$t1 = size \* 4 add \$t2,\$a0,\$t1 # \$t2 = &array[size] slt \$t3,\$t0,\$t2 # \$t3 = (p<&array[size]) bne\$t3,\$zero,loop2 # if (…) goto loop2

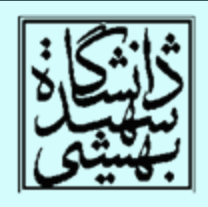

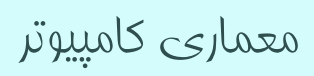

ــــ آرايه در برابر اشارهگر (ادامه...)

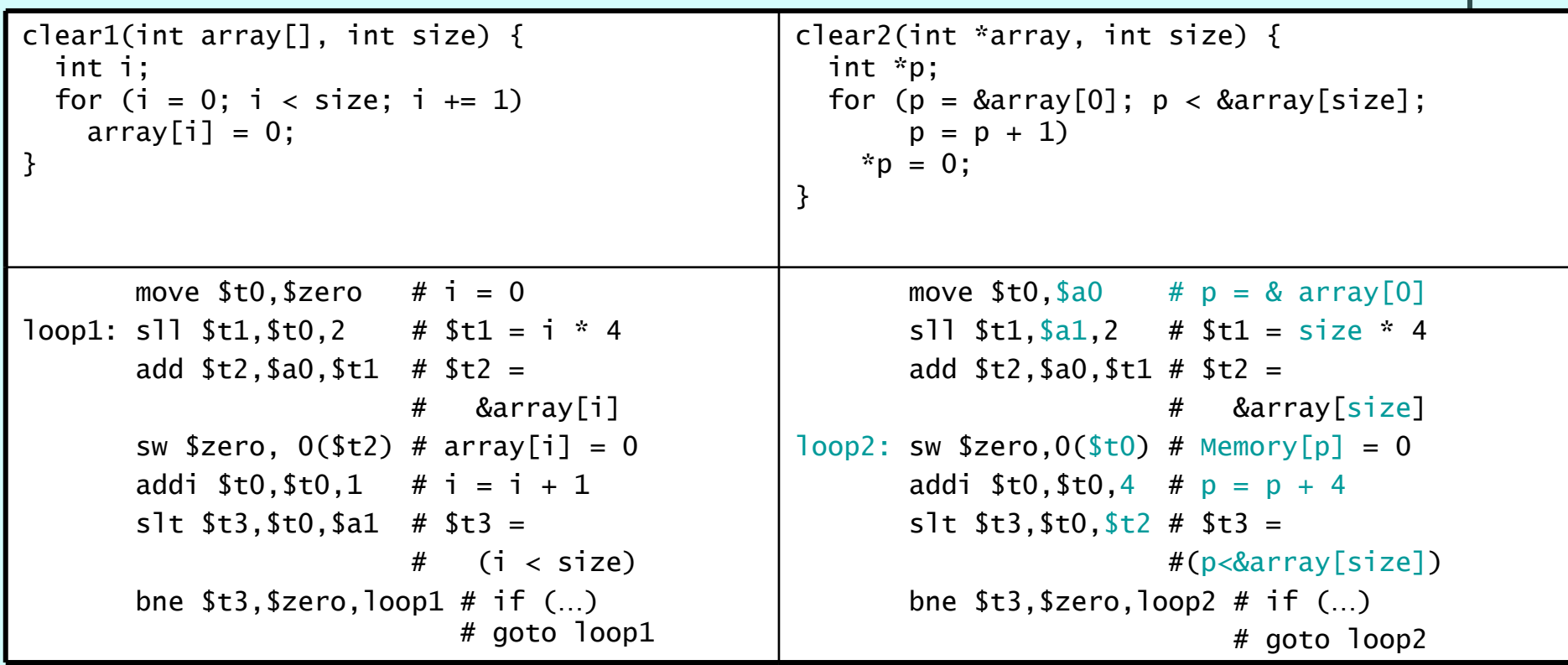

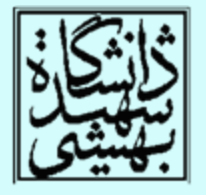

# مجموعهدستورات ARM 9 x86

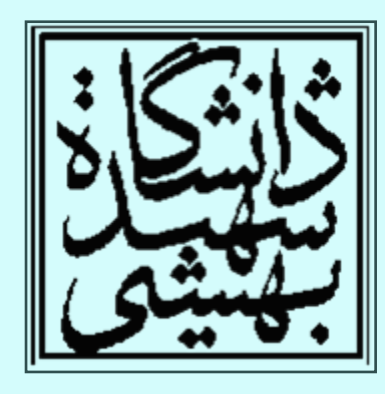

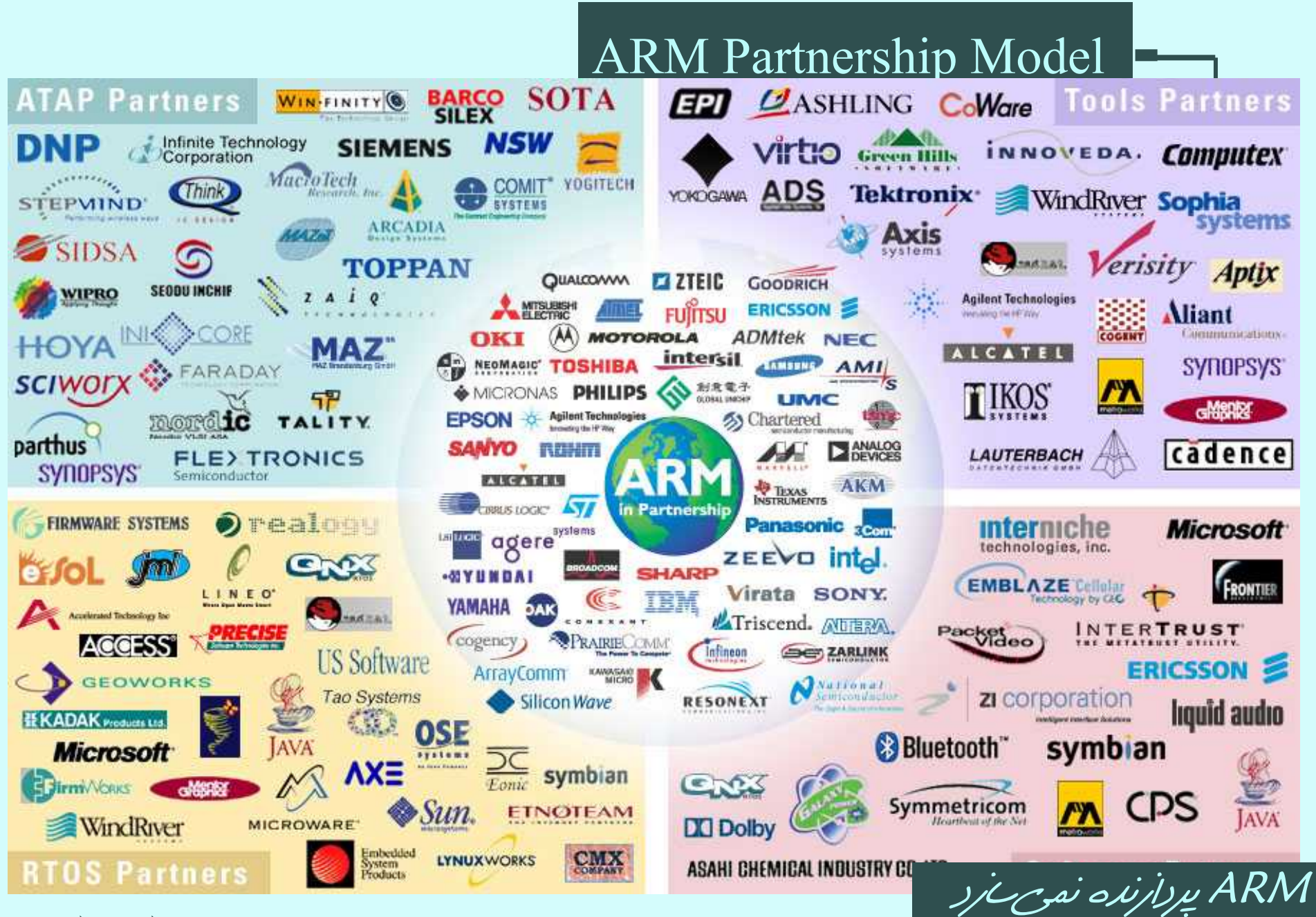

## ARM Powered Products

#### T H E A R C H I T E C T U R E F O R T H E D I G I T A L W O R L D

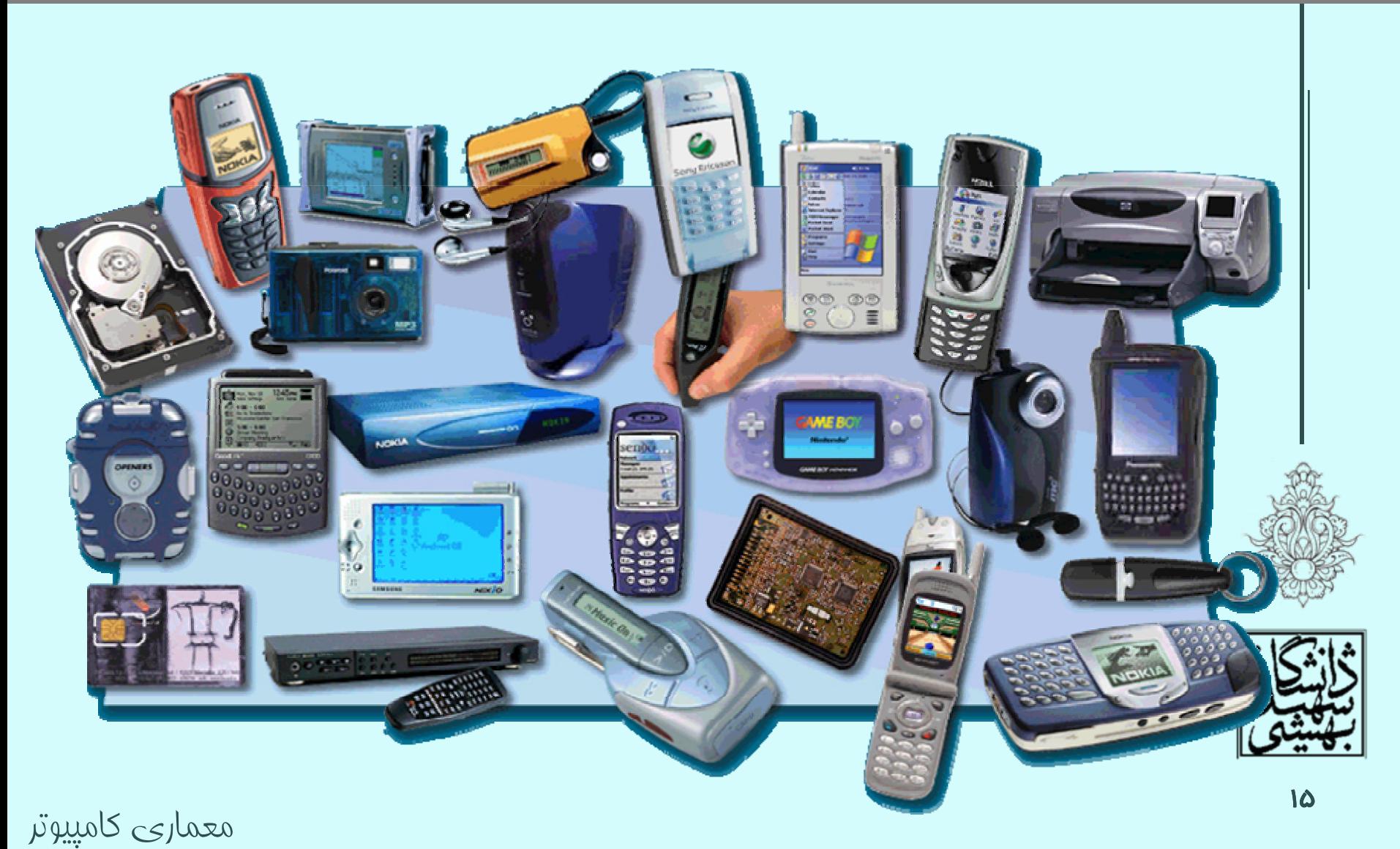

### **ARM**

• پردازندههاي ARM دو مدل دستور دارند:

–مجموعه دستورات سيودو بيتي

–مجموعه دستورات شانزده بيتي (thumb(

• برخي هستههاي ARM توانايي اجراي سختافزاري دارند را . java byte code

Jazelle DBX (Direct Bytecode eXecution)

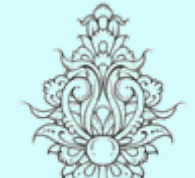

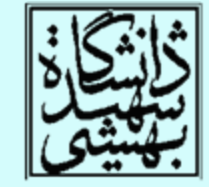

• پردازندههاي ARM هفت اسلوب كاري دارند.

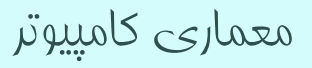

ثباتها در ARM

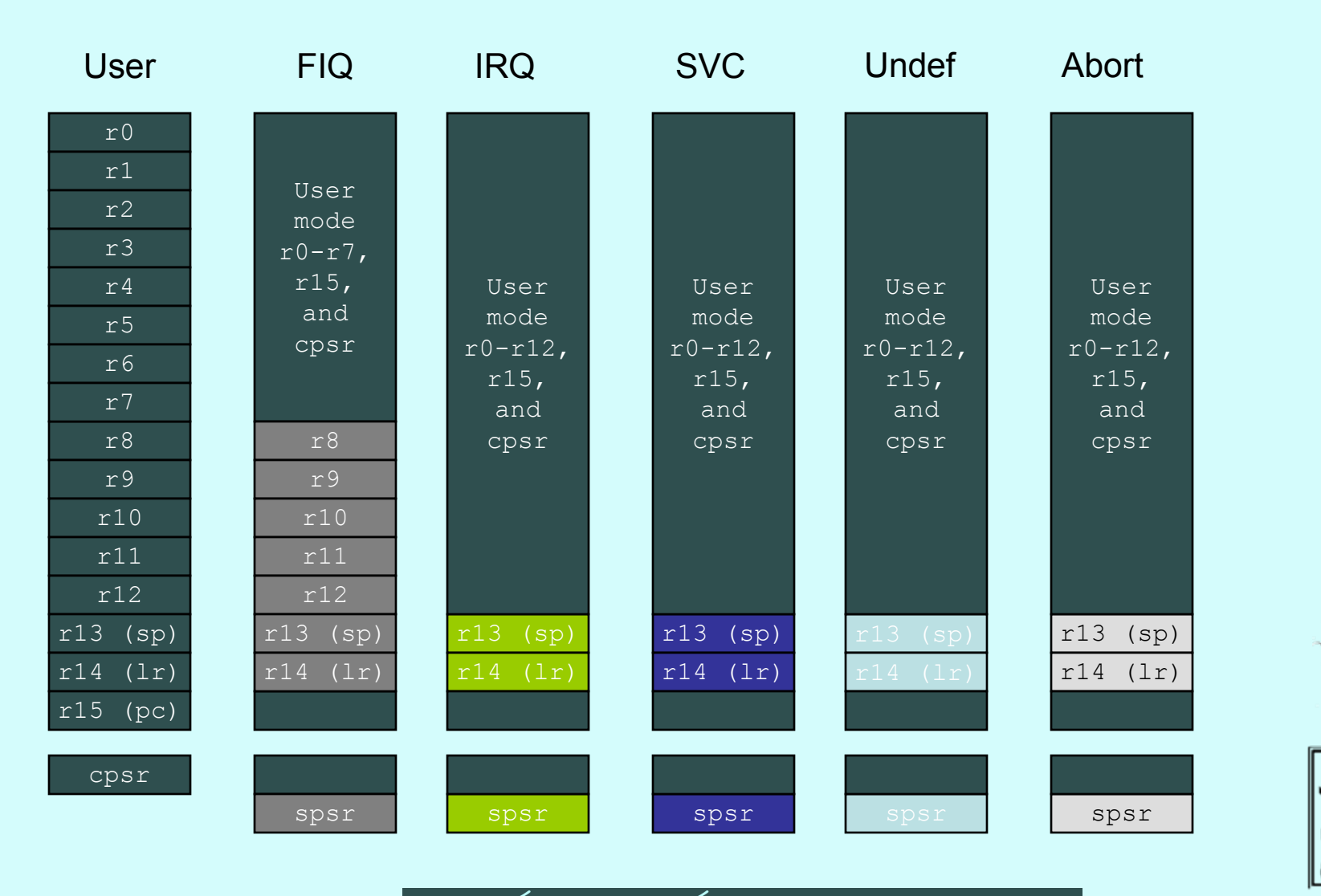

اسلوب system، از ثبات هاي كاربر استفاده ميكند.

### *Advance RISC Machine*

# شباهتهای MIPS <sup>و</sup> ARM

• ARM متداولترين پردازنده براي سيستمهاي درونكار ميباشد.

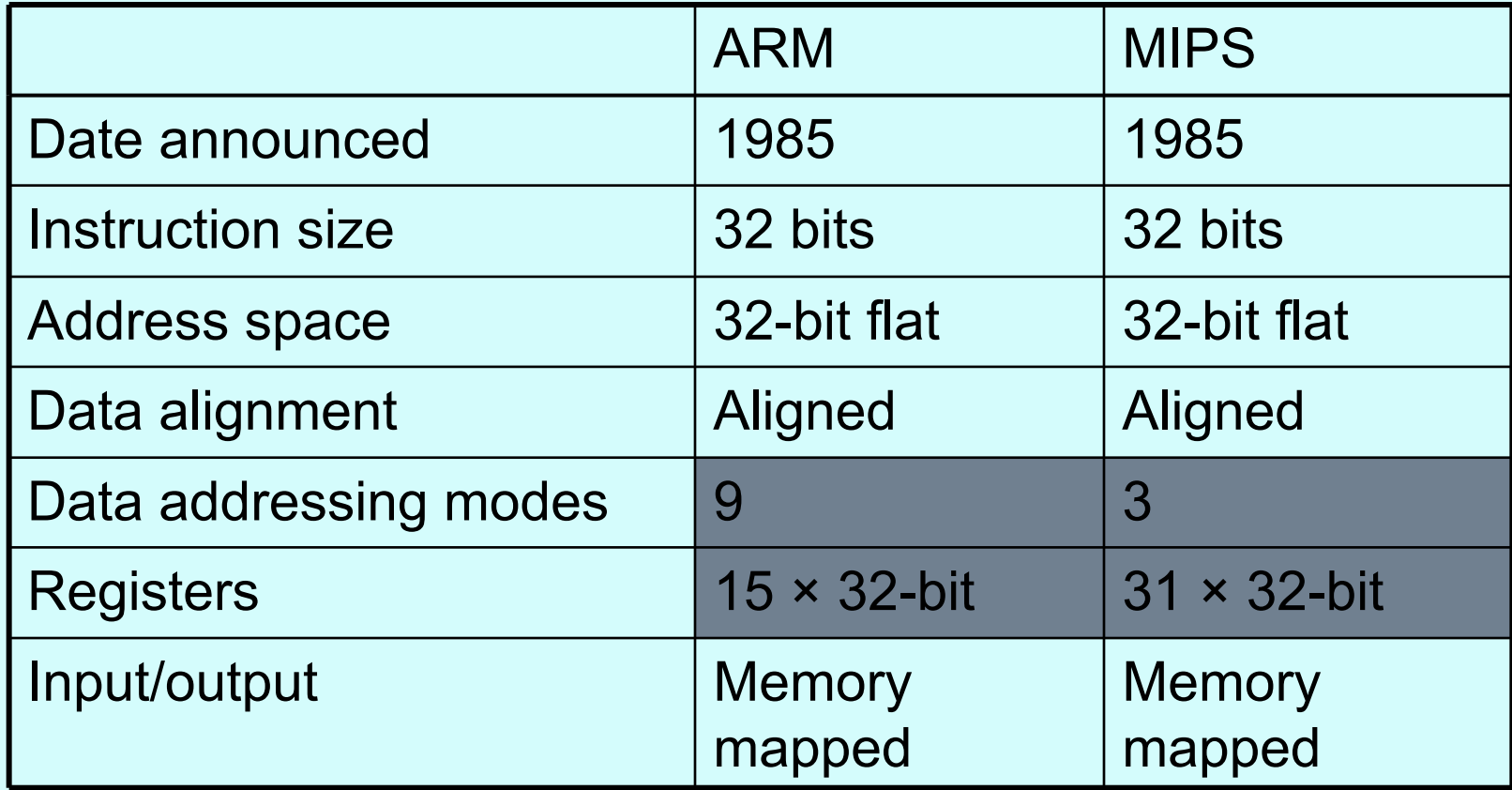

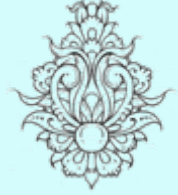

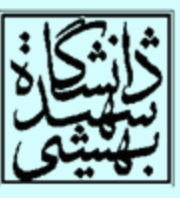

# مقايسهو پرش شرطی در ARM

- در ARM از پرچمهاي وضعيت براي دستورات پرش استفاده ميشود:
- – Negative, zero, carry, overflow
	- –اين پرچمها در ثبات PSW ذخيره ميشوند.
	- – بعد از دستورات رياضي <sup>و</sup> منطقي، مقدار پرچمها ميتواند تغيير كند.
	- دستورات مقايسه، بدون نگهداري نتيجه مقدار پرچمها را تغيير ميدهند.

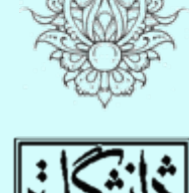

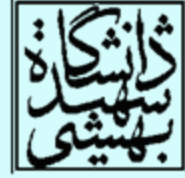

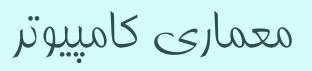

مقايسهو پرش شرطی در ARM) ادامه...)

- • تمامي دستورات در ARM قابليت اجراي مشروط را دارند. چهار بيت پرارزش دستور شرط را معين ميكند.
- • بدينترتيب براي شرطي كه روي يك دستور اعمال ميشود، نيازي به دستورات شرطي نيست.
	- • بسته به شرط دستور به گونهاي خاص <sup>و</sup> يا به صورت nop . اجر ميشود

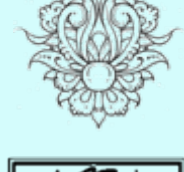

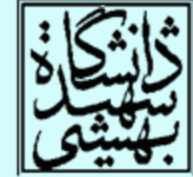

 $31$ 28 27 20 19 16 15  $12$  11 4 3 0  $\text{Rs}1^4$  $Opx^4$  $Op<sup>8</sup>$  $\text{Rd}^4$  $Opx^8$  $\text{Rs}2^4$ ARM Register-register  $31$ 26 25 21 20 16 15 11 10 6 5  $\mathbf 0$  $Op<sup>6</sup>$  $\text{Rs}1^5$  $\text{Rs}2^5$  $\text{Rd}^5$ Const<sup>5</sup>  $Opx^6$ **MIPS** 31 28 27 20 19 16 15 12 11 0  $\text{Rs}1^4$  $Const<sup>12</sup>$  $Op<sup>8</sup>$  $\text{Rd}^4$ ARM  $Opx^4$ Data transfer 31 26 25 21 20 16 15  $\mathbf 0$  $Op<sup>6</sup>$  $\text{Rs}1^{5}$  $\mathsf{Rd}^5$  $Const<sup>16</sup>$ **MIPS**  $31$ 28 27 24 23  $\mathbf 0$  $Opx^4$  $Const<sup>24</sup>$  $Op<sup>4</sup>$ ARM **Branch** 21 20 31 26 25 16 15  $\mathbf 0$  $\text{Const}^{16}$  $Op<sup>6</sup>$  $Rs1^5$  $Opx^5/Rs2^5$ **MIPS** 28 27 24 23  $31$ 0  $Const<sup>24</sup>$  $Opx<sup>4</sup>$  $Op<sup>4</sup>$ ARM Jump/Call  $31$ 26 25  $\mathbf 0$ **MIPS**  $Op<sup>6</sup>$  $Const<sup>26</sup>$ □ Opcode □ Register □ Constant معماری کامپيوتر

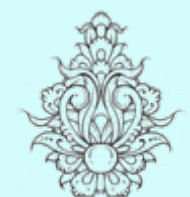

قالب دستورها

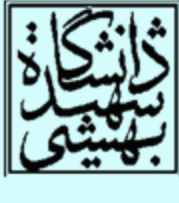

 $\mathsf{M}$ 

# ARM

• ARM داراي دستوري است كه ميتواند گروهي از ثباتها را ذخيره كند.

همچنين، محتوي ثبات دوم در دستورهاي حسابي <sup>و</sup> منطقي قابليت شيفت دادن را دارد.

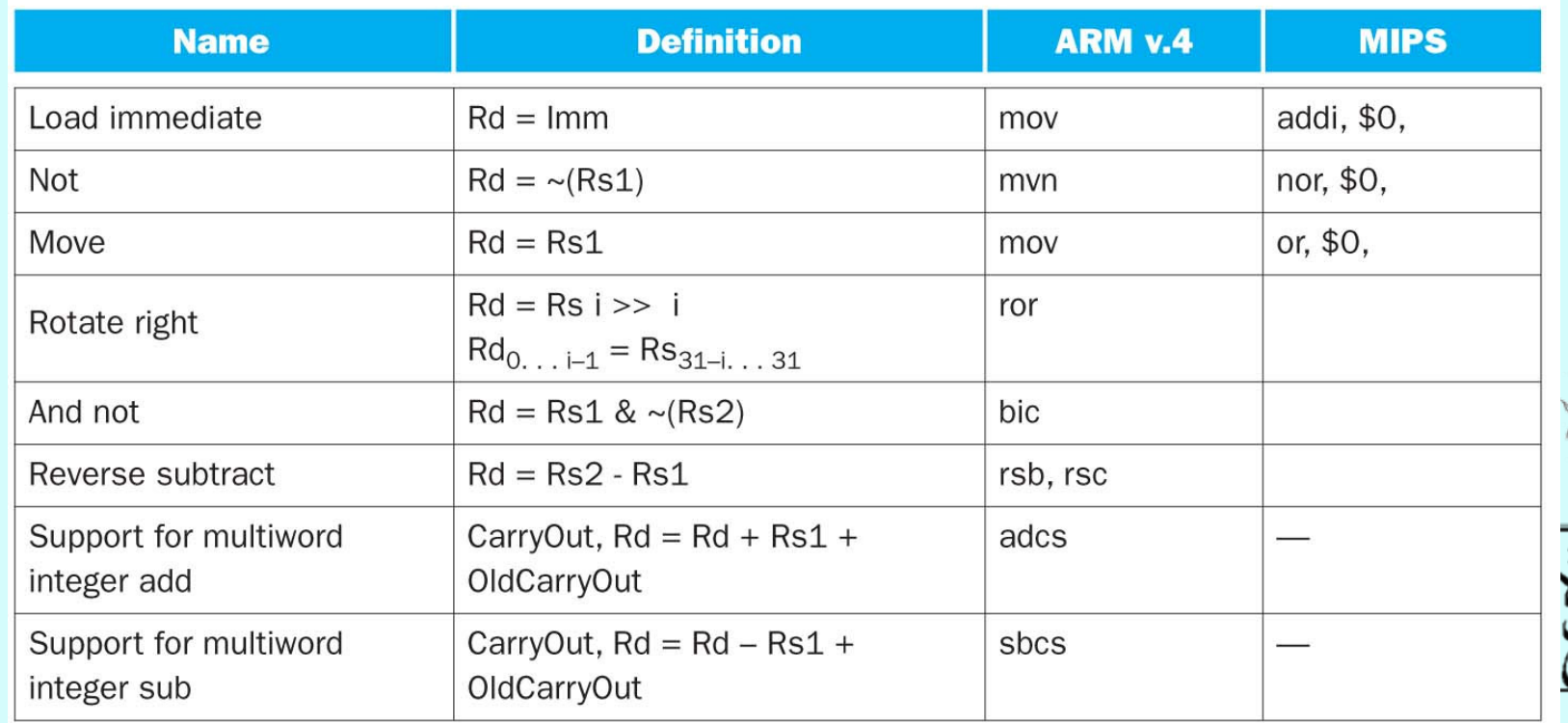

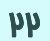

 $X86$  حستورات خانواده $36$ 

• روند تكامل با حفظ سازگاري

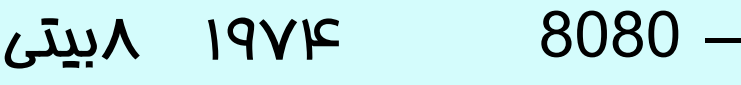

- 1978 16بيتي
- <sup>8087</sup> <sup>1980</sup> كمكپردازندهي مميز شناور
- <sup>80286</sup> <sup>1982</sup> آدرس <sup>24</sup>بيتي همراه با MMU
- 19۸۵  $\mu$  بيتي، اضافه شدن مودهاي آدرس دهي جديد $\mu$  بيتي
	- 486i 1989 داراي خط لوله، حافظهي نهان
		- superscaler 1994 Pentium –
		- 1995 ريزمعماري جديد

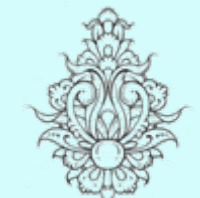

Pentium Pro –

– 8086

–

–

– 80386

–

- 1999 Pentium III –
- $\mathbf{p}_{\circ}$  Pentium 4 –

Technical elegance ≠ market success

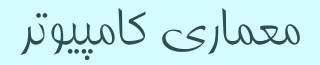

ثباتهای خانوادهی 86x

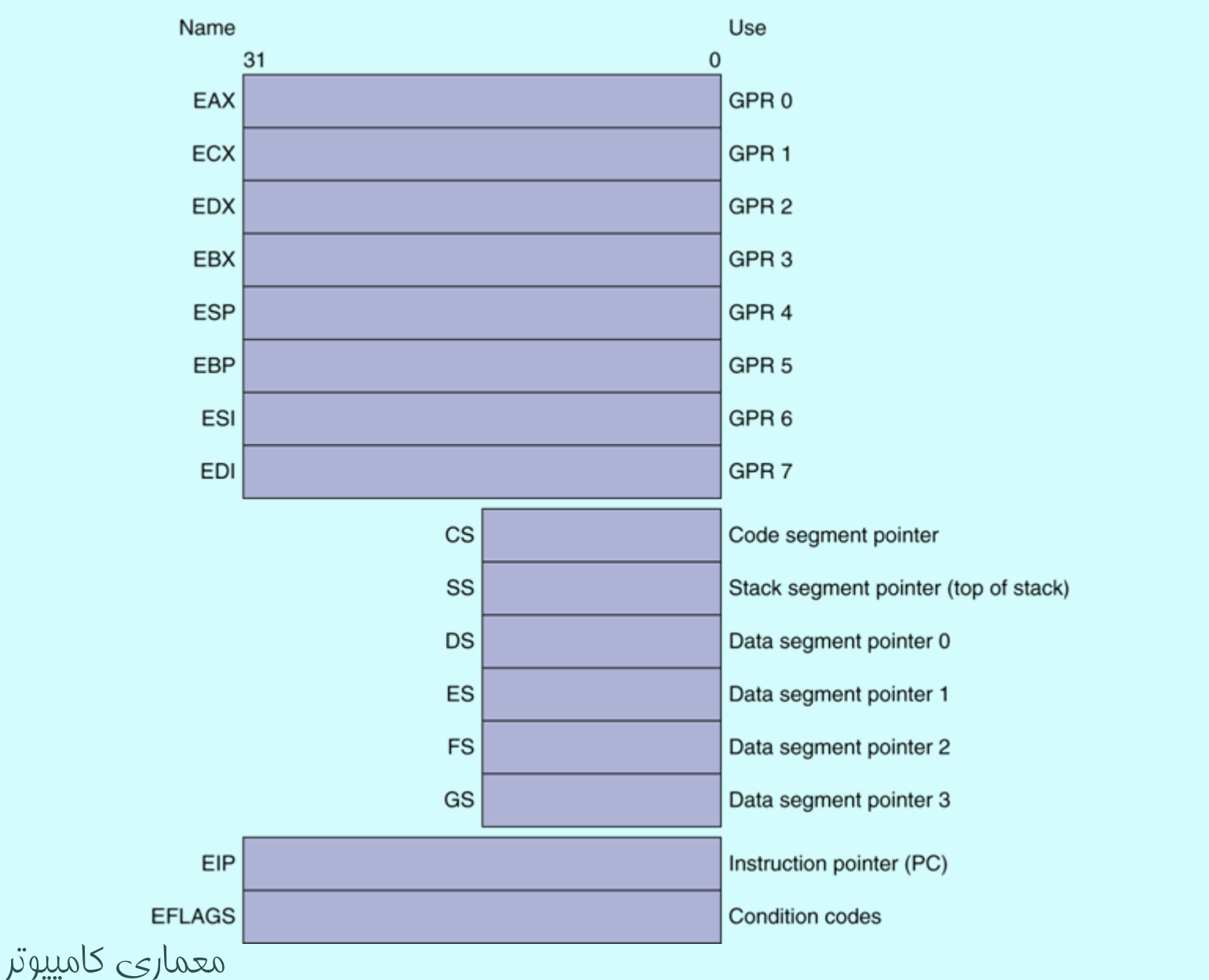

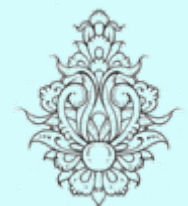

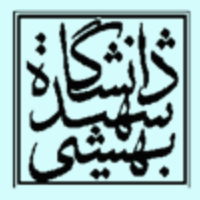

# $-$ آدرس دهی در 86 $-$

## • هر دستور دو عملوند دارد:

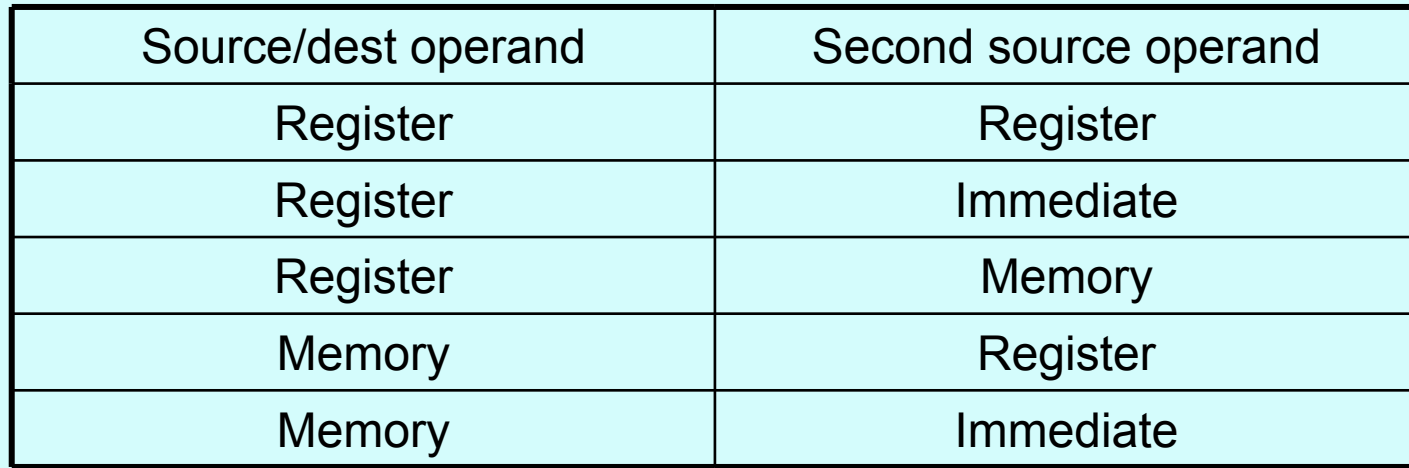

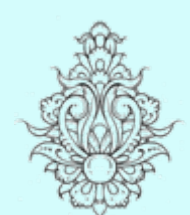

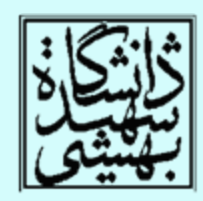

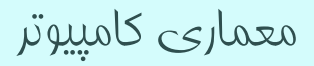

حالتهای آدرسدهی حافظه:

#### Address in register

معماری کامپيوتر

 $\blacksquare$ Address = R $_{\text{base}}$  + displacement  $\blacksquare$ Address =  $\mathsf{R}_{\mathsf{base}}$  + 2 $^{\mathsf{scale}}$  ×  $\mathsf{R}_{\mathsf{index}}$  (scale = 0, 1, 2, or 3)  $\textsf{\textbf{-}Address} = \textsf{R}_{\textsf{base}} + 2^{\textsf{scale}} \times \textsf{R}_{\textsf{index}} + \textsf{displacement}$ 

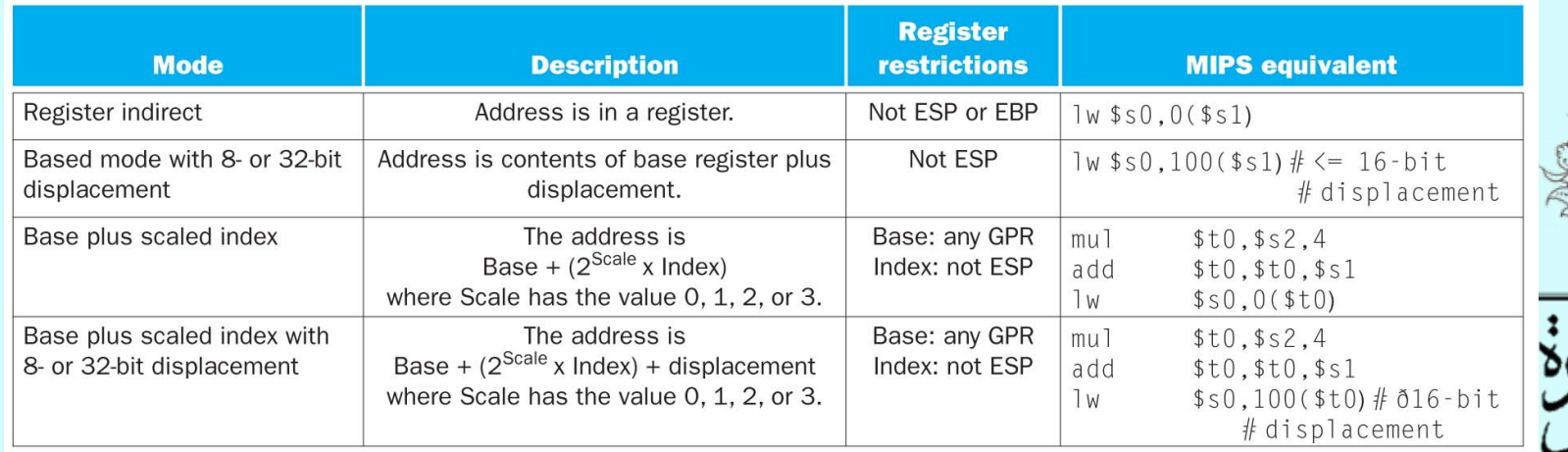

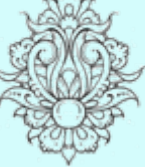

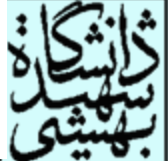

 $-$ نمونه $\epsilon$ ای از دستورات  $86$ 

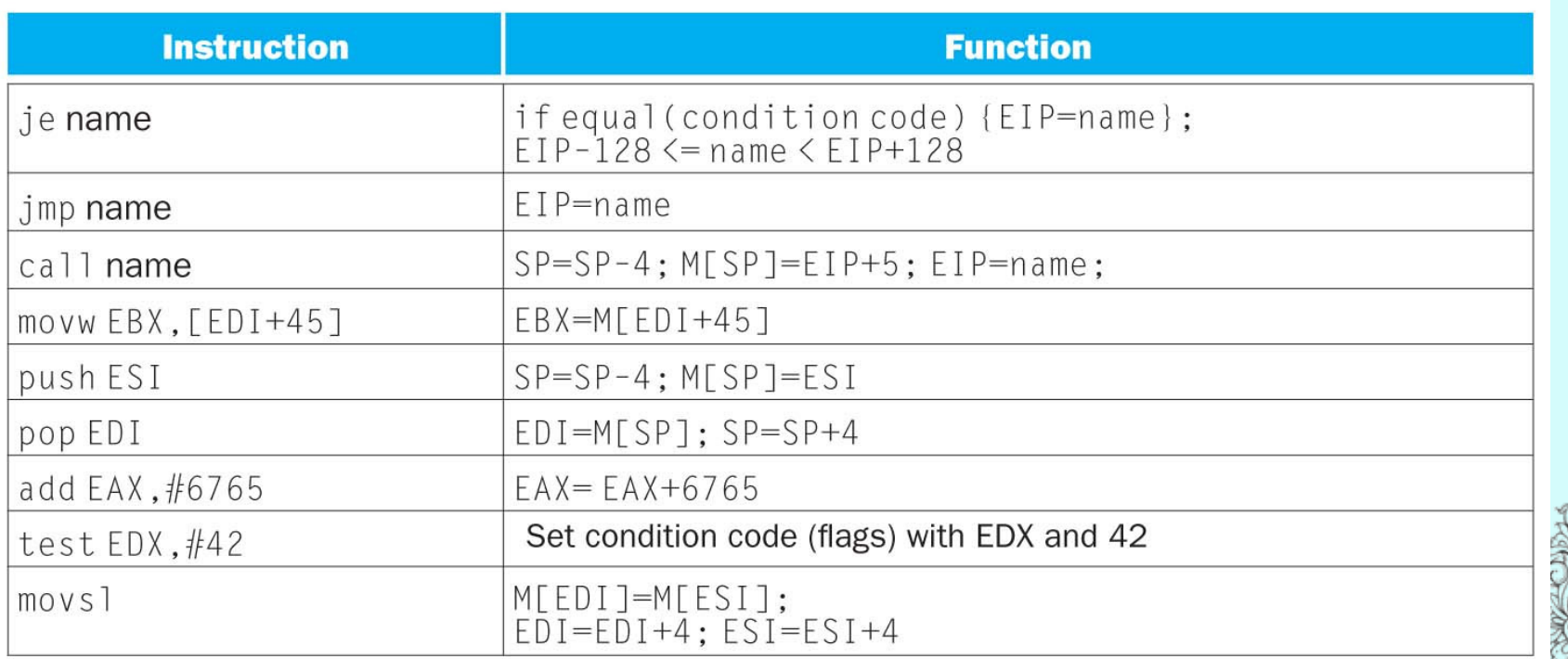

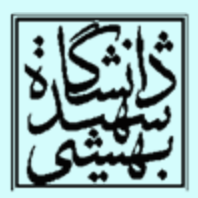

## نمونهای از دستورات 86x) ادامه ...)

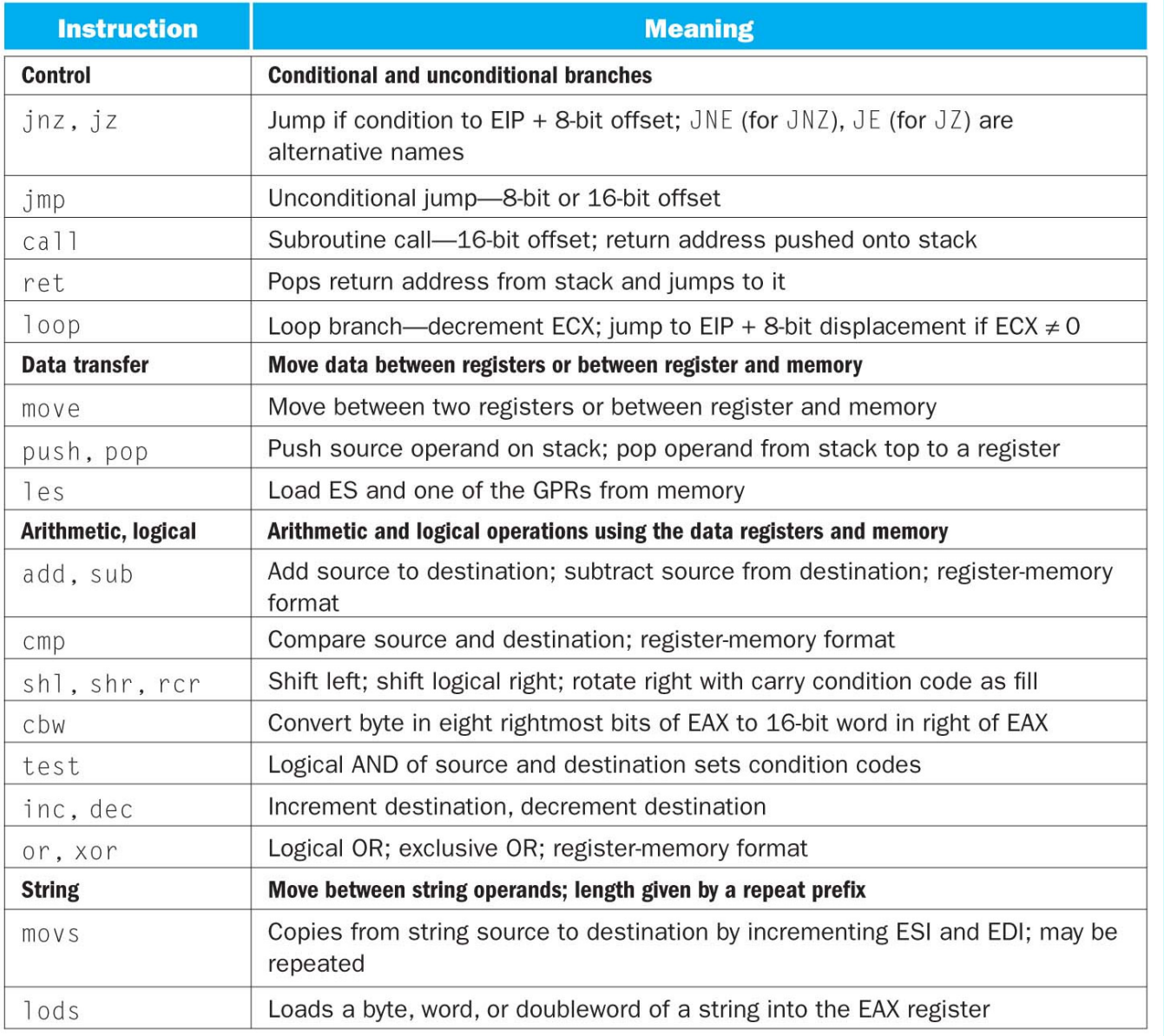

معماری کامپيوتر

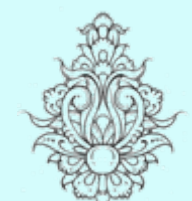

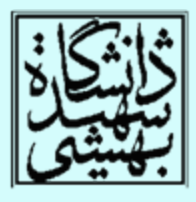

 $\mathsf{M}$ 

## قالب دستورها

- طول دستورها متغير است.
	- سختافزار دستورات را به دستورهاي سادهتري (ريز دستور) ترجمه ميكند.

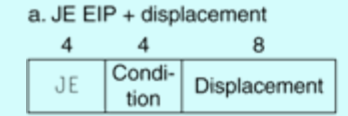

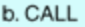

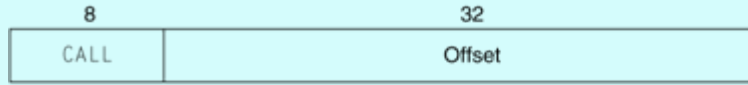

c. MOV EBX,  $[EDI + 45]$ 

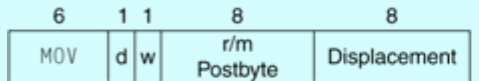

#### d. PUSH ESI

5 3 PUSH Reg

#### e. ADD EAX, #6765

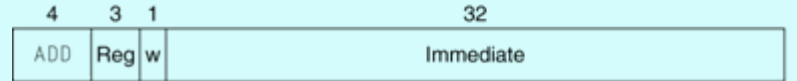

#### f. TEST EDX, #42

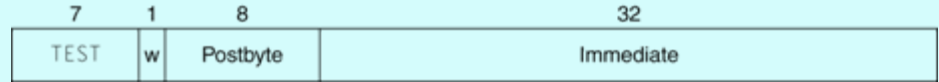

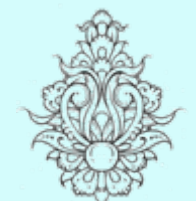

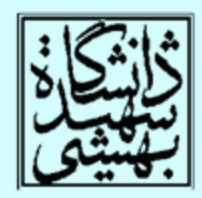

سفسطه!

- • آيا دستورات پيچيده به معناي كارايي بالاتر است؟
	- • آيا نوشتن برنامه به زبان اسمبلي، كارايي را افزايش ميدهد؟

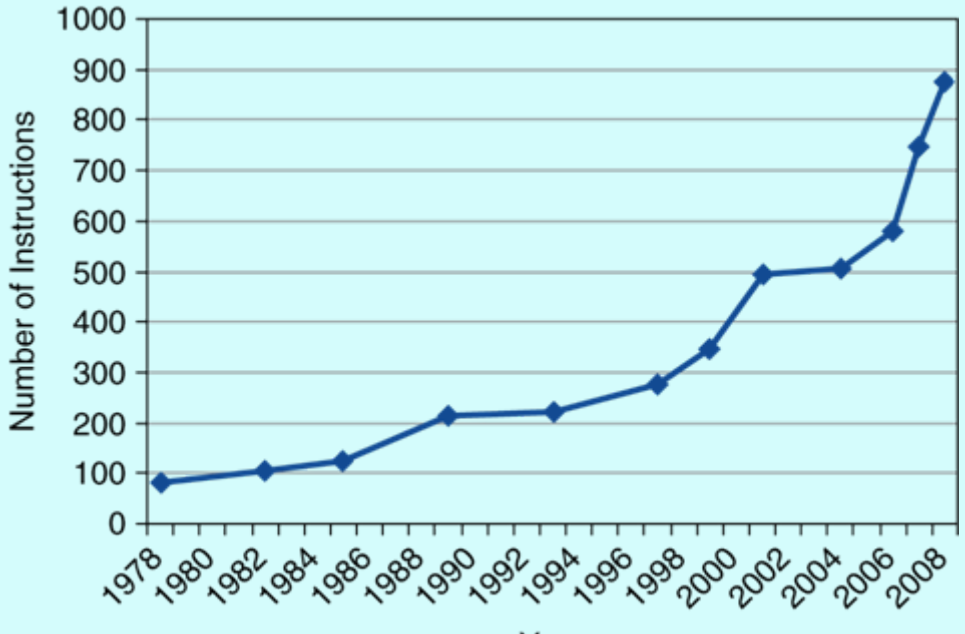

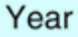

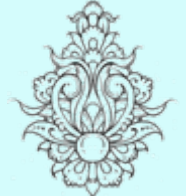

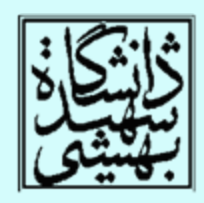

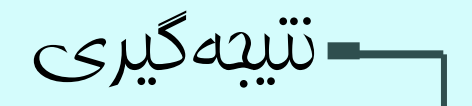

- • نظم منجر به سادگي بيشتر ميشود.
	- كوچكتر يعني سريعتر
	- سرعت داده به موارد پر استفاده
	- طراحي خوب يعني مصالحهي خوب

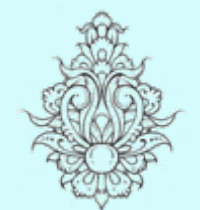

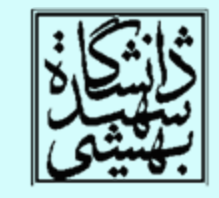

مدارهای حساب

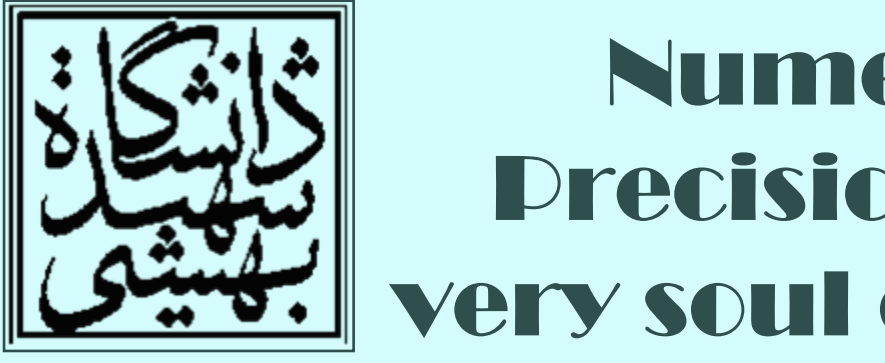

# Numerical Precision is the very soul of science

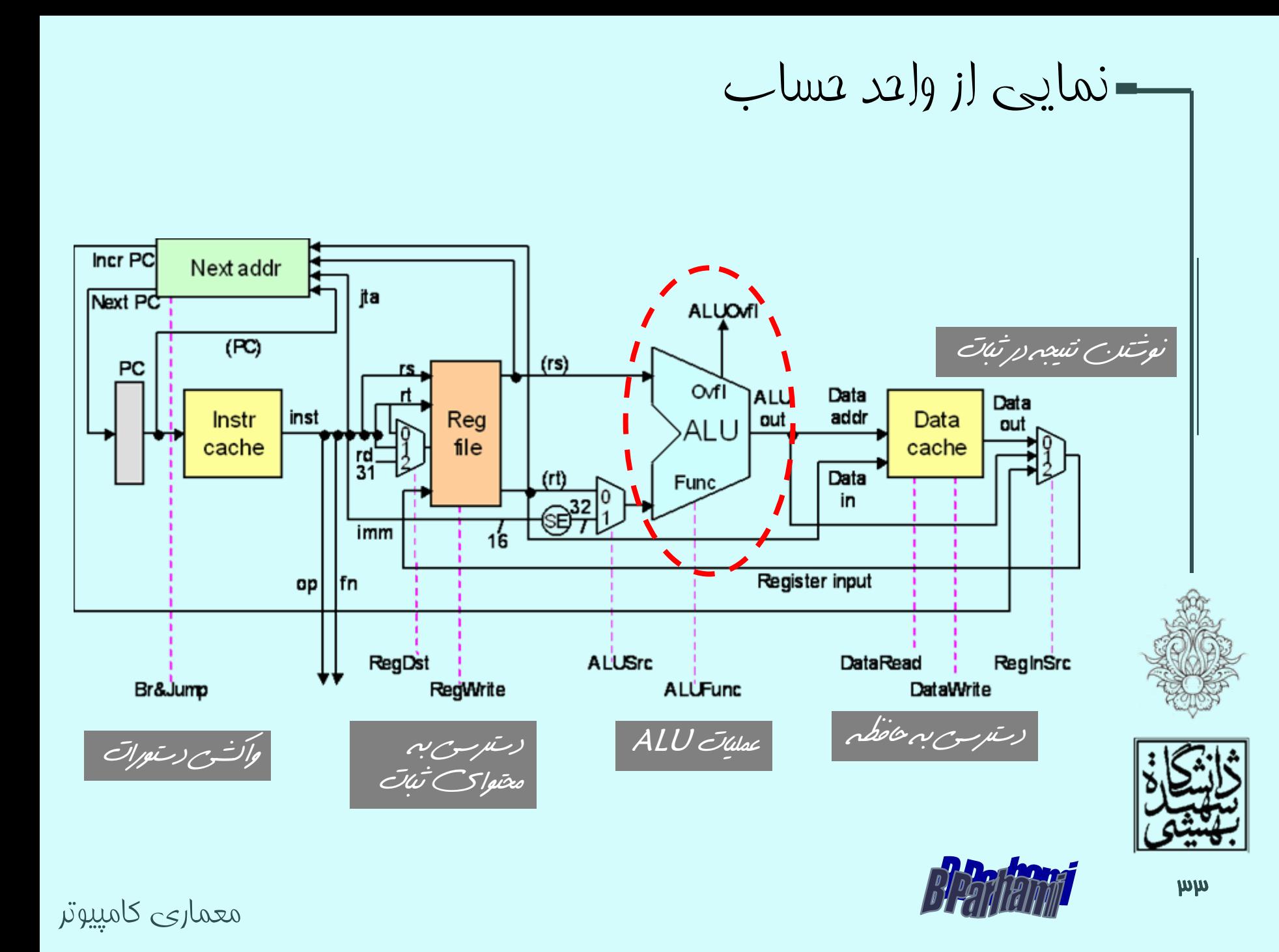

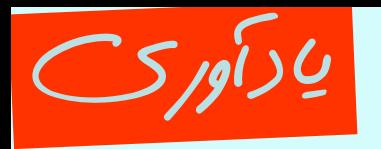

نيمجمعکننده <sup>و</sup> تمامجمعکننده

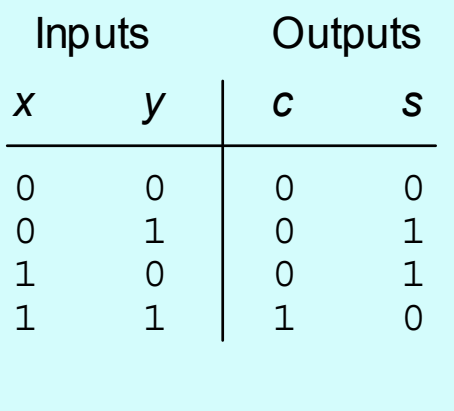

*x*

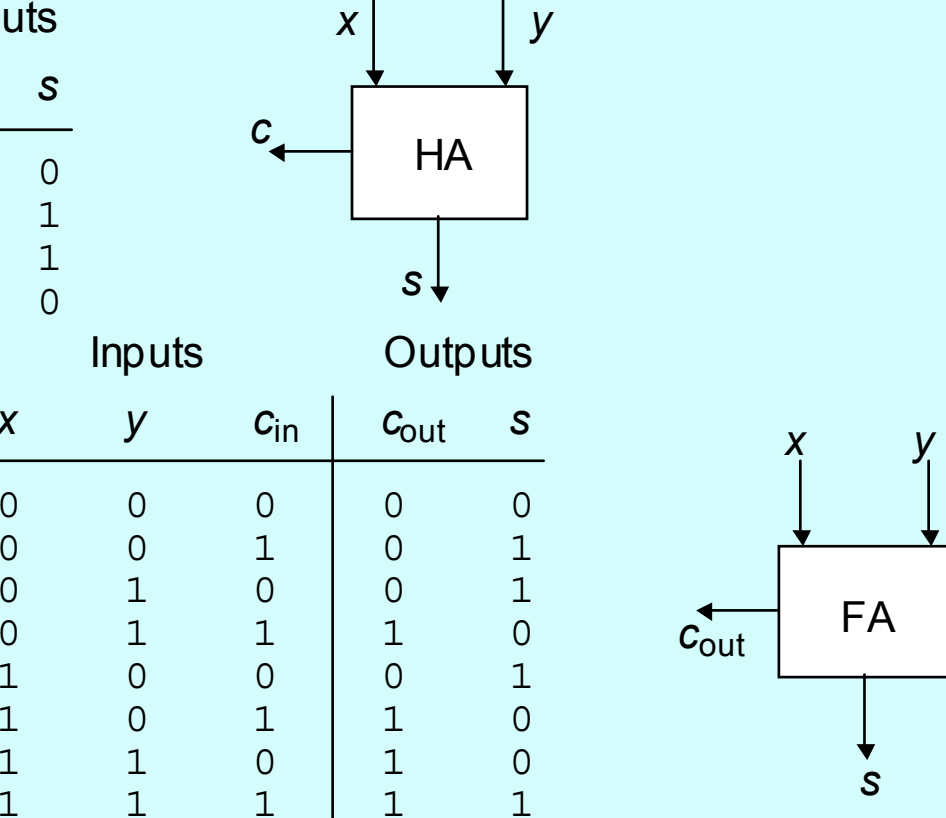

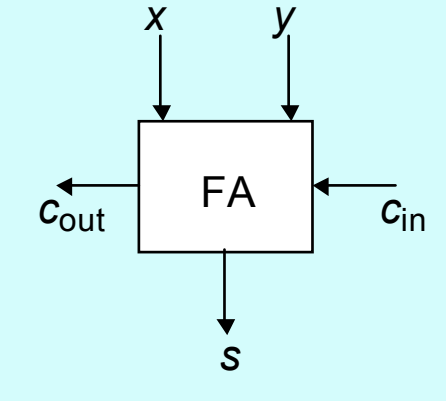

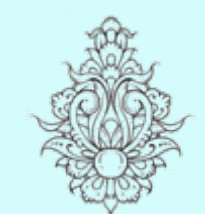

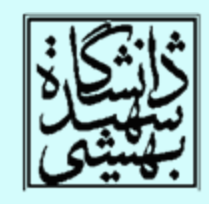

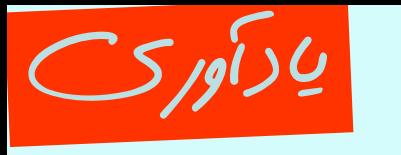

معماری کامپيوتر

شيوههای گوناگون ساخت تمامجمعکننده

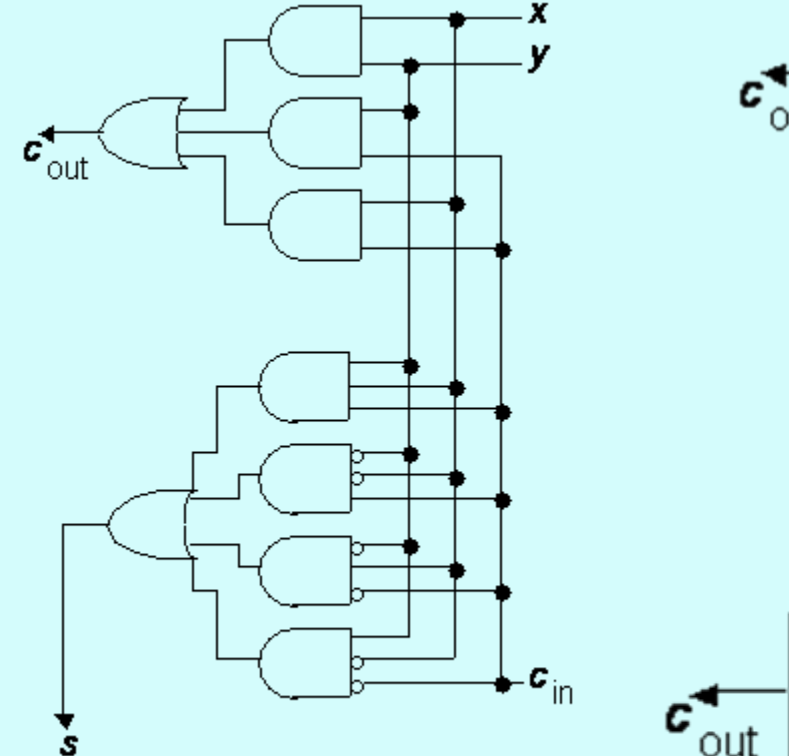

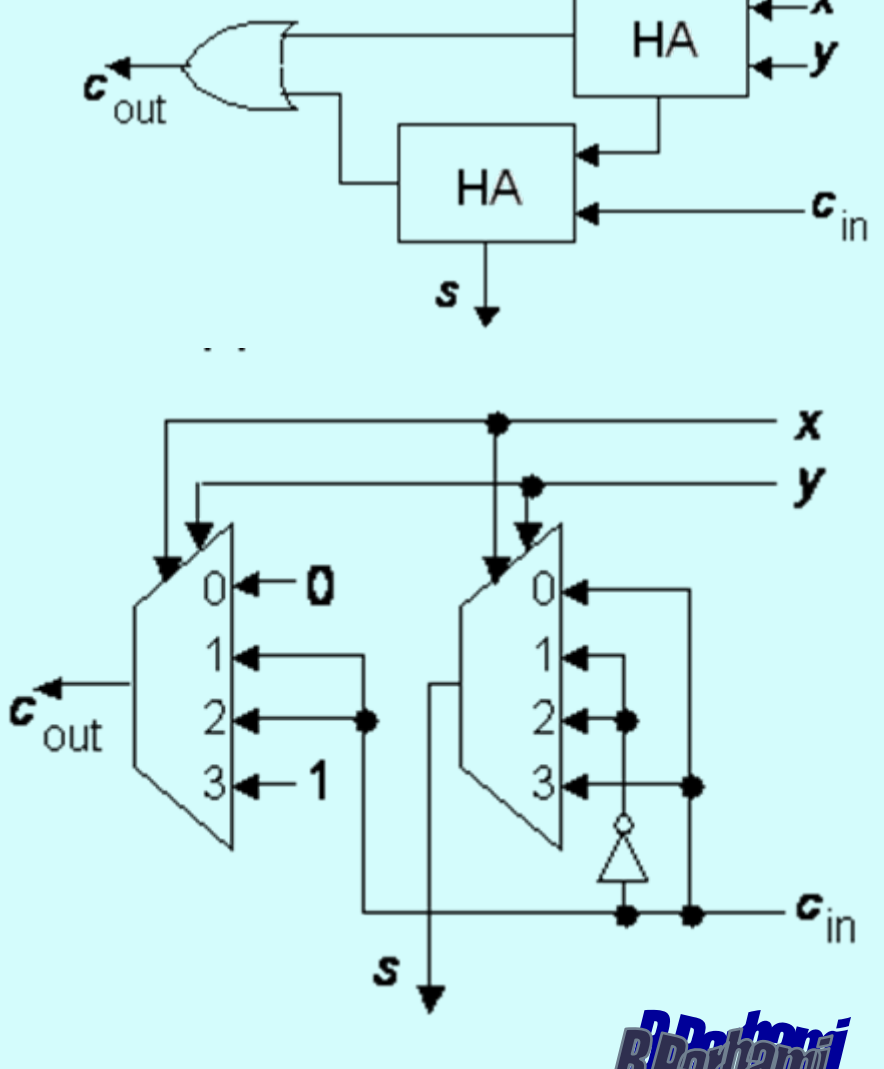

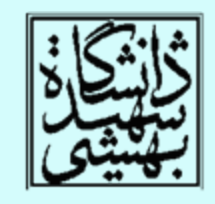

**A4** 

معماری کامپيوتر (۱۳-۱۱-۰۱۳) جلسهی هفتم

دانشگاه شهيد بهشتی دانشکدهی مهندسی برق <sup>و</sup> کامپِوتر ۱۳۹۰زمستان احمد محمودی ازناوه

http://faculties.sbu.ac.ir/~a\_mahmoudi/

فهرست مطالب – جمعكنندهها • جمعكنندههاي سريع

1

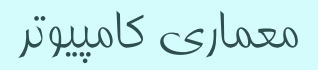

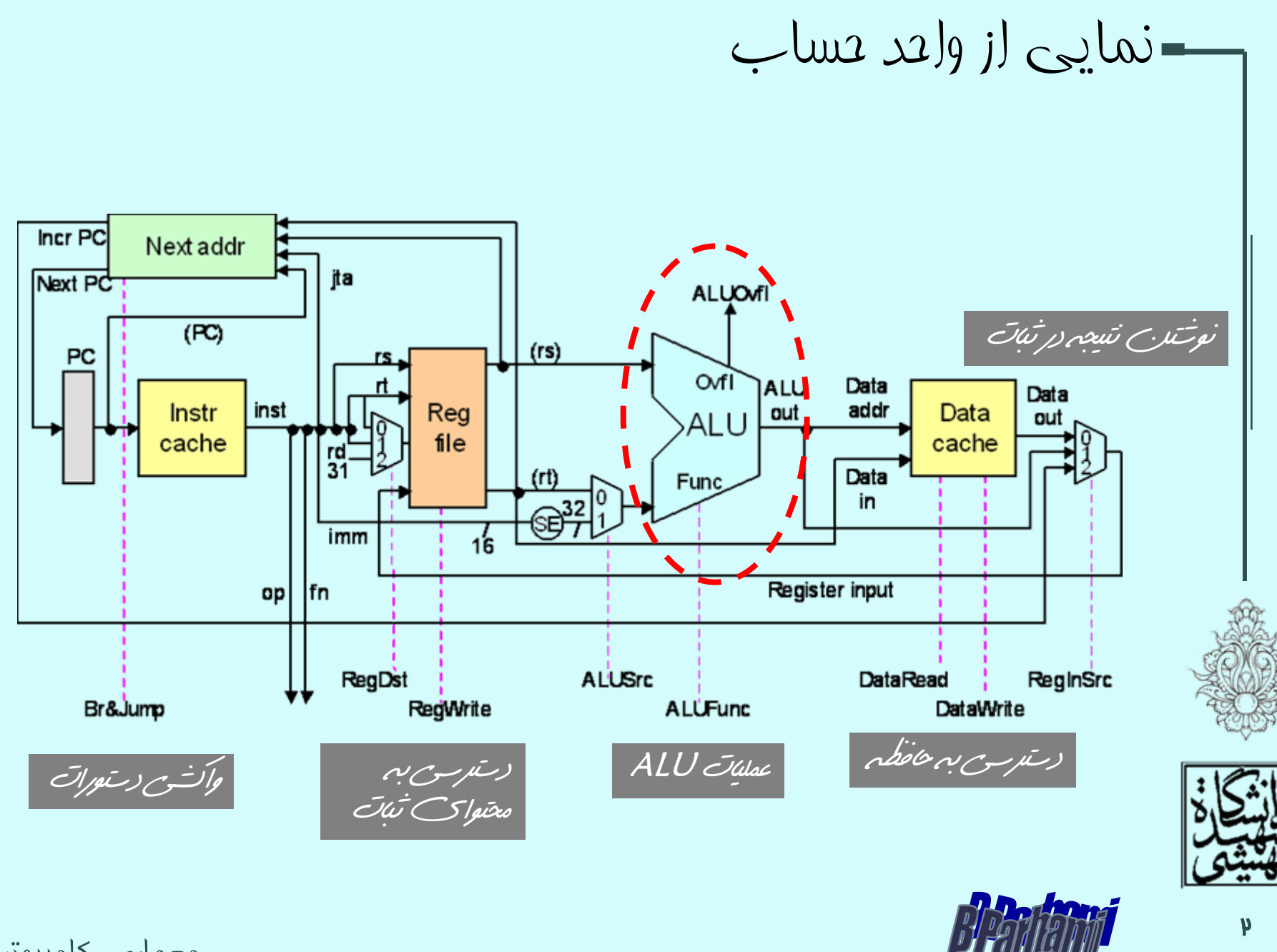

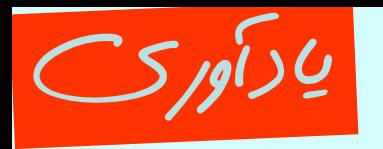

معماری کامپيوتر

نيمجمعکننده <sup>و</sup> تمامجمعکننده

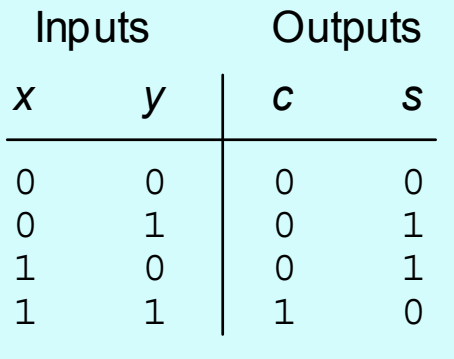

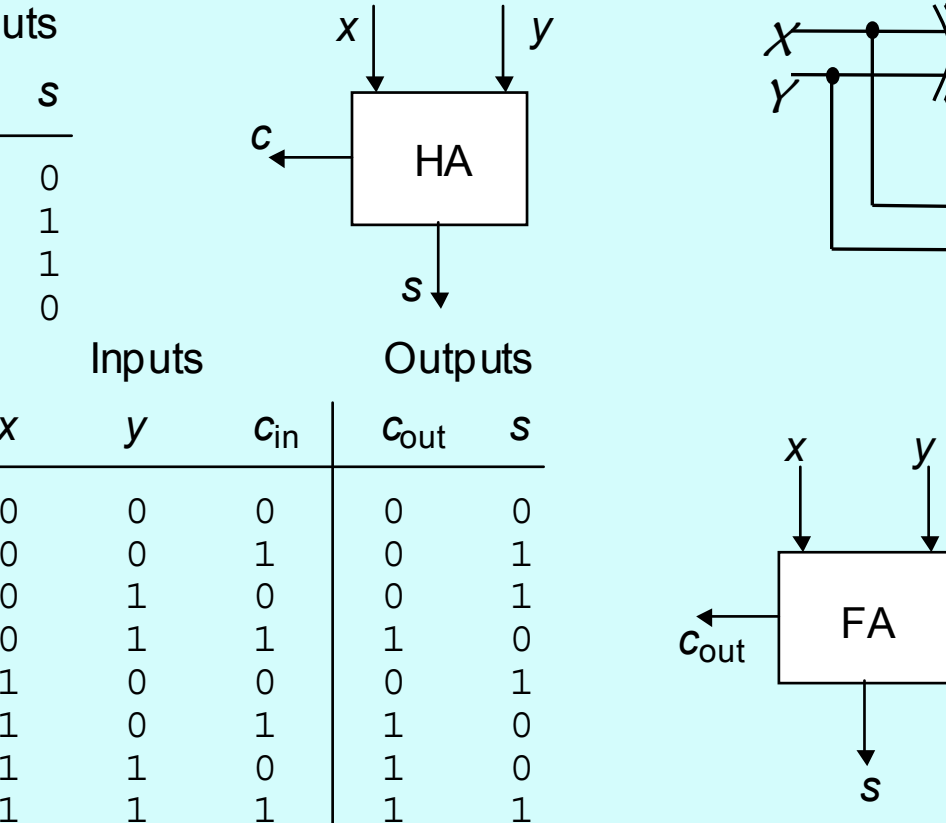

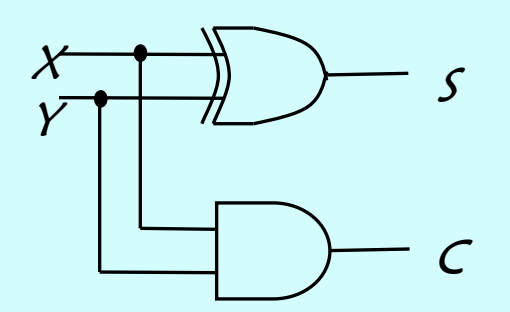

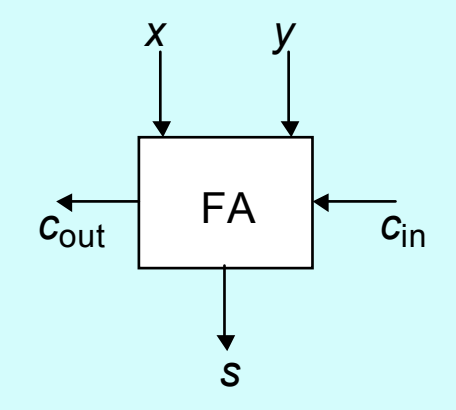

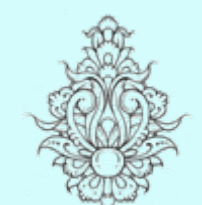

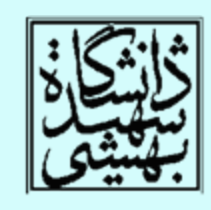

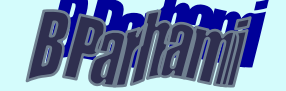

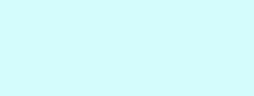

*x*

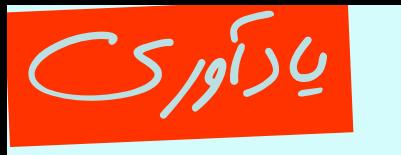

شيوههای گوناگون ساخت تمامجمعکننده

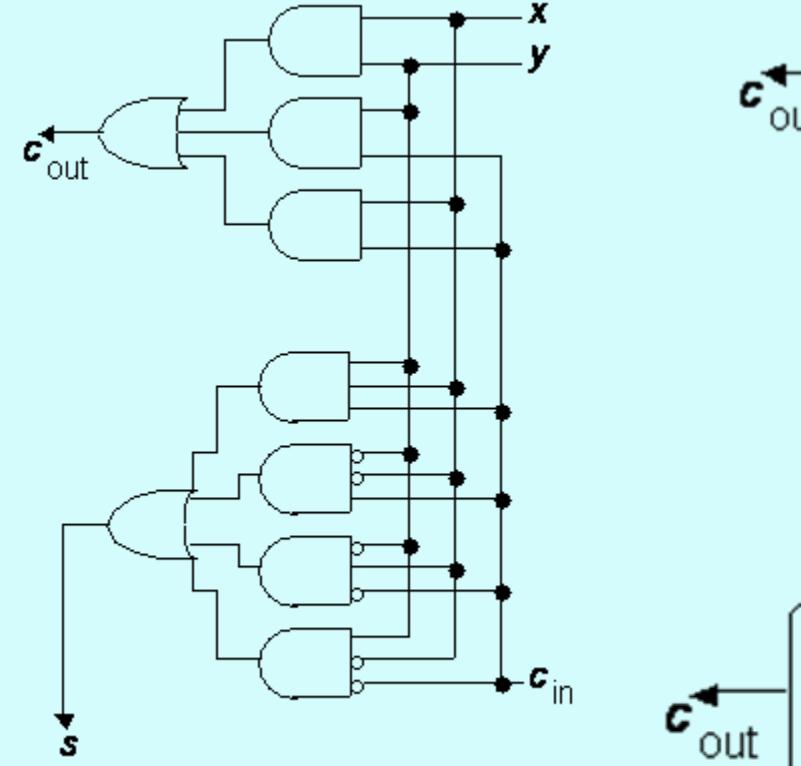

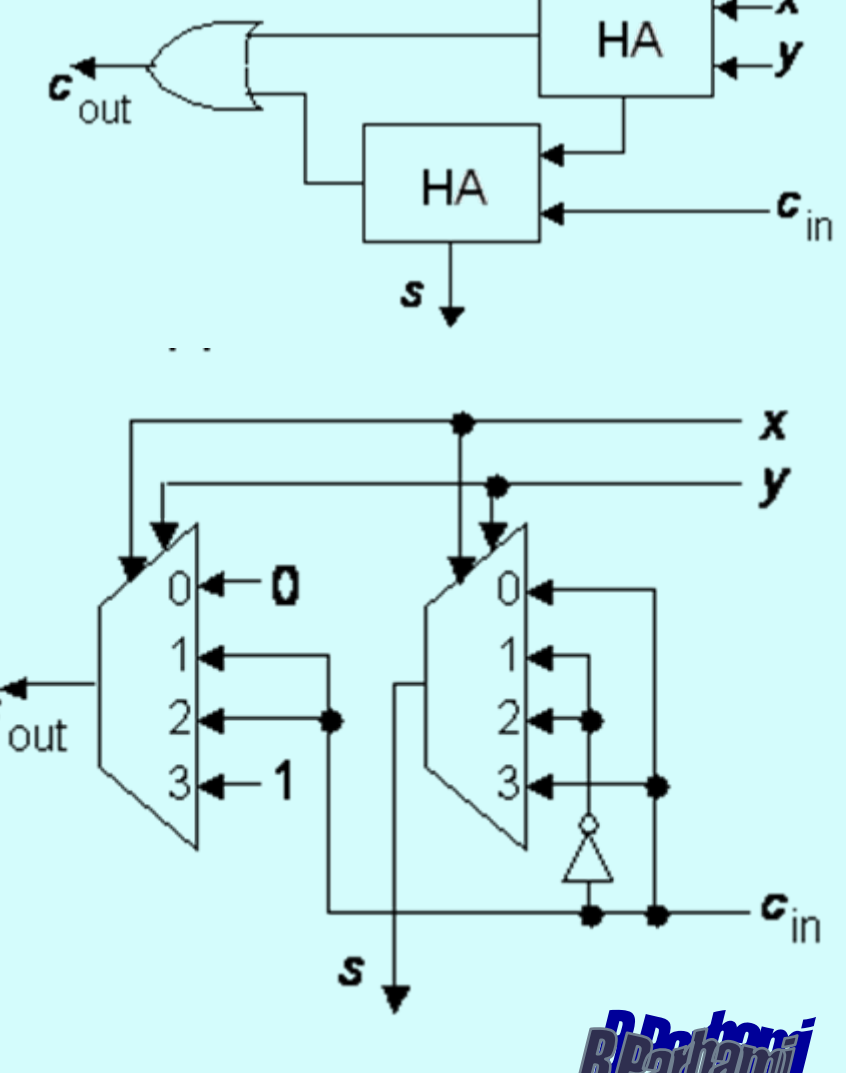

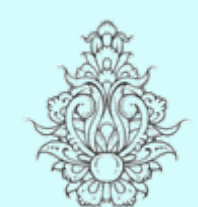

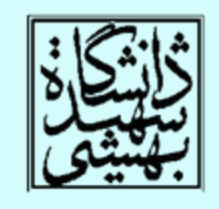

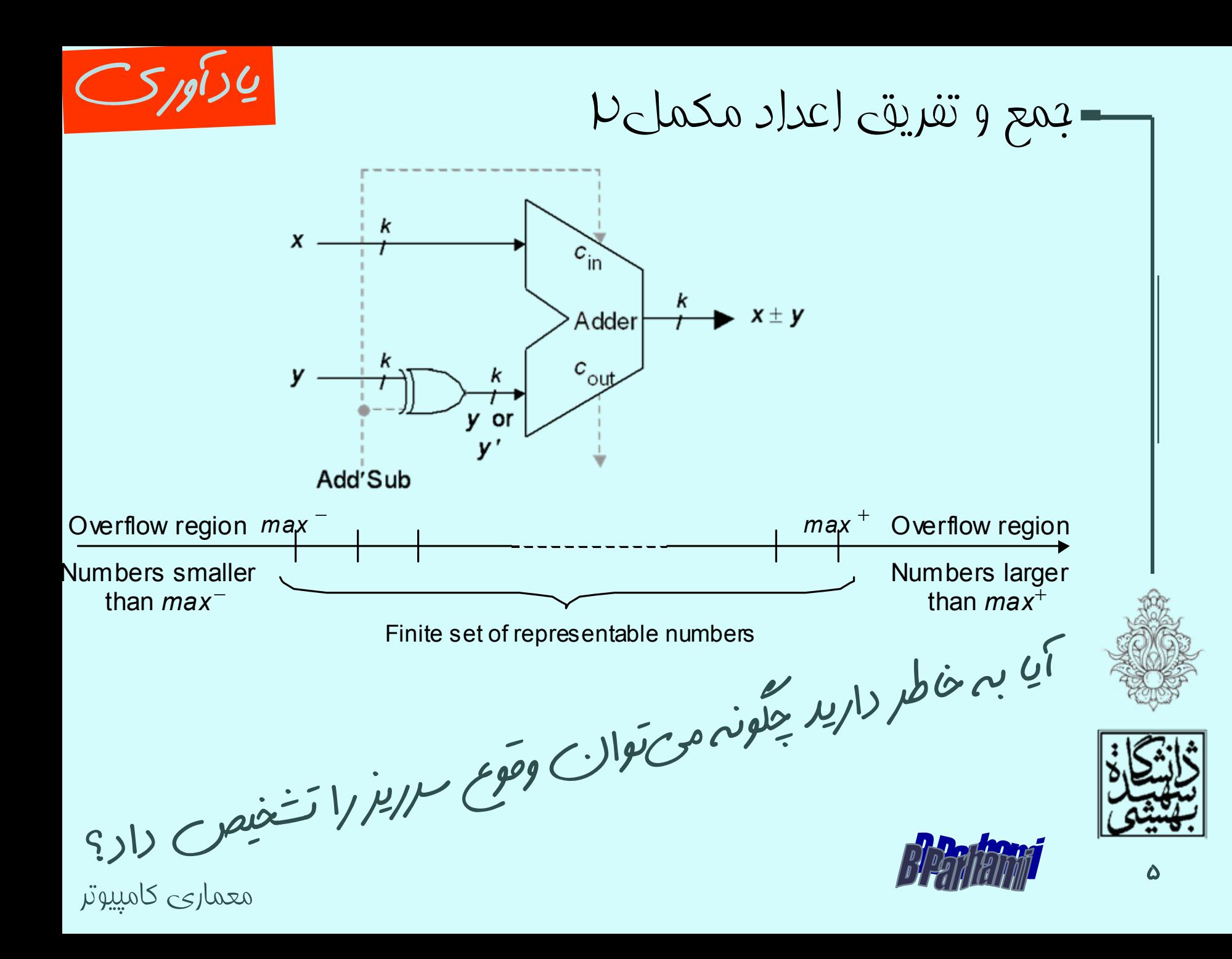
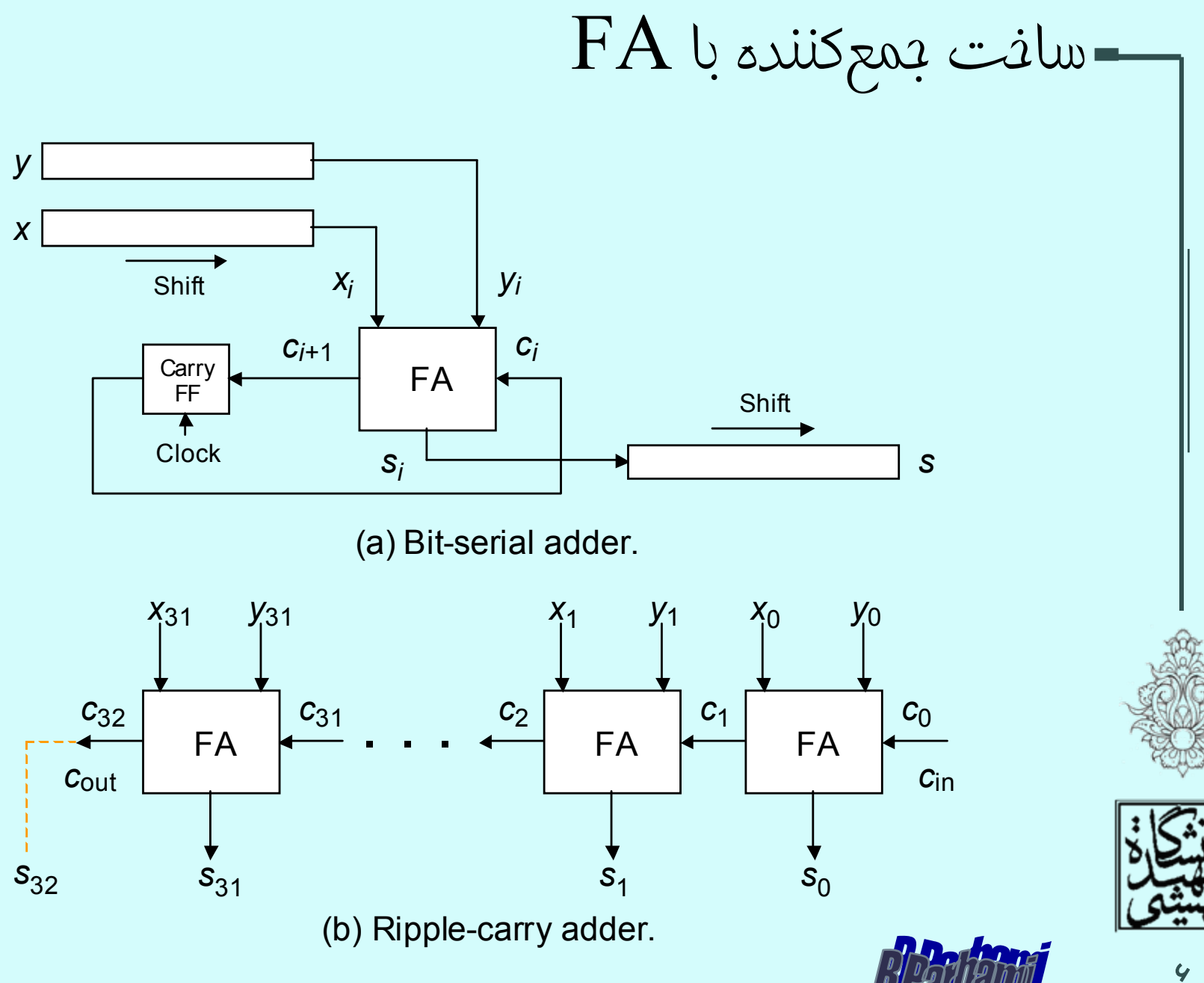

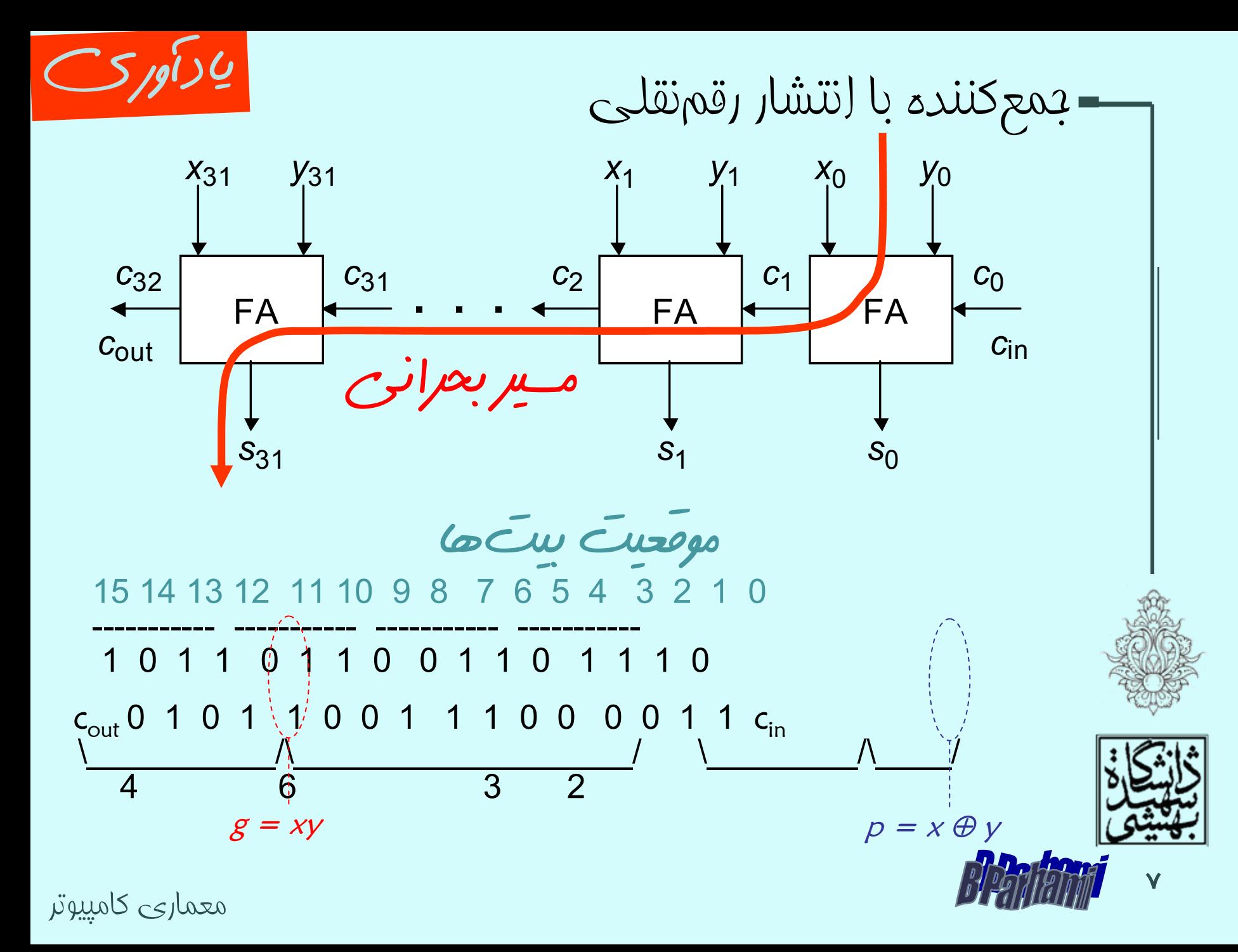

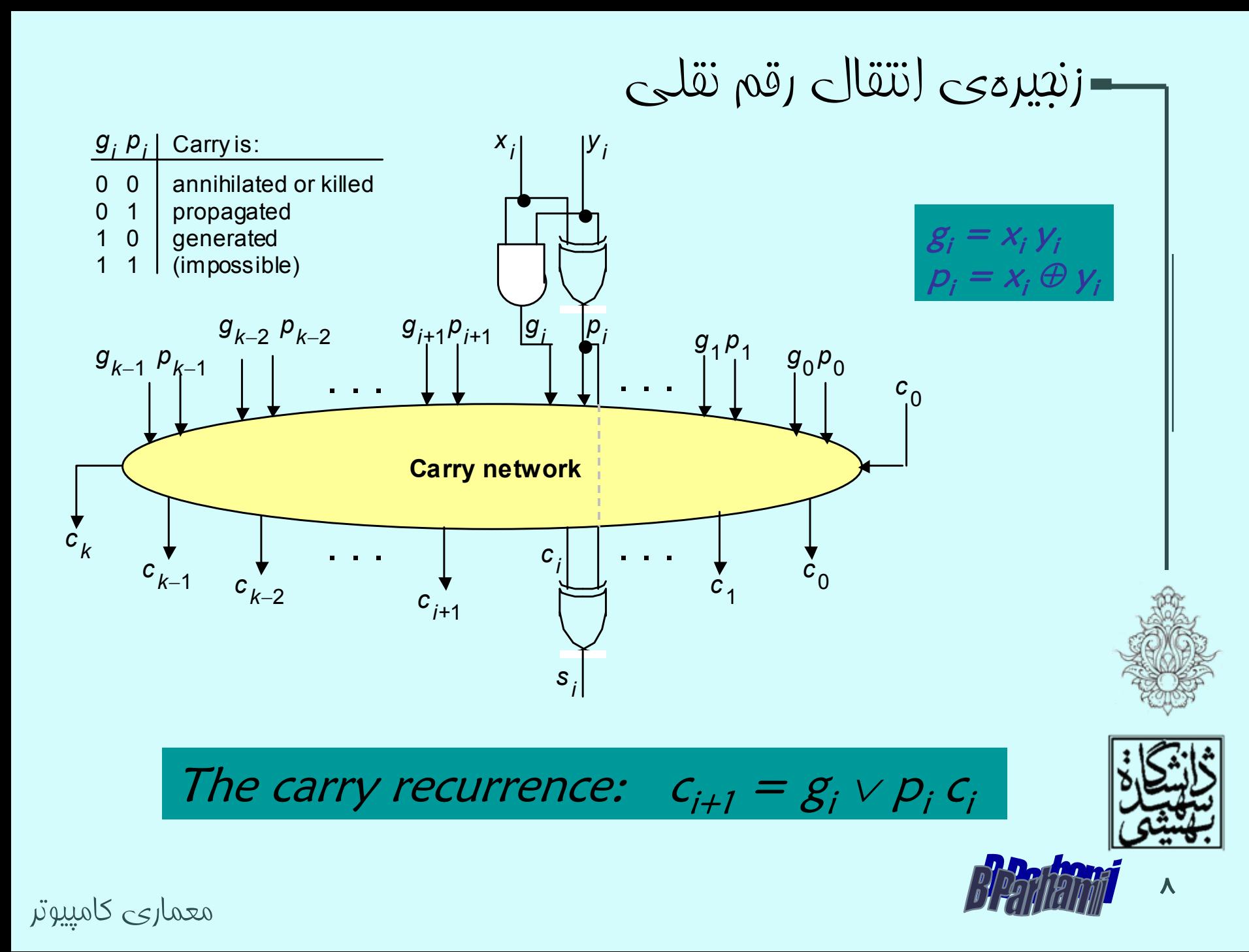

زنجيرهی انتقال رقم نقلی (ادامه...)  $c_k$   $c_{k-1}$   $c_{k-2}$   $c_2$ *c k*−1*gk*−<sup>1</sup>*pk*−<sup>1</sup>*gk*−<sup>2</sup>*pk*−<sup>2</sup>*g*1 *p*1 *g*0 *p*<sup>0</sup>  $c_{0}$  $c_2$   $c_1$   $c_2$ تاخير انتشار بيت نقلي در يك جمعكننده ي k بيتي چقدر است؟

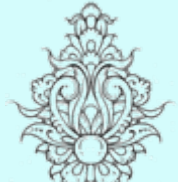

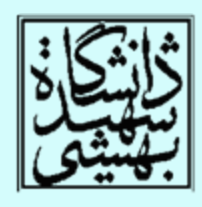

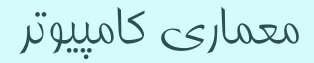

زنجيرهی انتقال رقم نقلی (ادامه...) **Carry network** . . . . . .  $x_i$  |  $y_i$ *g*<sup>*i*</sup> p<sub>*i*</sub> *s i c i c i*+1 *c k*−<sup>1</sup> *c k c k*−<sup>2</sup> *<sup>c</sup>*<sup>1</sup> *c* 0  $g_{k-2} p_{k-2}$   $g_{i+1} p_{i+1}$  *g<sub>i</sub>*  $p_i$   $g_1 p_1$   $g_0 p_0$  $g_{k-1} p_{k-1}$  $^{\rm c}$ 0 . . . . . . 0 0 0 1 1 0 1 1 annihilated or killed propagated generated (impossible)  $g_i p_j$  Carry is: . *c* 2 *c* 1*g*1 *p*1 *g*0 *p*<sup>0</sup>  $\,c_{0}$ *c k*−1 $c_{k-1}$   $c_{k-2}$ *gk*−<sup>1</sup>*pk*−<sup>1</sup>*gk*−<sup>2</sup>*pk*−<sup>2</sup>  $\mathcal{S}_i$  $=$   $X_i$  $\mathcal{Y}_i$  $\bm{\mathop{P_i}}$  $= x_i\oplus y_i$ 

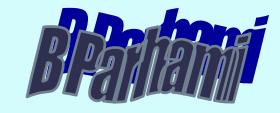

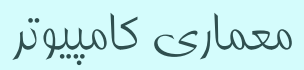

Carry-Lookahead Adder

جمعکننده با پيشبينی رقم نقلی

$$
c_{i+1} = x_i y_i + x_i c_i + y_i c_i
$$
  
\n
$$
c_{i+1} = x_i y_i + (x_i + y_i) c_i
$$
  
\n
$$
c_{i+1} = g_i + p_i c_i
$$
  
\n
$$
g_i = x_i y_i
$$
  
\n
$$
p_i = (x_i + y_i) + y_i
$$

$$
p_i = (x_i + y_i)
$$

$$
c_{i+1} = g_i + p_i (g_{i-1} + p_{i-1}c_{i-1})
$$
  
=  $g_i + p_i g_{i-1} + p_i p_{i-1}c_{i-1}$ 

Generate function

Propagate function

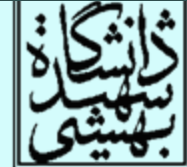

پیشبینی رقم نقلی (ادامه...)

- $c_1 = g_0 + p_0 c_0$
- $c_2 = g_1 + p_1 g_0 + p_1 p_0 c_0$
- $c_3 = g_2 + p_2g_1 + p_2p_1g_0 + p_2p_1p_0c_0$
- $c_4 = g_3 + p_3 g_2 + p_3 p_2 g_1 + p_3 p_2 p_1 g_0 + p_3 p_2 p_1 p_0 c_0$

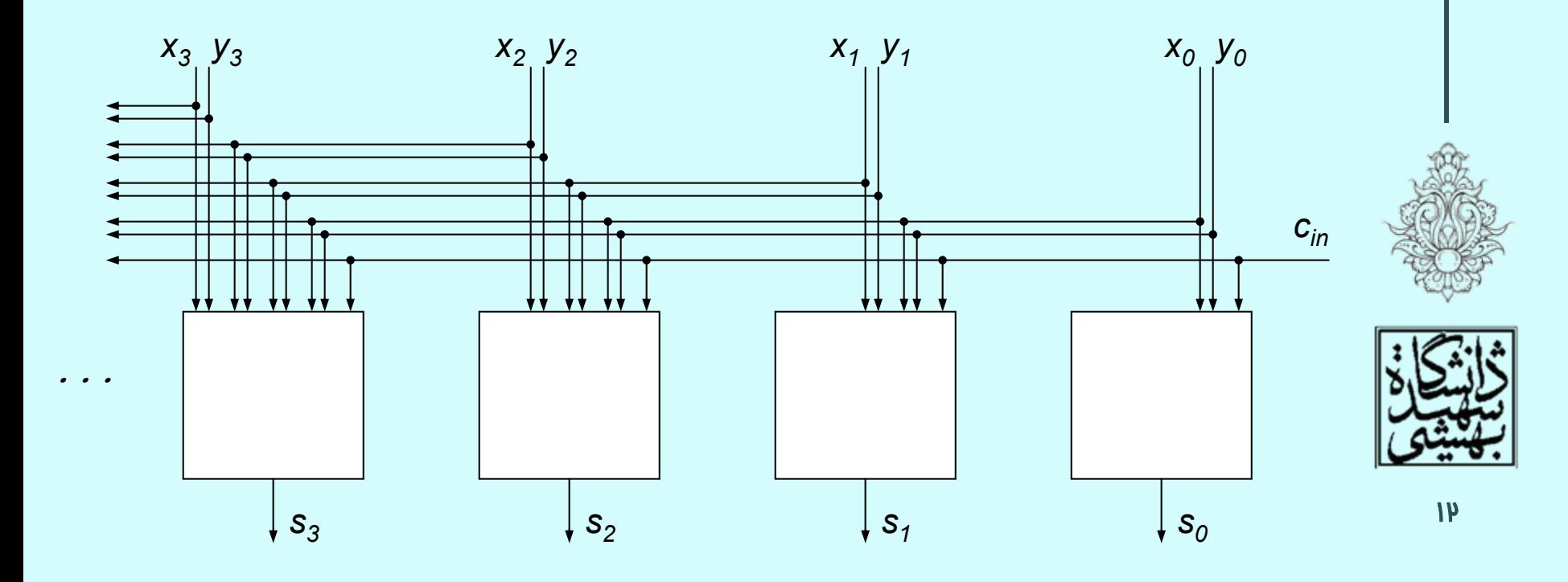

پيشبينی رقم نقلی ( ادامه...)

 $c_1 = g_0 + c_0 p_0$ 

- $c_2$  =  $g_1$  +  $g_0$  $\rho_1$  +  $c_0$   $\rho_0$   $\rho_1$
- $c_3$  =  $g_2$  +  $g_1p_2$  +  $g_0p_1p_2$  +  $c_0p_0p_1p_2$
- *<sup>c</sup>*4 <sup>=</sup>*g*<sup>3</sup> <sup>+</sup> *g*2*p*<sup>3</sup> <sup>+</sup> *g*<sup>1</sup> *p*2*p*<sup>3</sup> <sup>+</sup> *g*<sup>0</sup> *p*<sup>1</sup> *p*2*p*<sup>3</sup> <sup>+</sup> *<sup>c</sup>*<sup>0</sup> *p*<sup>0</sup> *p*<sup>1</sup> *p*2*p*<sup>3</sup>

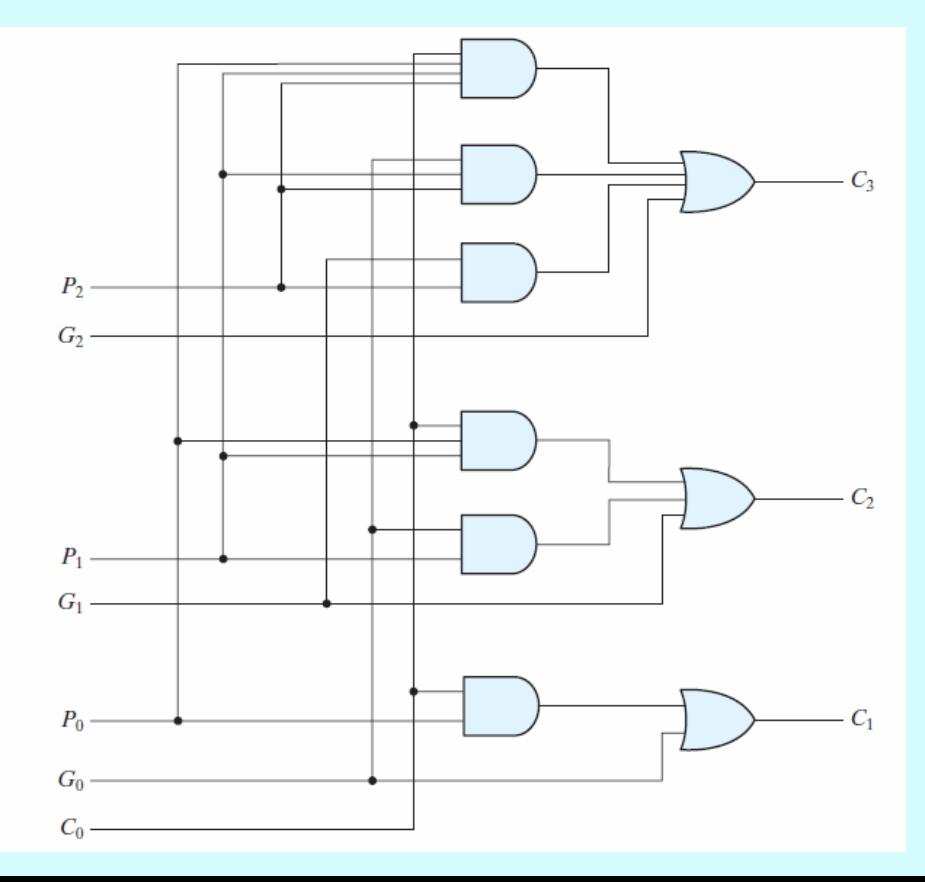

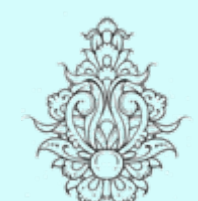

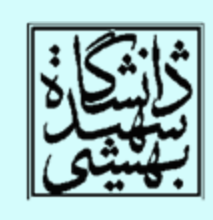

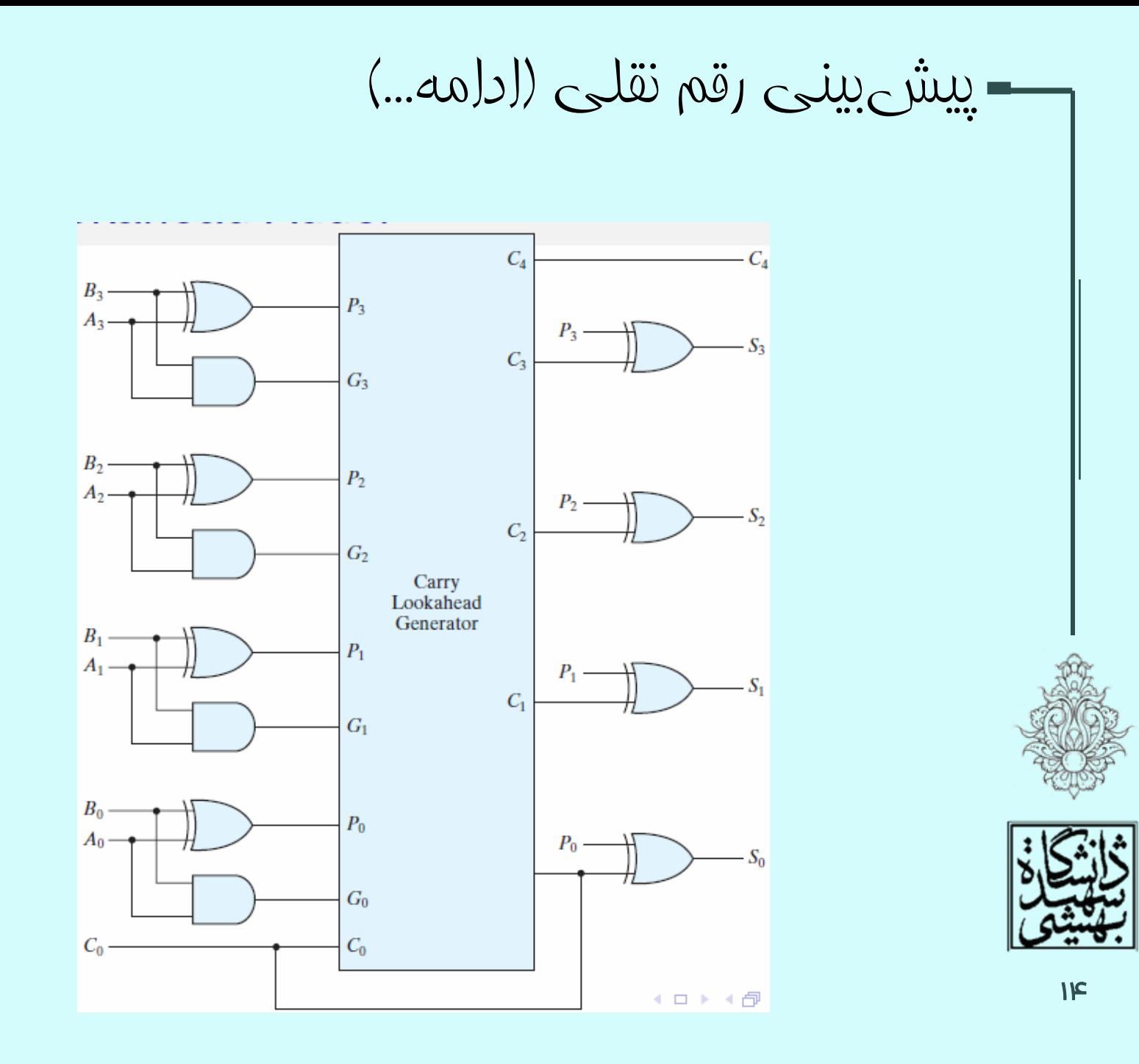

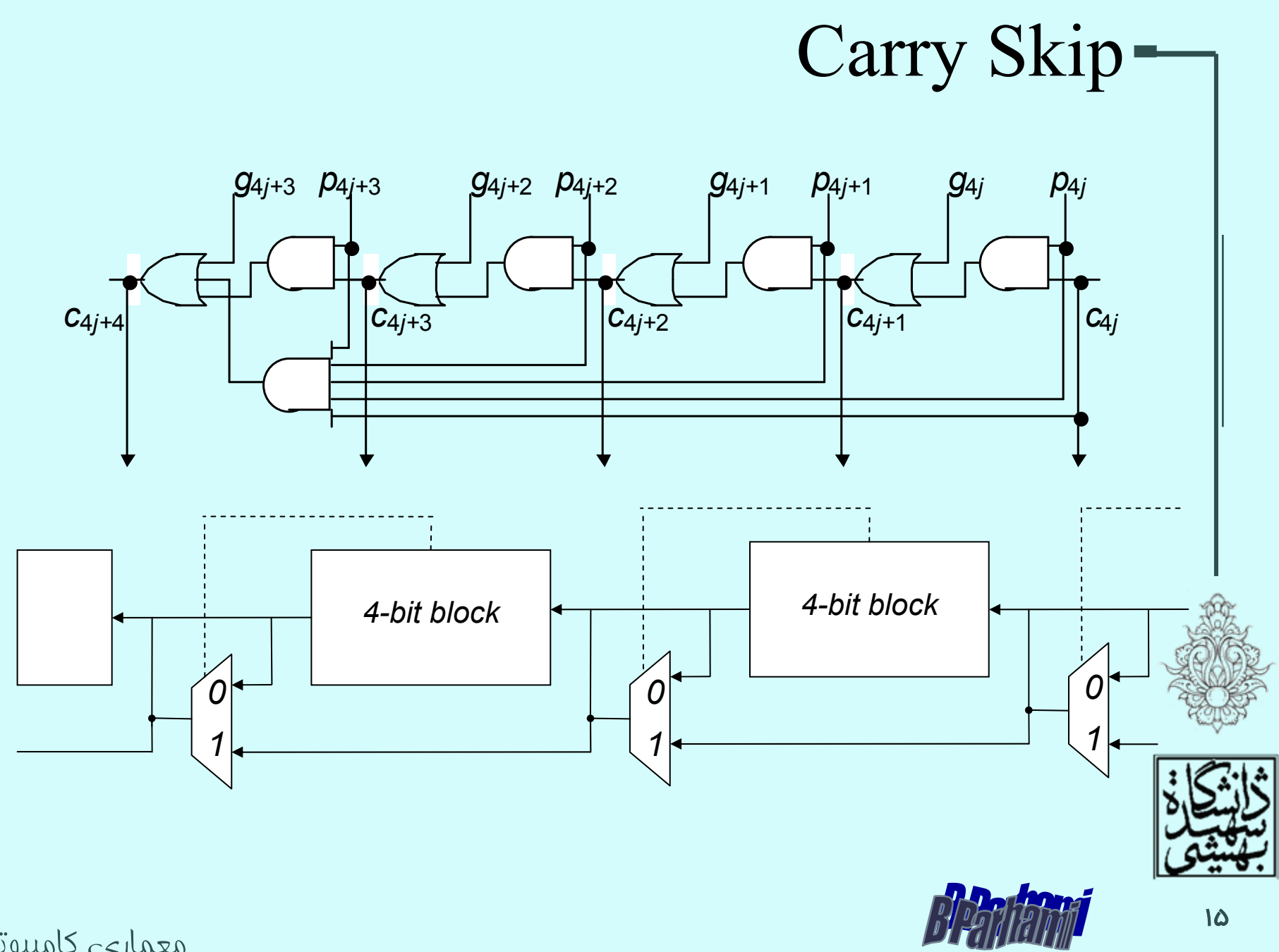

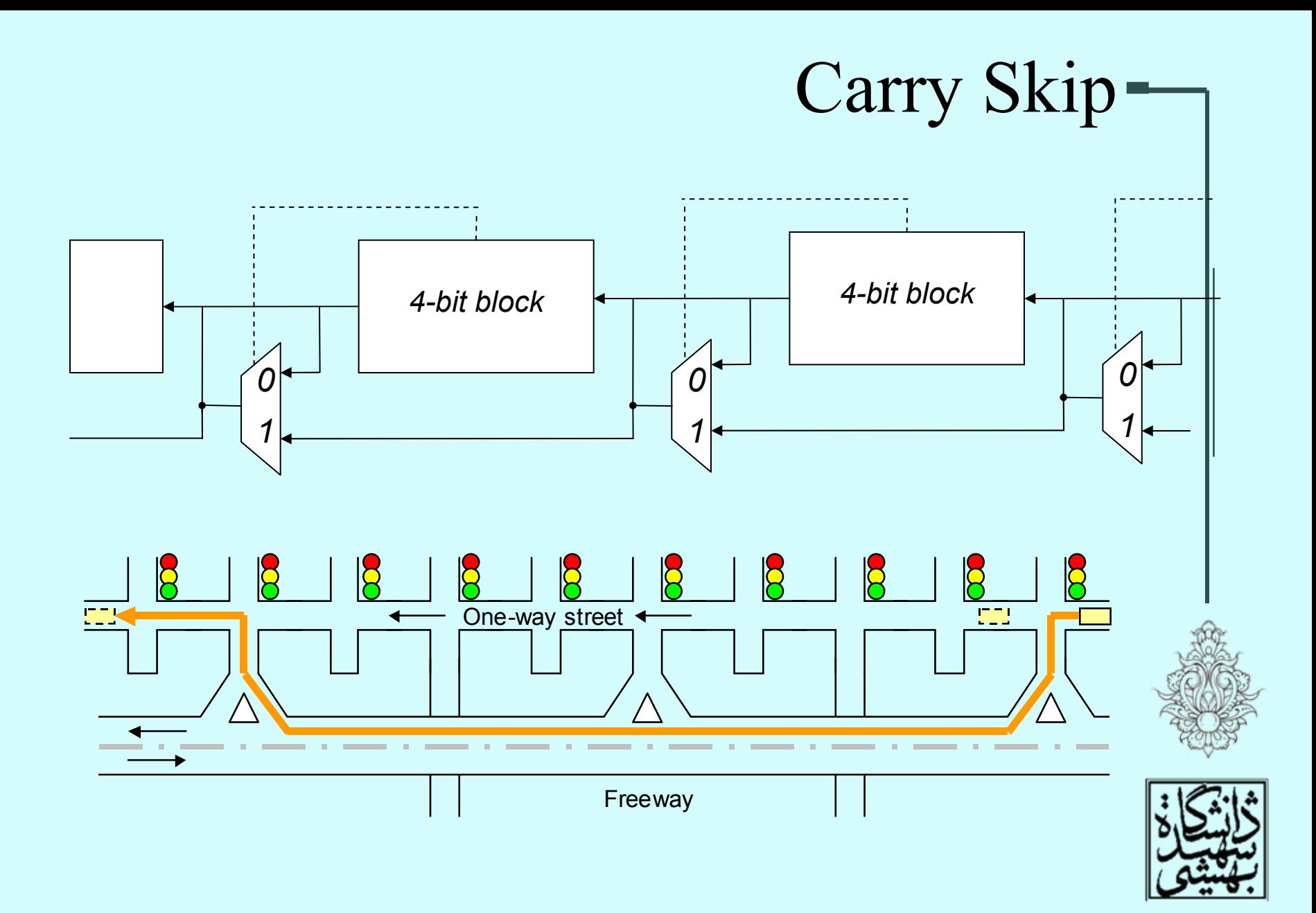

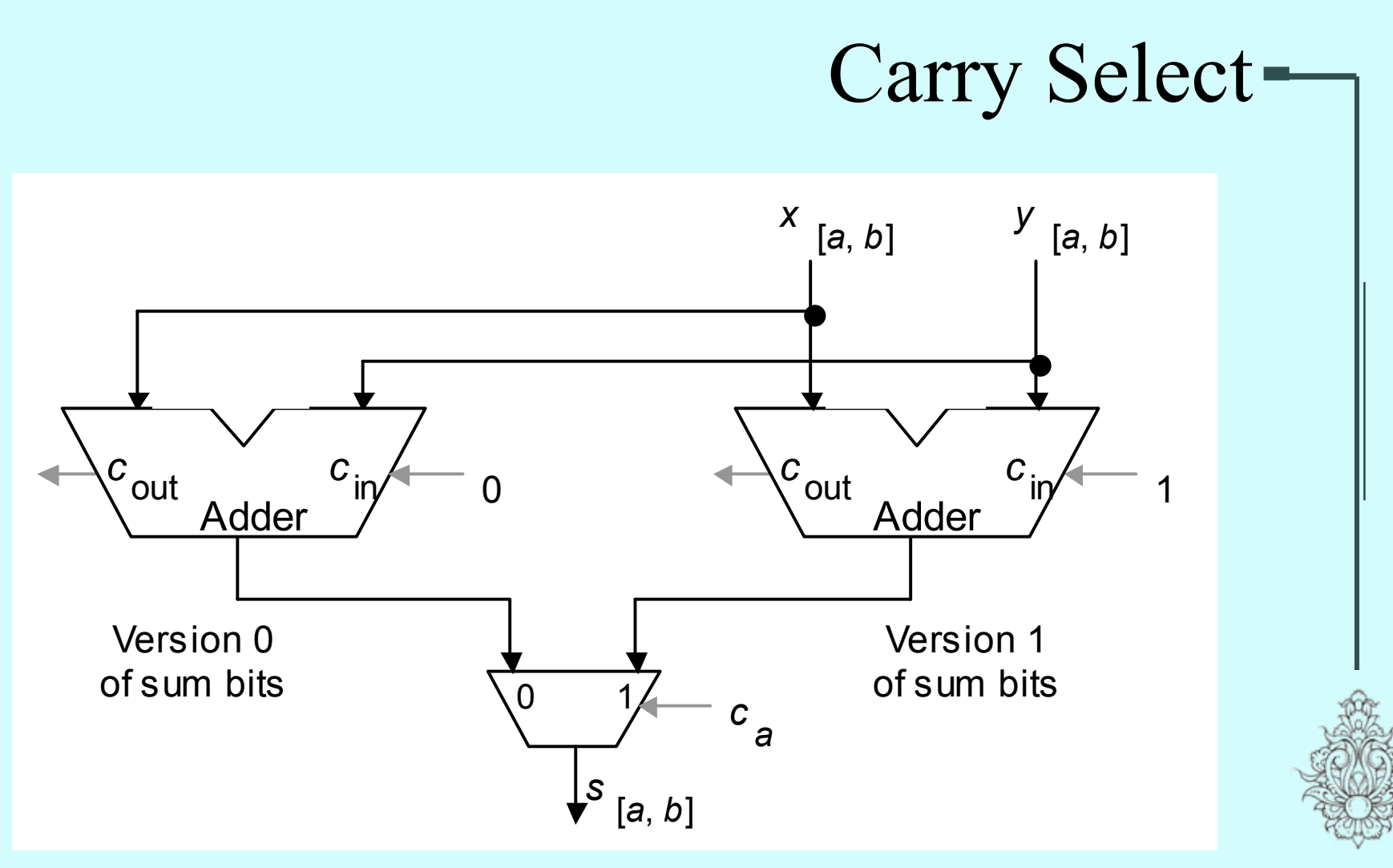

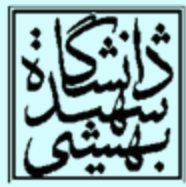

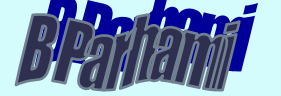

**17** 

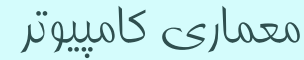

معماری کامپيوتر (۱۳-۱۱-۰۱۳) جلسهی هشتم

دانشگاه شهيد بهشتی دانشکدهی مهندسی برق <sup>و</sup> کامپِوتر بهار ۱۳۹۱ احمد محمودی ازناوه

http://faculties.sbu.ac.ir/~a\_mahmoudi/

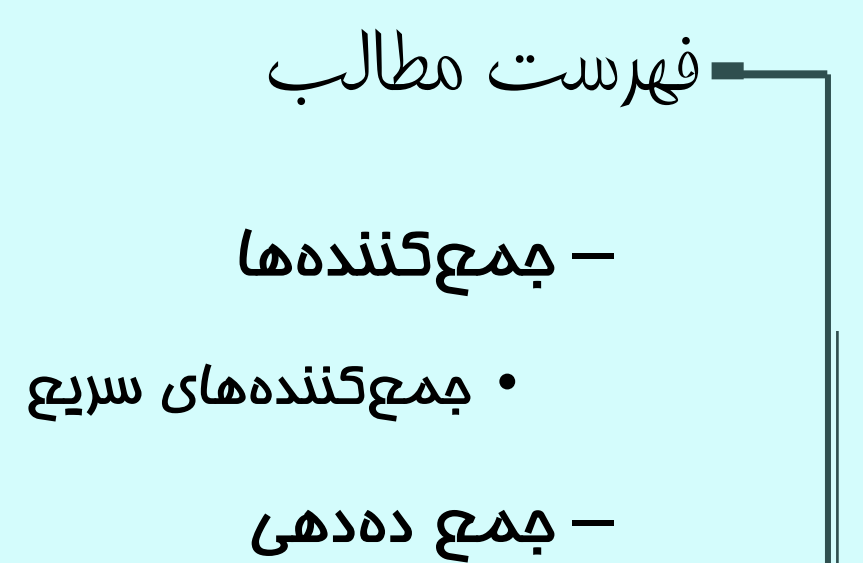

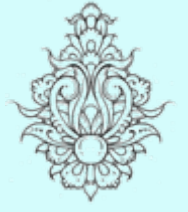

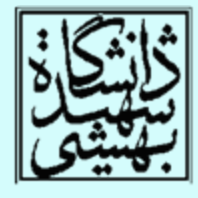

1

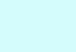

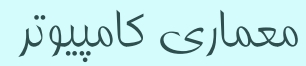

زنجيرهی انتقال رقم نقلی (ادامه...)

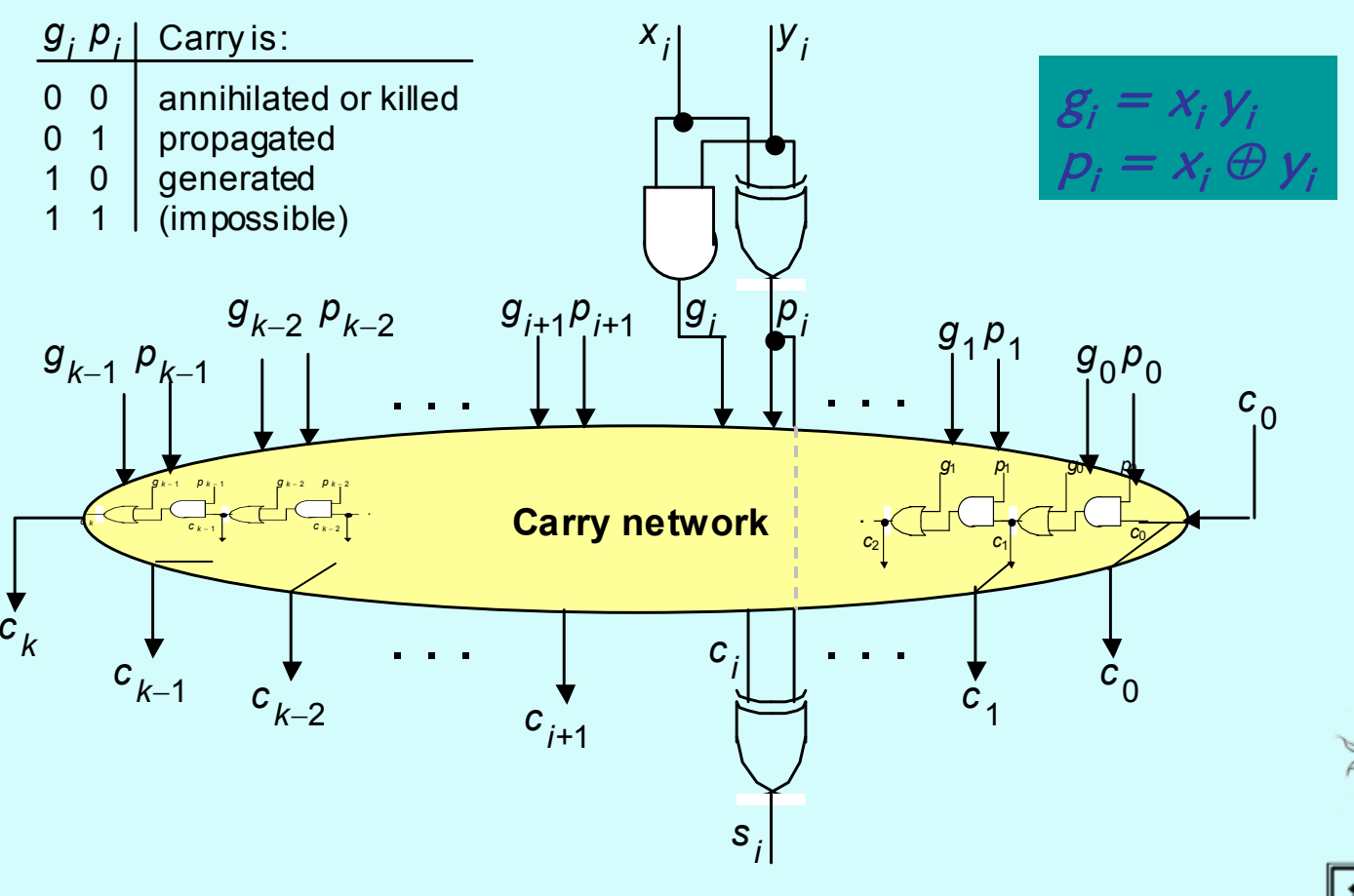

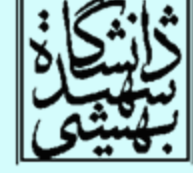

مروري بر جلسات پيش z

.p

 $\widetilde{\mathcal{C}}'$ 

 $\frac{16}{5}$ 

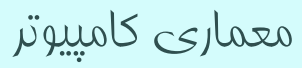

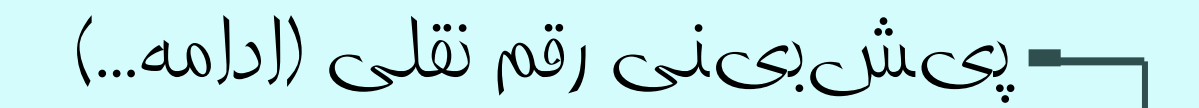

مروري بر جلسات پيش z

- $c_1 = g_0 + p_0 c_0$
- $c_2 = g_1 + p_1 g_0 + p_1 p_0 c_0$
- $c_3 = g_2 + p_2g_1 + p_2p_1g_0 + p_2p_1p_0c_0$
- $c_4 = g_3 + p_3 g_2 + p_3 p_2 g_1 + p_3 p_2 p_1 g_0 + p_3 p_2 p_1 p_0 c_0$

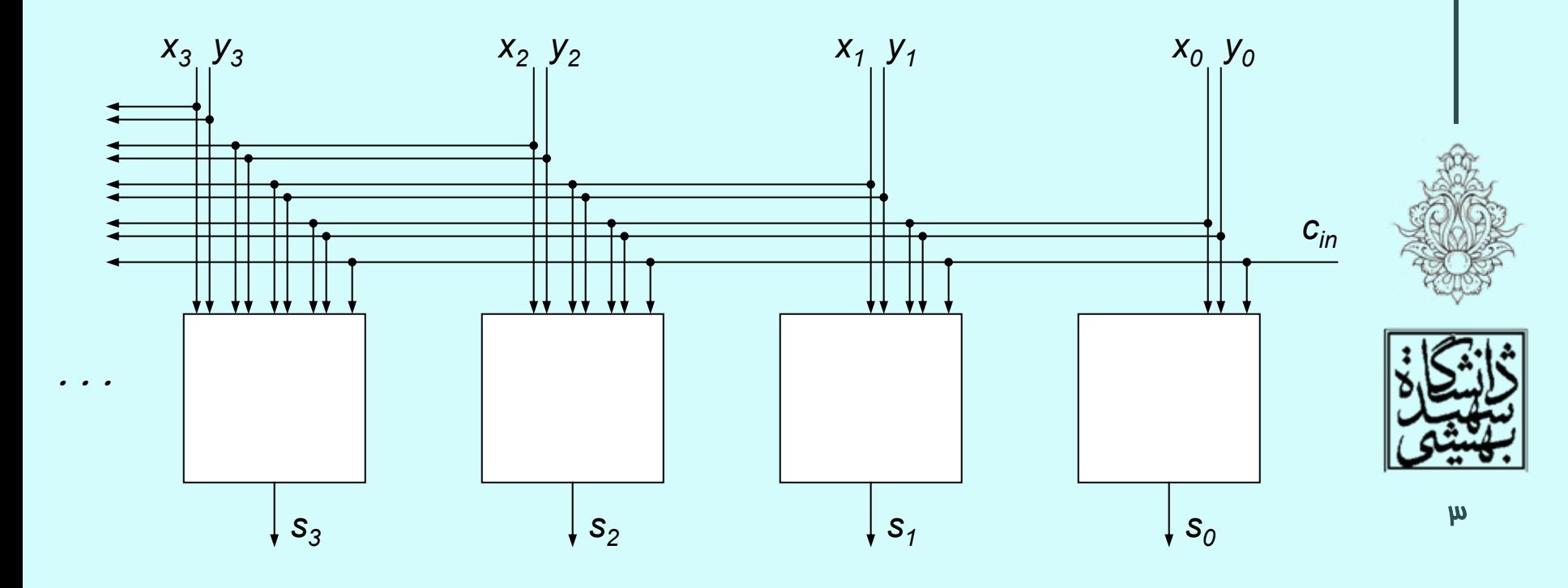

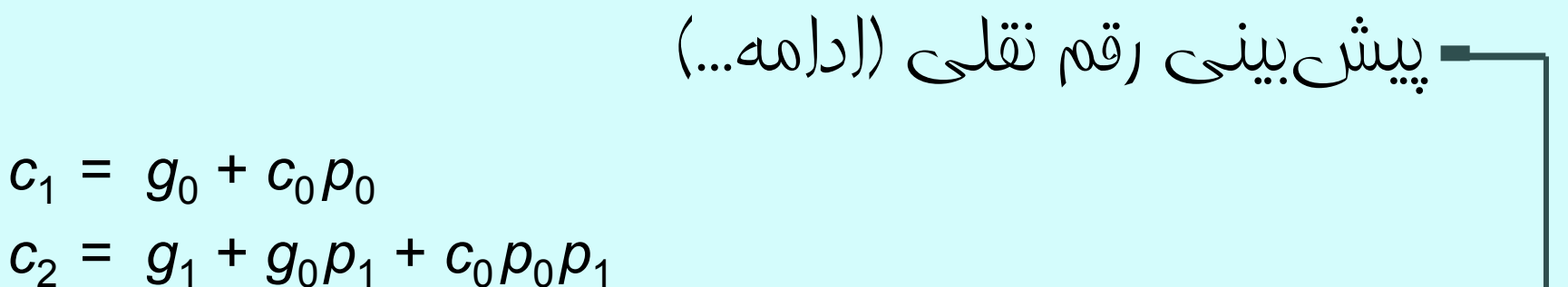

- 
- $c_3 = g_2 + g_1 p_2 + g_0 p_1 p_2 + c_0 p_0 p_1 p_2$
- *<sup>c</sup>*4 <sup>=</sup>*g*<sup>3</sup> <sup>+</sup> *g*2*p*<sup>3</sup> <sup>+</sup> *g*<sup>1</sup> *p*2*p*<sup>3</sup> <sup>+</sup> *g*<sup>0</sup> *p*<sup>1</sup> *p*2*p*<sup>3</sup> <sup>+</sup> *<sup>c</sup>*<sup>0</sup> *p*<sup>0</sup> *p*<sup>1</sup> *p*2*p*<sup>3</sup>

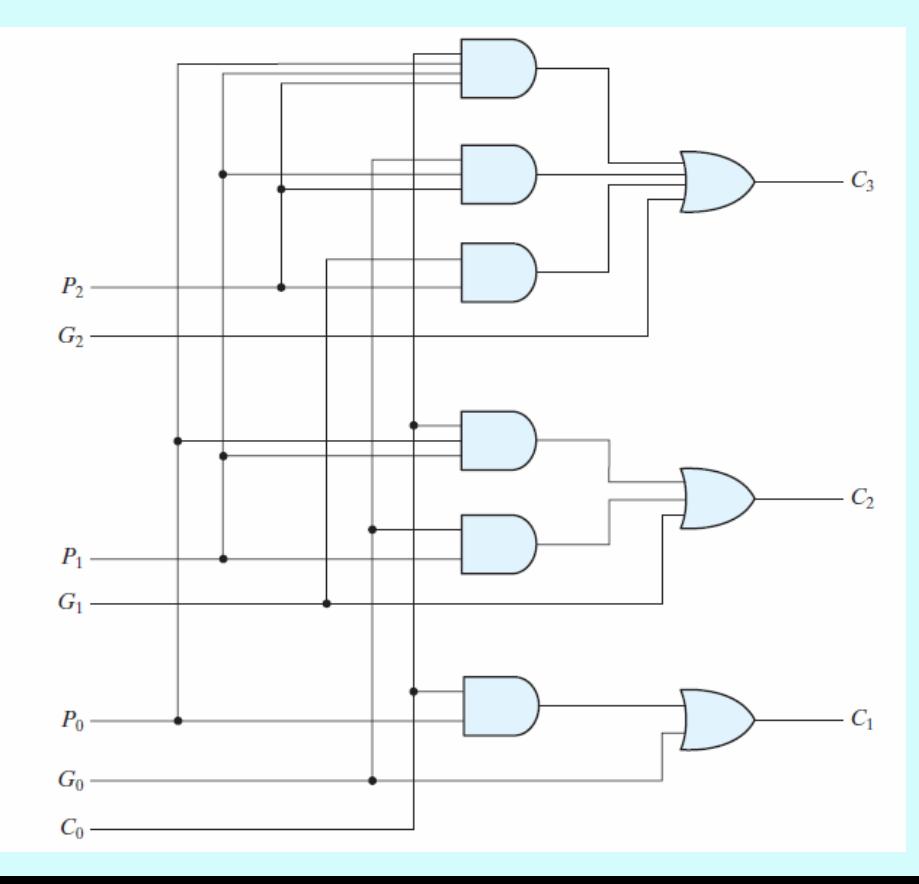

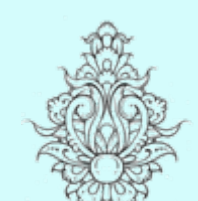

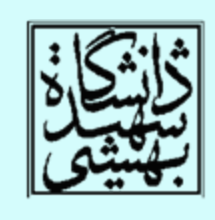

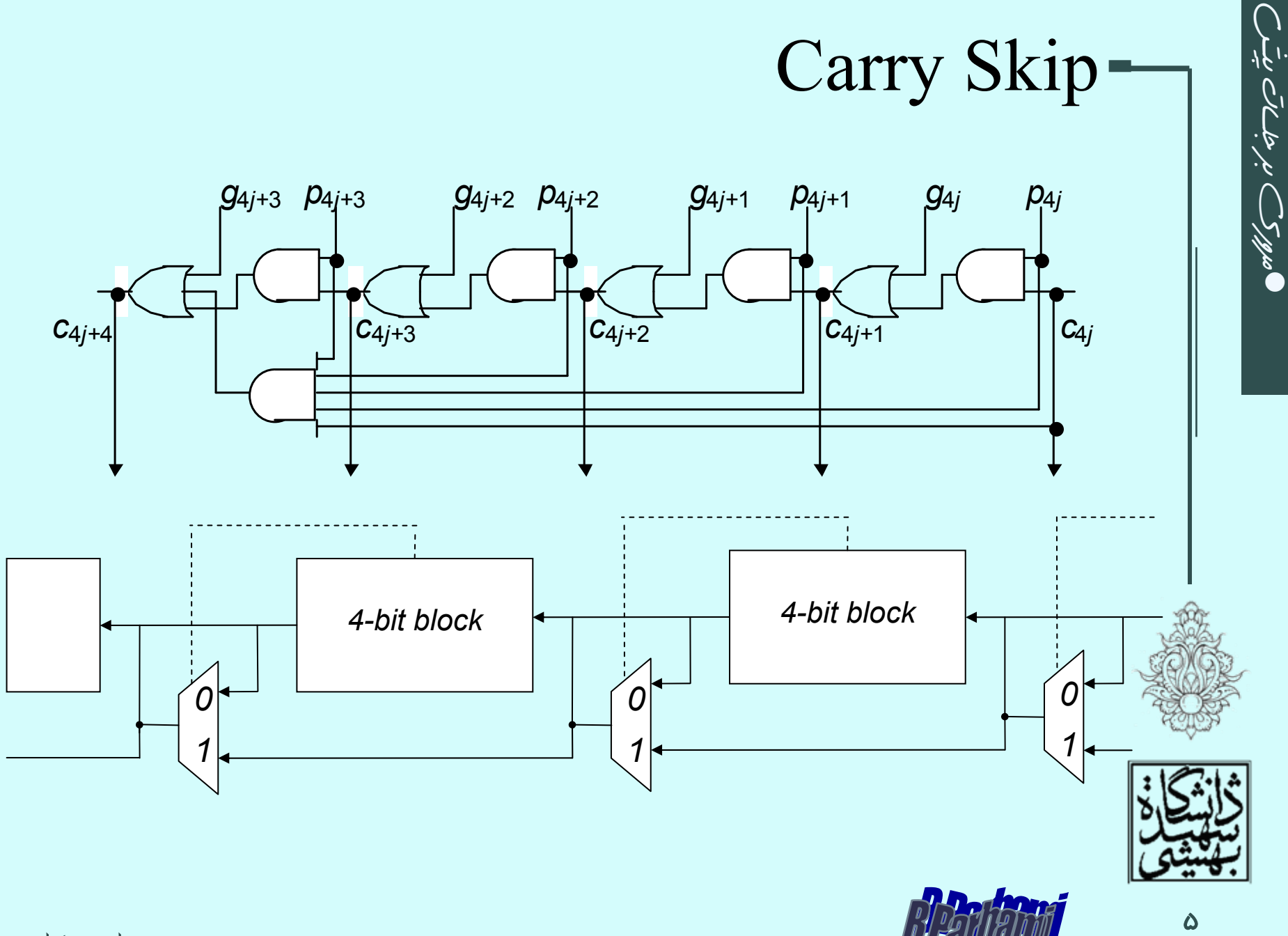

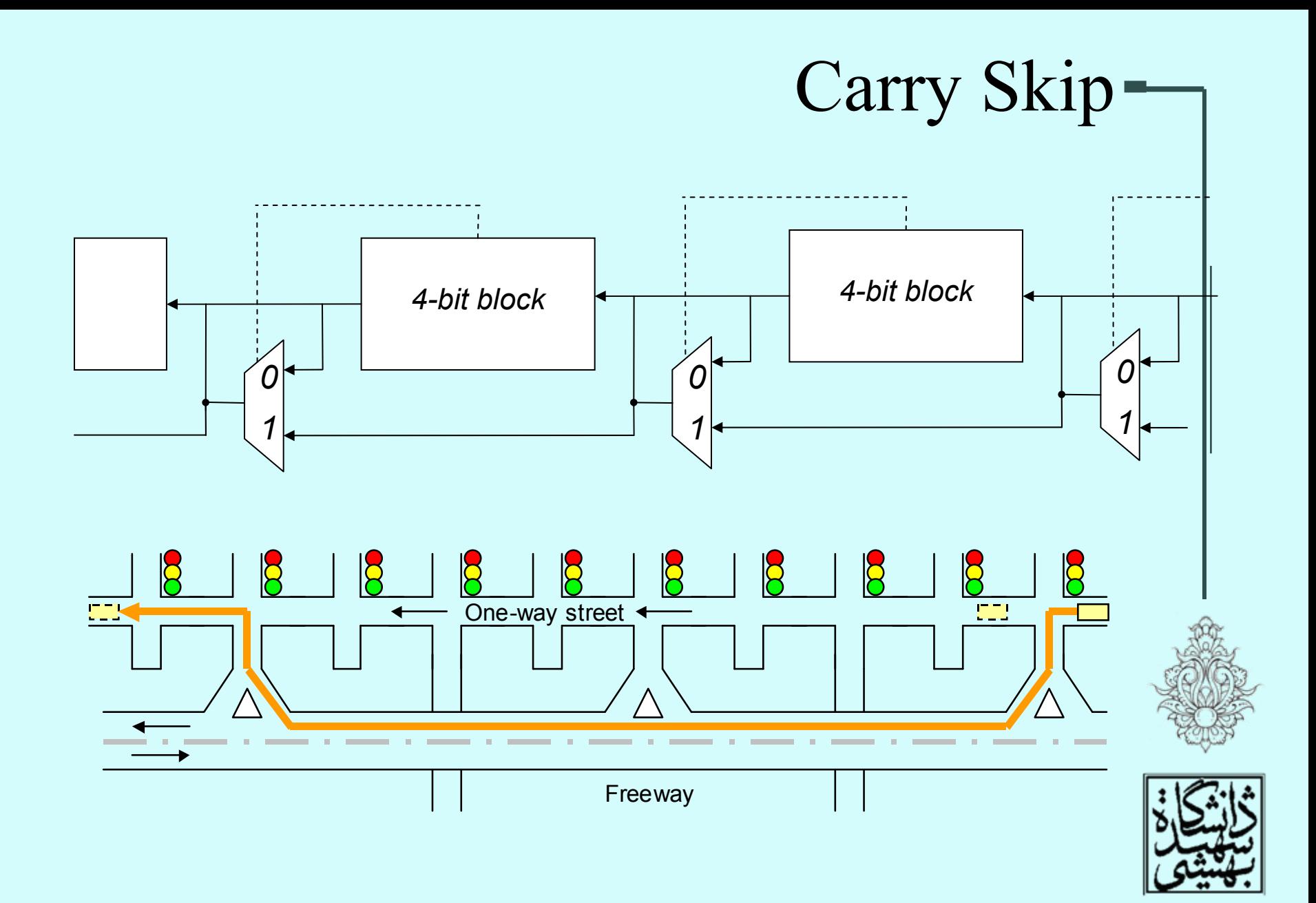

## Carry Select <sup>16</sup>

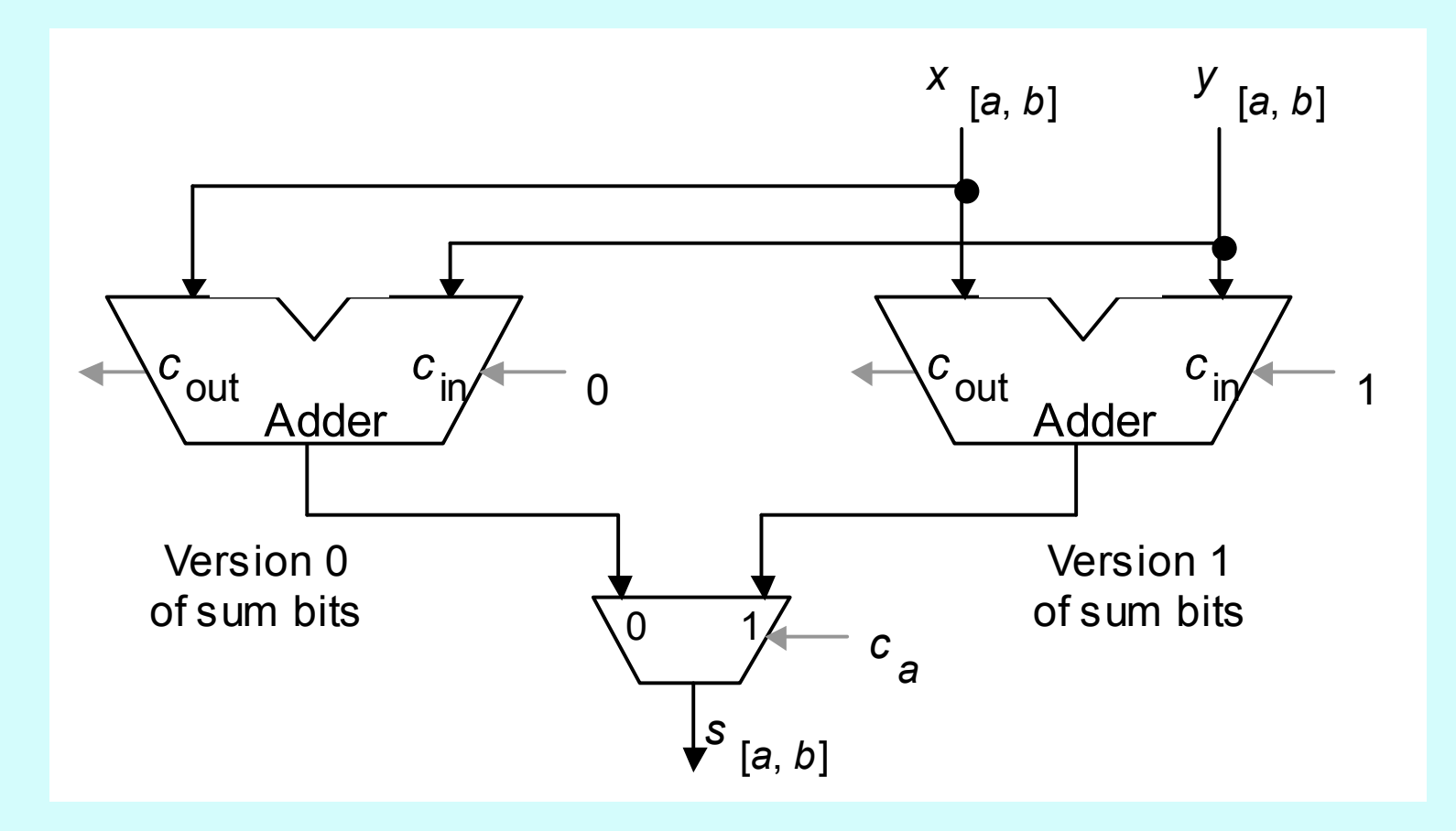

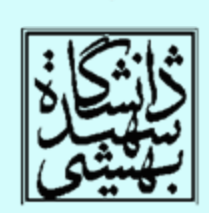

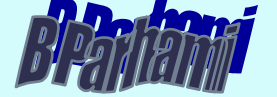

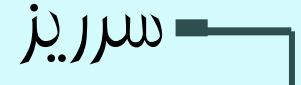

- برخي زبانهاي برنامهنويسي، مانند <sup>c</sup> بروز سرريز را ناديده ميانگارد. addu, addui, subu
	- • در برخي زبانها، مانند fortran بروز سريز باعث ايجاد استثنا ميشود.
- استثنا (يا وقفه)، پيشامدي برنامهريزي نشده است كه بروز آن باعث توقف اجراي روند عادي برنامه ميشود. exception

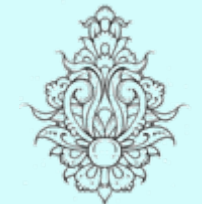

add, addi, sub

– به استثناهايي كه منشا خارجي دارد، وقفه گفته مي شود.

interrupt

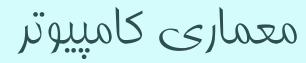

## نمایش BCD

- در برخي كاربردها دسترسي به ارقام دهدهي به صورت مجزا اهميت دارد.
- • با توجه به اين كه برخي اعداد در مبناي ده نمايش دقيق دارند، قابل نمايش به صورت دودويي نيستند، لازم است براي نمايش دقيق آنها تدبيري انديشيده شود.
	- •در اين نمايش هر رقم دهدهي با
	- چهار بيت نمايش داده ميشوند.

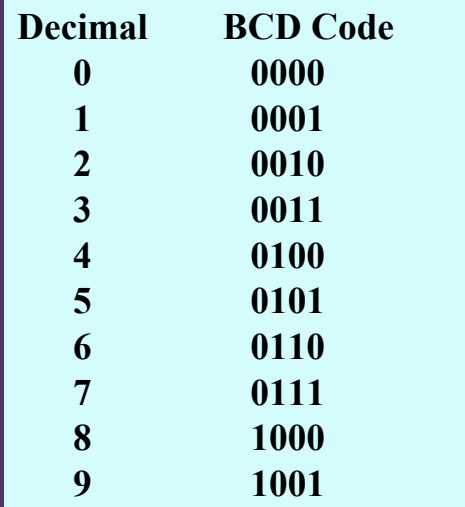

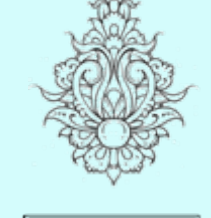

•

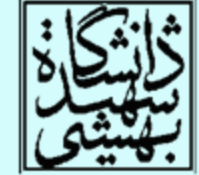

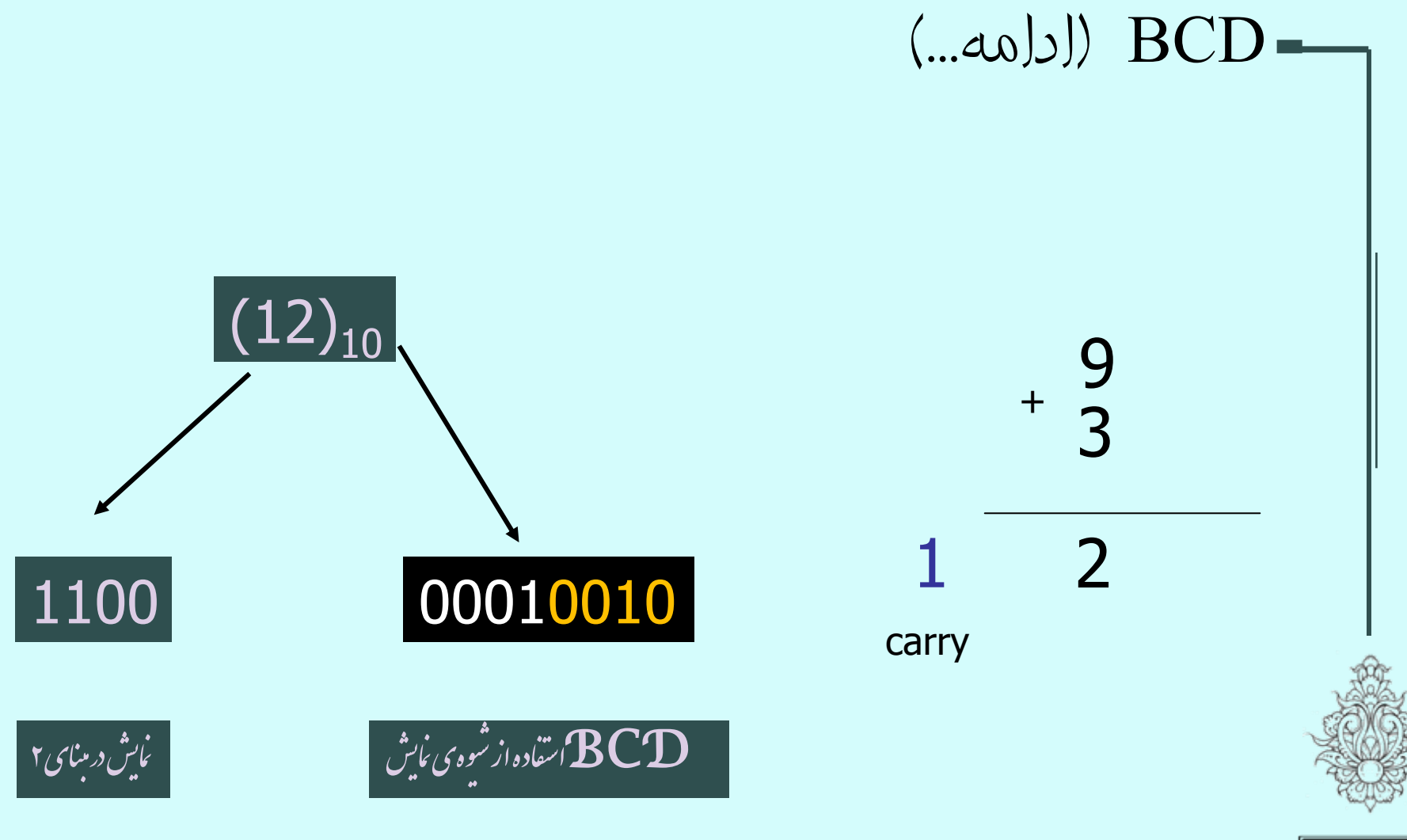

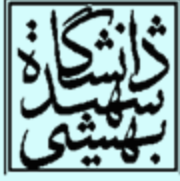

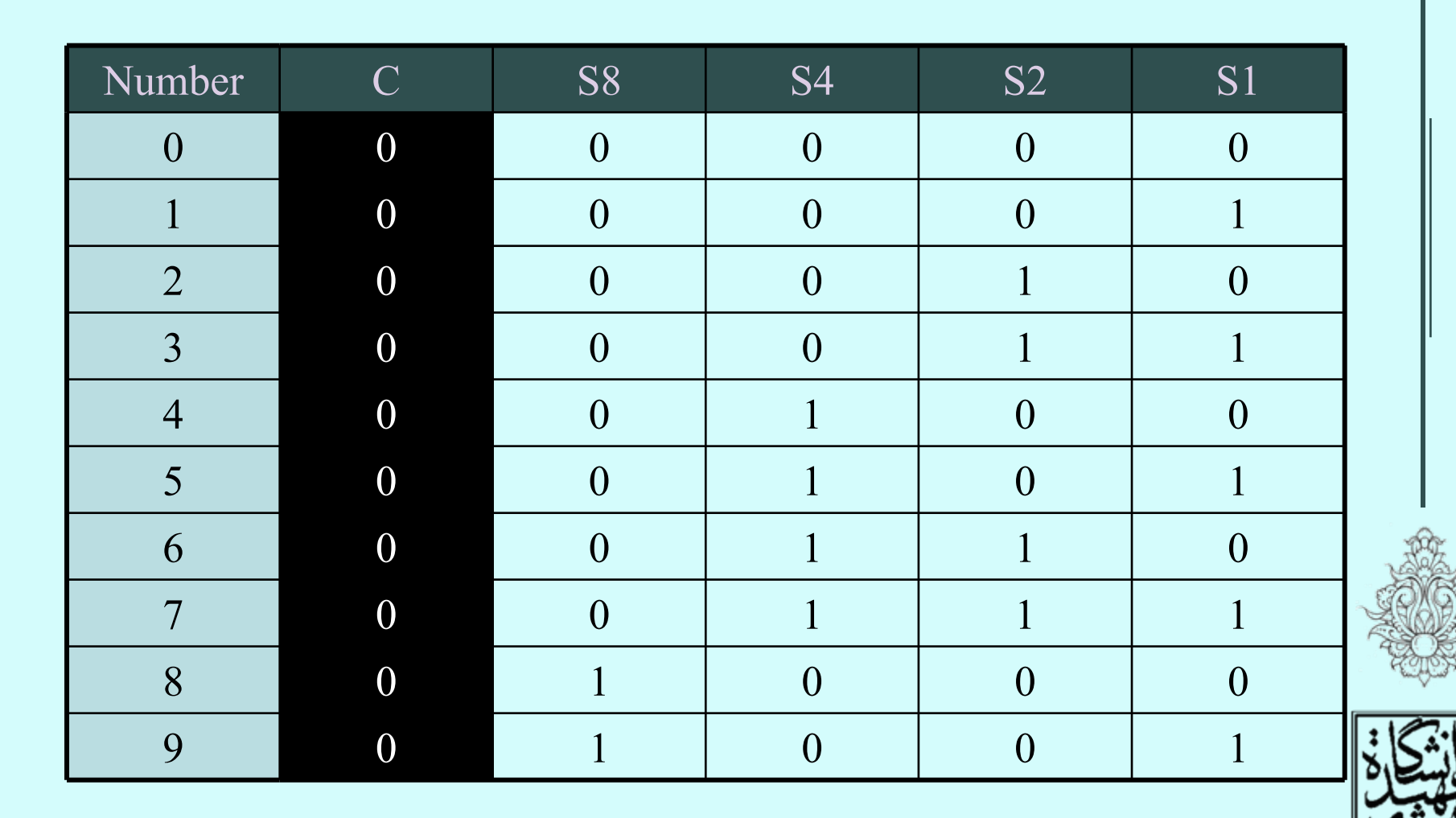

جمع BCD

جمعBCD) ادامه...)

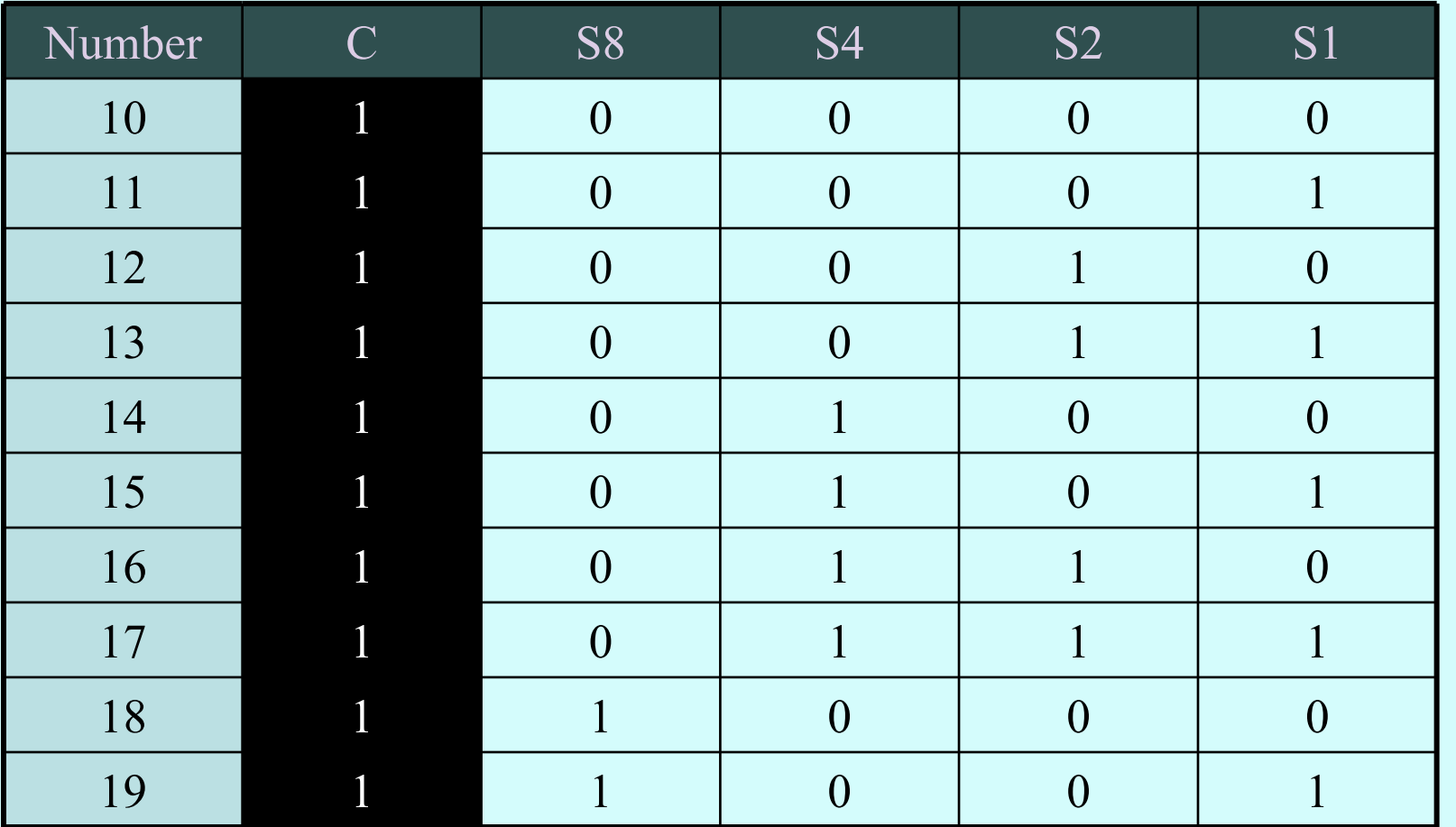

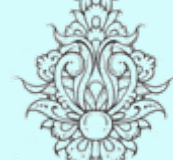

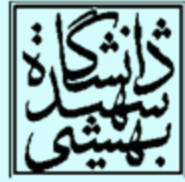

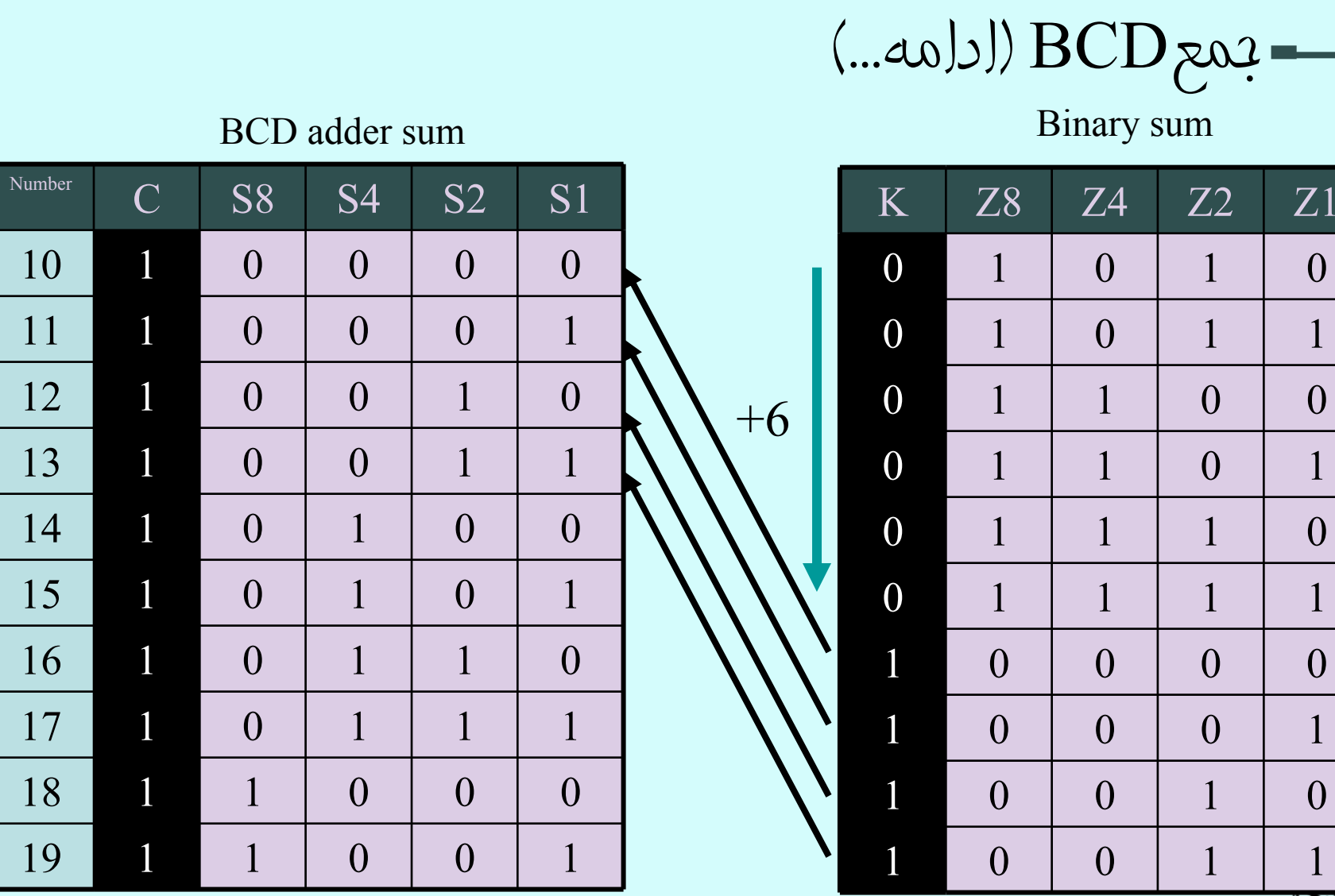

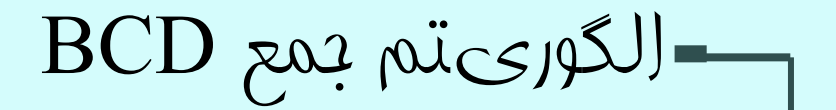

- • $\cdot$  If sum is up to 9  $\,$ –Use the regular Adder.
- If the sum  $> 9$ 
	- – Use the regular adder and add 6 to the result

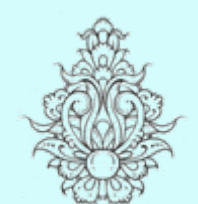

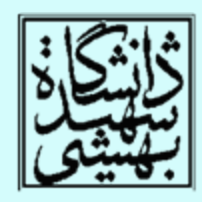

اصلاحات مورد نیاز

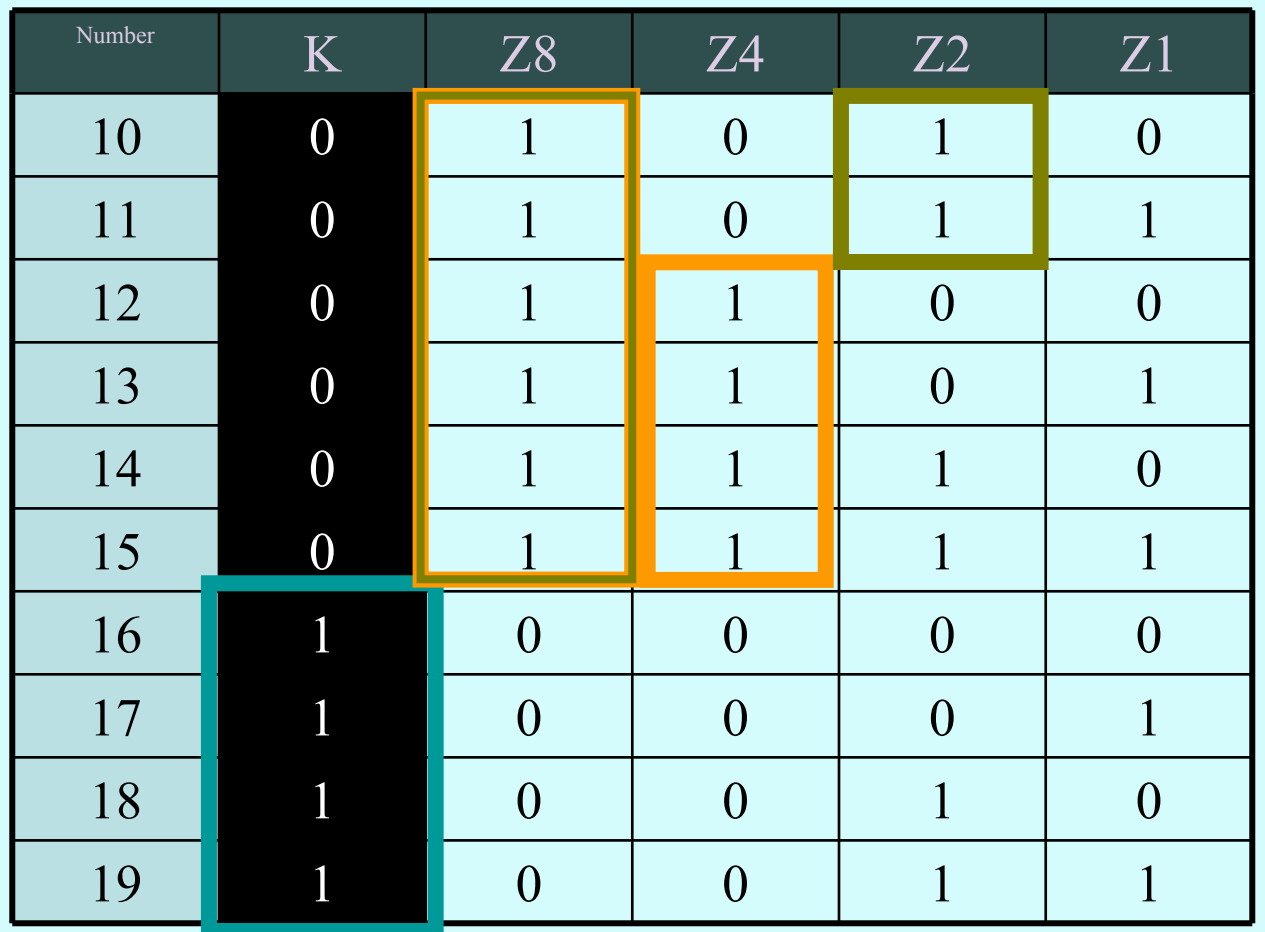

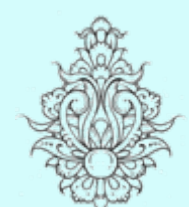

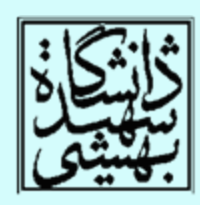

 $C = K + Z_8.Z_4 + Z_8.Z_2$ 

 $\overline{10}$ 

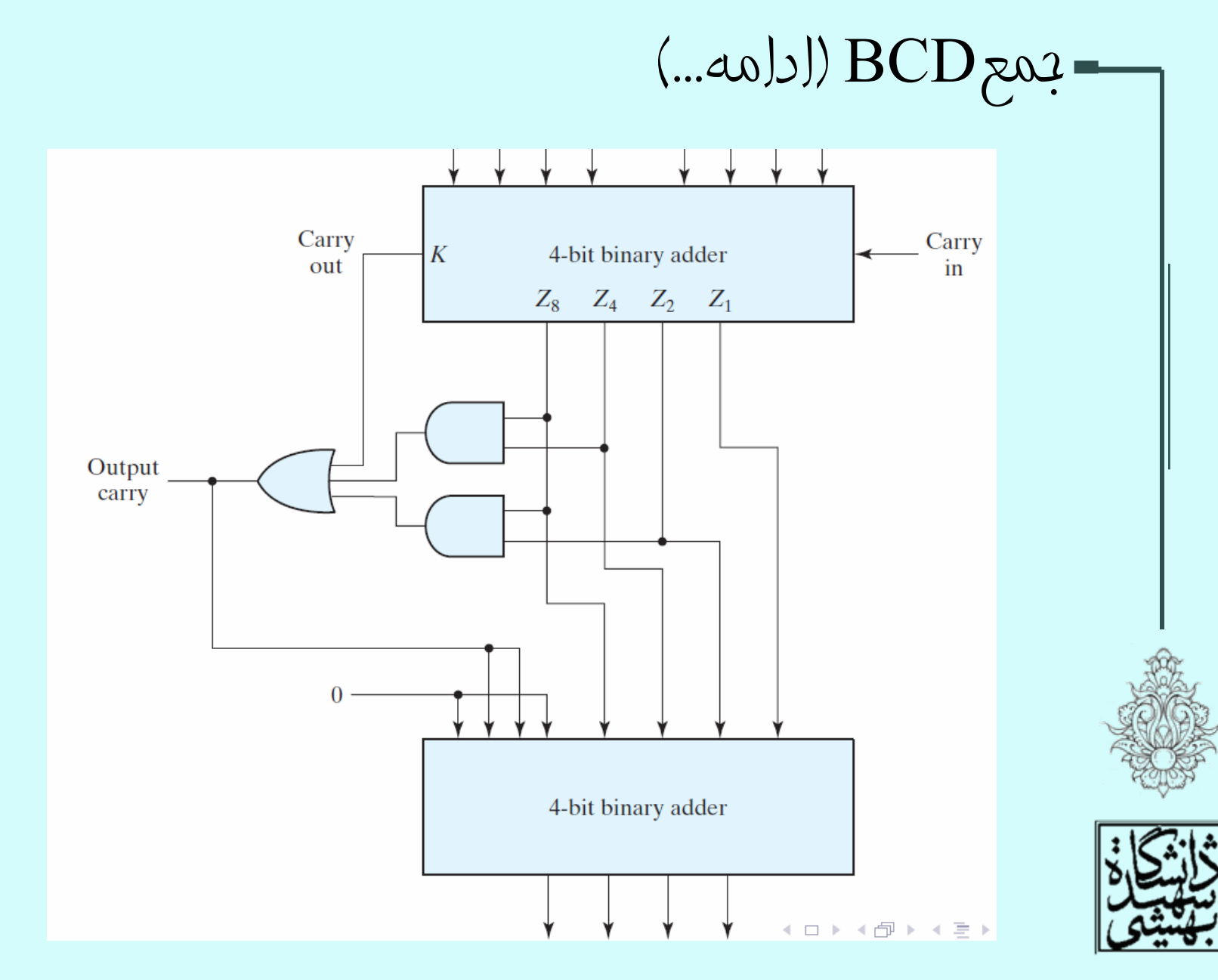

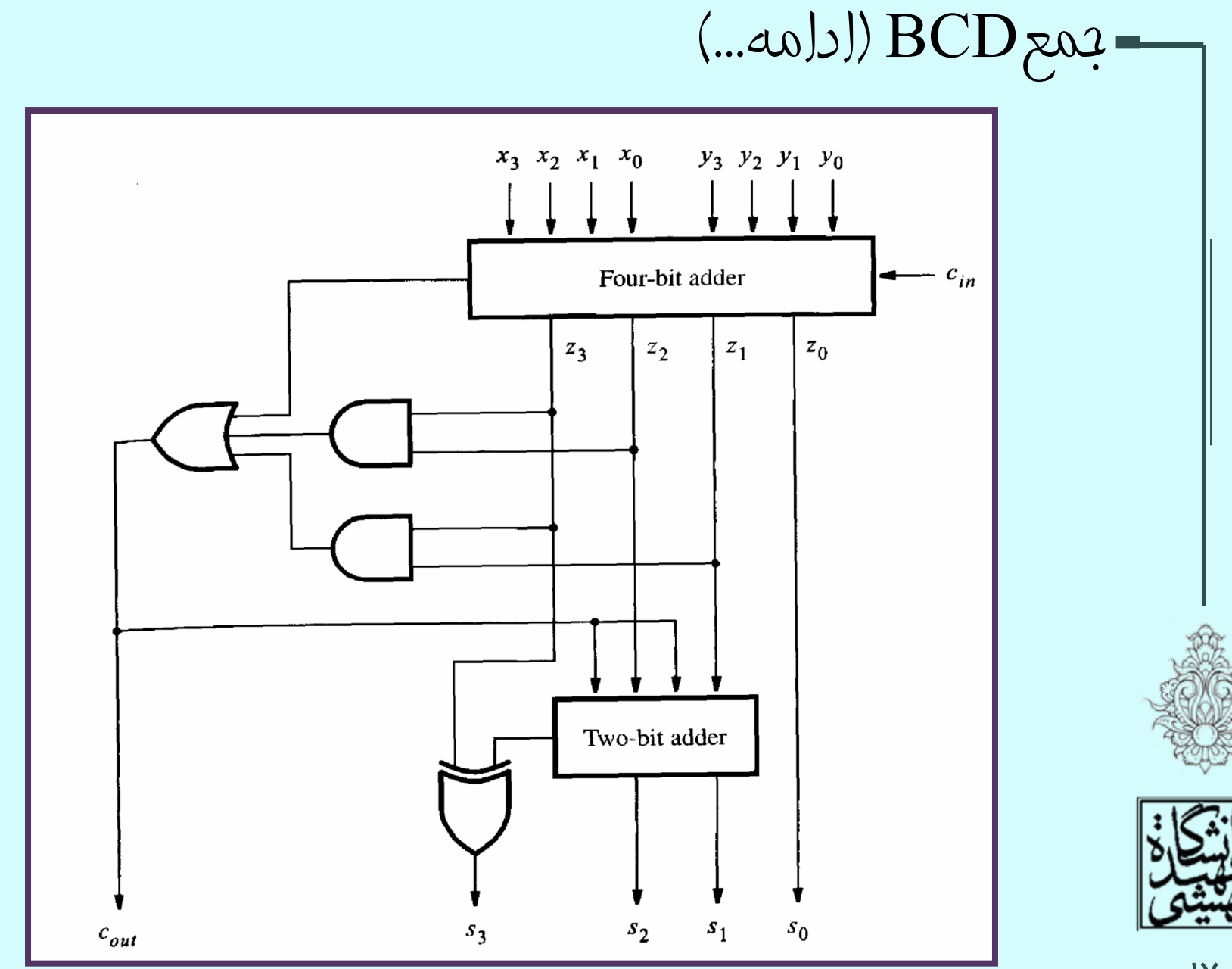

## مدارهای حساب برای چندرسانهای

- در كاربردهاي چند رسانهاي، معمولا عملگر يكساني روي بردارهايي شامل دادههاي هشت يا شانزدهبيتي اعمال ميشود.
- • در صورتي كه يك جمعكنندهي شصتوچهار بيتي در اختيار داشته باشيم،
	- در عمل ميتوان هشت جمع هشتبيتي انجام داد.
	- – هزينهي چنين كاري شكستن زنجيرهي انتشار رقم نقلي است. در واقع يك دستورالعمل بر روي چند داده، اجرا ميشود. اين نوع اجراي موازي به SIMD معروف است.

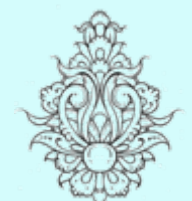

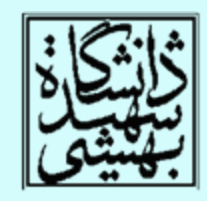

Michael J. Flynn طبقهبندی

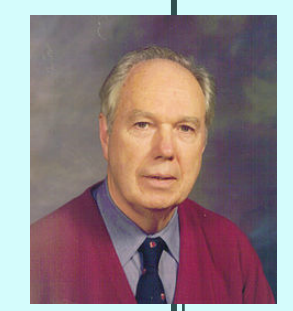

 اين طبقهبندي براي انواع معماري در سال 1996 توسط آقاي Flynn پيشنهاد شده است، بر اساس اين دستهبندي چهار نوع معماري وجود دارد:

- •Single Instruction, Single Data stream (SISD)
- •Single Instruction, Multiple Data streams (SIMD)
- •Multiple Instruction, Single Data stream (MISD)
- •Multiple Instruction, Multiple Data streams (MIMD)

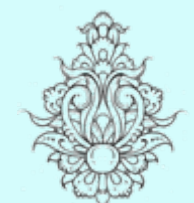

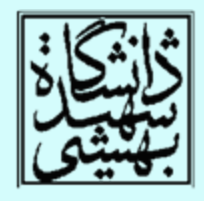

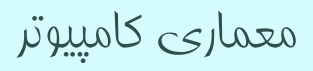

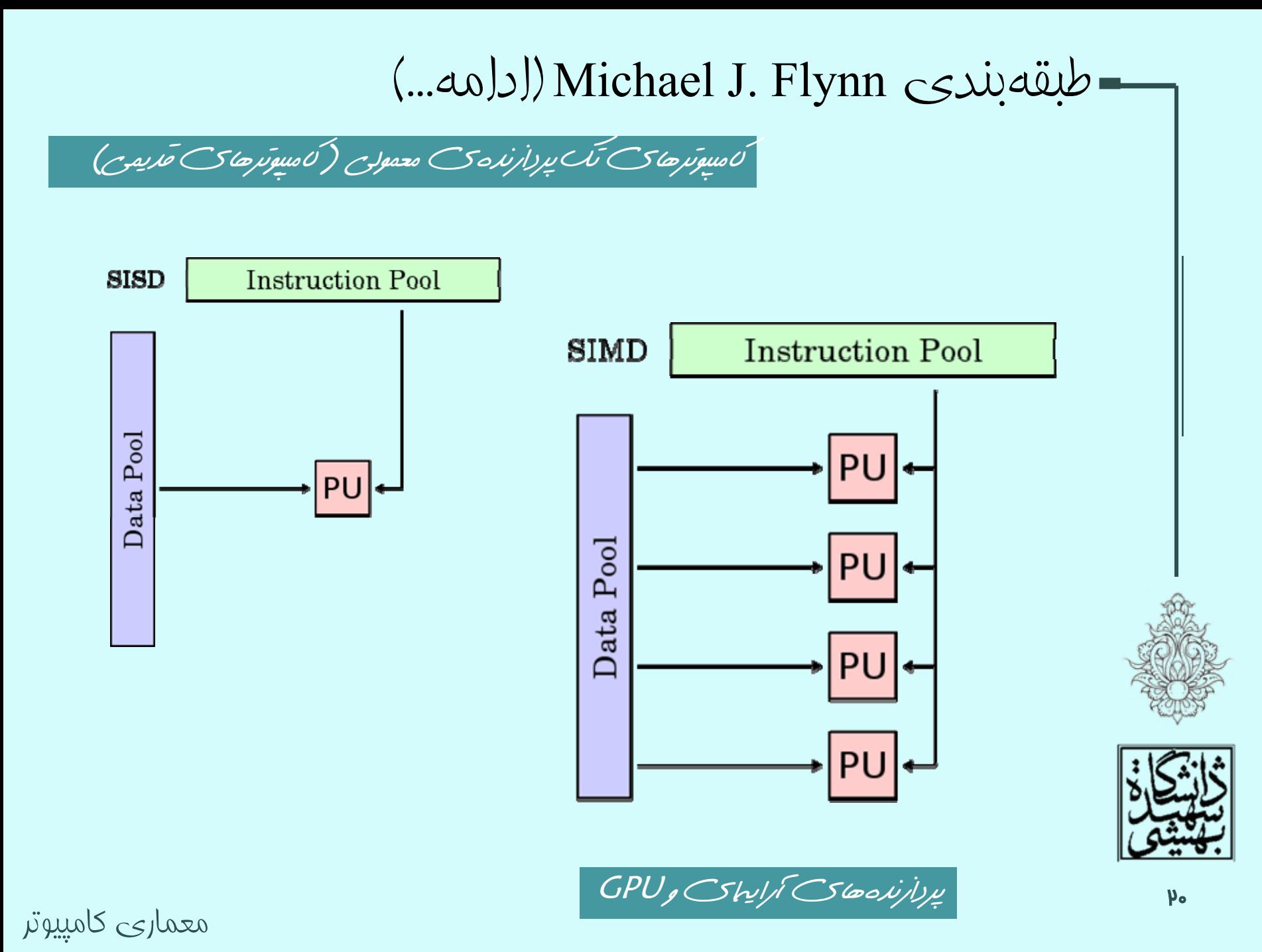

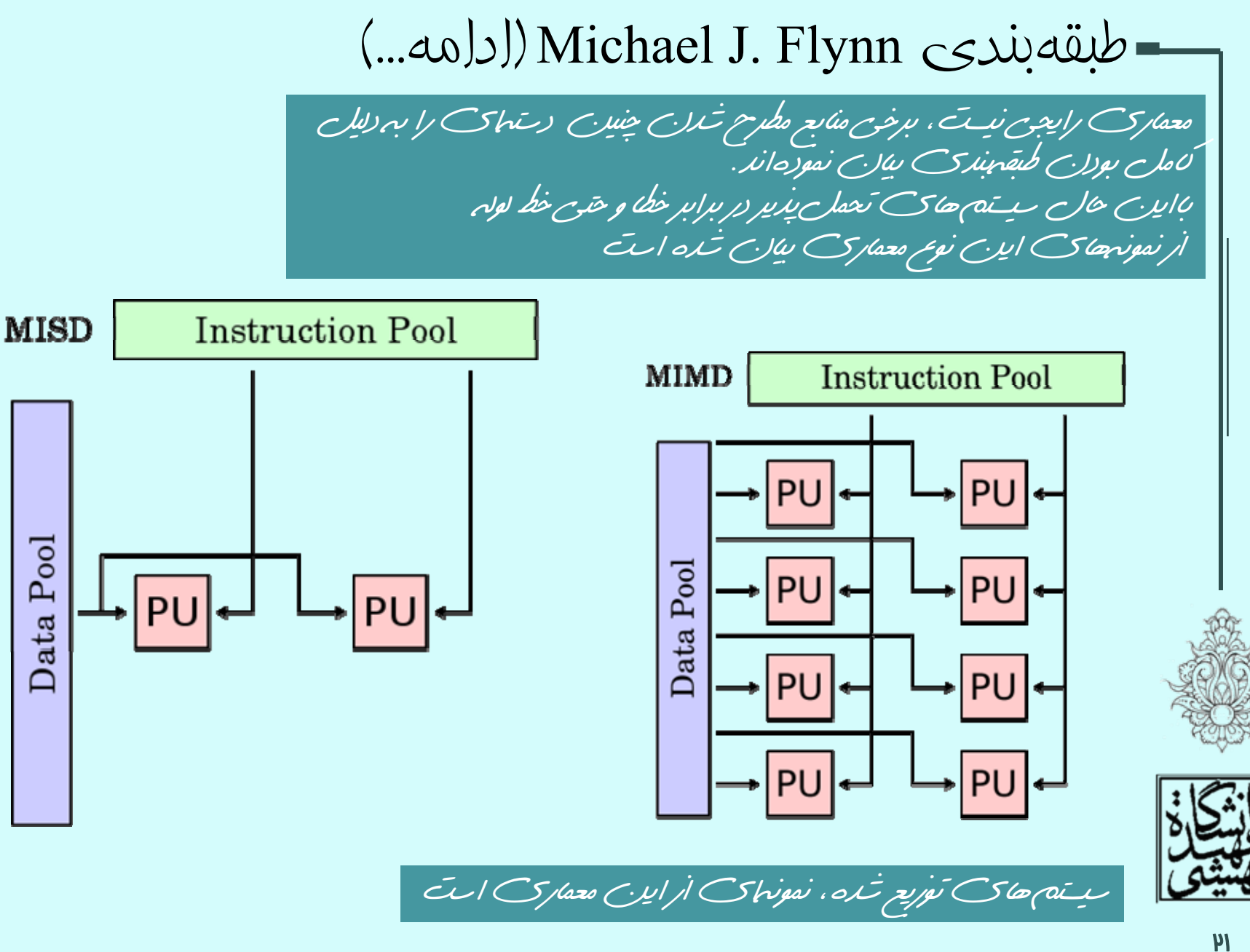

## مدارهای حساب برای چندرسانهای

Saturating Operations

- •عملگرهاي اشباعكننده
- –در صورت سريز، به جاي جمع پيمانهاي، حاصل به
- بزرگترين عدد مثبت <sup>و</sup> يا كوچكترين عدد منفي تبديل ميشود.

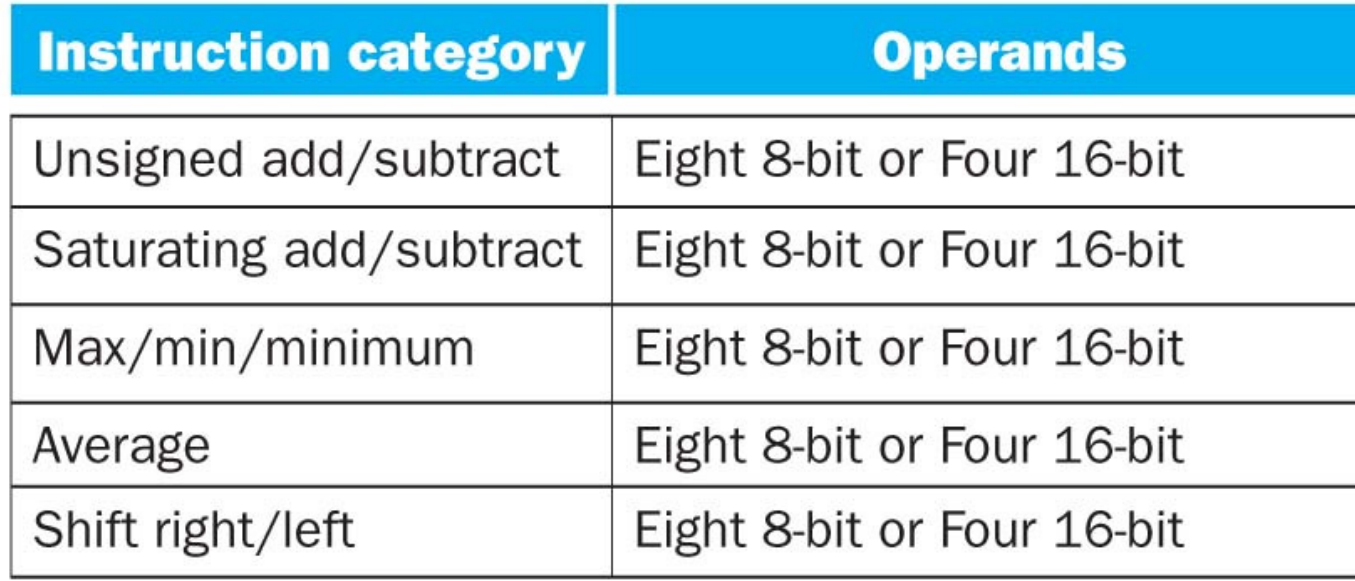

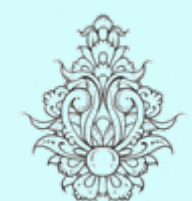

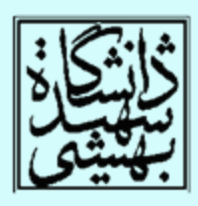

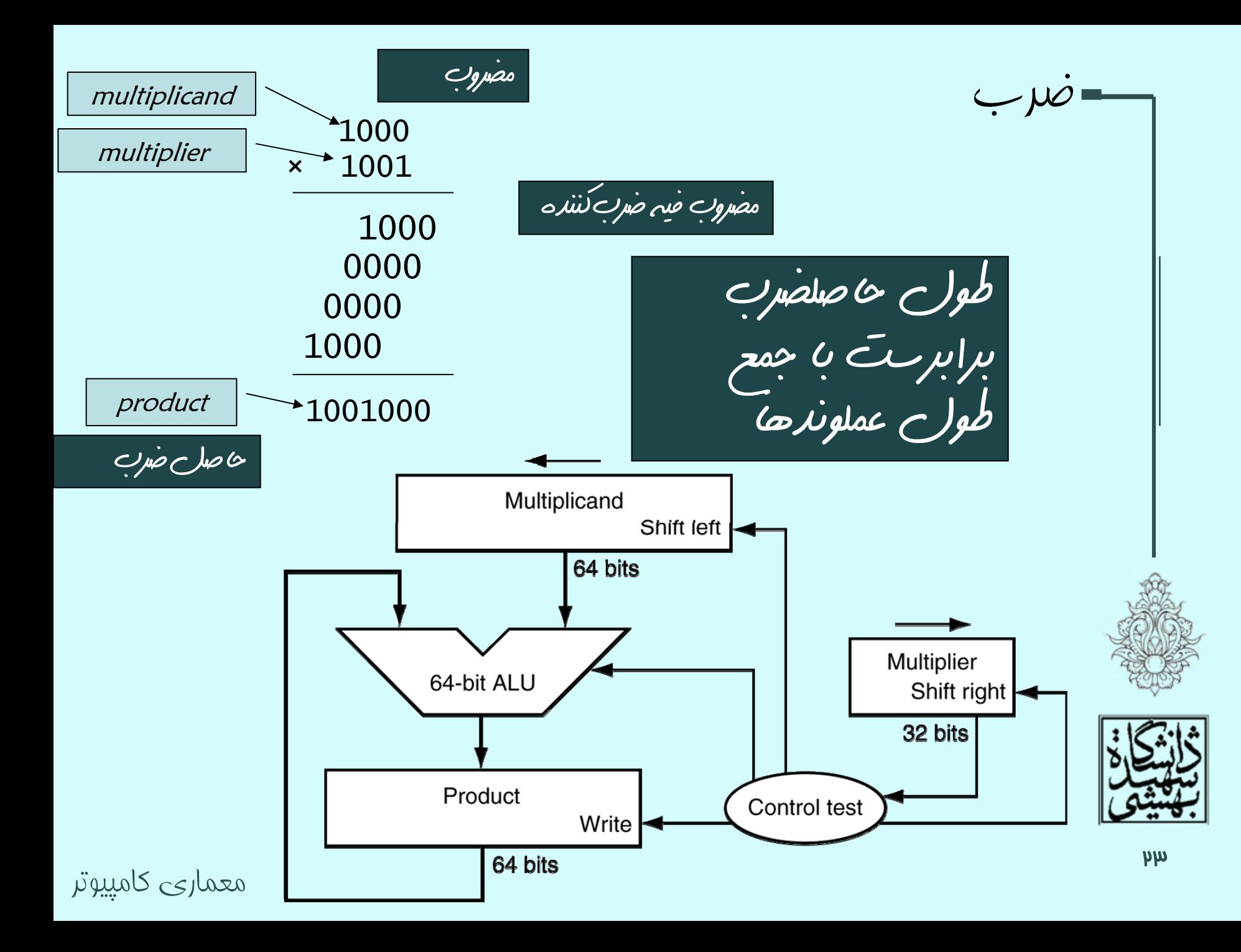
## Dot Notation

ضرب (ادامه ...)

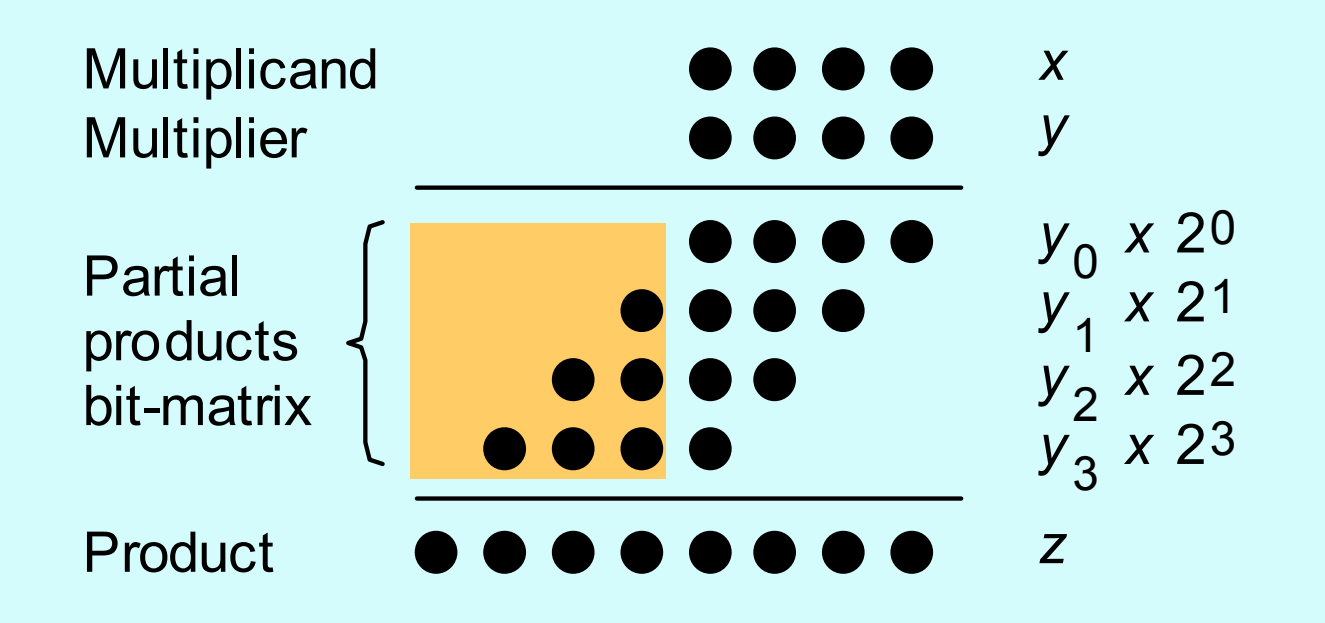

$$
z^{(j+1)} = (z^{(j)} + y_j x 2^k) 2^{-1} \text{ with } z^{(0)} = 0 \text{ and } z^{(k)} = z
$$
  
|-*add*|-|  
|-*shift right*-|

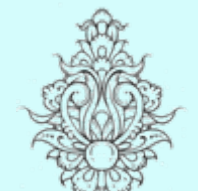

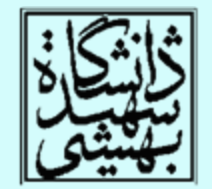

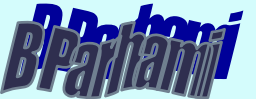

معماری کامپيوتر

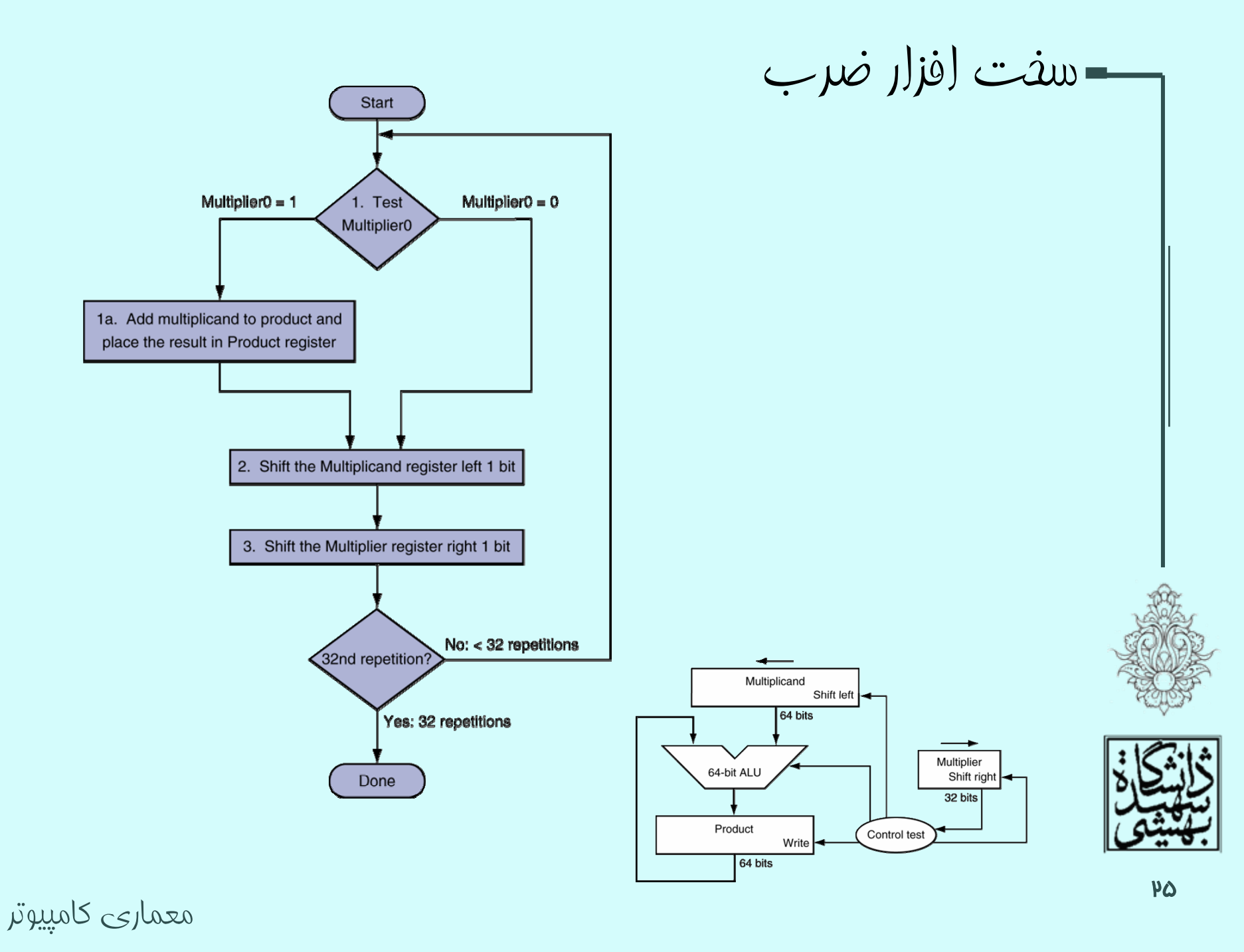

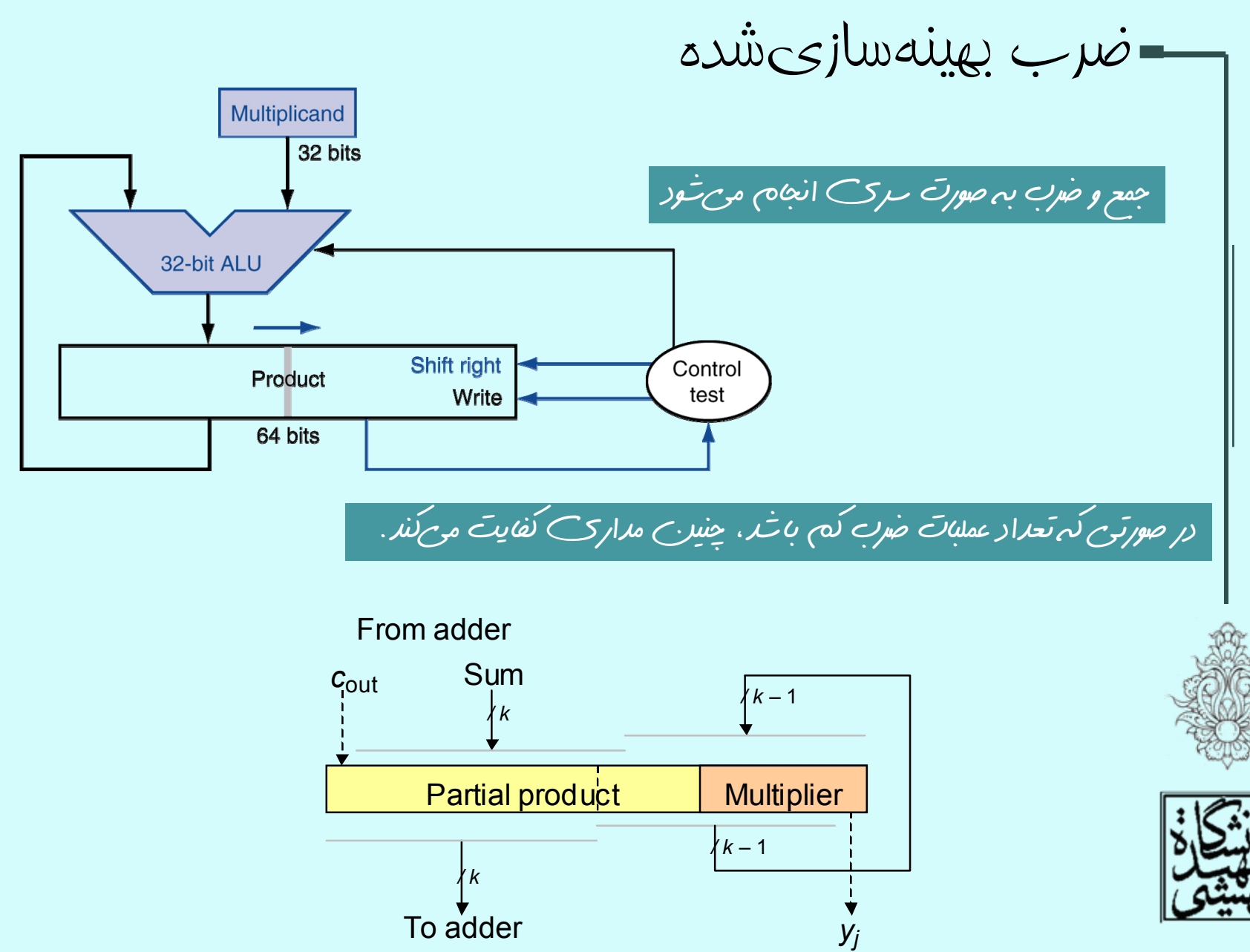

معماری کامپيوتر

ضربکنندههای سريع

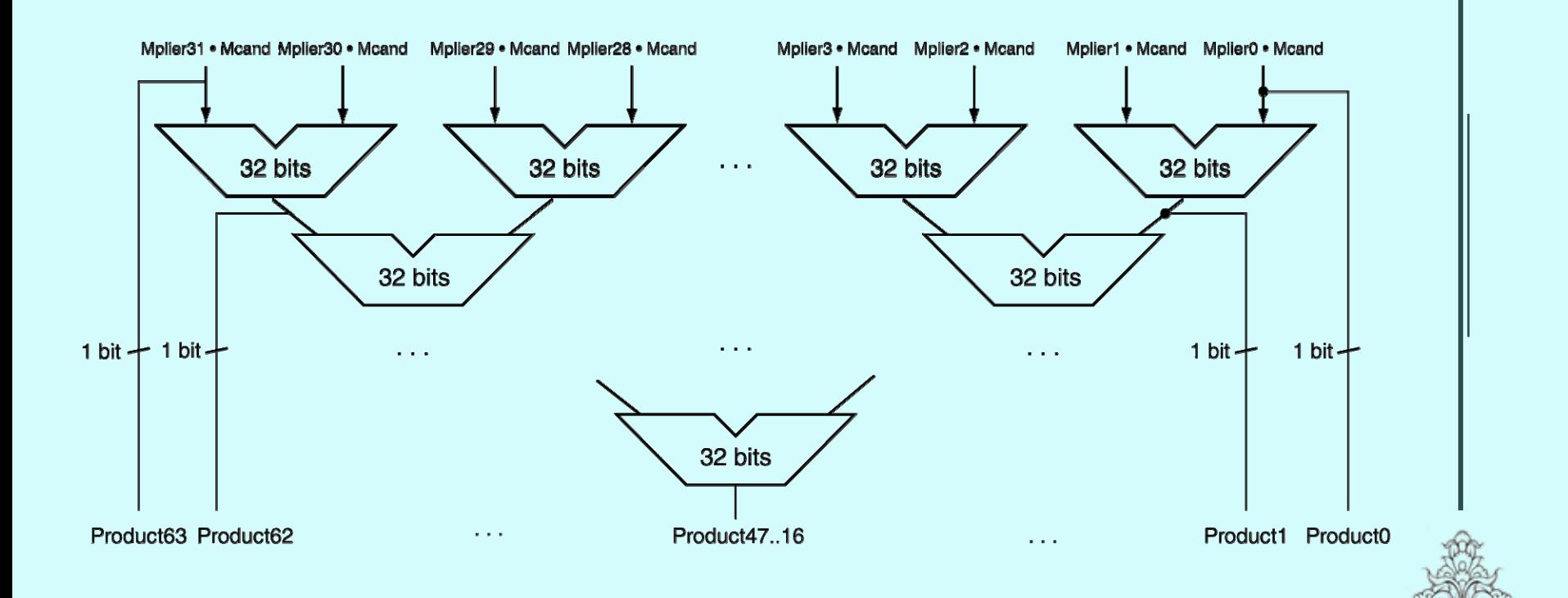

به صورت خط لوله قابل استفاده مي باشد

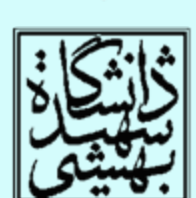

معماری کامپيوتر